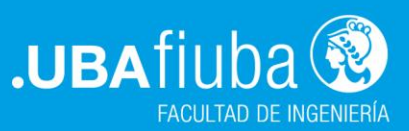

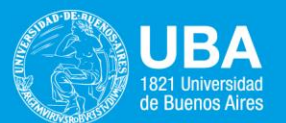

1,00

 $3.00$ 

 $2.42$ 

2,08

MINIMO OBRAS NUEVAS LA ELECTRICION POR CONTACTO SUPERIOR

ZONA DE PANTOGRAFO DE CONTACTO ELECTRICO

MAXIMA ALTURA DE CONTACTO ELECTRIC

ALTURA NORMAL D ELECTRICO Y MINI

OBRAS NUEVAS EN SECTORES ESTE PREVISTO LA ELECTRIFI-

# lanuá de dise **MINIMA ALT CONTACTOE** nétrico

Análisis de criterios de diseño geométrico de vía y su aplicación a la infraestructura ferroviaría nacional.

Entidades adoptantes

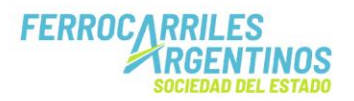

**TRENES ARGENTINOS INFRAESTRUCTURA** 

**TRENES ARGENTINOS CAPITAL HUMANO** 

# *Manual de diseño geométrico de vía*

*Análisis de criterios de diseño geométrico de vía y su aplicación a la infraestructura ferroviaria nacional*

El presente trabajo está basado en la tesis del **Ing. Pablo Agustín Amor**, "Análisis de criterios de diseño geométrico de vía y su aplicación a la infraestructura ferroviaria nacional", realizada para el Trabajo de Integración Final de la Especialización en Ingeniería Ferroviaria y fue adaptada en el marco del Proyecto de Desarrollo Estratégico.

#### **Proyecto de Desarrollo Estratégico (PDE):**

Integrantes:

- Director de proyecto: Ing. Raúl Fernando González.
- Codirector de proyecto: Ing. Cristian Joaquín Moleres.
- Docente investigador formado: Ing. Francisco Javier Castiglione.
- Docente investigador en formación: Ing. Nicolás Francisco Berardi.
- Docente investigador en formación: Ing. Melina Clara Scasserra.
- Ref. profesional de las entidades demandantes: Ing. Pablo Agustín Amor.

#### Asesores:

- Asesor ADIFSE: Ing. Carlos José Aprile.
- Asesor CENADIF: Ing. Néstor Gabriel Juárez.
- Asesor CENACAF: Ing. José Manuel González.

Es ilegal reproducir, copiar o difundir cualquier parte de este documento en formato digital o en papel. Está totalmente prohibido registrar esta publicación.

Contacto autor principal: [pabloaamor@hotmail.com](mailto:pabloaamor@hotmail.com) – [pamor@adifse.com.ar](mailto:pamor@adifse.com.ar)

# **Agradecimientos**

El equipo de trabajo quiere agradecer a la Universidad de Buenos Aires (UBA) y a la Facultad de Ingeniería de la UBA por generar el ámbito y brindar los recursos necesarios para el estudio y análisis de este Manual y a todos los actores que han intervenido de forma directa o indirecta en su redacción. Asimismo, destacamos y agradecemos la participación de las entidades adoptantes: ADIFSE, FASE/CENADIF y DECAHF/CENACAF.

Finalmente, el asesoramiento del Ing. Adolfo Guitelman, profesor FIUBA, ha sido de suma importancia para la redacción del capítulo referido a Desagües.

#### **Prólogo**

El diseño geométrico es un aspecto fundamental en la calidad de la vía férrea. El mismo determina en gran medida el grado de mantenimiento de la vía y el material rodante generado por desgastes, el costo de operación de los trenes, la seguridad y el confort. Del mismo modo tiene una gran incidencia en el costo de construcción, tanto en obra nueva como en renovación de vía.

Considerando que la normativa vigente en el país está desactualizada y no contempla diversos factores de diseño, el objeto del trabajo es estudiar los criterios para el proyecto de vía de modo que sean aplicables a la realidad de la infraestructura nacional, considerando las pautas de diseño en uso en otros países.

Se analizarán aspectos como el trazado, el diseño planialtimétrico (curvas horizontales y verticales, perfiles transversales, peraltes, gálibos, rampas y pendientes, etc.), movimiento de suelos, desagües y drenajes, y nociones geométricas de aparatos de vía, estaciones y playas ferroviarias.

Como conclusión en cada capítulo se definirán criterios que sirvan de base para aplicarlos en la construcción y renovación de vías en el territorio nacional y una posible adecuación de la normativa vigente.

Buenos Aires, noviembre de 2023.

# <span id="page-8-0"></span>Índices

# <span id="page-8-1"></span>Índice de contenidos

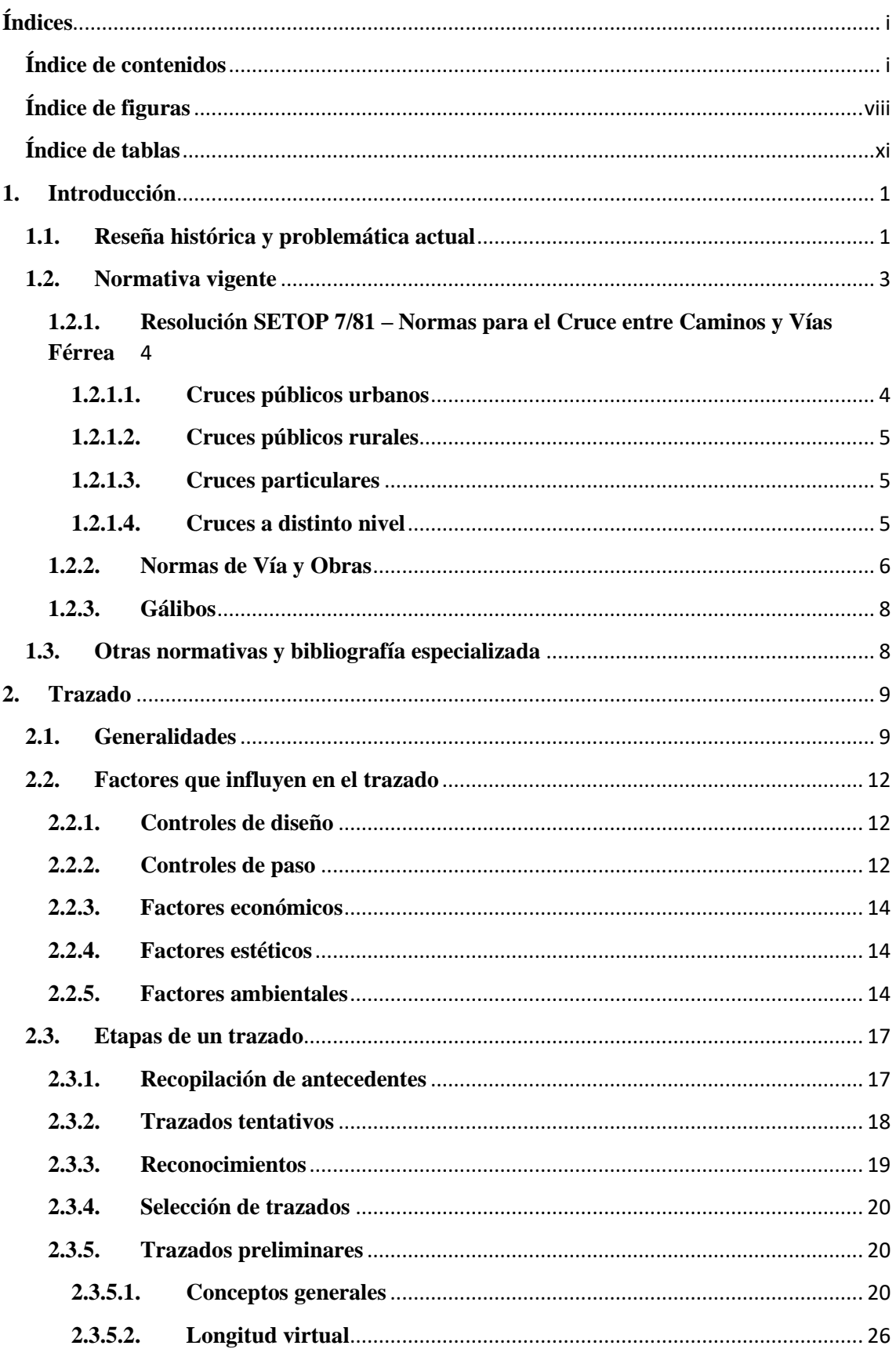

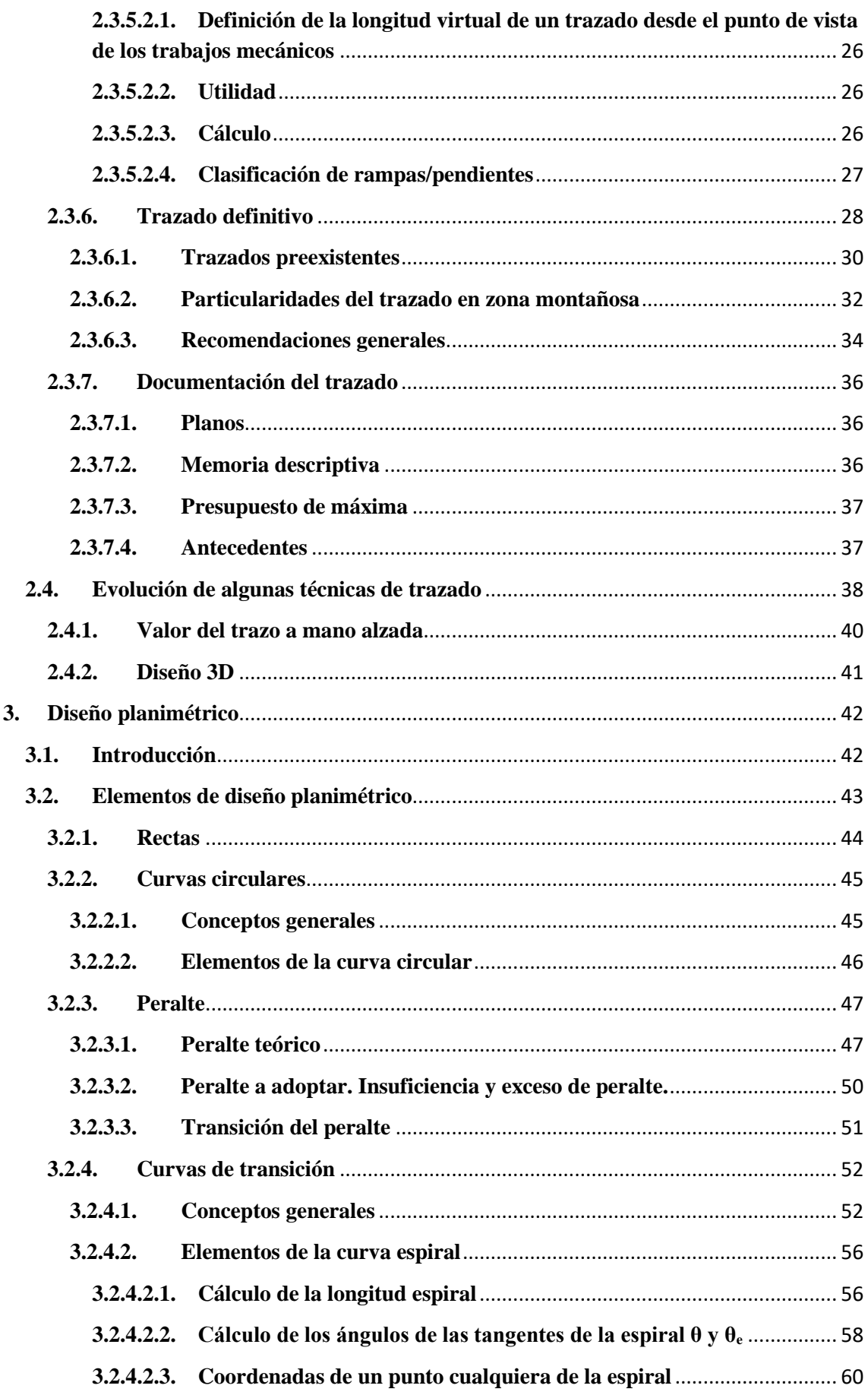

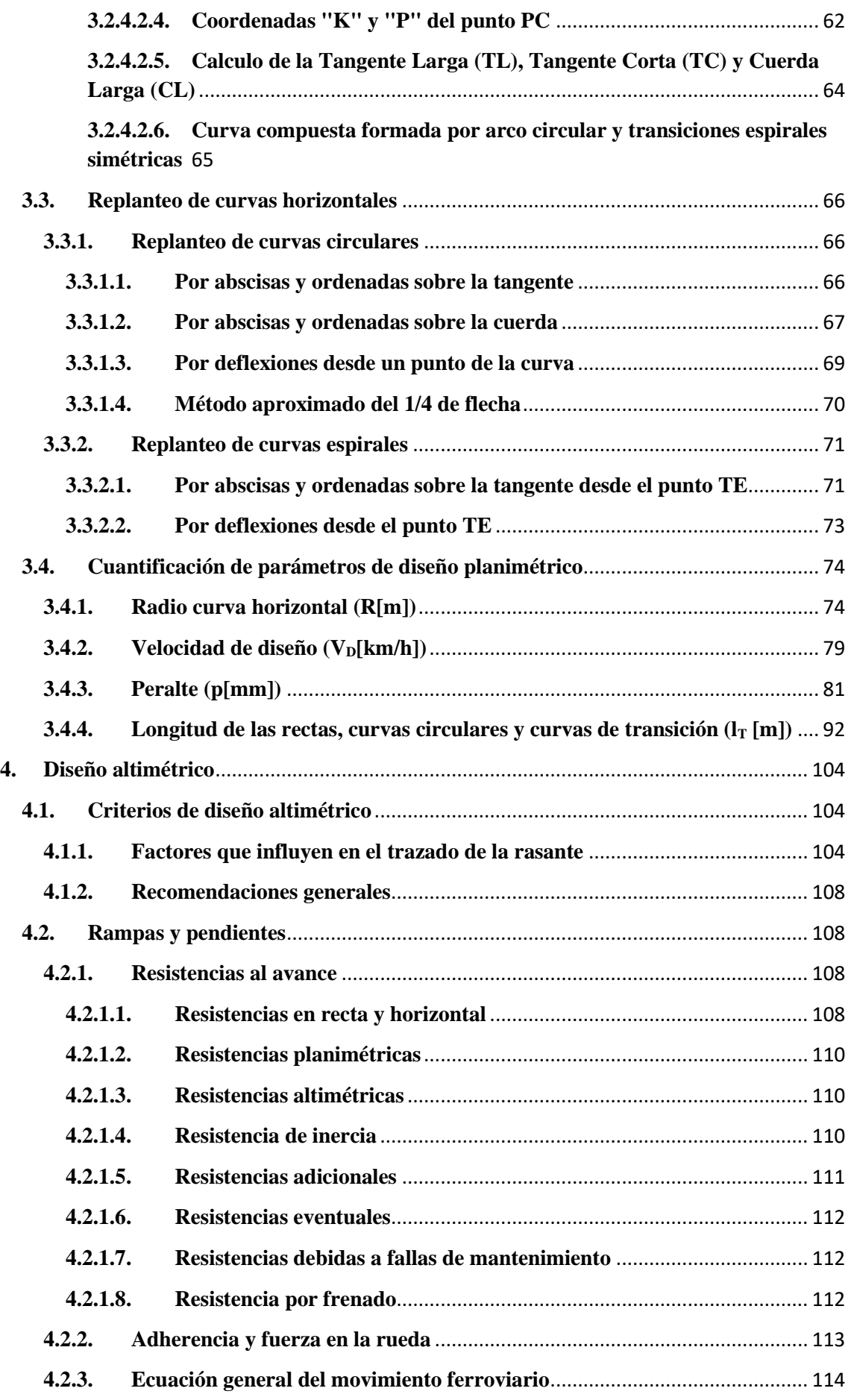

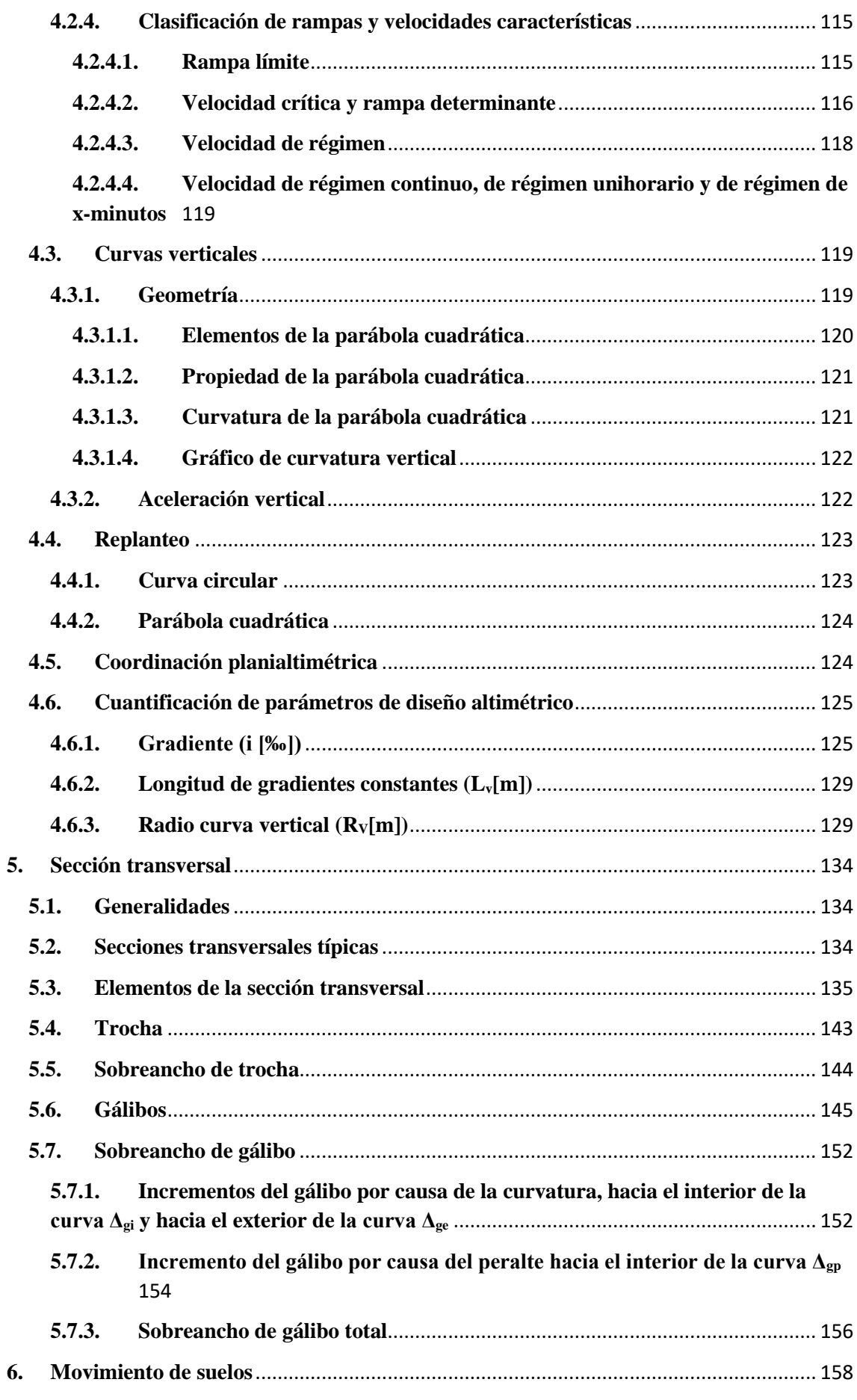

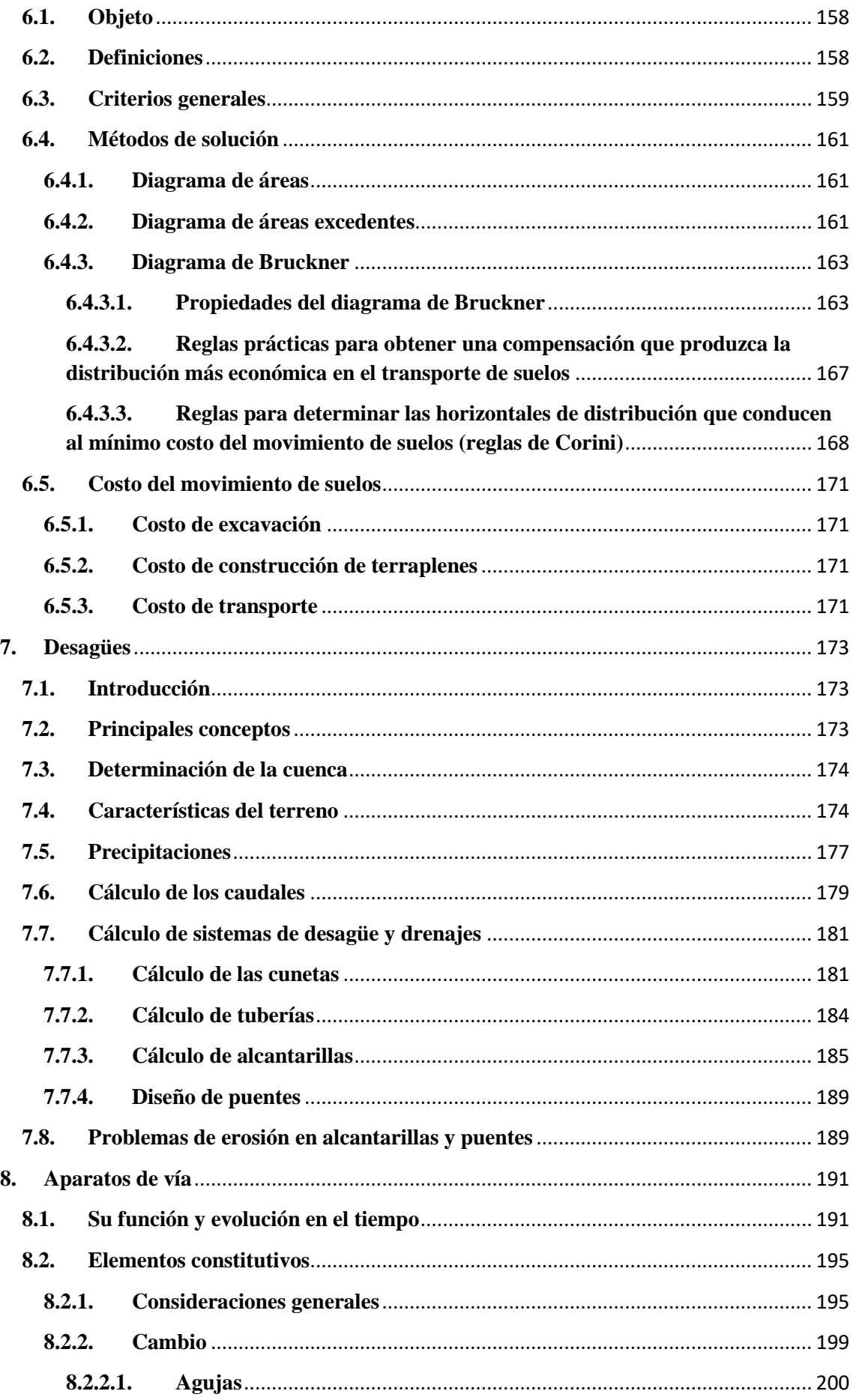

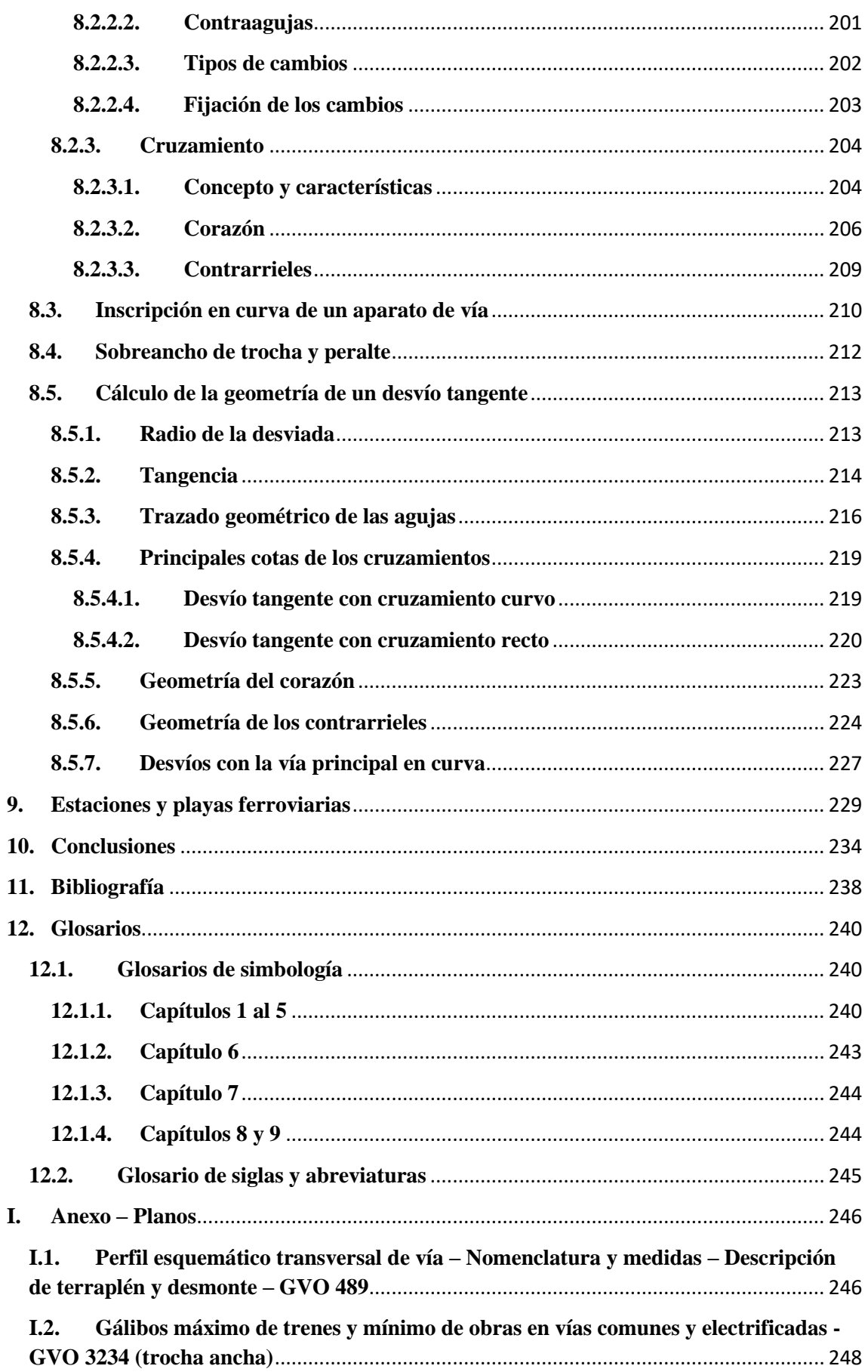

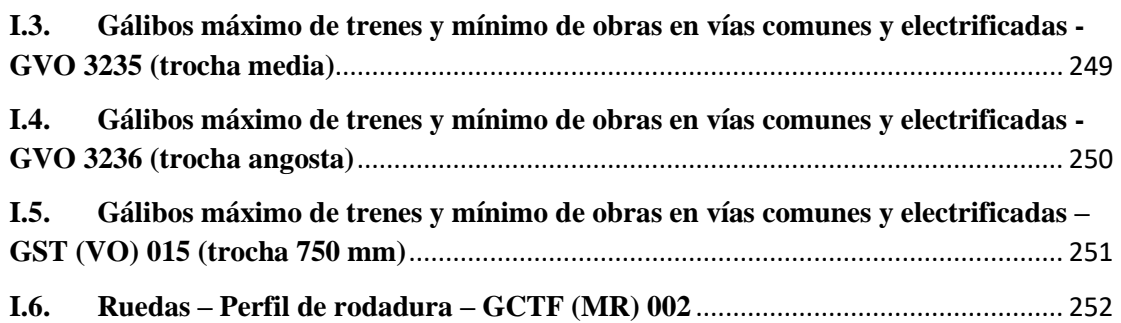

# <span id="page-15-0"></span>**Índice de figuras**

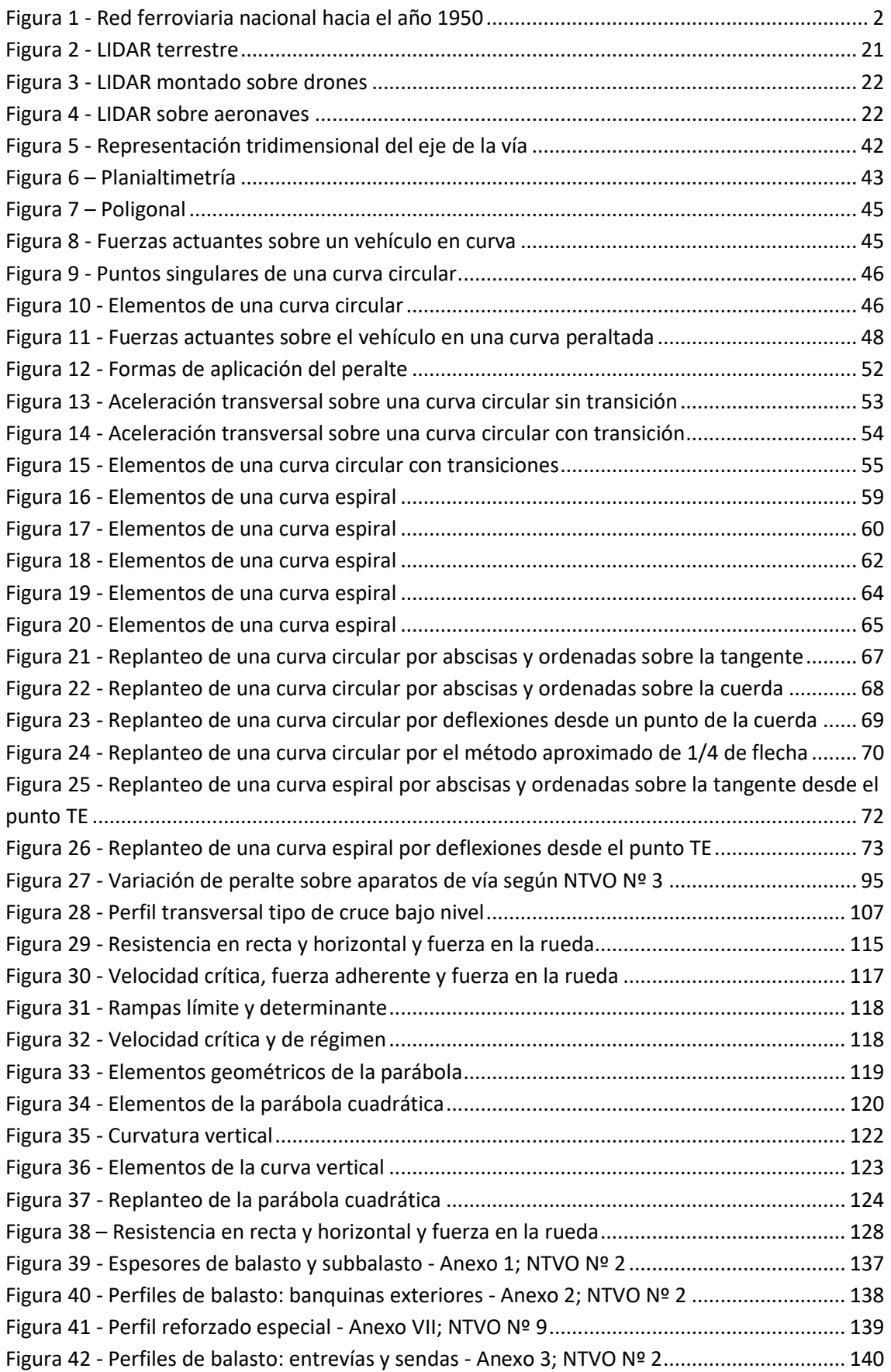

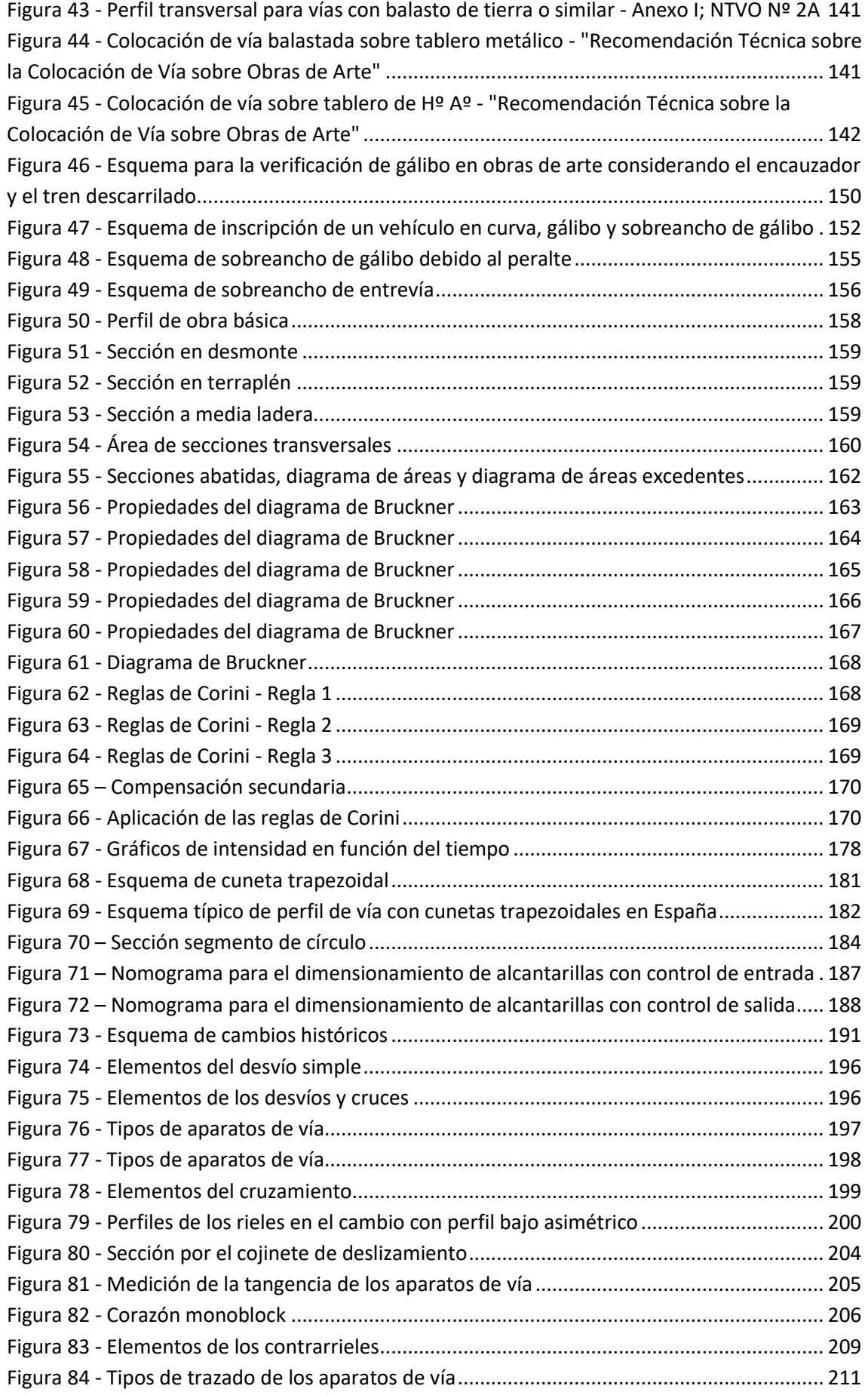

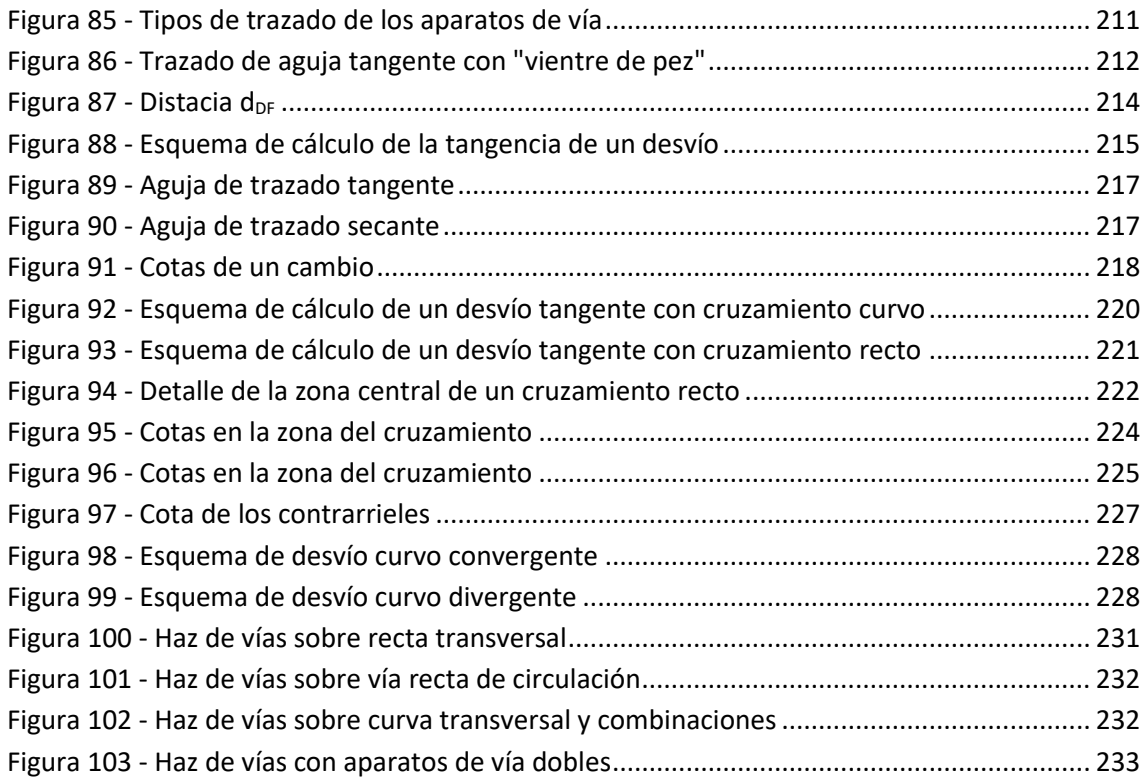

# <span id="page-18-0"></span>**Índice de tablas**

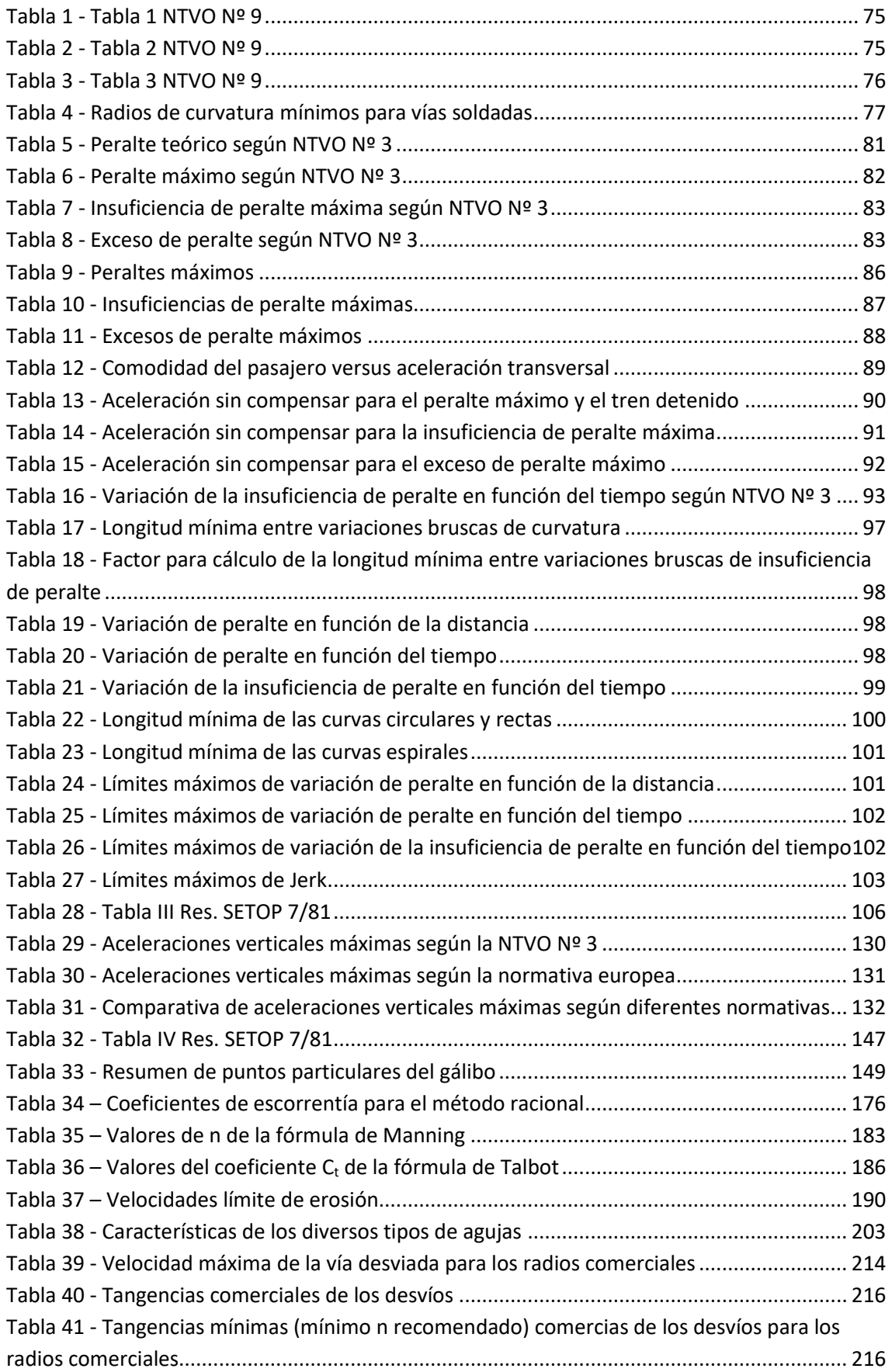

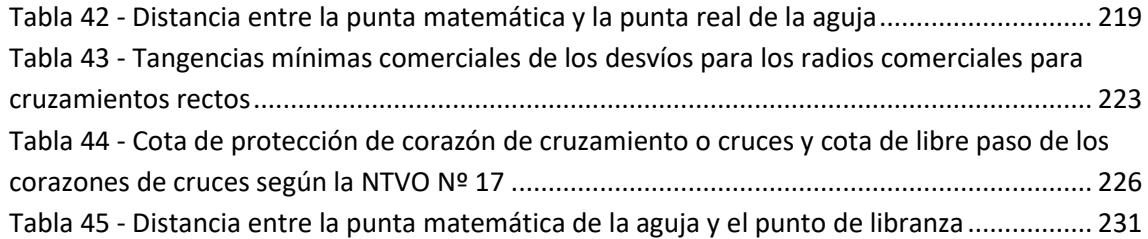

#### <span id="page-20-0"></span>**1. Introducción**

El ferrocarril convencional es un sistema de transporte terrestre en el cual los vehículos se apoyan en la superficie de rodadura (la vía) por intermedio de elementos rotativos metálicos (las ruedas).

Esta interrelación entre el vehículo y la vía se concreta en dos conceptos que son propios del sistema:

- Guiado unidireccional por contacto.
- Empleo del fenómeno de adherencia rueda-riel para la transmisión del esfuerzo de tracción y frenado.

Partiendo de estas premisas, los integrantes del sistema son: la vía y los vehículos (material rodante).

Considerando la vía, los condicionantes fundamentales que afectan a sus características geométricas son: por un lado, la topografía del terreno sobre el cual se debe apoyar y por el otro las características del servicio que se desea prestar y el material rodante con el cual se circulará.

En el presente trabajo se analizarán los criterios de diseño geométrico de vía, a través del análisis de la normativa vigente en el país, así como la normativa de administraciones extranjeras y recomendaciones de diferentes autores.

De dicho análisis se definirán criterios que sean aplicables a la realidad argentina, tanto en materia de la infraestructura existente como de tecnología, considerando un pensamiento que reconozca las limitaciones económicas existentes.

Si bien el presente trabajo no intenta fijar una nueva normativa, se estudiarán conceptos básicos que puedan servir de base para la creación de la misma.

# <span id="page-20-1"></span>**1.1.Reseña histórica y problemática actual**

El primer ferrocarril en Argentina tuvo su viaje inaugural el 29 de agosto de 1857, entre la estación Del Parque (en el actual barrio porteño de San Nicolás) y la estación Floresta (en el barrio homónimo). La vía poseía una trocha de 1676 mm.

Con el pasar de los años la red fue creciendo hasta alcanzar los 47.059 km de extensión hacia mediados del siglo XX.

La red estaba constituida principalmente por seis Líneas. Las Líneas Gral. Bartolomé Mitre, Gral. San Martín, Domingo Faustino Sarmiento, y Gral. Roca de trocha ancha (1676 mm), la Línea Gral. Urquiza de trocha media o internacional (1435 mm) y la Línea Gral. Belgrano de trocha angosta o métrica (1000 mm). También existían ramales de menor jerarquía con otras trochas.

<span id="page-21-0"></span>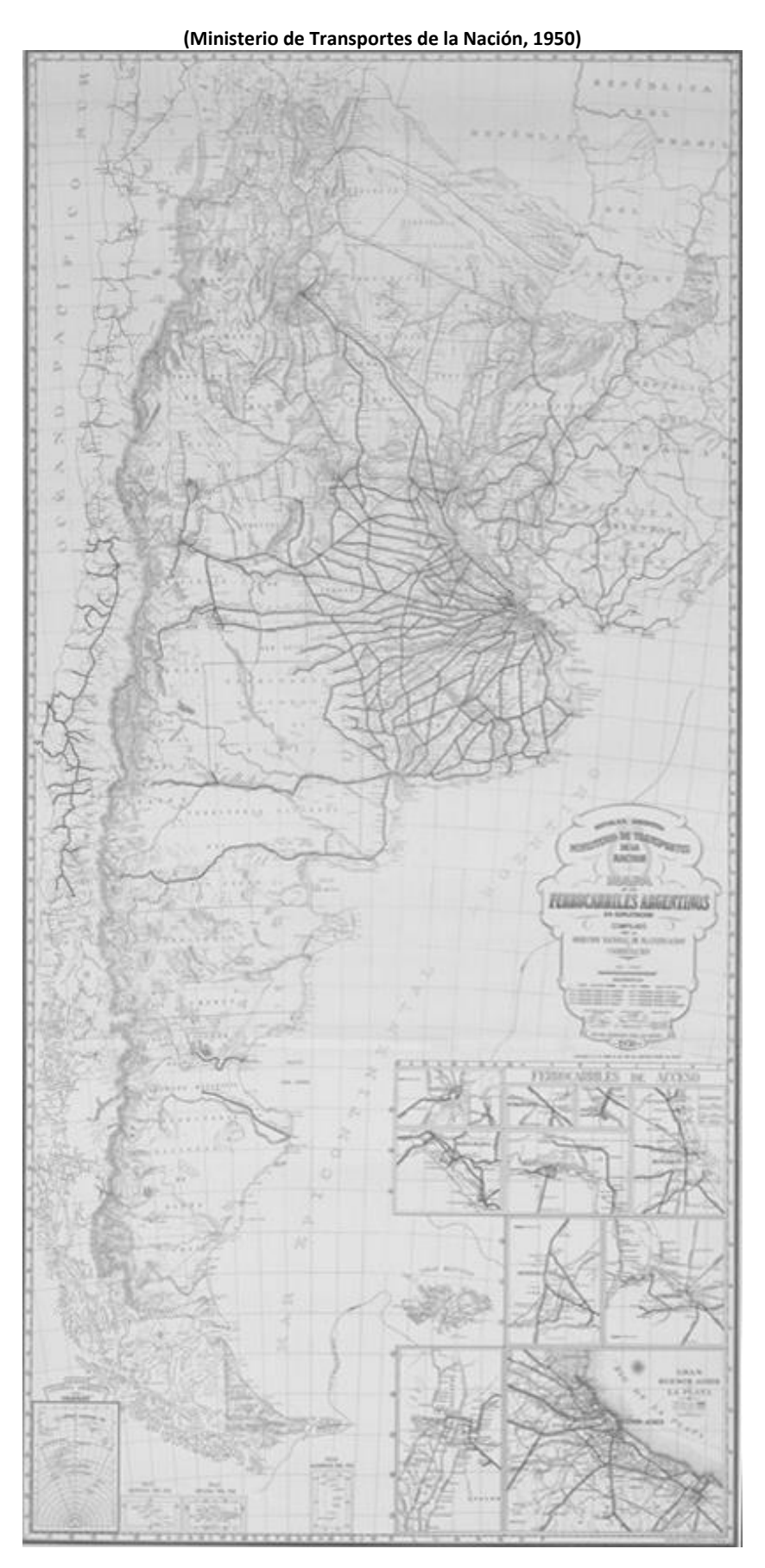

**Figura 1 - Red ferroviaria nacional hacia el año 1950**

Dicha red, por la época que en fue construida, fue concebida para velocidades de diseño y carga por eje menores a las que permite la tecnología actual. En cuanto al material rodante era muy distinto, contando con locomotoras a vapor, vagones y coches que no contaban con boguíes.

Por otra parte, el diseño de la vía no era regida por una normativa definida, adoptando cada empresa ferroviaria sus propios parámetros de diseño, generando así una amplia heterogeneidad entre cada una de las Líneas.

En el año 1891 se sancionó la Ley General de Ferrocarriles Nacionales que reguló la actividad del sector.

Desde mediados de la década de 1960 y principios de la de 1980, la empresa Ferrocarriles Argentinos generó el Catálogo de Normas de Vía y Obras y el Catálogo de Especificaciones FA, los cuales, ante la falta del dictado de nuevas especificaciones técnicas o la actualización de las antes mencionadas, en el ámbito ferroviario actual se toman como vigentes.

Esta circunstancia genera una inviabilidad de aplicación de las mismas, ya sea por el costo o porque las tecnologías aplicadas hoy en día (durmientes de hormigón, otros pesos por eje, sistemas de medición y diseños mediante sistemas informáticos electrónicos, etc.) difieren mucho de las aplicadas en su momento. Del mismo modo, hay un vacío normativo en todos los ámbitos, generando conflictos entre las administradoras de las infraestructuras ferroviarias y las empresas del rubro.

Por ello, es necesario el estudio, creación y/o actualización de la normativa ferroviaria.

#### <span id="page-22-0"></span>**1.2.Normativa vigente**

La normativa técnica ferroviaria vigente en materia de vía y obra está conformada por los siguientes elementos:

- [Ley 2873](https://www.argentina.gob.ar/sites/default/files/ley_2873.pdf) Ley General de Ferrocarriles Nacionales (1891).
- [Reglamento General de Ferrocarriles.](https://www.argentina.gob.ar/sites/default/files/suplemento_rgf.pdf) o [Suplemento.](https://www.argentina.gob.ar/sites/default/files/suplemento_rgf.pdf)
- [Reglamento Interno Técnico Operativo \(RITO\).](https://www.argentina.gob.ar/sites/default/files/rito.pdf)
- **Resolución SETOP 7/81 – Normas para el Cruce entre Caminos y Vías Férreas.**
- [Especificaciones F.A.](https://www.argentina.gob.ar/cnrt/especificaciones-fa)
	- o Serie 7 000 Materiales de Vía y Obras, Señalamiento y Telecomunicaciones.
- Decreto 9254/1972 Normas para las Conducciones Eléctricas que Cruzan o Corren Paralelas al Ferrocarril.
- **Catálogo de [Normas de Vía y Obras.](http://servicios.cnrt.gob.ar/normas-de-y-obras#overlay-context=)**
- **[Gálibos.](https://www.argentina.gob.ar/cnrt/normativa/transporte-ferroviario/galibos)**

• [Perfiles de Rieles.](https://www.argentina.gob.ar/cnrt/normativa/transporte-ferroviario/perfiles-de-rieles)

De las anteriores se describirán solo algunas que tienen injerencia en materia de diseño geométrico de vía, las cuales se destacaron en negrita.

# <span id="page-23-0"></span>**1.2.1. Resolución SETOP 7/81 – Normas para el Cruce entre Caminos y Vías Férrea**

Esta resolución fija las condiciones que deben cumplir el Ferrocarril y los organismos viales en el cruce de caminos y vías férreas.

La misma clasifica el cruce en diferentes categorías:

- Los cruces de caminos con vías férreas, se clasifican por su ubicación en:
	- o Cruces rurales.
	- o Cruces urbanos.

A los efectos de esta norma, se considera zona urbana a la que, según planos catastrales, resulte estar dividida en manzanas mínimas cuya superficie entre calles sea de 1,5 Ha. o menor.

- Por las características altimétricas de la intersección de los ejes del camino y las vías férreas, tanto los cruces rurales como los urbanos pueden ser, a su vez:
	- o Cruces a nivel, cuando los ejes tienen un punto común.
	- o Cruces a distinto nivel, cuando los ejes no se interceptan.
- Los cruces a distinto nivel son denominados:
	- o Cruce en alto nivel, cuando el camino pasa sobre las vías férreas.
	- o Cruce en bajo nivel, cuando el camino pasa por debajo de la vía férrea.
- Los cruces rurales y urbanos a nivel, se clasifican según las características del camino en la zona del cruce con el ferrocarril, en:
	- o A nivel con camino de tierra.
	- o A nivel con camino pavimentado.
- Según la accesibilidad pública que tuvieran los caminos que cruzan las vías férreas, se clasifican en:
	- o Cruces públicos, cuando el uso del camino no tiene restricciones.
	- o Cruces particulares, cuando el camino es de uso restringido.

## **1.2.1.1. Cruces públicos urbanos**

<span id="page-23-1"></span>El estudio de los cruces públicos urbanos se basa en las características de los elementos que se intersectan, y de condiciones propias del cruce. Las mismas son:

- Tipo de red ferroviaria.
- Tipo de red vial.
- Visibilidad.
- Tránsito automotor.
- Pendiente de la vía férrea.
- Pendiente del camino.

En base a la evaluación de estos parámetros, se adopta la solución del cruce, que podrá ser:

- PA: paso a nivel con señalización pasiva solamente.
- AC: paso a nivel con señalización activa (barreras).
- DN: cruce a distinto nivel.
- DN-AC: corresponde efectuar cruce a distinto nivel en paso a habilitarse y estudiar la factibilidad de tal solución en paso existente. En caso de optarse por paso a nivel, indefectiblemente deberá tener señalización activa (barreras).

#### **1.2.1.2. Cruces públicos rurales**

<span id="page-24-0"></span>Para definir la solución de los cruces públicos rurales se deben estudiar dos factores:

- Visibilidad.
- Índice de riesgo: el mismo depende a su vez de la cantidad de vehículos carreteros, la cantidad diaria de trenes, el ángulo de cruce, el ángulo de la curva del camino y/o del ferrocarril si la hubiese, la cantidad de vías a cruzar, la rampa de la vía en el entorno del cruce y la cantidad de colisiones ocurridas.

#### **1.2.1.3. Cruces particulares**

<span id="page-24-1"></span>Para su regularización se deberá garantizar la visibilidad y permanecer cerrado al público en general.

#### **1.2.1.4. Cruces a distinto nivel**

<span id="page-24-2"></span>Esta es la solución deseada. Para el caso de los cruces bajo nivel, se deberá respetar un gálibo vertical del camino de 5,1 m en los rurales (pudiendo ser menor en cruces urbanos) y respetar el ancho y cantidad de los carriles de circulación del camino.

En caso de ser un cruce alto nivel, la norma fija gálibos horizontales y verticales que serán objeto de estudio en los capítulos [4.1.1](#page-123-2) y [5.6.](#page-164-0)

Por lo expuesto, se observa que la Res. SETOP 7/81, genera puntos fijos en el trazado, debido a las pendientes máximas permitidas y gálibos a cumplir.

# <span id="page-25-0"></span>**1.2.2. Normas de Vía y Obras**

El catálogo de normas técnicas de vía y obras (NTVO) contiene las siguientes especificaciones:

- **NTVO N° 1: Estructura, Balastado y Conservación en la Vía - Clasificación de las Líneas en Grupos para la Conservación y las Renovaciones.**
- **NTVO N° 2: Perfiles Transversales Tipo de Vías Principales Balastadas con Piedra o Material Similar y de las Sendas.**
- **NTVO N° 2 A: Perfiles Transversales Tipo de Vías Principales Balastadas con Tierra.**
- **NTVO N° 3: Colocación de la Vía – Peralte - Curvas de Transición y Enlace.**
- **NTVO N° 4: Rectificación del Trazado de las Curvas por el Método de las Flechas.**
- **NTVO N° 5: Organización de la Conservación de Vías.**
- **NTVO N° 6: Instrucciones para la Realización y Empleo de los Registros Obtenidos con la "Dresina" de Control Matisa FV-6.**
- **NTVO N° 7: Alineación de Vías.**
- **NTVO N° 8: Información sobre Deformación de la Vía.**
- **NTVO N° 9: Colocación, Vigilancia y Conservación de los Rieles Largos Soldados.**
- NTVO N° 10: Anclaje de las Juntas Aisladas.
- NTVO N° 11: Colocación de Fijaciones Elásticas sobre Durmientes de Madera Dura, Con y Sin Silletas.
- NTVO N° 12: Anclas de Doble Cierre Lateral, Colocación y Extracción.
- NTVO N° 13: Apilado de Durmientes.
- **NTVO N° 14: Sobreancho de Trocha.**
- NTVO N° 15: Vigilancia de las Luces de Dilatación y Corrección del Corrimiento.
- **NTVO N° 16: Verificación y Corrección de la Trocha.**
- **NTVO N° 17: Conservación de Aparatos de Vía.**
- NTVO N° 18: Tratamiento de Juntas.
- NT GVO(OA) 001: Norma Técnica sobre la Organización de la Vigilancia y el Mantenimiento de las Obras de Arte
- NT GVO(OA) 002: Norma Técnica para el Otorgamiento de Permisos de Uso de Obras de Arte para la Fijación de Carteles Publicitarios.
- NT GVO(OA) 003: Normas para la Ocupación de la Propiedad Ferroviaria o Desvíos Particulares con Conductos Subterráneos o Aéreos para Líquidos o Gases.
- I GVO(OA) 001: Ensayo de Carga de Pilotes.
- I GVO(OA) 002: Pruebas de Recepción de Puentes de Hormigón.
- I GVO(OA) 003: Normas para Apoyos de Policloropreno Zunchados para Puentes Ferroviarios.
- I GVO(OA) 004: Instrucción Técnica sobre Estudios de Hidrología de Crecidas.
- I GVO(OA) 005: Instrucción Técnica sobre Estudios Geotécnicos Previos a la Ejecución de Terraplenes y Desmontes.
- I GVO(OA) 006: Instrucción Técnica sobre Estudios Geotécnicos para Fundaciones de Obras de Arte.
- I GVO(OA) 007: Instrucciones para el Proyecto y la Ejecución de Pilastras de Durmientes.
- I GVO(OA) 008: Instrucciones para la Presentación de Documentación Técnica de Puentes Ferroviarios.
- I GVO(OA) 009: Instrucciones Complementarias para el Cálculo Estructural de Puentes Ferroviarios.
- I GVO(V) 001: Instrucción Técnica sobre Pasos a Nivel con Losetas de Hormigón Armado.
- NOTGVO(V) 001: Noticia Técnica sobre Geotextiles.
- **Recomendación Técnica sobre la Colocación de Vía sobre Obras de Arte.**
- Especificaciones Técnicas para Trabajos de Movimientos de Tierra y Limpieza de Terrenos.
- Trabajos de Reacondicionamiento de Vías.
- **Normas Técnicas para Construcción y Renovación de Vías.**
- Instrucción para la Interpretación de los Gráficos del Acelerógrafo.
- Reglamento Argentino para el Proyecto y Construcción de Puentes Ferroviarios de Acero Remachado.
- Reglamento Argentino para el Proyecto y Construcción de Puentes Ferroviarios de Hormigón Armado.
- Instrucción Técnica para la Distribución de Durmientes en Vías Nuevas o a Renovar.
- Normas Transitorias para la Clasificación de Materiales de Vía.

A continuación, se describirán las normas de relevancia para el presente trabajo, las cuales se destacaron en negrita.

NTVO Nº 1: en esta norma se define la clasificación de la vía en 9 grupos según el parámetro de carga ficticio, el cual pondera la incidencia del tráfico de pasajeros y de carga en cada ramal.

NTVO Nº 2 y 2 A: se define aquí el perfil de balasto (ya sea de piedra partida o tierra) para los diferentes grupos según lo definido en la NTVO Nº 1 y de la existencia de riel largo soldado o no. Esta norma será objeto de estudio detallado en el capítulo [5.](#page-153-0) Esta norma es complementada por el plano GVO 489 "Perfil esquemático transversal de la vía".

NTVO Nº 3: esta norma define los parámetros geométricos que deben cumplir las curvas horizontales, en cuanto a velocidades, radio, longitudes de transiciones y peraltes. Del mismo modo, define pautas para el diseño de las curvas verticales. Esta norma es

fundamental para el tema tratado en el presente trabajo, y será motivo de un estudio exhaustivo a lo largo de los capítulos [3,](#page-61-0) [4](#page-123-0) y [5.](#page-153-0)

NTVO Nº 4, 5, 6, 7, 8, 16 y 17: fijan, entre otros temas, los estándares geométricos que debe cumplir la vía durante la etapa operativa.

NTVO Nº 9: define los requisitos a cumplir en la implementación del riel largo soldado. Si bien el estudio de esta tipología constructiva escapa al presente trabajo, la misma genera restricciones que impactan en el diseño geométrico de la vía.

NTVO Nº 14: define el sobreancho de trocha en curvas, que permitan inscribir el par montado.

Recomendación Técnica sobre la Colocación de Vía sobre Obras de Arte: esta recomendación técnica fija el perfil transversal que la vía debe cumplir en coincidencia con las obras de arte. Se detalla el caso de vía balastada sobre tableros metálicos y tableros de hormigón armado.

Normas Técnicas para Construcción y Renovación de Vías: aquí se fijan los parámetros y tolerancias a respetar en la recepción de obras de vía nueva y renovaciones.

# **1.2.3. Gálibos**

<span id="page-27-0"></span>Los gálibos a cumplir en toda la traza ferroviaria están definidos por los planos GVO 3234, GVO 3235, GVO 3236 y GST (VO) 015 para las trochas ancha, media, angosta y de 750 mm respectivamente. Los mismos, en coincidencia con los cruces alto nivel son modificados por la Res. SETOP 7/81.

La norma FAT. 4 define los distintos tipos de gálibos.

## <span id="page-27-1"></span>**1.3.Otras normativas y bibliografía especializada**

Como elemento de referencia, se estudiarán en el presente trabajo diferentes normativas utilizadas por las diversas administraciones ferroviarias del mundo, haciendo especial énfasis en la norma europea y en la española. También se estudiará bibliografía especializada.

La norma fundamental a estudiar será la UNE-EN 13803 "Aplicaciones ferroviarias – Vía – Parámetros de proyecto de trazado de la vía – Anchos de vía de 1435 mm y mayores" de febrero de 2018.

Dicha norma tiene el propósito de especificar las reglas y límites para los parámetros de diseño del trazado de vía, incluidos los aparatos de vía. Algunos de estos límites dependen de la velocidad. Por otro lado, para determinados trazados de vía, especifica reglas y límites que determinan la velocidad admisible.

Su aplicación es para anchos de vía nominales de 1435 mm y mayores con velocidades de hasta 360 km/h.

# <span id="page-28-0"></span>**2. Trazado<sup>1</sup>**

**.** 

## <span id="page-28-1"></span>**2.1.Generalidades**

Una vez realizados los estudios socioeconómicos que en principio justifican la construcción de una nueva vía o la relocalización de una existente, clasificada la misma, fijados los criterios generales de diseño y aprobada la ejecución del proyecto, se deben realizar los estudios necesarios para establecer el corredor más apropiado para el nuevo trazado.

Cuando se busca lograr un objetivo hay decisiones y acciones que comprometen toda la operación, y otras cuyas repercusiones o influencia es menor, de efectos localizados, pero imprescindibles en conjunto para alcanzar el objetivo. En lenguaje con tinte castrense: las primeras constituyen la estrategia, y las segundas la táctica. Aplicados estos conceptos a la ingeniería ferroviaria, las decisiones finales de la planificación ferroviaria junto al estudio del trazado marcan la estrategia, mientras que el proyecto definitivo corresponde a la táctica

Con el trazado se busca una combinación de alineamientos rectos y curvos que se adapte al terreno, planimétrica y altimétricamente, y cumpla con los requisitos establecidos.

Será necesario realizar una serie de trabajos preliminares que básicamente comprenden el estudio comparativo de todas las trazas que podrían ser convenientes, para seleccionar la que proporcione mayores ventajas económicas, técnicas, sociales, estéticas y de preservación de la naturaleza.

Se entiende por traza la faja de terreno de ancho variable entre dos puntos de paso obligado dentro de la cual es factible ubicar la vía.

Los puntos de paso obligados son sitios establecidos por los estudios de planeamiento por los que necesariamente deberá pasar la vía por razones técnicas, económicas, sociales o políticas. Tales puntos están constituidos por poblaciones, facilidades topográficas, áreas potencialmente productivas y/o sitios de interés turístico particular.

La selección de la traza es un proceso que involucra varias actividades desde la recopilación, examen y análisis de datos, hasta levantamientos aéreos y terrestres necesarios para determinar costos aproximados y ventajas de las diferentes opciones para elegir la más conveniente.

Elegida la traza, como eje de referencia para los levantamientos se adopta una línea que en terreno llano podría llegar a ser el eje de la futura vía.

<sup>1</sup> Adaptación del capítulo 9 de la Actualización de las Normas y Recomendaciones de Diseño Geométrico y Seguridad Vial (DNV, 2010).

A este eje se refieren los demás elementos geométricos del proyecto, que normalmente se mantienen sensiblemente uniformes a lo largo de apreciables longitudes de la vía, según cual sea la topografía del terreno.

El eje de una vía, que a grandes rasgos va acompañando las ondulaciones del terreno, estará representado por una línea alabeada de componentes X, Y, Z. Normalmente el eje de trazado, representa la "línea de deseo" entre los puntos de control extremos.

En la etapa de trazado se establecen principalmente las coordenadas X, Y con precisión, y con menor rigurosidad la coordenada Z, la cual sufrirá posteriores ajustes durante el estudio definitivo. En el trazado se resuelve íntegramente el problema planimétrico y parcialmente el altimétrico. En zonas montañosas de topografía abrupta la definición del alineamiento horizontal puede estar condicionada por las consideraciones altimétricas, por lo que la planta se resuelve en función de la viabilidad de las pendientes.

El sistema de coordenadas X, Y puede ser arbitrariamente elegido o relacionado con sistemas universales o locales existentes. Lo mismo con respecto a la coordenada Z o cota.

Los errores de trazado son más graves que cualquier otro error porque comprometen a todo el proyecto.

Por ejemplo, errores en el diseño del paquete estructural de la vía en un sector o de una alcantarilla, o falta de elementos para controlar la erosión pueden tener consecuencias molestas, pero dentro de todo son errores tácticos, relativamente fáciles de subsanar.

Mucho más graves y perjudiciales son los errores de trazado, ya que son de consecuencias definitivas y permanentes, de muy difícil y costosa solución en el mejor de los casos.

Solucionar un mal trazado por medio de variantes una vez construida la obra no es más que un paliativo. El mal ya está hecho y la inversión perdida no se recupera.

A pesar de la gravedad de sus consecuencias, difícilmente los errores de trazado transcienden fuera de los círculos especializados y sean objeto de la crítica pública. A veces, ni en los mismos organismos ferroviarios son advertidos.

Esta falta de trascendencia de los errores compromete aún más la dedicación del proyectista a fin de adoptar soluciones suficientemente estudiadas y que satisfagan los intereses generales.

No se debe ser negligentes ni favorecer los intereses particulares en detrimento de los sociales. Debe tenerse en cuenta que las soluciones más fáciles no serán en general las más convenientes. Por ejemplo, las dificultades de acceso para estudiar determinada alternativa no deben justificar su descarte.

Para lograr un buen trazado no hay que confiar en raptos de genial inspiración; se trata de una tarea paciente, de investigación, dedicación, esfuerzo mancomunado.

Deben evaluarse todas las opiniones, recopilarse todos los datos de interés, ponderarse todas las alternativas prometedoras.

Es una tarea que lleva tiempo; los apuros suelen ser perjudiciales.

No existe el trazado, el mejor de todos, ya que en su evaluación siempre está presente el factor subjetivo. Por ello, además de tiempo, es esencial que el responsable del trazado conozca y domine todas las tareas de diseño geométrico que siguen: el buen estratega debe estar interiorizado de la adecuada aplicación de los recursos tácticos.

El trazado debe resolverse con previsión, con amplia visión.

Deben desatenderse, más aún, ignorarse, los circunstanciales problemas económicos o estrecheces financieras. Si es necesario bajar costos, el recurso podría consistir en la reducción de los parámetros de diseño (velocidad y carga por eje), prever su construcción por etapas o sencillamente posponer su construcción. También se podría reducir el ancho de coronamiento de la obra básica, forzar pendientes para disminuir el movimiento de suelo inicial. Todo con el pensamiento puesto en la posibilidad futura de ejecutar las obras complementarias sin necesidad de cambiar el trazado.

Frecuentemente se presentan opciones de óptimas bondades técnicas pero costosísimas e inabordables en la inversión inicial. Tales opciones deben estudiarse para ajustar el resto del trazado a ellas, de modo que cuando sea factible adoptarlas en calidad de perfeccionamiento de la obra primitivamente ejecutada, no signifique el abandono de importantes tramos de la obra. Generalmente, en esos casos es conveniente afectar con anticipación el derecho de zona de vía requerido por la futura mejora.

Al estudiar el trazado de una nueva vía deberán considerarse todas las soluciones posibles. Debe tenerse siempre en cuenta que la elección del trazado es lo fundamental en el proyecto, la fase de importancia primordial y que los no previstos ajustes posteriores por lo general no serán posibles debido a la valorización de las tierras adyacentes como directa consecuencia de la construcción de la vía.

Cualquiera que sea la denominación de la etapa ("trazado", "estudios previos", "anteproyecto"), tan importante se considera el trazado que su determinación se trata como un estudio independiente, sin cuya definición no se podrán efectuar los estudios definitivos posteriores ni el proyecto final.

Aparentemente, el estudio de trazado puede faltar en ciertos casos. Por ejemplo, cuando se trata de obras básicas ya ejecutadas, sobre las cuales se proyecta una renovación u otro tipo de mejora. En realidad, no es que falte la etapa de trazado, sino que fue realizada antes de proyectar la obra básica existente.

En otros casos el estudio de trazado se reduce a la determinación de una línea paralela a otra existente. Por ejemplo, trazado contiguo y paralela a un camino, ferrocarril o canal existente.

Como excepción, cuando su elección no signifique ningún problema, el trazado puede desarrollarse junto con los estudios definitivos. Pero, en general, el estudio de trazado es previo a los mismos.

### <span id="page-31-0"></span>**2.2.Factores que influyen en el trazado**

El trazado de una vía está influido por distintos factores llamados controles.

#### **2.2.1. Controles de diseño**

<span id="page-31-1"></span>Los controles de diseño fundamentales son la topografía, la trocha, el tráfico y las características del material rodante. Constituyen los factores determinantes para la asignación de la categoría de la vía y gobiernan la disposición de los elementos geométricos, tales como cantidad de vías, alineamientos, pendientes, radios de curva.

Estos elementos geométricos, de los cuales depende la operación segura de los trenes, deben estar correlacionados para poder mantener velocidades de circulación uniformes, lográndose un diseño coherente.

El trazado se resuelve para diferentes velocidades de diseño, las cuales dependen de la categoría de la vía (tráfico y topografía) y de la clasificación funcional.

#### **2.2.2. Controles de paso**

<span id="page-31-2"></span>Los controles de paso son los factores determinantes de la ubicación de la vía. Se dividen en primarios y secundarios.

Los primarios u obligados son los establecidos en la etapa de planeamiento. Los puntos extremos del tramo y eventualmente algunos puntos intermedios. Dependen básicamente de la función y carácter de la vía, es decir, de la necesidad a satisfacer.

Los controles de paso secundarios o de paso conveniente son de existencia aleatoria o accidental. El grado de su importancia es variable y pueden ser clasificados en naturales y artificiales.

La topografía es el factor natural fundamental. Tiene relación con la mayoría de las características de diseño a establecer.

La geología es de capital importancia en zona montañosa, donde puede afectar la ubicación y elementos de una vía.

El clima (lluvias, heladas, nevadas) puede decidir la elección de ubicar una vía sobre una u otra ladera de un valle o cerro.

Los tipos de suelos influyen en el costo de la construcción y conservación de una vía. Se procurará evitar el cruce de terrenos medanosos, orgánicos, arcillosos, salinas, etc. Evitar los suelos malos, como así también los demasiado buenos, la roca, dado lo costoso que resulta su movimiento.

Las aguas superficiales y subterráneas, si están próximas, pueden ascender por capilaridad y afectar la estabilidad y resistencia del terraplén o la vía.

Se recomienda evitar el cruce de zonas de inundación, esteros, lagunas o donde la napa esté muy alta, dados los costos de las soluciones técnicas adecuadas.

Los cursos de agua conviene cruzarlos en puntos estables de su cauce.

Procurar no alterar el escurrimiento natural de las aguas superficiales. Es conveniente desarrollar el trazado cerca de las divisorias de aguas, si ellas no difieren demasiado de las líneas de deseo del trazado.

La existencia de yacimientos de materiales aptos para la construcción de la vía en las cercanías puede afectar el trazado.

A mayor altura sobre el nivel del mar disminuyen la presión atmosférica, el abastecimiento de oxígeno y la potencia de los motores de material tractivo a combustión. Por tanto, las pendientes de control serán menores.

El uso del suelo es uno de los factores artificiales más importantes. Las zonas forestales, agrícolas, de cultivos intensivos, industriales, centros comerciales, regimientos, iglesias, escuelas, cementerios, comisarías, hospitales, influyen en el trazado ya sea por el costo de las expropiaciones o por el valor social o histórico del bien afectado.

Un factor muy relacionado con éste es la división de la propiedad. Dentro de lo posible se procurará cruzar las propiedades particulares de modo que los remanentes continúen siendo económicamente explotables. Normalmente ello se logra desarrollando el trazado por las divisorias, cuando no difieren demasiado de las líneas de deseo del trazado.

El tráfico, su volumen y composición, es el factor artificial principal. A mayor tráfico, mejores condiciones deben corresponderle al proyecto. El consecuente mayor costo de construcción y mantenimiento será compensado por los ahorros en el costo de operación de los trenes y en los tiempos logísticos o de los pasajeros.

El carácter de la vía indica la función o necesidad a satisfacer: comercial, turístico, defensa nacional, fomento. Según el carácter de la vía ha de ser el trazado.

Es clásico el ejemplo de la incongruencia que significa un trazado directo entre los puntos extremos de una vía turística que deja a un lado los principales atractivos paisajísticos.

En general, los ferrocarriles participan de varios caracteres al mismo tiempo.

# **2.2.3. Factores económicos**

<span id="page-33-0"></span>Aparte de los anteriores hay factores económicos, estéticos y ambientales a considerar.

Como en todos los emprendimientos, el factor económico es decisivo.

Los ferrocarriles son obras que requieren grandes inversiones cuya recuperación, mediante los ahorros en los costos de operación y el cobro del pasaje o tarifas a la carga, se va acumulando durante su vida útil, variable alrededor de los 30 años a 50 años. Según los casos, puede escalonarse la inversión mediante la construcción por etapas. Por ejemplo, primero las expropiaciones, construcción de la obra básica y obras de arte menores, después la vía y por último las grandes estructuras. Este proceso puede llegar a demorar entre 5 y 10 años hasta tener la obra terminada.

Al escalonar la inversión mediante la construcción de la obra por etapas, se emplean los fondos disponibles en la medida que se los obtenga, y se los aplica cuando la necesidad de la vía lo justifique. Esa planificación debe ser cuidadosa y selectiva, dado que el beneficio al usuario no es inmediato y se realiza en forma incompleta, y a veces resulta en significativas demoras lo que provoca inquietud por el modo en que el estado invierte lo recaudado por impuestos. No obstante, es un mecanismo que trae beneficios aun cuando no son cuantificables en su totalidad en forma rápida.

Lo dicho respecto de las expropiaciones se refiere a la necesidad de que la zona que abarca el derecho de zona de vía sea lo suficientemente ancho y largo para construir la obra inicial y las ampliaciones previstas, dado lo oneroso que será adquirir terreno adicional debido a la revaloración de las propiedades adyacentes a la vía.

## **2.2.4. Factores estéticos**

<span id="page-33-1"></span>Cada vez más, los ingenieros, arquitectos y paisajistas se ocupan del tema de la estética, pues su propósito es lograr la armonía interna de los alineamientos en su conjunto, el desarrollo del paisaje y una circulación segura.

## **2.2.5. Factores ambientales**

<span id="page-33-2"></span>Debe procurarse alcanzar estos propósitos al mínimo costo y sin provocar deterioros. El respeto por la naturaleza y la vida animal, cuyo hábitat pueda ser afectado por el trazado y por las obras complementarias de la vía o por la circulación de trenes y emisión de gases y ruidos, se logra mediante lo que se denomina armonía externa entre vía y entorno.

En las fases iniciales del estudio de un ferrocarril, el proyectista deberá prestar particular atención a las implicaciones ambientales de las decisiones que lo conduzcan a la selección de la traza definitiva. Aunque en esas etapas iniciales y en las posteriores del diseño geométrico pormenorizado, siempre deberá satisfacer y cumplimentar los requerimientos de evaluación ambiental estipulados por los organismos de control ambientales. Las primeras decisiones son esenciales, ya que por lo general las opciones vinculadas con el trazado implican consecuencias de muy difícil corrección o mitigación si no resultasen acertadas. Se advierte la conveniencia de que los especialistas que intervengan en la evaluación del impacto ambiental realicen sus visitas y evaluaciones de campo contemporáneamente con las tareas de selección de la traza y los relevamientos topográficos iniciales, para contribuir a que las decisiones de trazado consideren desde el comienzo de los trabajos los resguardos ambientales que la reglamentación vigente estipula.

- Trazado por áreas ambientalmente sensibles: evitar el trazado de una nueva vía por áreas de manejo especial protegidas por ley o por zonas ambientalmente sensibles, ya sea por razones de paisaje, patrimonio natural o cultural y localización de pueblos originarios, o áreas donde existan comunidades biológicas especialmente frágiles o valiosas, tales como humedales o hábitats de especies amenazadas, yacimientos arqueológicos, paleontológicos o sitios históricos y arqueológicos. Puede evitarse impactar sobre estos elementos mediante trazados alternativos.
- Preservación de la vegetación silvestre: definir las trazas de las rutas por donde implique menor destrucción de la vegetación silvestre, preservando o trasladando árboles de gran tamaño o aquellos que oficialmente hayan sido calificados de valor genético, paisajístico o histórico.
- Afectación de zonas densamente pobladas: evitar en lo posible la afectación sobre áreas densamente pobladas para reducir los impactos ambientales sobre la población, evitando la eventual relocalización de personas, el aumento del ruido y de la probabilidad de accidentes a personas y vehículos.
- Afectación de comunidades indígenas: evitar en lo posible la afectación de los territorios, asentamientos y comunidades indígenas, sitios de valor patrimonial, cementerios y demás sitios relevantes para dichas comunidades, a fin de reducir los impactos ambientales, evitando la eventual relocalización de personas y el deterioro de la calidad de vida de la población local.
- Consulta a responsables de planeamiento urbano: conjuntamente con el responsable de la planificación de cada ciudad afectada por la traza de la obra, determinar las medidas de diseño necesarias para minimizar los impactos actuales y los futuros en función de los planes de consolidación y expansión urbana.
- Viabilidad económica de la obra y costos de medidas de mitigación: en caso que sea absolutamente necesario efectuar el trazado por áreas ambientalmente sensibles, el proyectista deberá verificar especialmente la inclusión de los costos de la aplicación de las medidas de mitigación ambiental necesarias para ese medio receptor, en el análisis de viabilidad económica de la obra.
- Diseño ferroviario compatible con planes de desarrollo del territorio atravesado: proyectar las obras compatibilizando su diseño con los requerimientos de futuras obras de infraestructura, productivos y de uso y ocupación del suelo en las inmediaciones de la vía.
- Minimizar el efecto barrera de la vía: diseñar la instalación de obras complementarias de tipo y tamaño adecuado para el paso de la fauna silvestre, ganado, vehículos o peatones, a fin de minimizar el efecto barrera de la vía, por ejemplo, cuando parte un ecosistema valioso, como un humedal o un bosque nativo.
- Identificación de costos de traslados y eventuales reubicaciones: identificar los elementos culturales singulares que pueden ser afectados por el trazado de una nueva obra o la ampliación de una existente, prever su traslado, estimar costos y definir las acciones correspondientes a ser incluidas en las especificaciones técnicas ambientales.
- Diseño sensible al contexto: en áreas turísticas, áreas naturales protegidas o áreas de valor paisajístico, es recomendable que los parámetros de diseño geométrico atiendan estos contextos particulares, a fin de evitar mayores impactos ambientales por predominancia exclusiva de los objetivos tradicionales de dicho diseño (máximas velocidades y mínimos recorridos) por sobre otros criterios de tipo socioambiental. El ancho de la zona de afectación directa por construcción de la obra básica, los radios mínimos de curvas, la velocidad de diseño y la pendiente máxima longitudinal (y por lo tanto el movimiento de suelos) serán determinantes en la generación de impactos ambientales en estos ambientes sensibles.
- Sustentabilidad hidráulica de la vía: los parámetros de diseño adoptados para el perfil tipo de obra básica y para el diseño deben asegurar la sustentabilidad de la zona de vía en relación con los aspectos hidráulicos, para evitar la generación de problemas de anegamiento, erosión y/o inestabilidad del suelo de la zona de vía, y para garantizar la durabilidad de las obras frente a retornos ambientales.
- Corredores biológicos para la fauna: los parámetros de diseño de la traza deben asegurar la continuidad de los procesos naturales en corredores biológicos para la fauna silvestre, especialmente para las especies de valor especial.
- Amenazas naturales y costos de prevención y mitigación: proyectar las obras minimizando su exposición a las amenazas naturales y en los casos correspondientes verificar la inclusión de los costos de la aplicación de las medidas de prevención y mitigación ambiental necesarias para ese medio receptor en el análisis de viabilidad económica de la obra.
- Participación pública: los parámetros de diseño de la obra deben incluir los aportes derivados de las instancias de participación pública a fin de evitar posibles impactos y conflictos sociales.

Los factores humanos, el tráfico, más la topografía en zona montañosa y el uso del suelo en zona llana pueden gobernar casi completamente la ubicación de una vía y ciertas características de diseño. Armonizar todos los factores, muchos de los cuales tiene influencias contrapuestas es un verdadero arte. La acertada conciliación de todas las condiciones revelará el buen criterio del proyectista.
# **2.3.Etapas de un trazado**

Con la palabra etapa se designa el agrupamiento de tareas que tienen ciertas características comunes. No se trata del cumplimiento de un proceso lineal en el que se cumple una etapa, después la siguiente y así hasta terminar.

Se trata más bien de un proceso de aproximaciones sucesivas en el que los límites entre las etapas pueden ser difusos. Por ejemplo, frecuentemente se vuelve atrás para volver a empezar y probar en otra ubicación, lo cual puede requerir la búsqueda de mayores datos cuando parecía que tal etapa, la de recopilación de datos, había sido completada.

Con las prevenciones anteriores pueden identificarse las siguientes etapas de trazado:

- Recopilación de antecedentes.
- Trazados tentativos.
- Reconocimientos.
- Selección de trazados.
- Trazados preliminares.
- Trazado definitivo.

# **2.3.1. Recopilación de antecedentes**

Es una labor de investigación, tipo gabinete, mediante la cual se recopilan todos los datos disponibles, oficiales y privados, que tengan relación con la zona por la que se desarrollará el trazado. La topografía, geografía, geología, drenaje, uso del suelo y tráfico, tienen efecto determinante en la elección del trazado y constituyen la información básica para el proyecto.

Lo primero por averiguar son los fundamentos en que se basó planificación ferroviaria para decidir la construcción o mejoras del tramo en consideración, los puntos principales de control, las características principales de diseño establecidas y la categoría de la vía. Se averiguará sobre la existencia de estudios anteriores y sobre otras obras planeadas dentro de la zona de influencia de la vía. En particular, se requiere reunir información sobre:

- Estudios existentes ferroviarios: trazados, anteproyectos, proyectos en organismos oficiales en Ferrocarriles Argentinos, ADIFSE, CNRT, concesionarios ferroviarios, operadores, consultoras privadas, etc.
- Estudios existentes varios: canales, viales, gasoductos, puertos, etc.
- Aerofotogrametría: fotogramas, restituciones, fotocartas, cartas topográficas, fotos satelitales. Instituto Geográfico Nacional, servicios privados de fotogrametría. Imágenes satelitales y planchetas del Google Earth.
- Cartografía: planos generales, hidrográficos, geológicos, orográficos, división política, edafológicos, de uso del suelo, geológicos, planchetas, restituciones, catastrales. Instituto Geográfico Nacional, oficinas técnicas del gobierno, catastro, negocios inmobiliarios. Imágenes y planchetas de Google Maps.
- Clima: régimen de lluvias, heladas y nevadas, temperaturas, vientos. Servicios Meteorológico Nacional, estaciones del ferrocarril, aeropuertos.
- Hidrografía: caudales de ríos y arroyos, cotas de inundaciones, ubicación de estaciones de aforos, cotas de embalses construidos o proyectados, obras de riego, cotas de mareas. Organismos oficiales de hidráulica y riego.
- Geología: monografías, informes, memorias técnicas, cartas geológicas, publicaciones. Organismos oficiales de geología.
- Topografía: ubicación y cotas de puntos fijos de nivelación y ubicación con coordenadas de puntos trigonométricos. Instituto Geográfico Nacional. DGI provinciales.
- Desarrollo territorial y poblaciones: planes de desarrollo nacionales, etc.
- Desarrollo económico: régimen de promoción industrial, zonas francas, etc.
- Medio ambiente: ubicación de áreas sensibles en las cercanías de la traza, etc.
- Servicios públicos: aeropuertos, estaciones de transferencia multimodal, gasoductos, oleoductos, líneas de alta tensión, canales, acueductos, agua corriente, alcantarillado, líneas de fibras ópticas, etc.

De particular interés son las restituciones, planos con curvas de nivel, en escalas 1:50000 o mayores.

# **2.3.2. Trazados tentativos**

La mejor cartografía disponible se complementa volcando sobre ella los datos relativos a las condiciones de drenaje, valor de la tierra, tamaño, tipo y valor de mejoras importantes, programas oficiales y privados para el mejoramiento de la zona, tipos de suelos, división de la propiedad. Sobre esa cartografía se indican algunas líneas tentativas. Para ello se comienza por marcar los puntos de control de paso primario, por lo menos los puntos extremos del tramo. Luego, a mano levantada sobre tablero o pantalla, con ayuda de hilos o reglas flexibles (polilíneas redondeadas con los comandos Fit o Spline) se esquematizan las líneas que en primera instancia se consideran factibles y convenientes de acuerdo con los datos hasta entonces disponibles.

Las líneas tentativas se dividen en tramos y éstos en subtramos o secciones (archivos de ágil manejo), designados generalmente con los nombres de los pueblos o lugares extremos a los que unen.

Se señalarán sobre la cartografía varias rutas para un estudio comparativo aproximado. En las diferentes rutas aparecerán tal vez nuevos puntos de paso obligado secundarios, tales como cruces de ríos, estrechamientos, cruce con otras vías. Al dibujar las diferentes líneas que definen las posibles rutas deben considerarse los desniveles entre puntos obligados y la distancia entre ellos, para cumplir con las pendientes máximas y reducir las distancias de subida y bajada de la vía.

#### **2.3.3. Reconocimientos**

El reconocimiento es una inspección general y rápida de las franjas o líneas marcadas en gabinete que permiten verificar la bondad de los datos disponibles.

Durante esta visita pueden descartarse algunos de las líneas tentativas por resultar a la vista inconvenientes, o modificarlas parcialmente, o pueden aparecer nuevas posibilidades.

El reconocimiento permite la localización de los puntos de control primarios ya establecidos y otros que puede convenir considerar. Por ejemplo, pasos naturales, estrechamientos aptos para el cruce en los cauces de ríos importantes, caminos importantes u otros ferrocarriles para cruzarlos a distinto nivel.

De gran beneficio resultará que el responsable del trazado sea acompañado por el geólogo e ingenieros especialistas conocedores de la zona.

El reconocimiento se hará con el medio de locomoción más apto: camioneta, tracción animal o a pie.

Obvias son las ventajas de disponer de una avioneta o preferiblemente helicóptero para esta recorrida.

El reconocimiento aéreo es el más ventajoso porque permite observar en poco tiempo las principales características de los corredores en estudio.

Es recomendable la utilización de minigrabadores para el cómodo registro de notas y estar provisto de cámaras fotográficas, grabadoras portátiles de video, largavistas, clinómetros, altímetros, brújulas, radios portátiles, navegadores GPS e imágenes extraídas del Google Earth.

Por lo menos, además del trazador, del reconocimiento participarán los especialistas en suelos, drenaje, geología, impacto ambiental y cualquier otro cuya asistencia pueda ser provechosa. El reconocimiento terrestre se realiza como complemento del aéreo o cuando no es posible realizar éste.

Se efectuará después de haber estudiado el eventual informe del reconocimiento aéreo y las líneas trazadas sobre las cartas y comparar en forma gruesa los costos y beneficios de cada una de ellas, eligiendo las que parezcan más convenientes para confirmarlas sobre el terreno.

Es muy importante contar con un guía que conozca la región para tener la seguridad que el reconocimiento se hace sobre la ruta fijada en la carta.

Durante el reconocimiento se dejan señales -marcas de pintura en árboles, piedras, postes de alambrados, trozos de láminas de plástico de llamativos colores fosforescentes atadas en ramas de árboles, palos con banderas- para que sean fácilmente identificadas durante las labores posteriores y al mismo tiempo se marcan "waypoints" y "tracks" en el navegador GPS, para su posterior control en gabinete junto con el software Google Earth.

# **2.3.4. Selección de trazados**

El proceso de trazado, de aproximaciones sucesivas, implica una búsqueda continua, una evaluación y selección de las franjas de terreno merecedoras de estudios más detallados, después de haber practicado el reconocimiento, evaluación, selección y ajuste de los trazados tentativos. Las franjas seleccionadas son denominadas trazas, las cuales normalmente no superan el número de tres entre puntos principales de control.

# **2.3.5. Trazados preliminares**

# **2.3.5.1. Conceptos generales**

Excepto el reconocimiento expeditivo, hasta ahora las tareas han sido de gabinete. Una vez seleccionadas las rutas se efectúa un levantamiento topográfico para obtener información adicional, cuyo grado de detalle dependerá de la calidad de la información antecedente.

Cuando no se cuenta con cartografía apropiada, la labor más delicada para la elaboración de un proyecto ferroviario en topografía accidentada es el relevamiento de los datos necesarios para la determinación del trazado a adoptar.

Los relevamientos pueden ser aéreos o terrestres, utilizados separada o conjuntamente.

El método terrestre, topografía convencional, es aconsejable cuando los posibles trazados han quedado bien definidos, el ancho de la franja es reducido y el uso del suelo escaso.

El método aéreo es preferible cuando los posibles trazados no han quedado bien definidos, cuando el terreno es muy accidentado y el uso del suelo intensivo. Es de aplicación ideal en terrenos tipo superficie irregular. En cambio, no resulta tan práctico en terrenos tipos cañón o valle angosto y encajonado o de espesa cubierta vegetal. Además, el método aéreo permite mantener reserva sobre los trabajos preparatorios lo que dificulta la especulación inmobiliaria y las presiones interesadas.

En general, la decisión de adoptar uno u otro método estará basada en consideraciones económicas y de disponibilidad de medios físicos y humanos según la exigencia de cada una de las técnicas posibles. Otros factores determinantes: la vegetación, el clima, la topografía, la accesibilidad a la zona y el plazo de ejecución.

Aparte de la altura de vuelo y el ángulo de toma de las fotos, la precisión de la aerofotogrametría dependerá de la altura, densidad y tipo de vegetación existente. Además, en regiones de clima estacional -posición del sol, nubosidad- dependerá también de la temporada y horas del día en que se tomen las fotos.

En general, considerando la topografía, el método aerofotogramétrico es cada vez más conveniente cuanto más accidentado sea el terreno, dadas las mismas condiciones de vegetación y clima.

Otro método utilizado es el relevamiento mediante imágenes LIDAR. El mismo es un dispositivo que permite determinar la distancia desde un emisor láser a un objeto o superficie utilizando un haz [láser](https://es.wikipedia.org/wiki/L%C3%A1ser) pulsado. La distancia al objeto se determina midiendo el tiempo de retraso entre la emisión del pulso y su detección a través de la señal reflejada.

Tenemos diferentes metodologías de medición y en diferentes soportes de transporte, en este caso en particular definiremos brevemente los tres más utilizados en el área de la topografía.

LIDAR terrestre: tiene un uso puntual, en este caso en particular el mismo se monta sobre un trípode y trabaja con esferas de reflexión, se utiliza para levantamientos de volúmenes, fachadas, escenas de crimen, etc.

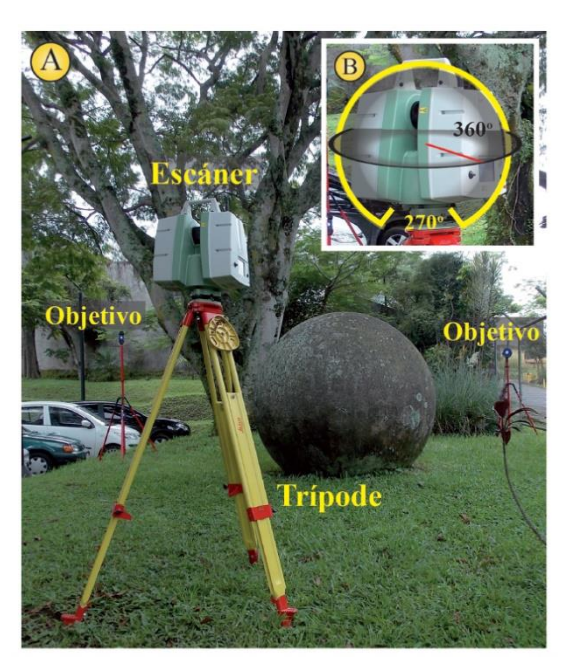

**Figura 2 - LIDAR terrestre**

LIDAR montados sobre drones: este tiene funciones similares a los vuelos con aviones de mayores envergaduras, difieren en alturas de vuelo barrido de terreno y una autonomía más limitada.

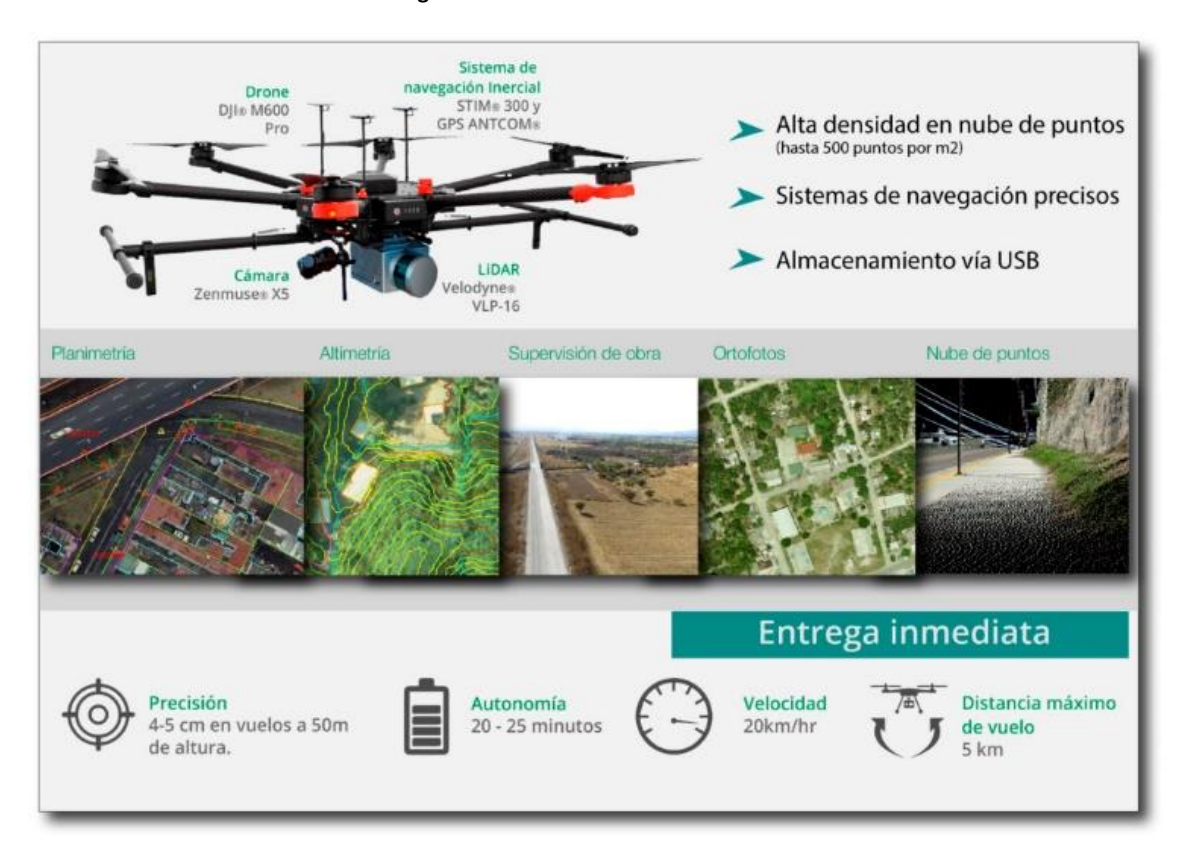

#### **Figura 3 - LIDAR montado sobre drones**

LIDAR sobre aeronaves: este método es el más extendido en el país y en el mundo, se utiliza con mucha frecuencia los vuelos con helicópteros, pero nos basaremos en mayor medida lo utilizado en el país.

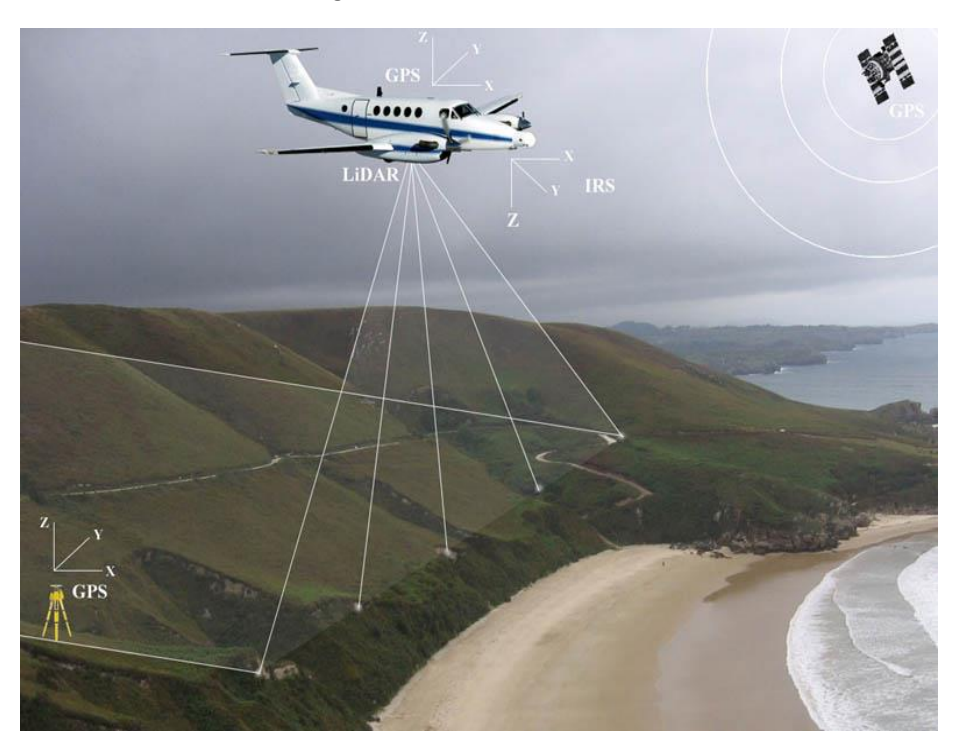

**Figura 4 - LIDAR sobre aeronaves**

La diferencia fundamental con los "viejos" vuelos fotogramétricos es que antiguamente se tomaba una fotografía de la zona y si durante el vuelo había nubes o vegetación no se podía utilizar la imagen, con este nuevo método, como se utiliza un láser, parte del mismo rebota y vuelve, una parte sigue rebota y vuelve y así hasta llegar a la superficie del terreno (múltiple retorno), esto nos da la posibilidad que en post proceso se puede realizar una "limpieza" que nos da la posibilidad de dejar por ejemplo solo la superficie del terreno pudiendo determinar un MDT o MDS (Modelo Digital del Terreno, Modelo Digital de Superficie) con coordenadas x; y; z georreferenciadas.

Otro factor geográfico que puede decidir la elección del procedimiento a seguir es la dificultad de acceso a la zona de la vía en estudio, por los mayores costos logísticos y tiempo, resultantes de la movilización, atención y manutención del personal y equipo de trabajo y la dificultad de las comunicaciones.

Cuando el plazo de ejecución es corto, generalmente favorecerá decidirse por el método aerofotogramétrico.

Sin embargo, en caso de no contar con los fotogramas o que su toma no pueda realizarse de inmediato debido a condiciones meteorológicas desfavorables, podría ser conveniente utilizar el método terrestre o convencional.

Si se adopta el método terrestre, será necesario enviar al terreno una comisión de estudios con personal técnico, obreros, instrumental, equipo y movilidad adecuados a la tarea por realizar.

Es muy difícil indicar valores, aunque sean medios, de la extensión y duración de las tareas. Depende mucho del tipo de zona, del ancho de las fajas, la calidad de la cartografía disponible, de la experiencia del personal.

Las tareas de levantamiento deben realizarse o ser supervisadas directamente por el profesional responsable del trazado para relevar lo que realmente interesa. Por ejemplo, el sistema de escurrimiento de las aguas pluviales, divisorias de propiedades, aguas permanentes, uso del suelo, líneas de servicios públicos y singularidades topográficas.

Para el levantamiento de la franja se toma como base una poligonal, conviene que sea cerrada, cuyos lados no se aparten demasiado de lo que en principio se estima puede ser la línea del trazado.

Según cuál sea el instrumental con que se cuente y los accidentes y vegetación de la zona, será el método de levantamiento a emplear.

Cuando se estudia un trazado probable, no basta con el estudio del alineamiento planimétrico. Es necesario también tener clara idea de las posibilidades de una determinada línea para desarrollar la altimetría. Pueden darse varias situaciones:

Zona accidentada con vegetación escasa: levantamiento planialtimétrico con estación total.

Zona accidentada con vegetación densa: poligonales auxiliares abiertas para levantamientos por coordenadas rectangulares o levantamientos taquimétricos.

En todos los casos de levantamientos en zona accidentada será recomendable que la poligonal básica se mida con estación total y materializada con referencias de hormigón.

El método de levantamiento terrestre no tiene por qué ser único para todo el tramo. Se irá cambiando de método según lo aconsejen las circunstancias.

Por ejemplo, en determinada zona de particular dificultad se realizará un levantamiento detallado, sobre la base de poligonal básica y líneas auxiliares. A continuación, puede haber una llanura, una meseta, un amplio valle que puede levantarse rápidamente con odómetro, clinómetro y GPS navegador. Luego puede venir otra zona difícil que requerirá el apoyo de otra poligonal que no es necesario conectar exactamente con la anterior.

La relación establecida por medio del odómetro, navegadores GPS y clinómetro es suficiente para los propósitos de esta etapa.

Deben dejarse identificados en el terreno puntos suficientes para los trabajos posteriores, siendo muy conveniente que uno o más peones del personal auxiliar sean buenos conocedores de la zona, ahorrando recorridos inútiles y búsquedas infructuosas.

Sobre la base del previo análisis de la cartografía, fotografías e imágenes y del reconocimiento aéreo y terrestre preliminar, pueden detectarse las cuencas de los ríos, arroyos y quebradas que los trazados preliminares intersectan.

A esta altura del estudio los caudales se calcularán con métodos con los cuales se dimensionarán las obras de arte menores en forma preliminar.

Análogamente, para los puentes se efectuará un estudio hidrológico para estimar el caudal máximo que se puede esperar y un análisis hidráulico para predeterminar el área de la sección necesaria.

Si en las inmediaciones del cruce, aguas abajo o arriba, existen puentes viales o ferroviarios, hay que averiguar su comportamiento, ya sea por referencias de vecinos o por registros de la oficina responsable.

A la par de las tareas técnicas hay que desarrollar una intensa actividad de búsqueda de información adicional, tanto en los pueblos como en el campo. Puede ser muy útil pedirla a las autoridades públicas de la zona, averiguar el valor de las tierras en las empresas inmobiliarias, conversar con puesteros, baqueanos y poceros. Mediante esta actividad social se pueden obtener invalorables datos no registrados, a lo mejor, en la información anteriormente recopilada.

En zonas montañosas será imprescindible requerir la opinión de los geólogos y estructuralistas si se prevén cortes en roca, túneles, muros u otras estructuras importantes como ser viaductos, puentes en curva, cobertizos. La presencia de grietas o fallas que podrán pasar inadvertidas al trazador serán detectadas por el geólogo quien aconsejará las medidas a tomar.

Es necesario contar con el asesoramiento de los especialistas en suelos y materiales, principalmente en zonas donde se sospeche la presencia de sales, arcillas expansivas, suelos orgánicos o suelos colapsibles. El conocimiento de los suelos indicará si se podrán utilizar en los terraplenes los productos de las excavaciones, o si habrá que buscar préstamos de suelos mejores.

Se reconocerán las posibles canteras para el balasto y yacimientos de materiales para las estructuras y se tomarán muestras para ensayos expeditivos para determinar las cantidades disponibles de materiales adecuados para materiales seleccionados, capas granulares y hormigones.

Todos los asesoramientos especializados pesan económicamente muy poco en el presupuesto de la obra y gracias a ellos se podrán elegir las soluciones correctas en lugares dificultosos.

Como en cualquier otra actividad de la ingeniería ferroviaria, debe ser una tarea de equipo de frecuente consulta a los especialistas, para que las ideas se vayan aclarando y tomando forma.

El proyectista responsable y capaz va imaginando la obra construida, superando mentalmente las dificultades y previendo los posibles contratiempos. A medida que se efectúan los levantamientos y se evalúan críticamente, se va ajustando la línea o las líneas que se consideran factibles de llegar a ser el eje de la futura vía.

Los levantamientos en zona accidentada se representan en planos de trabajo con curvas de nivel a escala y equidistancia adecuadas.

Los datos de los levantamientos realizados con estación total, almacenados automáticamente en libretas electrónicas, directamente se transfieren a la computadora que con un programa de diseño de obras lineales calculará rápidamente el modelo digital del terreno, a partir del cual pueden plotearse planos con curvas de nivel y perfiles longitudinales y transversales de cualquier línea de interés.

Sobre los planos con curvas de nivel se podrán trazar las líneas de pendiente uniforme que se deseen, con el método tradicional del compás, con reglas flexibles graduadas o con comandos de los programas de diseño.

Si el programa de diseño geométrico asistido por computadora lo permite, sobre el modelo digital del terreno o sobre las curvas de nivel respectivas, se podrán realizar en forma interactiva los trazados tentativos y las evaluaciones correspondientes.

# **2.3.5.2. Longitud virtual<sup>2</sup>**

Uno de los puntos importantes en la definición de un trazado, es el costo asociado, no solo para la inversión inicial, sino durante la explotación, en lo que hace al costo de mantenimiento de vía y operación de los trenes.

Para ello se utiliza el concepto de longitud virtual, el cual es de utilidad para la comparación de distintos trazados. Consiste en asociar a un determinado trazado (que tendrá rampas, curvas, pendientes), a un trazado ideal en recta y horizontal tal que sea equivalente desde algún punto de vista o criterio de equivalencia.

Estos criterios de equivalencia pueden ser

- El consumo de energía.
- Costos de explotación.
- Costos de construcción.

# **2.3.5.2.1. Definición de la longitud virtual de un trazado desde el punto de vista de los trabajos mecánicos**

"Se denomina longitud virtual de un trazado a aquella longitud ideal en recta y horizontal de manera que los trabajos desarrollados por las resistencias al avance de un tren sean iguales a las desarrolladas en el trazado original, para un mismo tren y una misma velocidad."

Algunas consideraciones:

- La longitud virtual de un trazado será como mínimo igual a la del trazado original.
- Una curva o una rampa/pendiente nociva (ver punto [2.3.5.2.4\)](#page-46-0) aumentan la longitud virtual.
- Es importante recalcar la definición a un determinado tren y una misma velocidad.

# **2.3.5.2.2. Utilidad**

Dado un número determinado de distintos trazados, se calcula para cada uno su longitud virtual asociada de acuerdo al criterio de equivalencia adoptado, en nuestro caso, los trabajos mecánicos.

El trazado más conveniente será el que posea menor longitud virtual. Para el cálculo de la longitud virtual de un trazado, es necesario calcular el trabajo desarrollado en el trazado original.

# **2.3.5.2.3. Cálculo**

Para su cálculo, se procede como se describe a continuación.

1

<sup>&</sup>lt;sup>2</sup> Adaptación de los apuntes de clase de Dinámica de Trenes (Ing. Castro Durán, 2014)

- Se clasifican las rampas/pendientes en inocuas y en nocivas comparando con el valor de r<sub>0</sub> (resistencia al avance en recta y horizontal, calculado habitualmente a través de las fórmulas de Davis y medido en kg/ton) del tren dado como dato a la velocidad dada como dato.
- En una planilla modelo cada fila representa un tramo. En cada casilla se imponen en función de si se trata de rampa o pendiente inocua o nociva (según si es ida o es vuelta) a los valores de trabajo producido por: r<sub>0</sub>, r<sub>i</sub> (resistencia por rampa/pendiente), r<sub>C</sub> (resistencia por curva).
- Se realiza la suma de los trabajos totales en la última fila de la planilla sin tener en cuenta los trabajos desarrollados por las resistencias en pendientes nocivas (su valor es igual a 0).
- Se calcula el trabajo total a la ida, luego el trabajo total a la vuelta y se promedian ambos valores.
- Por definición, el trabajo promedio (ida más vuelta) realizado por las resistencias al avance del tren dado como dato circulando a la velocidad dada como dato en el trazado original debe ser el mismo que el que desarrollen las resistencias al avance del mismo tren y a la misma velocidad en la longitud "ideal" virtual, es decir, en recta y horizontal. Aplicando esta definición:
	- $\circ$  r<sub>0</sub>\* longitud virtual = (trabajo promedio ida + vuelta)
	- $\circ$  Longitud virtual = (trabajo promedio ida + vuelta) / r<sub>0</sub>

## **2.3.5.2.4. Clasificación de rampas/pendientes**

<span id="page-46-0"></span>A modo de comparar los trazados y tener idea de la magnitud de las rampas/pendientes, en el modo ferroviario se las suele clasificar como inocuas y nocivas.

Al ascender un tren por una rampa se transforma la energía proporcionada por la locomotora en energía potencial gravitatoria. En teoría esta energía debería ser aprovechada en su totalidad cuando el tren desciende por la misma, transformando la energía potencial gravitatoria en energía cinética. Pero no siempre es posible.

Es por ello que surge la siguiente clasificación:

- Si  $i\frac{1}{2}$  Si  $i\frac{1}{2}$   $\frac{1}{2}$   $\frac$
- $\cdot$  Si i‰  $\leq r_0(V)$ [kg/ton] la rampa/pendiente será inocua.

Esta clasificación se debe a que cuando un tren circula por una pendiente nociva, su conductor no debe permitir que el mismo se acelere, debiéndolo mantener controlado aplicando frenos, ya que de lo contrario se corre el riesgo de sobrepasar la velocidad máxima permitida en el tramo y/o que el tren se embale. De esta manera, la energía acumulada en la rampa a la ida, se perderá en calor a la vuelta en los mecanismos de frenado que posea el tren para mantener su velocidad constante sin superar la misma.

Entonces, en una pendiente nociva, el trabajo realizado por las resistencias, valdrá cero.

# **2.3.6. Trazado definitivo**

Cuando no hay dudas con respecto a las bondades superiores de uno de los trazados preliminares estudiados y existe el convencimiento de no haber otra solución sensiblemente mejor, se la adopta como trazado definitivo.

En general será posible adoptar definitivamente un único trazado. Si ello no es posible se compararán con mayor detenimiento las opciones posibles. Corresponderá hacer rápidas evaluaciones económicas empleando costos unitarios de procedencia estadística correspondientes a vías de características similares.

Si las dudas persisten, habrá que preparar anteproyectos para cada uno de los trazados considerados posibles, realizar cómputos métricos, análisis de precios y presupuestos de máxima.

En otras ocasiones la elección puede estar dictada por factores de ponderación más subjetiva: la seguridad, la estética y la armonía con el paisaje.

También puede ocurrir que estas tareas de valoraciones relativas se realicen para el área de planificación ferroviaria para que la misma pueda tomar sus decisiones con mayor fundamento. Serían asimilables a estudios de factibilidad, una especie de subetapa entre la planificación y el proyecto.

En lo relativo a estudios de trazados específicos, la metodología de los estudios de factibilidad no se aparta de lo tratado para los estudios preliminares.

Para una buena elección del trazado definitivo puede ser conveniente complementar los siguientes estudios:

- Hidrológicos.
- Suelos y materiales.
- Yacimientos.
- Impacto ambiental.
- Predimensionamientos de las alcantarillas.
- Puentes.
- Paquete estructural de vía.

Adoptado el trazado definitivo, habrá que materializarlo con referencias de hormigón o madera dura. Antes de esta etapa, la materialización fue mediante estacas. En las secciones donde se han estudiado varias líneas debieron tomarse precauciones para distinguir las estacas correspondientes a cada una de ellas. Ello puede lograrse por la inscripción de la estaca, por el color de su pintura u otro medio que se considere apropiado.

Los mojones de hormigón se ubicarán en lugares preferentes: en las alturas, en ambas orillas de un río o quebrada importante, a la entrada de un bosque, en estructuras, en las inmediaciones de cruces con otras vías, etc.

Según cuál sea el tipo de instrumental topográfico para los levantamientos y replanteo, será el tipo de poligonal a materializar.

Cualquiera que sea la poligonal-básica o envolvente-, los mojones de hormigón se denominan puntos de línea (PL) o vértices (V). Los mojones de hormigón deben ser prolijamente balizadas, referidas a elementos físicos fijos que haya en las inmediaciones, o en todo caso a otras referencias de hormigón testigo. No es aconsejable balizar con respecto a estacas, pero sí con respecto a grandes árboles, postes de alumbrado, cabeceras de alcantarillas o edificios.

La finalidad principal del balizamiento es doble: facilitar la ubicación del mojón de hormigón, que puede estar completamente enterrado, o reconstruir su ubicación en caso faltante. Aunque con dos medidas sería teóricamente suficiente, es recomendable tomar por lo menos tres medidas de balizamiento.

Una buena ubicación de las referencias de hormigón para preservar su permanencia es cerca, más o menos un metro, de los alambrados. No ubicarlo demasiado cerca porque puede dificultar el hacer estación sobre él con el instrumento.

La materialización se complementa con estacas de línea debajo de cada alambrado que se cruce y el pintado de la cabeza de los postes más cercanos.

A la entrada de montes y bosques conviene pintar marcas en los árboles a cada lado de la senda.

En la materialización del trazado conviene pecar por exceso que por defecto. Más vale gastar unos litros más de pintura que perder tiempo para encontrar la línea. Además, puede ocurrir que las siguientes tareas de estudio definitivo no se realicen enseguida y pasen varios años entretanto o, no es conveniente, pero suele ocurrir, que el estudio definitivo se realice sin la participación de ninguno de los responsables del trazado.

Una vez materializada, la poligonal será medida totalmente, lineal y angularmente, directa o indirectamente, y se completará el levantamiento planialtimétrico.

Las poligonales se cerrarán sobre sí mismas o en puntos trigonométricos del Instituto Geográfico Nacional.

Aunque angularmente se acepta una aproximación de 1', sin mayor esfuerzo se puede obtener mucha mejor precisión, en razón de la calidad del instrumental actualmente en uso. No estará de más tomar en cada estación el rumbo magnético.

Con preferencia, las mediciones y replanteo se realizarán con estación total, con libreta electrónica de registro automático de datos y programas para replanteos especializados.

Se complementará el levantamiento ubicando todos los accidentes topográficos característicos del lugar y todo elemento adherido al suelo que interese al trazado: casas, plantaciones, caminos, líneas férreas, alambrados, líneas telegráficas, telefónicas, eléctricas, etc.

En los casos comunes, las estaciones del trazado se llevan por los lados de la poligonal, es decir, pueden no replantearse las curvas en esta etapa. Pero sí debe tenerse en cuenta su probable desplazamiento con respecto a la poligonal para el levantamiento de los detalles que interesen al trazado de las respectivas curvas. En tales casos, el replanteo de la curva se hará en la posterior etapa del estudio definitivo.

De particular interés es el levantamiento de los límites de propiedad y el registro de los nombres de los propietarios. Estos datos permitirán la iniciación de las gestiones para adquirir los terrenos necesarios para la obra.

Se anotarán las condiciones y características de los terrenos afectados, tipos de cultivos, obras de riego, costo aproximado de terrenos, de edificios y demás mejoras afectadas, para estimar los costos de las expropiaciones.

El detallado levantamiento altimétrico, longitudinal y transversal, se hará en los sectores accidentados y en la medida suficiente como para tener la seguridad de poder proyectar oportunamente una rasante con pendientes admisibles, bien coordinada con la planimetría y sin excesivo movimiento de suelos.

# **2.3.6.1. Trazados preexistentes**

Cuando una alternativa de trazado sea una parte o la totalidad de una vía existente (en cuyo caso estaría en el caso de una renovación o duplicación de vía), los hechos a relevar en dicho sector deberían tener el siguiente alcance:

- Rieles: ambos cada 50 m. en recta y cada 25 m en curva, de igual forma para vías secundarias. Siempre tomado en la cara activa del riel.
- Perfiles transversales cada 100 m en recta, 50 m en curva y en cada punto particular (obras de arte, cruces ferroviales, cambios bruscos en la topografía del terreno, entrevías, distancia a andenes, etc.). Tomar a cada lado del eje:
	- o El límite zona ferroviaria.
	- o Orilla exterior de zanja.
	- o Fondo de zanja.
	- o Orilla interior de zanja.
	- o Pie de terraplén.
	- o Orilla terraplén.
	- o Pie de banquina.
	- o Orilla de banquina.
	- o Riel.
	- o Cualquier punto particular o quiebre de terreno.
- Hechos existentes, esto incluye:
	- o Árboles.
- o Tapas.
- o Construcciones.
- o Señales.
- o Aparatos de vía
	- Punta de agujas.
	- Corazón (punto matemático).
	- Sistemas de accionamiento.
	- Ubicación marmita.
	- Cerrojos.
	- Otros.
- o Andenes (puntos cada 10m).
- o Drenajes en cuadros de estación.
- o Cercos.
- o Interferencias.
- o Juntas aisladas.
- o Postes telegráficos.
- o Postes kilométricos.
- o Luminarias.
- o Zonas inundadas, anegadas, pavimentadas, sendas o cualquier otro cambio de terreno.
- Obras de Arte:
	- o Gálibo.
	- o Encarriladores.
	- o Estribos.
	- o Pilas.
	- o Luces libres.
	- o Características constructivas.
	- o Guarda balasto, etc.
- Cruces Ferroviales:
	- o Perfiles transversales hasta fin de rombo de visibilidad.
	- o Ídem punto 3º dentro del rombo visibilidad.
	- o Señalización.
	- o Laberintos.
	- o Aceras hasta fin de rombo de visibilidad, cordones y veredas.
	- o Carteles.
	- o Guarda ganado.
	- o Juntas aisladas coladas.
	- o Tipo de cruce (loseta, pavimento, cama de rieles).
	- o Si la zona es urbana delimitar cuadras.
	- o Alto a nivel, indicar estribos y fondos de viga.
- Cursos de agua
	- o Borde, ancho y fondo de cunetas y cauces.
	- o Dimensiones y materiales de obras de arte.
	- o Cota entrada y salida.
- o Cotas de fondo de viga.
- Todo lo que a criterio del profesional sea relevante.

## **2.3.6.2. Particularidades del trazado en zona montañosa**

El trazado en zona montañosa tiene ciertas particularidades que lo distinguen del trazado en zona llana.

La ley del mínimo esfuerzo, instintiva en los animales y elaborada en los hombres, indica que, entre los puntos de paso obligado, el plano inclinado de la vía debe ser lo más directo posible habida cuenta del uso de la capacidad de ascenso del vehículo de carga más representativo del material rodante que se haya considerado.

En llanura, el trazado más directo entre dos puntos es el segmento de recta que los une.

En montaña, en cambio, cuando la razón entre el desnivel entre dos puntos y su distancia horizontal supera el valor de la rampa máxima admisible, será necesario aumentar la longitud del trazado mediante faldeos. En quebradas o valles lineales de pendiente natural relativamente suave, el trazado más directo resultará del mejor aprovechamiento de la topografía.

Cuanto menor sea la rampa máxima admisible, mayor será la longitud de vía necesaria para salvar un desnivel dado. El problema es determinar cuál es la rampa máxima recomendable. Se trata de un complejo problema técnico y económico con distintos factores a considerar: volumen y composición del material rodante actual y futuro, capacidad operación del tráfico, principalmente del de cargas, condiciones de seguridad, velocidad y comodidad, efecto combinado de rampas y curvas horizontales, variación de los costos de operación de los trenes, costos de construcción y de conservación.

Para el caso particular en consideración se deberá determinar la rampa máxima recomendable según el modelo teórico más conveniente de acuerdo con los datos disponibles o por comparación con vías existentes de similares características, es decir, sobre la base de la experiencia.

El valor de la rampa máxima constituye uno de los parámetros básicos en el proyecto de vías en montaña. Si se descuida su consideración en la etapa de trazado, será muy costoso, difícil o imposible pretender enmendar los errores mediante el trazado de una vía abundante en profundos desmontes y altos terraplenes. En la determinación del valor de la rampa máxima no debe omitirse la consideración de la altura sobre el nivel del mar y su influencia en la potencia de los motores del material tractivo.

A mayor número de curvas y menor radio, en mayor proporción resultará reducida la pendiente media y por consiguiente aumentada la longitud de la vía entre dos puntos con un desnivel dado. No siempre resulta económico reducir el radio de una curva para evitar importantes movimientos de suelos o muros de sostenimiento, ya que procediendo

así se está imponiendo una disminución de la pendiente, lo que significa una mayor longitud de vía. Este alargamiento puede requerir la inversión de lo pretendidamente economizado en la curva, a la vez que se establece una mayor dificultad para la operación de los trenes.

No siempre será posible llevar una pendiente aproximadamente uniforme. Se tratará de evitar las bajadas que luego deban volverse a subir.

Para evitar en lo posible grandes obras de arte se tratará de desarrollar el trazado por las partes altas, por las divisorias de aguas que se presenten en ubicaciones favorables y adecuadas. Siendo así, las obras de arte serán de menor importancia y se reducirán o eliminarán los riesgos de destrucción de la obra por avenidas de agua, avalanchas, desmoronamientos y aludes. Un trazado en zona montañosa puede tener partes con características de vía de llanura.

Para evitar que la ubicación del eje signifique importantes elevaciones del costo, se deben aplicar procedimientos, ya sea mediante métodos gráficos, con el uso de programas de computación o mixtos que permitan la minimización de los costos de movimiento de suelo mediante el ajuste de la ubicación del eje.

Para ello, primero se traza una rasante tentativa con el criterio de compensar las áreas de corte y terraplén (considerando que porcentaje del suelo del sitio es apto para ser utilizado en el terraplén). Las cotas de la rasante tentativa se trasladan a las respectivas secciones transversales del terreno natural. Sobre cada una de ellas se minimiza el volumen de movimiento de suelo en sentido transversal mediante desplazamientos exclusivamente laterales del eje. Luego se trasladan a la planimetría la posición óptima del eje en cada sección transversal. Algunos programas de diseño computarizado registran esas posiciones deseables del eje en forma automática, para que el proyectista las tenga presentes al elaborar una nueva versión del mismo. Si el nuevo eje así obtenido está conforme por lo menos con los requerimientos planimétricos mínimos de las normas, será adoptado como definitivo.

Caso contrario, se lo modifica rectificándolo o curvándolo de modo que represente el promedio ponderado de los desplazamientos laterales óptimos.

En llanura, la técnica de trazado es relativamente sencilla: se traza la poligonal del eje del proyecto y sus lados se acuerdan con las curvas horizontales.

En terreno montañoso y muy montañoso la técnica correcta es al revés: primero, sobre el modelo digital del terreno (MDT) con curvas de nivel (en papel o pantalla) se ubican las curvas circulares con ayuda de plantillas físicas o virtuales, se deja entre ellas por lo menos la separación mínima total "2\*Le" (curva-curva) requerida por las curvas de transición, y luego se trazan las tangentes a las circunferencias de radio R más la "Le" individual (curva-tangente).

# **2.3.6.3. Recomendaciones generales**

Es imposible establecer un método exacto o dar reglas concretas para la elección del trazado, la indeterminación es grande y debe primar una exhaustiva investigación de los datos de campo y de gabinete y el buen criterio del proyectista.

Lo que sí puede establecerse es una serie de recomendaciones, pautas o guías generales, cuya observancia dependerá del caso particular.

Frutos de la experiencia acumulada en la especialidad, las recomendaciones suelen clasificarse de acuerdo con el aspecto preponderante involucrado. Así se las puede considerar según la planimetría y altimetría; técnica y economía; funcionalidad y estética; seguridad y capacidad.

Con la debida consideración de todos los factores, principalmente topografía y uso del suelo, tráfico, seguridad y en beneficio de la economía, el trazado debería ser lo más directo posible entre los puntos de paso obligado.

En la actualidad, trazado directo no quiere decir trazado recto. Una línea que se adapte al terreno natural es preferible a otra con tangentes largas con repetidos cortes y terraplenes.

Al aplicar este criterio, el proyectista debe procurar sacar ventajas en otros aspectos del proyecto; por ejemplo: en la forma de dividir las propiedades afectadas o el emplazamiento de alcantarillas y puentes.

Para una velocidad de diseño dada, se debe tratar de evitar el uso del radio mínimo permisible. En general se debe tender a usar curvas suaves reservando el radio mínimo para las condiciones críticas inevitables. Es deseable un alineamiento uniforme sin quiebres bruscos en su desarrollo.

Por razones de eficiencia en la operación, es preferible construir los inevitables terraplenes altos y largos sobre alineamientos rectos o de muy suave curvatura.

En terreno plano deben evitarse las curvas compuestas; en terreno accidentado pueden ser imprescindibles. En todos los casos deberá introducirse una transición ovoide de gradual y conveniente variación de la curvatura.

En todos los casos las curvas inversas (de distinto sentido) deben proyectarse con transiciones de longitudes suficientes para que los cambios de fuerza centrífuga y peraltes sean suaves.

Es preferible proyectar curvas inversas de radios suficientemente grandes y con transiciones en lugar de introducir una corta tangente intermedia entre curvas cerradas. De esta forma la variación de la curvatura es gradual y continua. El cambio de fuerza centrífuga en uno y otro sentido es imperceptible y la variación del peralte puede resolverse con elegancia.

Evitar las curvas horizontales próximas del mismo sentido. Buscar de reemplazarlas por una única curva simple o compuesta. Si la unificación de las curvas no es posible o económicamente conveniente, la recta intermedia deberá cumplir con las longitudes mínimas.

Si bien el alineamiento vertical se proyecta en detalle en la etapa de proyecto final, es en el trazado cuando se condiciona la resolución posterior del perfil altimétrico de la vía. Si esta recomendación es desatendida durante el trazado, será difícil y costoso tratar de observarla en el proyecto final.

En las subidas largas procurar que la pendiente mayor esté al comienzo del ascenso y luego la pendiente menor. Principalmente tener en cuenta esta recomendación donde en la composición del tráfico sea importante el número de trenes de carga que, con pendientes dispuestas en la forma recomendada podrán operar más eficientemente. Un perfil escalonado es preferible a una sola pendiente sostenida, porque un tramo en pendiente reducida permite a los trenes de carga aumentar su velocidad ante una rampa más fuerte. En vías en zona montañosa con alta proporción de trenes de carga, puede ser económicamente ventajoso al reducir el movimiento de suelo, la separación planialtimétrica de las vías. Los beneficios, aparte de los económicos resultantes del menor movimiento de suelo, pueden ser ahorros en los costos operativos y aumento de la velocidad, seguridad y capacidad.

No adosar el trazado a caminos: si se los adosa a caminos se generará la necesidad de pasos a nivel o distinto nivel. Excepto los casos en que insalvables obstáculos topográficos no permiten otra solución, o que se trate de proyectos conjuntos, deben alejarse los ferrocarriles de los caminos; la distancia mínima debería ser del orden de un par de kilómetros.

Servir a las poblaciones sin cruzarlas: la razón básica es evitar la interferencia del ferrocarril sobre el tránsito vehicular y ejido urbano. Los ferrocarriles deben servir a las poblaciones pasando por las afueras a distancias variables en función de la importancia de aquellas y de su previsible crecimiento. Puede haber justificables excepciones. No sería razonable alejar el trazado de un ramal de pasajeros de la única población existente después de un largo recorrido o al final de éste, a donde la gran mayoría de los trenes ingresarán.

En resumen, los parámetros a tener en cuenta son:

- Longitud total.
- Cantidad de curvas horizontales.
- Tramos con radios de curva mínimos.
- Tramos con rampas o pendientes máximas.
- Longitud virtual.
- Cantidad y tipo de cruces con cursos de agua.
- Movimiento de suelos.
- Impacto ambiental.

• Costos.

Otros elementos adicionales a considerar son:

- Asegurar buenas condiciones de drenaje.
- Minimizar el costo de las expropiaciones.
- Destacar y realzar las bellezas naturales.
- Resolver los cruces ferroviales a distinto nivel en ubicaciones planialtimétricas favorables.
- Los cruces ferroviales a nivel inevitables, deben tener óptima visibilidad.
- Las obras de arte mayores deben estar pensadas desde el trazado.

# **2.3.7. Documentación del trazado**

La documentación resultante del estudio de trazado comienza a prepararse en el gabinete de campo y puede complementarse en las oficinas centrales. Constará de planos, memoria descriptiva, presupuesto de máxima, datos antecedentes y elementos de juicio básicos.

# **2.3.7.1. Planos**

Deberá prepararse una planialtimetría general, de ser posible, en escalas H y V apropiadas para que quepa el tramo en una sola lámina, junto con un croquis de ubicación que comprenda por lo menos todo el departamento con indicación de los ramales principales.

Se confeccionarán las planimetrías con curvas de nivel a equidistancias iguales al número de miles del denominador de la escala y planialtimetrías de detalle y perfiles transversales de las secciones que lo han requerido, por sus accidentes y complejidad, levantamientos particularizados de los sectores que lo merezcan.

Se agregarán los diagramas de velocidades de diseño de curvatura, y de peraltes.

Se indicará la ubicación, tamaño y tipo tentativos de los puentes y otras estructuras importantes previstas, ríos, poblaciones, divisorias de propiedades, estructuras existentes, etcétera.

Se preparará en escala 1:100 un perfil tipo de obra a ejecutar que muestre además la posición de la obra con respecto a los límites de derecho de vía propuestos.

# **2.3.7.2. Memoria descriptiva**

Es la parte medular de la documentación de trazado, el alegato técnico y económico del proyectista ante las autoridades competentes, a las que debe demostrar la bondad y conveniencia del trazado elaborado para merecer su aprobación. Al respecto, para reducir los tiempos de demora puede ser conveniente ir pidiendo la aprobación del

trazado por secciones entre puntos principales de control o de paso obligado. Se tratarán sucesivamente los puntos siguientes, agregándose todo otro dato que se estime de interés:

- Elementos de juicio consultados previamente: datos recopilados, conclusiones de los estudios previos de planificación.
- Tipo de región.
- Descripción de los puntos principales de paso.
- Descripción detallada del trazado adoptado y su justificación. Longitud medida del tramo, pendientes y rampas máximas, cambios de velocidad de diseño.
- Personal profesional jerárquico de la autoridad competente que inspeccionó las tareas, y sus comentarios, sugerencias u órdenes.
- Instrumental utilizado.
- Cantidad y ubicación de referencias de materialización del trazado dejadas en el terreno, con monografía de balizamientos.
- Sistema de coordenadas y de nivelación adoptados.

#### **2.3.7.3. Presupuesto de máxima**

Deberá prepararse un presupuesto de máxima de las obras a ejecutar y de las inversiones necesarias para la adquisición del derecho de vía.

Los alambrados deberán considerarse en detalle y por separado puesto que puede convenir construirlos por administración antes de la licitación de la obra, para contar con la zona liberada y físicamente delimitada antes de iniciar los trabajos. Así se podrá cumplir con el programa de trabajo que más convenga, sin estar supeditados a las contingencias debidas a la especulación de los terrenos o a la oposición de sus propietarios.

Se estimará el costo de las obras a ejecutar por kilómetro, separando en rubros principales: obras básicas, vías, estructuras, señalamiento, electrificación y obras complementarias. En caso de presentarse variantes, se estimará su costo por separado.

Los precios unitarios a utilizar serán los suministrados por la autoridad competente en estimar y actualizar los costos de construcción de vía.

Al costo total estimado, que incluirá el costo de las expropiaciones, se incrementará aproximadamente un 15 % para imprevistos y un 10 % para cubrir el costo de inspección de la obra.

#### **2.3.7.4. Antecedentes**

Se acompañará todo elemento de juicio de interés en beneficio de los argumentos utilizados para la elección del trazado y en beneficio del posterior estudio final. Convendrá acompañar fotografías y videos de los puntos característicos del trazado.

Se agregarán todos los planos que fue posible obtener de las propiedades particulares, planchetas, restituciones, planos generales, que hayan servido de base para el estudio, en los cuales se marcará la traza estudiada. Por tratarse de un material de frecuente uso y consulta en campaña, es probable que sus condiciones de conservación no sean las mejores, por lo que puede convenir su acondicionamiento en resistentes cajas de archivo o pasarlos a formato digital.

## **2.4.Evolución de algunas técnicas de trazado**

Las técnicas usadas en el arte de proyectar y construir vías se han desarrollado gradualmente desde las más remotas épocas, adaptándose a los cambios del material rodante y aplicando los adelantos tecnológicos para producir vías mejores y más económicas.

Algunas de las operaciones ejecutadas antiguamente por métodos terrestres de levantamiento son ahora ejecutadas mejor y más rápidamente mediante fotografías aéreas, estaciones totales, instrumentos GPS, modelos digitales del terreno, pero el método en sí se mantiene esencialmente sin cambios. En realidad, al trazador poco le importa que el resultado del método topográfico -plano topográfico con curvas de nivel que abarque la franja en estudio- se haya obtenido a partir de datos levantados por métodos fotogramétricos o terrestres; sólo le importa la fidelidad de la representación. Un buen plano a gran escala del área estudiada es la herramienta más útil que puede encontrar un trazador para su trabajo. Aun los mapas planialtimétricos de pequeña escala son de valor.

Al hacer un trazo utilizando el método topográfico, el objeto de todo trabajo preliminar de campo es producir un plano de una faja de unos 200 metros de ancho que contenga el mejor o los dos mejores trazados preliminares. Dado que los estudios topográficos mediante métodos terrestres son lentos y costosos, desde antiguo los trazadores procuraron reducir el área a relevar. Por eso desarrollaron la técnica denominada línea de banderas.

La señalización con banderas es un proceso para seleccionar la ubicación de una línea preliminar de trazo, que se toma como poligonal básica o armazón para apoyo de la faja topográfica sobre la que se proyectará el trazado definitivo.

Para encontrar la mejor posición de esta línea preliminar, el trazador experimentado va caminando adelante de la comisión de estudios, examinando el terreno en detalle y determinando los controles. Marca la ruta con señales de pintura en los árboles o atando retazos de telas, denominadas banderas.

Los métodos utilizados para trazar la línea de banderas dependen de que el terreno sea tan plano o tan accidentado como para que la pendiente sea o no un control.

La señalización con banderas donde el trazado no está controlado por la pendiente es la condición más usual en zonas planas o en terreno suavemente ondulado.

Por lo general, al cruzar terrenos planos las rectas largas serán apropiadas, pero deberán usarse con reservas.

No vacilar en romper las rectas largas para reducir los costos de expropiación o para evitar obstáculos naturales o artificiales.

Las curvas de conexión deben ser lo suficientemente largas y suaves.

En terreno suavemente ondulado, un alineamiento de largas rectas no armoniza con el entorno, aunque sus pendientes sean inferiores que las admisibles. Un alineamiento curvilíneo, que vaya bordeando las ondulaciones, que busque los puntos de paso, generalmente es de construcción más económica, aunque la distancia sea ligeramente mayor.

La señalización con banderas en terreno plano se facilita si se dispone de fotografías aéreas o cartas en escala 1:50000 o mayor. El trazador marca lo puntos de paso en la fotografía o carta y luego los señala en el terreno.

Si no dispone de fotografías aéreas ni cartas, será necesario que el trazador recorra varias líneas con una brújula o instrumentos GPS.

Pueden darse distintos casos típicos:

- Cruce de una planicie costera.
- Trazado paralelo a un río.
- Cruce de ciudades.
- Cruce de una planicie de inundación.

La señalización con banderas donde el trazado está controlado por la pendiente es la condición usual en zonas de cerros, donde deban cruzarse profundas quebradas.

Pueden darse distintos casos típicos:

- Descenso por una ladera.
- Cruce de una quebrada y promontorio.
- Cruce de un paso natural desde un valle.
- Línea sobre los cerros.
- Cruce de un río encajonado.

Los más recientes adelantos relacionados con las técnicas del trazado y proyecto ferroviario se dieron en el campo de la informática. No tanto por la aparición de métodos novedosos, sino por la mayor precisión y rapidez para el estudio de alternativas. Todavía impera el método de aproximaciones sucesivas, y la decisión del proyectista.

La gran capacidad gráfica de las computadoras y la facilidad de uso de los periféricos de ingreso y salida de información han generado una herramienta muy valiosa. Los periféricos de aplicación son tableros digitalizadores, scanners, mouses, plotters, monitores en colores de alta resolución, impresoras láser y a chorro de tinta de alta resolución, instrumentos GPS, estaciones totales con libreta electrónica de registro automáticos de datos.

Las computadoras y programas de obras lineales disponibles permiten una interacción permanente con el proyectista, quien tiene un control visual y numérico del proceso de diseño.

Se pueden ensayar numerosas variantes de trazado sin tener que perder tiempo en encontrar la expresión analítica de las soluciones que se plantean. Inmediatamente cuenta con el cálculo de los volúmenes de movimiento de tierra y otros resultados con los que puede evaluar la calidad de cada alternativa en cuestión de minutos. El ajuste del diseño y la preparación de los dibujos automatizados se simplifica sin mayor esfuerzo y se eliminan los errores propios del trabajo manual.

El componente más interesante de un sistema de Diseño Asistido por Computadora, DAC, es el modelo digital del terreno, MDT.

Un modelo digital del terreno es una imagen o representación en forma de un conjunto de puntos definidos por sus coordenadas en un sistema de referencia tridimensional. Se tiene en la memoria de la computadora las características morfológicas del terreno representadas analíticamente por superficies diédricas de caras triangulares.

Las fuentes de datos para la generación de los MDT son diversas: levantamientos topográficos terrestres, restituidores de aerofotogramas, estaciones satelitales, instrumentos GPS.

La aplicación de los MDT en la ingeniería ferroviaria permite realizar el trazado considerando todas las características topográficas en forma gráfica y matemática, de manera que para una expresión gráfica o analítica del trazado se calcula rápidamente la línea tridimensional de corte con el modelo. Inmediatamente pueden generarse los perfiles longitudinales y transversales, y evaluarse el resultado del cálculo del movimiento de tierra. La fidelidad de los perfiles está en relación directa con la cantidad y grado de representatividad de singularidades de los puntos levantados en campo.

## **2.4.1. Valor del trazo a mano alzada**

La curvatura forma parte de la naturaleza. El trazo a mano alzada sobre planchetas con curvas de nivel, empleando lápiz y goma de borrar, es una de las mejores herramientas disponibles para generar trazas tentativas, utilizando la técnica "prueba y error".

También se puede dibujar digitalmente a mano alzada empleando programas de diseño asistido por computadora, mediante tableta digitalizadora y lápiz óptico.

#### **2.4.2. Diseño 3D**

El software de diseño 3D junto con los MDT (modelos digitales de terreno) son potentes herramientas que permiten al proyectista prácticamente "transitar" por su traza virtual reiteradas veces, modificándola hasta lograr el producto deseado.

Si bien existen numerosos programas de diseño geométricos (los cuales tiene pros y contras, pero en general son adecuados), siendo algunos específicos para diseño ferroviario, ADIFSE ha adoptado para sí el más utilizado en Argentina. Esto se debe a que son escasos los proyectistas especializados en la materia y a menudo los mismos derivan del diseño de caminos donde se utiliza el mencionado programa. Por lo tanto, no se justificaría implementar la utilización de otro programa lo cual implicaría capacitar al personal específico, o como es más común, que los mismos realicen el diseño sin la capacitación correspondiente implicando una menor calidad del trabajo.

# **3. Diseño planimétrico**

# **3.1.Introducción**

Una vez fijados los criterios de diseño geométrico, se debe buscar una combinación de alineamientos rectos y curvos que se adapten al terreno, planimétrica y altimétricamente.

Para proyectar una obra ferroviaria se adopta una línea o eje de referencia que en general es el eje de la futura vía. A este eje se refieren los demás elementos geométricos del proyecto (taludes, obras de arte, cunetas, etcétera). El eje de la vía, que a grandes rasgos va acompañando las ondulaciones del terreno, estará representado por una línea alabeada tridimensional de componentes x, y, z.

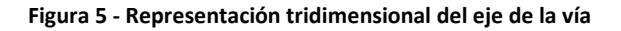

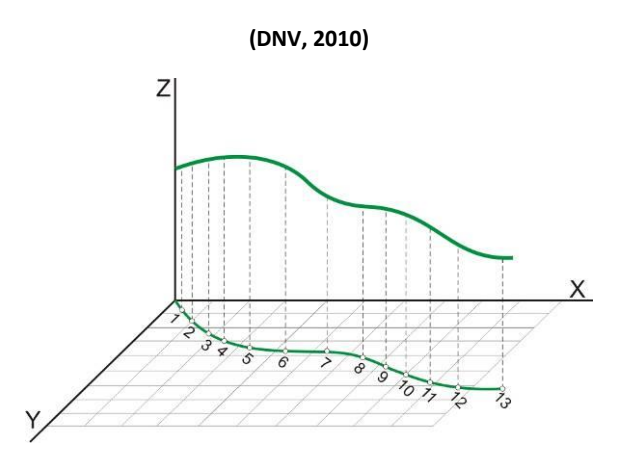

La vía es tridimensional, como una escultura labrada en la superficie de la corteza terrestre y su representación en el proyecto tiene sus inconvenientes. Para representarlo en planos se adopta, por razones prácticas, un sistema compuesto de planimetría y altimetría, complementado con perfiles transversales.

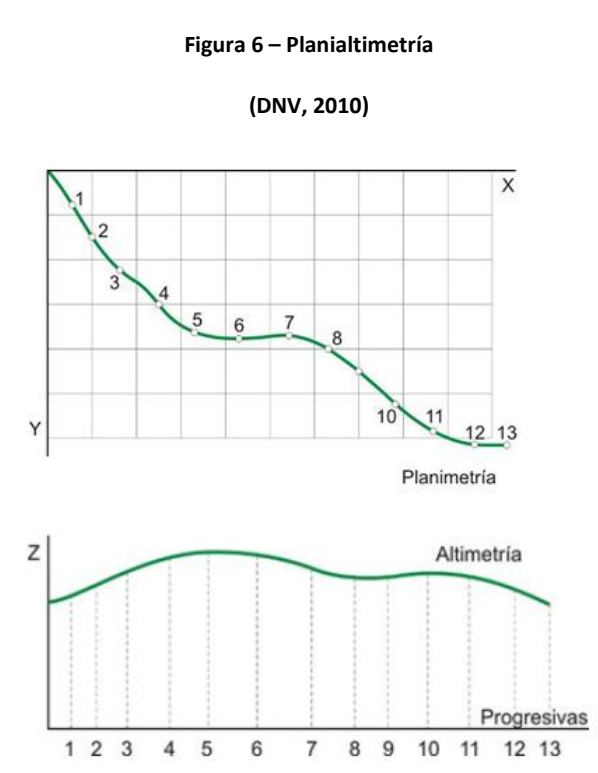

Este sistema práctico de representación refiere en realidad a una solución integral: no hay una buena solución planimétrica si no está coordinada con una buena solución altimétrica.

La planimetría es la proyección de la línea de eje sobre el plano X-Y. La progresiva de un punto del eje es la longitud de la proyección horizontal del eje, medida desde la proyección del origen del proyecto hasta la proyección del punto. La cota es la componente z.

Independientemente de la filosofía de diseño, el diseño final comprende dimensionar y conectar diferentes elementos. El diseño geométrico de vía comprende:

- La selección de elementos a incorporar en el diseño.
- El dimensionamiento de los elementos seleccionados.
- La conexión de los elementos en armonía tridimensional.

Los elementos seleccionados, dimensionados y conectados, representan el diseño final de la vía que, una vez construida, deberá constituir una conexión de red que satisfaga los criterios de seguridad, confort y transporte conveniente y económico.

## **3.2.Elementos de diseño planimétrico**

El alineamiento horizontal comprende tres elementos básicos:

- Rectas.
- Curvas circulares.
- Transiciones.

Sin embargo, para el diseño de estos elementos, se deben observar distintos parámetros. Estos son:

- Velocidad de diseño  $(V_D)$ : es la velocidad con la que se calculan los diferentes parámetros del trazado de una línea o ramal, o sobre una parte de ellos. Usualmente es establecida después de haber tomado en consideración la incidencia de las limitaciones permanentes de velocidad sobre la línea o sobre la vía. En líneas de tráfico mixto, existen simultáneamente diversas velocidades de diseño como resultado de las diferentes categorías de tráfico que circulan. Usualmente se utilizan dos velocidades de diseño:
	- o Velocidad de diseño de los trenes rápidos o de pasajeros  $(V_R)$ : velocidad a la que se espera que circulen los trenes de pasajeros.
	- $\circ$  Velocidad de diseño de los trenes lentos o de carga (V<sub>L</sub>): velocidad a la que se espera que circulen los trenes de carga.
- Velocidad máxima admisible ( $V_{\text{max}}$ ): es la máxima velocidad que puede ser permitida en una curva con sus transiciones asociadas, cuando han sido tomados en consideración: el radio, el peralte, la insuficiencia de peralte, la rampa de peralte, las variaciones del peralte y de la insuficiencia con respecto al tiempo y otros parámetros.

# **3.2.1. Rectas**

Como se ha indicado anteriormente, al realizar el trazado, se crea una poligonal donde se unen vértices a través de segmentos rectos, los cuales se llaman tangentes. Luego estas tangentes serán unidas por curvas.

Se debe tratar de disponer la mayor longitud con alineación recta y horizontal, lo cual lleva al itinerario más corto y de menor costo de operación. Esto permite un menor tiempo del recorrido, un mejor servicio a los usuarios y una menor cantidad de equipos para un determinado volumen de tráfico.

Por otro lado, se disminuye la longitud de la infraestructura de vía y en consecuencia se generan menores costos de inversión. Los menores tiempos pueden compensar parcialmente la necesidad de mayores velocidades que normalmente tienen un costo de inversión y operación elevado. A igualdad de velocidades, trazados rectos y horizontales tienen consumos energéticos menores.

Se reducen los costos de mantenimiento de vía y del material rodante al disminuir los esfuerzos dinámicos entre ambos. Un trazado de pocas variaciones en planta y perfil minimiza los procesos de frenado y aceleración y sus correspondientes costos.

# **3.2.2. Curvas circulares**

#### **3.2.2.1. Conceptos generales**

Dada una poligonal planimétrica, surge la necesidad de insertar una curva en los quiebres.

#### **Figura 7 – Poligonal**

**(Ing. González, Ing. Galmarini, & Ing. Pesce, 2010)**

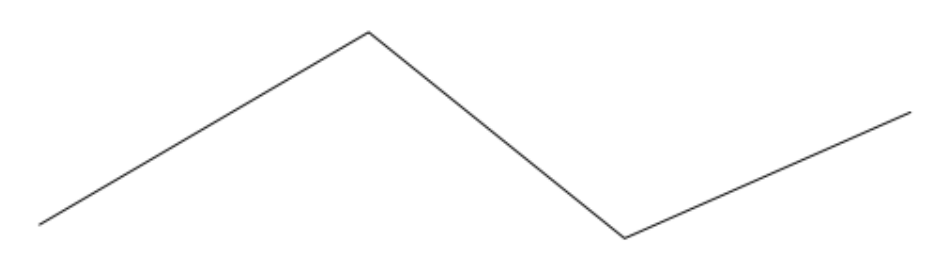

La primera pregunta que se nos plantea es que curva utilizamos. La respuesta casi intuitiva que en general dan la mayoría de las personas es la curva circular. Esta respuesta suele estar basada en la sencillez de esta curva, o porque es la más común de las que se conocen.

Pero ingenierilmente se debe encontrar una respuesta que pueda justificarse. Para ello hacemos el siguiente análisis: cualquiera sea la curva que incorporemos, esta tendrá un radio (R) en cada uno de sus puntos.

Por lo tanto, un vehículo ferroviario que circule por la misma a una velocidad V estará sometido a una fuerza centrífuga FC, que tiende a desplazarlo hacia el exterior de la curva. Para un punto dado de la curva, la fuerza centrífuga se calcula con la siguiente expresión:

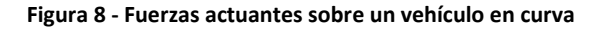

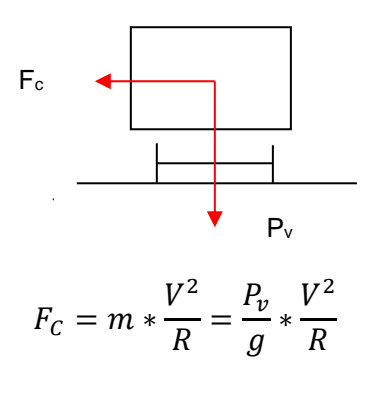

**(Ing. González, Ing. Galmarini, & Ing. Pesce, 2010)**

<span id="page-64-0"></span>**Fórmula 1**

#### Dónde:

- m: masa del vehículo.
- V: velocidad del vehículo.
- $\blacksquare$  P<sub>v</sub>: peso del vehículo.
- R: radio en un punto de la curva.
- g: aceleración de la gravedad.

Para lograr un mayor confort y un comportamiento homogéneo de la formación a lo largo de toda la curva, es necesario que la fuerza centrífuga sea constante. Por lo cual, a velocidad constante, y considerando que  $P_v$  y g no varían, se concluye que R debe ser constante. Es decir que se trata de un arco de curva circular.

**Figura 9 - Puntos singulares de una curva circular**

**(Ing. González, Ing. Galmarini, & Ing. Pesce, 2010)**

# FC

# **3.2.2.2. Elementos de la curva circular**

**Figura 10 - Elementos de una curva circular**

**(Ing. González, Ing. Galmarini, & Ing. Pesce, 2010)**

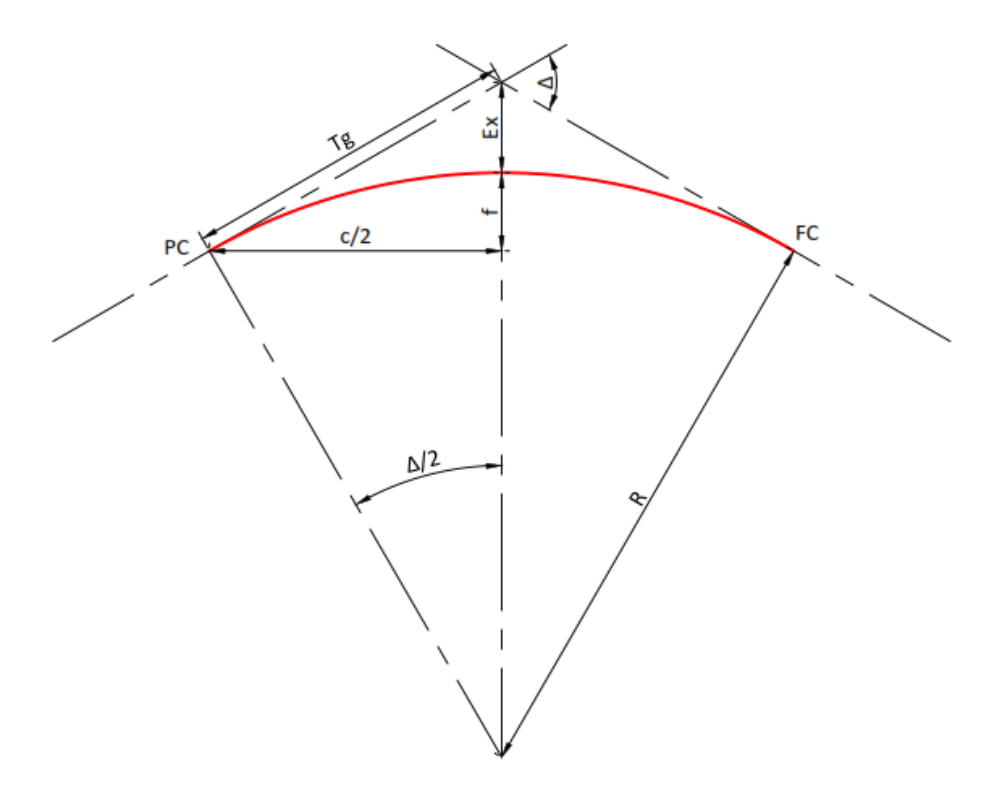

Tangente:

$$
Tg = R * \tan \frac{\Delta}{2}
$$

**Fórmula 2**

Externa:

$$
R + Ex = \frac{R}{\cos \frac{\Delta}{2}} = R * \sec \frac{\Delta}{2} \Rightarrow Ex = R * (\sec \frac{\Delta}{2} - 1)
$$

**Fórmula 3**

Semicuerda:

$$
\frac{c}{2}=R*\text{sen}\frac{\Delta}{2}
$$

**Fórmula 4**

Flecha:

$$
f = R * \left(1 - \cos \frac{\Delta}{2}\right)
$$

**Fórmula 5**

Desarrollo:

$$
\frac{2*\pi R}{360} = \frac{L}{\Delta} \Rightarrow L = \frac{2*\pi R}{360} \times \frac{\Delta}{\Delta}
$$

**Fórmula 6**

# **3.2.3. Peralte**

## **3.2.3.1. Peralte teórico**

Con el fin de compensar la fuerza centrífuga F<sub>C</sub>, se genera una inclinación del plano transversal de la vía, el cual se denomina peralte.

Sea un vehículo ferroviario circulando por una curva de radio R, el mismo estará sometido a una fuerza  $P_v$  vertical, debida al peso propio, y una fuerza  $F_c$ , horizontal debida a la fuerza centrífuga.

La suma de ambas resulta en una fuerza resultante R.

$$
P_v = m * g
$$

**Fórmula 7**

$$
F_C = m * \frac{V^2}{R}
$$

**Fórmula 8**

 $F_R = P_v + F_c$ 

**Fórmula 9**

Dónde:

- $\bullet$  g = aceleración gravitatoria = 9,81 m/s<sup>2</sup>.
- $\bullet$  m = masa del vehículo.
- $\bullet$  P<sub>v</sub> = peso del vehículo.
- $\bullet$  F<sub>C</sub> = fuerza centrífuga.
- $\bullet$  V = velocidad del vehículo.
- $\bullet$  R = radio de la curva.
- $F_R$  = fuerza resultante.

#### **Figura 11 - Fuerzas actuantes sobre el vehículo en una curva peraltada**

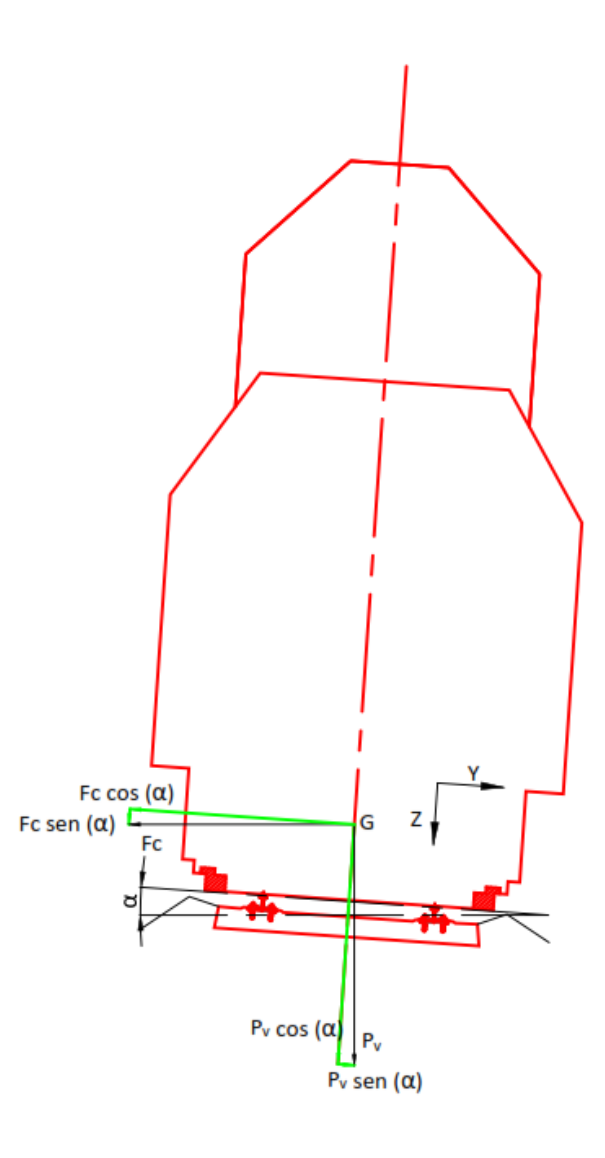

Si se aplica a lo largo de la curva un peralte p, medido a través del ángulo α, entre el plano de la vía y la horizontal, y se descomponen las fuerzas  $P_v$  y  $F_c$  según los ejes perpendiculares (eje Z) y paralelos al plano de la vía (eje Y), se obtiene lo siguiente:

$$
F_{RY} = P_v * \operatorname{sen} \alpha - F_c * \operatorname{cos} \alpha = P_v * \operatorname{sen} \alpha - \frac{P_v * V^2}{g * R} * \operatorname{cos} \alpha
$$
  

$$
F_{RZ} = P_v * \operatorname{cos} \alpha + F_c * \operatorname{sen} \alpha = P_v * \operatorname{cos} \alpha + \frac{P_v * V^2}{g * R} * \operatorname{sen} \alpha
$$

Dónde:

- $\bullet$  F<sub>RY</sub> = fuerza resultante en el plano de la vía.
- $\bullet$  F<sub>RZ</sub> = fuerza resultante en el plano normal a la vía.
- $\alpha$  = ángulo entre la horizontal y el plano de la vía.

Para que la suma de las fuerzas transversales aplicadas al material rodante sea nula, FRY debe ser cero. Por lo tanto, tenemos que:

$$
0 = P_v * \operatorname{sen} \alpha - \frac{P_v * V^2}{g * R} * \operatorname{cos} \alpha = \operatorname{sen} \alpha - \frac{V^2}{g * R} * \operatorname{cos} \alpha
$$

Despejando y considerando que T>>p se puede considerar que:

$$
\frac{\operatorname{sen} \alpha}{\operatorname{cos} \alpha} = \frac{V^2}{g * R} = \operatorname{tan} \alpha = \frac{p}{T}
$$

Es decir que:

$$
p = \frac{V^2 * T}{g * R}
$$

#### **Fórmula 10**

Dónde:

- $p =$  peralte.
- $T =$ trocha

Para cada una de las trochas tenemos que:

Trocha ancha (1676 mm):  $p[mm] = \frac{13,18*V[km/h]^2}{p[m]}$  $R[m]$ 

#### **Fórmula 11**

Trocha media (1435 mm):  $p[mm] = \frac{11,29*V[\frac{km}{h}]}{P[m]}$  $\left[\frac{m}{h}\right]^2$  $R[m]$ 

**Fórmula 12**

Trocha angosta (1000 mm): 
$$
p[mm] = \frac{7.87 \times V[km/h]^2}{R[m]}
$$

**Fórmula 13**

#### **3.2.3.2. Peralte a adoptar. Insuficiencia y exceso de peralte.**

Si bien en el punto anterior se determinó el peralte necesario para el equilibrio de las fuerzas transversales, en la práctica por una misma línea se registran trenes con diferentes velocidades de circulación. Esto sucede principalmente cuando existe tráfico mixto.

En caso de tener un peralte menor al necesario, es decir que se circula a una velocidad mayor a la de diseño, se dirá que existe una insuficiencia de peralte. En caso contrario, o sea cuando se circula a una velocidad menor a la de diseño, se tendrá un exceso de peralte.

Se producirá entonces una aceleración transversal sin compensar, la cual originaría los siguientes fenómenos:

- Descarrilo: se considera que se produce pasado el límite de 5,9 m/s<sup>2</sup>.
- Volcamiento: se considera que se produce pasado el límite de  $6,5 \text{ m/s}^2$ .
- Desplazamiento de la vía: se considera que en forma normal se produce pasado el límite de 3,7 m/s<sup>2</sup>, dependiendo del tipo de durmientes y del balasto.
- Arrancamiento de la fijación, lo cual depende del tipo y su capacidad de retención.
- Desgaste prematuro de las ruedas y del riel exterior en caso de insuficiencia de peralte y del riel interior en caso de exceso de peralte.
- Falta de confort del pasajero. Se recomienda como un valor aceptable de confort del pasajero  $0.9 \text{ m/s}^2$ , lo que implica a nivel del plano de rodadura una aceleración transversal de  $0.65 \text{ m/s}^2$  (se considera un coeficiente de flexibilidad de la suspensión (soupless) de 1,4).

La magnitud del peralte teórico para un determinado valor de la aceleración sin compensar (asc), surge de la siguiente expresión:

$$
F_{RY} = P_v * \operatorname{sen} \alpha - \frac{P_v * V^2}{g * R} * \operatorname{cos} \alpha \Rightarrow \frac{F_{RY}}{P_v} = (\operatorname{tan} \alpha - \frac{V^2}{g * R}) * \operatorname{cos} \alpha \Rightarrow
$$

$$
\Rightarrow p_T = \left( a_{sc} + \frac{V^2}{R} \right) * \frac{T}{g}
$$

#### **Fórmula 14**

Donde T>>p (con lo cual tan(α)≈p/T y cos(α)≈1) y V es la velocidad de diseño con la cual fue adoptado el peralte p.

Luego, si calculamos la diferencia del peralte teórico con el adoptado (es decir la insuficiencia o exceso de peralte) resulta:

$$
p_t - p = \frac{a_{sc}}{g} * T + \frac{V^2}{g * R} * T - \frac{V^2}{g * R} * T \Rightarrow
$$

$$
\Rightarrow p_t - p = \frac{a_{sc}}{g} * T
$$

**Fórmula 15**

Si:

$$
p_t - p > 0 \Rightarrow |p_t - p| = I
$$

**Fórmula 16**

$$
p_t - p < 0 \Rightarrow |p_t - p| = E
$$

#### **Fórmula 17**

Dónde:

- $I =$  insuficiencia de peralte.
- $\bullet$  E = exceso de peralte

Por otra parte, la aceleración sin compensar es:

$$
a_{sc} = \frac{I * g}{T} \quad \text{ó} \quad a_{sc} = \frac{E * g}{T}
$$

**Fórmula 18**

#### **3.2.3.3. Transición del peralte**

Es el proceso para modificar el perfil de la sección transversal en recta al perfil peraltado en curva, y viceversa. Toda curva que requiera peralte debe tener transiciones en la entrada y en la salida, para favorecer la variación de la curvatura en correspondencia con la variación del peralte y del sobreancho de trocha.

En relación a la aplicación de peralte, se podrá desarrollar de tres formas diferentes. Esto es elevando el riel externo y manteniendo el interno (caso 1), bajando el riel interno y manteniendo el externo (caso 3), o una combinación de ambas, es decir elevar el externo y bajar el interno (caso 2).

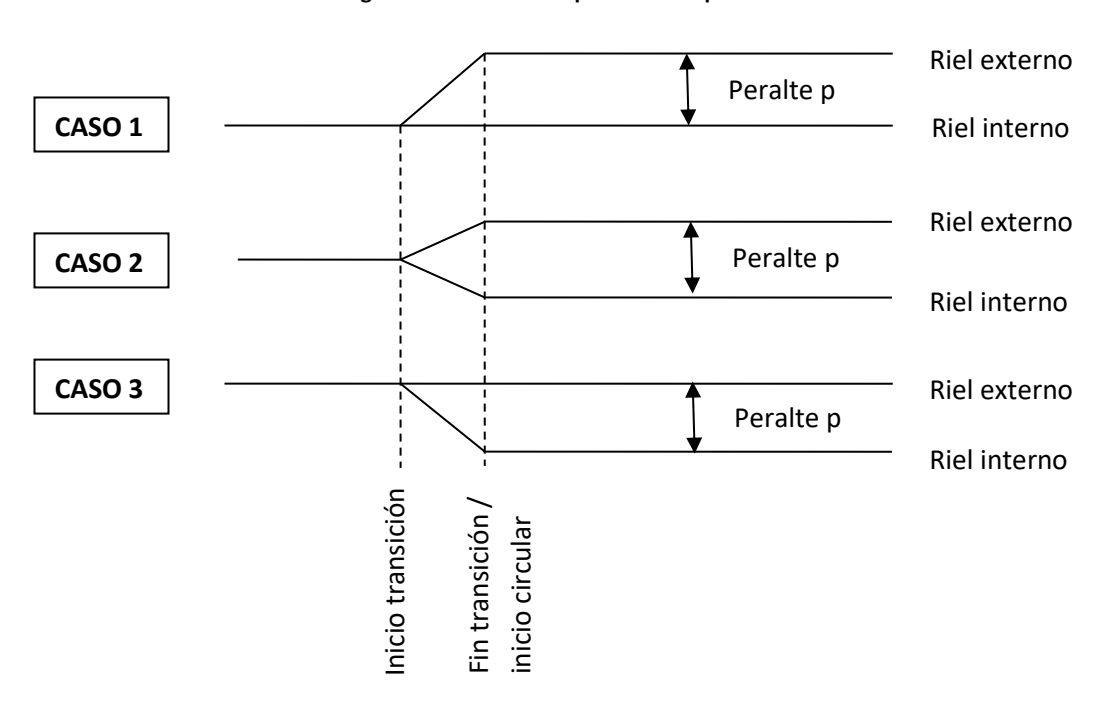

**Figura 12 - Formas de aplicación del peralte**

La práctica usual es elevar el riel externo manteniendo el interno (caso 1). Esto es así dado que de esta forma será más sencillo mantener el espesor de balasto mínimo debajo de los durmientes y, además, por la metodología constructiva de realizar levantes sucesivos, se posibilita construir la vía sin peralte y al término de la obra se levantará el riel externo para dar la inclinación deseada.

Además, la pendiente de la rampa de peralte, deberá estar limitada como se verá en el punto siguiente.

## **3.2.4. Curvas de transición**

## **3.2.4.1. Conceptos generales**

Como se vio anteriormente, dos tangentes se enlazan mediante una curva circular. Sin embargo, esta condición generaría un cambio de curvatura instantáneo, con las consecuentes variaciones bruscas de peralte, insuficiencia de peralte, aceleraciones verticales y horizontales, etc.

Analicemos que pasa con un tren que circula por el alineamiento recto y sigue por esta curva circular, y la aceleración centrípeta a la cual estará sometido el tren y sus ocupantes.

Considerando la [Fórmula 1](#page-64-0) y dividiendo por la masa del tren en ambos miembros, tenemos que:
$$
a_{sc} = \frac{V^2}{R}
$$

**Figura 13 - Aceleración transversal sobre una curva circular sin transición**

**(Ing. González, Ing. Galmarini, & Ing. Pesce, 2010)**

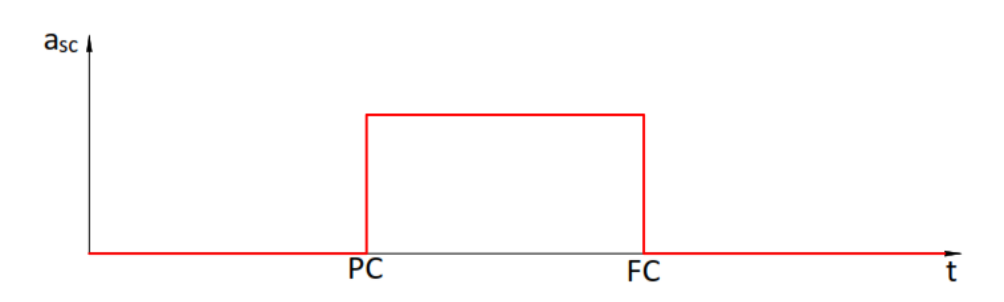

Naturalmente, el valor de asc es nulo cuando el tren circula por el tramo recto y tiene un valor finito y constante a lo largo de la curva circular.

Analicemos ahora que pasa con la derivada de la asc respecto del tiempo, llamada Jerk (J).

$$
J = \frac{d}{dt} \left(\frac{V^2}{R}\right)
$$

### **Fórmula 20**

Podemos observar fácilmente que el Jerk es nulo en el alineamiento recto y también en la curva circular, pero resulta que en el punto PC y en el FC donde la curva circular empalma con el alineamiento recto, su valor tiende a infinito ya que la asc pasa instantáneamente de un valor nulo a uno finito y viceversa.

Aquí hemos descubierto un problema, ya que el Jerk por encima de determinados valores es muy incómodo para los ocupantes de los vehículos e incluso nocivo para la estabilidad dinámica del propio vehículo.

Lo recomendable es que el Jerk no sobrepase valores de  $0,45$  a  $0,60$  m/s<sup>3</sup> (según las distintas normas de diseño), para lo cual es inevitable introducir otra curva entre el alineamiento recto y la curva circular, siendo recomendable que en esa curva de transición el Jerk se mantenga constante. Es decir que el gráfico anterior de asc en función del tiempo debería ser como el siguiente, donde se ve que la curva de transición debería tener "asc" creciente y lineal hasta alcanzar el valor de la circular. De esa manera, la pendiente de esa recta daría el valor de Jerk que se debe acotar y además sería constante a lo largo de la curva de transición.

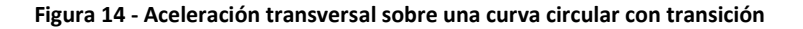

**(Ing. González, Ing. Galmarini, & Ing. Pesce, 2010)**

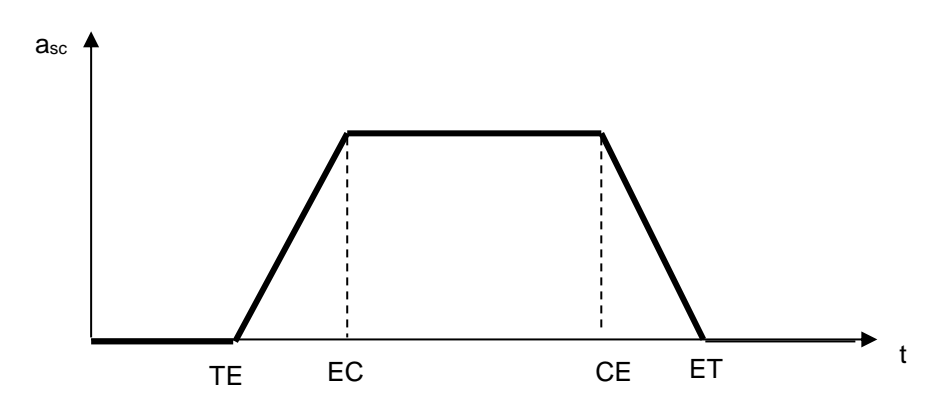

Veamos cual es la curva que cumple con esas condiciones.

Haciendo un cambio de variables en la expresión de J (Jerk), dado que:

$$
L = V * t \Rightarrow dL = V * dt \Rightarrow dt = \frac{dL}{V}
$$

$$
J = \frac{d}{dL} \left(\frac{V^3}{R}\right) = V^3 * \frac{d}{dL} \left(\frac{1}{R}\right) = -\frac{V^3}{R^2} * \frac{dR}{dL} \Rightarrow dL = -\frac{V^3}{J} * \frac{dR}{R^2}
$$

Integrando:

$$
\int_0^L dL = \int -\frac{V^3}{J \ast R^2} \ast dR = -\frac{V^3}{J} \int_{\infty}^R \frac{dR}{R^2} = -\frac{V^3}{J} \left[ 0 - \frac{1}{R} \right]
$$

Luego:

$$
L = \frac{V^3}{J * R} \Rightarrow L * R = \frac{V^3}{J} = A^2
$$

#### **Fórmula 21**

Dado que V es constante y que deseamos que J sea constante y con un valor limitado entre  $0.45 \text{ y } 0.6 \text{ m/s}^3$ , la expresión de la curva buscada es que el producto de su longitud por el radio sea constante. Y esa curva es la clotoide, espiral de Cornú o radioide de arco.

En la bibliografía matemática la expresión de la clotoide suele expresarse con la siguiente expresión:

### $L * R = A^2$

### **Fórmula 22**

Donde A es constante y se llama parámetro de la clotoide.

En nuestro caso sería:

$$
A = \sqrt{\frac{V^3}{J}}
$$

### **Fórmula 23**

O sea que hemos llegado a la conclusión que el problema planteado, de colocar una curva en los quiebres planimétricos del trazado se resuelve colocando una curva circular, con dos curvas de transición entre ella misma y los alineamientos rectos, que es la clotoide o espiral.

Esta curva de transición tendrá radio infinito en su punto de contacto con el alineamiento recto y radio igual al radio de la circular en su empalme con esta.

**Figura 15 - Elementos de una curva circular con transiciones**

**(Ing. González, Ing. Galmarini, & Ing. Pesce, 2010)**

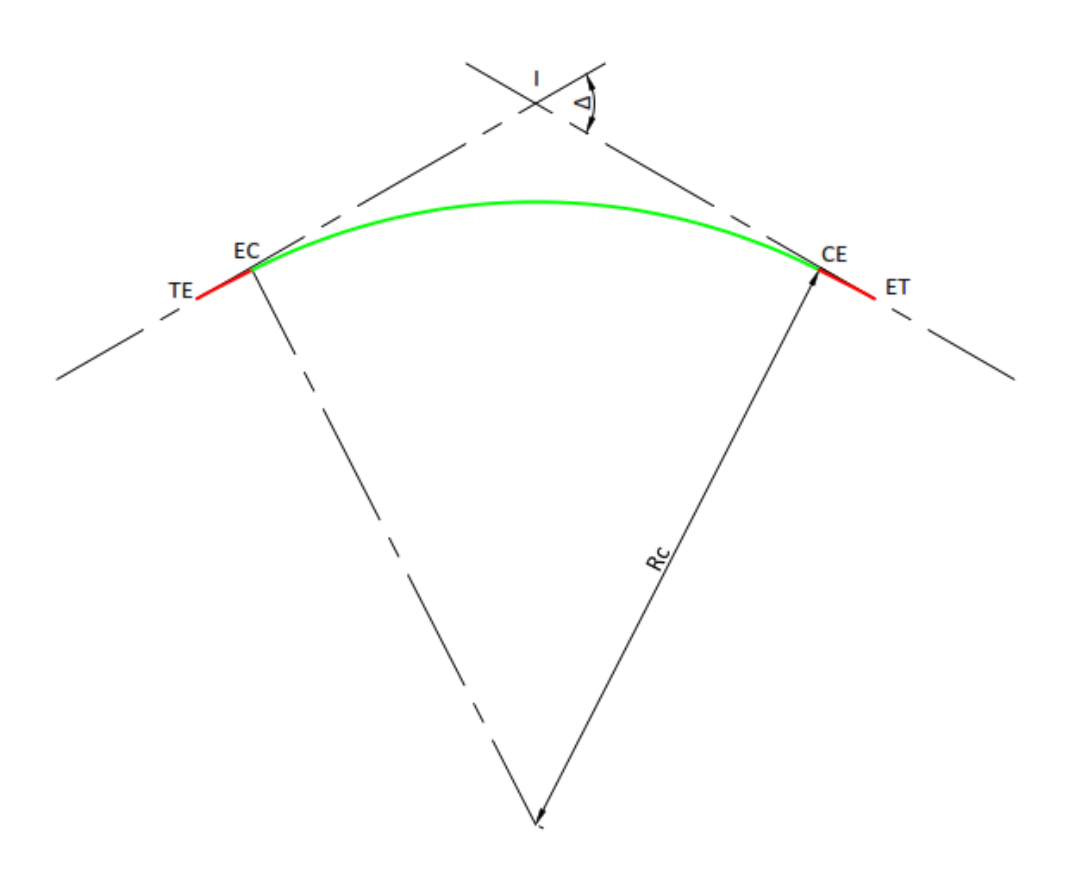

En resumen, las curvas de transición:

- Proporcionan un crecimiento gradual de la aceleración centrífuga, evitando su aparición brusca y por lo tanto molestias al pasajero y al equilibrio dinámico del vehículo.
- Permiten entrar y salir de la curva horizontal, permitiendo una variación lineal de la curvatura y ejerciendo una acción gradual sobre el tren.

 Posibilitan un desarrollo gradual del peralte a medida que disminuye el radio, hasta llegar al valor necesario en el comienzo de la curva circular.

## **3.2.4.2. Elementos de la curva espiral**

Recordemos que la expresión de la curva espiral es:

 $L * R = A^2$  dónde:

$$
A^2 = \frac{V^3}{J}
$$

**Fórmula 24**

Siendo J = 0,45 a 0,6 m/s3 según las recomendaciones.

### **3.2.4.2.1. Cálculo de la longitud espiral**

Si R= $R<sub>C</sub>$  (radio de la curva circular),  $L = L<sub>e</sub>$  (longitud de la espiral).

Por lo tanto:

$$
L_e * R_C = A^2 = \frac{V^3}{J} \Rightarrow L_e = \frac{V^3}{J * R_C}
$$

**Fórmula 25**

Y si por ejemplo expresamos a L<sub>e</sub> y R<sub>C</sub> en m, V en Km/h y J= 0,6 m/s<sup>3</sup>:

$$
L_e = \frac{V^3}{28 * R_c}
$$

### **Fórmula 26**

Esta sería la longitud mínima de la curva espiral que asegura un confort de 0,6 m/s<sup>3</sup> en la variación de la aceleración centrípeta.

Como el peralte se va implementando a lo largo de la curva espiral, parte de la aceleración centrípeta es tomado por este. A continuación, desarrollaremos de manera similar a lo visto anteriormente, pero considerando la aceleración sin compensar para la insuficiencia de peralte.

Siendo:

$$
a_{RY} = \frac{I * g}{T} = \frac{V_{\text{max}}^2 - V_D^2}{R_C}
$$

$$
J = \frac{d}{dt} \left(\frac{V_{\text{max}}^2 - V_D^2}{R_C}\right) = V_{\text{max}} * \frac{d}{dL_e} \left(\frac{V_{\text{max}}^2 - V_D^2}{R_C}\right) = -\frac{V_{\text{max}} * (V_{\text{max}}^2 - V_D^2)}{R_C^2} * \frac{dR_C}{dL_e} \Rightarrow
$$

$$
\Rightarrow dL_e = -\frac{V_{\text{max}} * (V_{\text{max}}^2 - V_D^2)}{J * {R_C}^2} * dR_C \Rightarrow
$$

Integrando:

$$
\int_0^L dL_e = -\frac{V_{\text{max}} * (V_{\text{max}}^2 - V_D^2)}{J} * \int_{\infty}^{R_C} \frac{dR_C}{R_C^2}
$$

$$
L_e = \frac{V_{\text{max}}}{J} * \left(\frac{V_{\text{max}}^2}{R_C} - \frac{V_D^2}{R_C}\right) = \frac{V_{\text{max}}}{J} * I * \frac{g}{T}
$$

**Fórmula 27**

$$
\frac{L_e}{I} = \frac{V_{\text{max}}}{J} * \frac{g}{T}
$$

**Fórmula 28**

<span id="page-76-0"></span>Considerando que:

$$
p = \frac{V_D^2 * T}{g * R} \Rightarrow V_D^2 = \frac{p * R_C * g}{T}
$$

#### **Fórmula 29**

Reemplazando  $V_D^2$  en la [Fórmula 27](#page-76-0):

$$
L_e = \frac{V_{\text{max}}}{J} * \left(\frac{V_{\text{max}}^2}{R_c} - p * \frac{g}{T}\right)
$$

**Fórmula 30**

Haciendo la conversión de unidades resulta:

$$
L_e = 2{,}725 * \frac{V_{\text{max}}}{J} * \left(0{,}007865 * \frac{V_{\text{max}}^2}{R_c} - \frac{p}{T}\right)
$$

**Fórmula 31**

Dónde:

- Le: longitud de la curva espiral en m.
- R<sub>C</sub>: radio de la curva circular en m.
- p: peralte de la curva circular en mm.
- T: trocha en mm.
- Vmáx: velocidad de máxima de diseño en km/h.
- $\bullet$  J: velocidad de variación de la aceleración centrifuga en m/seg<sup>3</sup> (Jerk).

Además de limitar el Jerk (lo cual se refleja en la variación de la insuficiencia de peralte en función del tiempo), estudiaremos la variación de peralte en función del tiempo. Al circular por las rampas de peralte se producen movimientos de rotación rápida de la caja del vehículo alrededor de su eje longitudinal y su consecuente aceleración vertical no compensada, afectando la comodidad de los pasajeros. Asimismo, por el retardo en la rotación del vehículo que produce la suspensión, se genera una aceleración transversal sin compensar. Para ello se debe limitar la velocidad de inclinación de la vía debida al peralte, así como tener en cuenta la posibilidad de una plataforma de vía no estable. Es decir que se debe limitar la variación de peralte en función del tiempo.

Otro factor a tener en cuenta es el alabeo o variación del peralte en función de la longitud. Al no ser constante el peralte a lo largo de las curvas de transición, dos ejes consecutivos de un vehículo (pertenecientes al mismo boguie) no pueden pertenecer al mismo plano, originándose unos alabeos que, si la pendiente del diagrama de peraltes no los considera, por exceder unos valores predeterminados, pueden producir torsiones inadmisibles y una fuerte desigualdad entre las cargas reales de las cuatro ruedas de cada uno de los dos ejes.

Por otra parte, existe un tiempo mínimo  $t_i$  que se considera para que se amortigüen las oscilaciones producidas por las suspensiones en la caja de los vehículos a la salida de una curva al pasar de un estado de compresión / elongación a otro (paso de curva de transición a recta o circular y viceversa) a una velocidad constante V, para lo cual necesita desplazarse una longitud L<sup>i</sup> con el fin de que vuelvan a mantenerse constantes sus características. En principio, tiene un valor entre 0,8 s y 1,6 s. Es por lo tanto un parámetro de calidad de marcha (confort pasajero).

$$
L_i = \frac{V\left[\frac{km}{h}\right]}{3,6} * t_i
$$

**Fórmula 32**

Las longitudes anteriores de la curva espiral son mínimas. En general es deseable colocar espirales de longitudes algo mayores (entre un 50% y un 100% de la mínima).

# **3.2.4.2.2. Cálculo de los ángulos de las tangentes de la espiral θ y θ<sup>e</sup>**

Considerando que  $\theta_e$  es el ángulo que forman las rectas tangentes al comienzo y final de la curva espiral y θ es el ángulo conformado por la recta tangente al comienzo de la curva espiral y la recta tangente en un punto determinado de la curva, a continuación, desarrollaremos su cálculo.

**Figura 16 - Elementos de una curva espiral**

**(Ing. González, Ing. Galmarini, & Ing. Pesce, 2010)** θ EC  $dl$ 頂 dθ  $\theta$ e  $\Theta$ 

Siendo:

 $dL = R * d\theta$ 

Pero como:

 $L * R = A^2 = L_e * R_c \Rightarrow R = \frac{L_e * R_c}{I}$ L

Luego:

$$
L * dL = L_e * R * d\theta
$$

$$
\int L * dL = L_e * R_c \int d\theta
$$

$$
\frac{L^2}{2} = L_e * R_c * \theta \Rightarrow \theta = \frac{L^2}{2 * L_e * R_c}
$$

**Fórmula 33**

Para L=L<sub>e</sub> es  $\theta$ = $\theta$ <sub>e</sub>, luego:

$$
\theta_e = \frac{L_e}{2 * R_c} \Rightarrow L_e = 2 * \theta_e * R_c
$$

**Fórmula 34**

$$
\frac{\theta}{\theta_e} = \Big(\frac{L}{L_e}\Big)^2
$$

# **3.2.4.2.3. Coordenadas de un punto cualquiera de la espiral**

A continuación, se indica las coordenadas X;Y de un punto determinado de la espiral respecto de TE.

**Figura 17 - Elementos de una curva espiral**

**(Ing. González, Ing. Galmarini, & Ing. Pesce, 2010)**

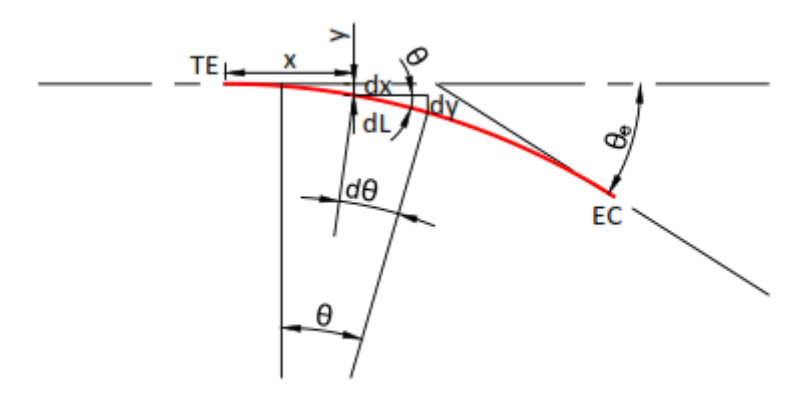

$$
dx = dL * \cos \theta
$$

$$
dy = dL * \sin \theta
$$

Desarrollando en serie de Taylor:

$$
dx = dL * \left(1 - \frac{\theta^2}{2!} + \frac{\theta^4}{4!} - \frac{\theta^6}{6!} + \cdots \right)
$$

Como:

$$
\theta = \frac{L^2}{2 * L_e * R_c}
$$
  

$$
dx = dL * \left(1 - \frac{1}{2!} * \left(\frac{L^2}{2 * L_e * R_c}\right)^2 + \cdots\right)
$$
  

$$
dx = dL * \left(1 - \frac{L^4}{8 * L_e^2 * R_c^2} + \cdots\right)
$$
  

$$
\int dx = \int \left(1 - \frac{L^4}{8 * L_e^2 * R_c^2} + \cdots\right) * dL
$$

$$
x = L * \left( 1 - \frac{L^4}{2 * 5 * 4 * L_e^2 * R_C^2} + \cdots \right)
$$
  

$$
x = L * \left( 1 - \frac{1}{2 * 5} * \left( \frac{L^2}{2 * L_e * R_C} \right)^2 + \cdots \right)
$$
  

$$
x = L * \left( 1 - \frac{\theta^2}{10} + \cdots \right)
$$

Como θ es pequeño, se desprecian todos los términos de la serie que lo contienen resultando:

### $x=L$

### **Fórmula 36**

Desarrollando en serie de Taylor:

$$
dy = dL * \left(\theta - \frac{\theta^3}{3!} + \frac{\theta^5}{5!} - \frac{\theta^7}{7!} + \cdots\right)
$$
  

$$
dy = dL * \left(\frac{L^2}{2 * L_e * R_c} - \frac{1}{3!} * \left(\frac{L^2}{2 * L_e * R_c}\right)^3 + \cdots\right)
$$
  

$$
\int dy = \int \left(\frac{L^2}{2 * L_e * R_c} - \frac{1}{3!} * \left(\frac{L^2}{2 * L_e * R_c}\right)^3 + \cdots\right) * dL
$$
  

$$
y = L * \left(\frac{1}{3} * \frac{L^2}{2 * L_e * R_c} - \frac{1}{6 * 7} * \left(\frac{L^2}{2 * L_e * R_c}\right)^3 + \cdots\right)
$$
  

$$
y = L * \left(\frac{\theta}{3} - \frac{\theta^3}{42} + \cdots\right)
$$

Como θ es pequeño, se desprecian todos los términos de la serie que tienen exponente mayor que 1:

$$
y = L * \frac{\theta}{3}
$$

$$
y = \frac{L^3}{6 * L_e * R_c}
$$

### **Fórmula 37**

En el punto EC los valores de x e y resultan:

 $X_c = L_e$ 

**Fórmula 38**

$$
Y_C = \frac{L_e * \theta_e}{3} = \frac{L_e^2}{6 * R_C}
$$

**Fórmula 39**

# **3.2.4.2.4. Coordenadas "K" y "P" del punto PC**

El punto PC se obtiene extendiendo la curva circular desde el punto EC hasta que su tangente sea paralela al alineamiento recto que pasa por el punto TE.

La ordenada P del punto PC, mide el corrimiento hacia el centro de la curva circular provocado por la existencia de la curva de transición espiral. Asimismo, la abscisa K mide la distancia del punto TE a PC, medida sobre la tangente.

### **Figura 18 - Elementos de una curva espiral**

**(Ing. González, Ing. Galmarini, & Ing. Pesce, 2010)**

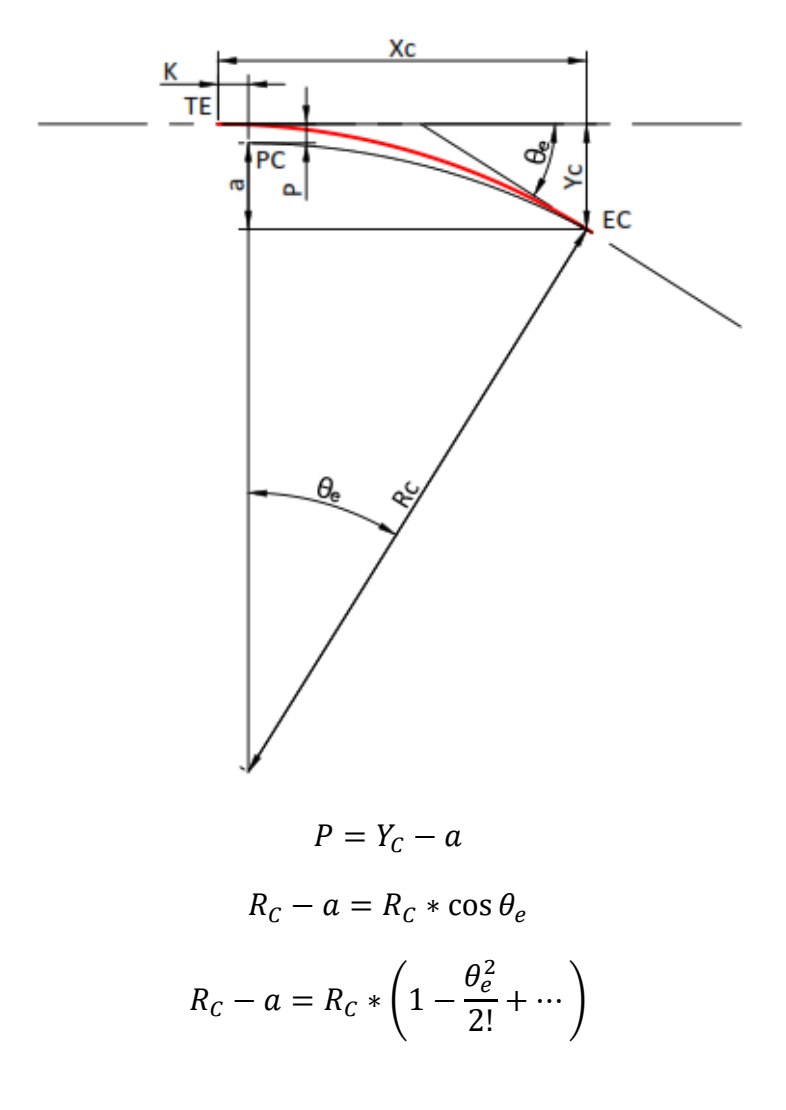

$$
a = R_C - R_C * \left(1 - \frac{\theta_e^2}{2}\right) = R_C * \frac{\theta_e^2}{2} = \frac{R_C * L_e^2}{8 * R_C^2} = \frac{L_e^2}{8 * R_C}
$$

Como:

$$
Y_C = \frac{L_e^2}{6 * R_C}
$$

$$
P = \frac{L_e^2}{6 * R_C} - \frac{L_e^2}{8 * R_C} = \frac{L_e^2}{24 * R_C}
$$

$$
P = \frac{L_e^2}{24 * R_C}
$$

**Fórmula 40**

Ó:

$$
P = \frac{L_e * \theta_e}{12}
$$

**Fórmula 41**

Pero como:

$$
L_e = \frac{V^3}{28 * R_c}
$$

**Fórmula 42**

Con V en Km/h y  $A = 0.6$  m/s<sup>3</sup> es:

$$
P = \frac{V^6}{18800 * R_c^3}
$$

### **Fórmula 43**

Cuando el valor de P no supera los 10 cm., no es necesario colocar curva espiral.

$$
K = X_c - R_c * \operatorname{sen} \theta_e
$$
  
\n
$$
K = X_c - R_c * \left(\theta_e - \frac{\theta_e^3}{3!} + \cdots\right)
$$
  
\n
$$
K = X_c - R_c * \theta_e
$$
  
\n
$$
K = L_e - R_c * \frac{L_e}{2 * R_c}
$$
  
\n
$$
K = L_e - \frac{L_e}{2}
$$

$$
K=\frac{L_e}{2}
$$

# **3.2.4.2.5. Calculo de la Tangente Larga (TL), Tangente Corta (TC) y Cuerda Larga (CL)**

Siendo TL la distancia entre TE y la intersección de las tangentes de los puntos TE y EC; TC la distancia entre dicha intersección y EC; y la CL la longitud entre TE y EC, tenemos que:

**Figura 19 - Elementos de una curva espiral**

**(Ing. González, Ing. Galmarini, & Ing. Pesce, 2010)**

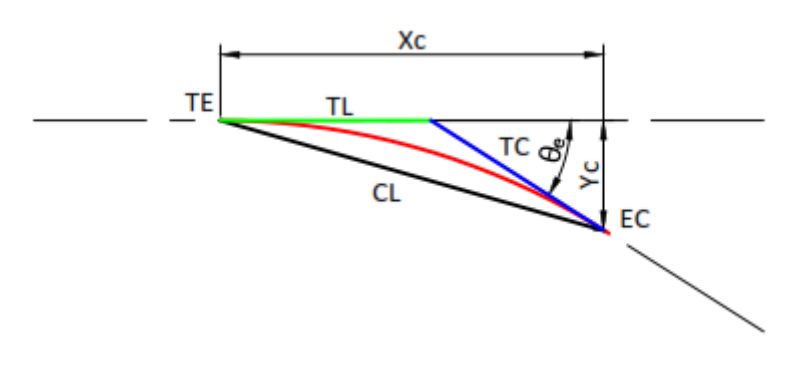

$$
TL = X_c - \frac{Y_c}{\tan \theta_e}
$$

Pero:

 $\tan \theta_e = \theta_e$ 

$$
TL = X_c - \frac{Y_c}{\theta_e} = L_e - \frac{L_e * \theta_e}{3 * \theta_e} = \frac{2}{3} * L_e
$$

$$
TL = \frac{2}{3} * L_e
$$

**Fórmula 45**

$$
TC = \frac{Y_C}{\operatorname{sen}\theta_e}
$$

Pero:

$$
\operatorname{sen} \theta_e = \theta_e
$$

$$
TC = \frac{Y_C}{\theta_e} = \frac{L_e * \theta_e}{3 * \theta_e}
$$

$$
TC=\frac{L_e}{3}
$$

$$
CL = \sqrt{X_c^2 + Y_c^2} = \sqrt{L_e^2 + \frac{L_e^2 * \theta_e^2}{3}}
$$

$$
CL = L_e * \sqrt{1 + \frac{\theta_e^2}{3}}
$$

**Fórmula 47**

# **3.2.4.2.6. Curva compuesta formada por arco circular y transiciones espirales simétricas**

A continuación, se desarrollará el cálculo de los principales parámetros de una curva compuesta formada por un arco circular y transiciones espirales simétricas. Cabe destacar que este es el caso más habitual a aplicar en el diseño geométrico.

**Figura 20 - Elementos de una curva espiral**

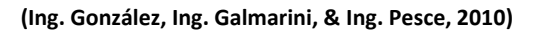

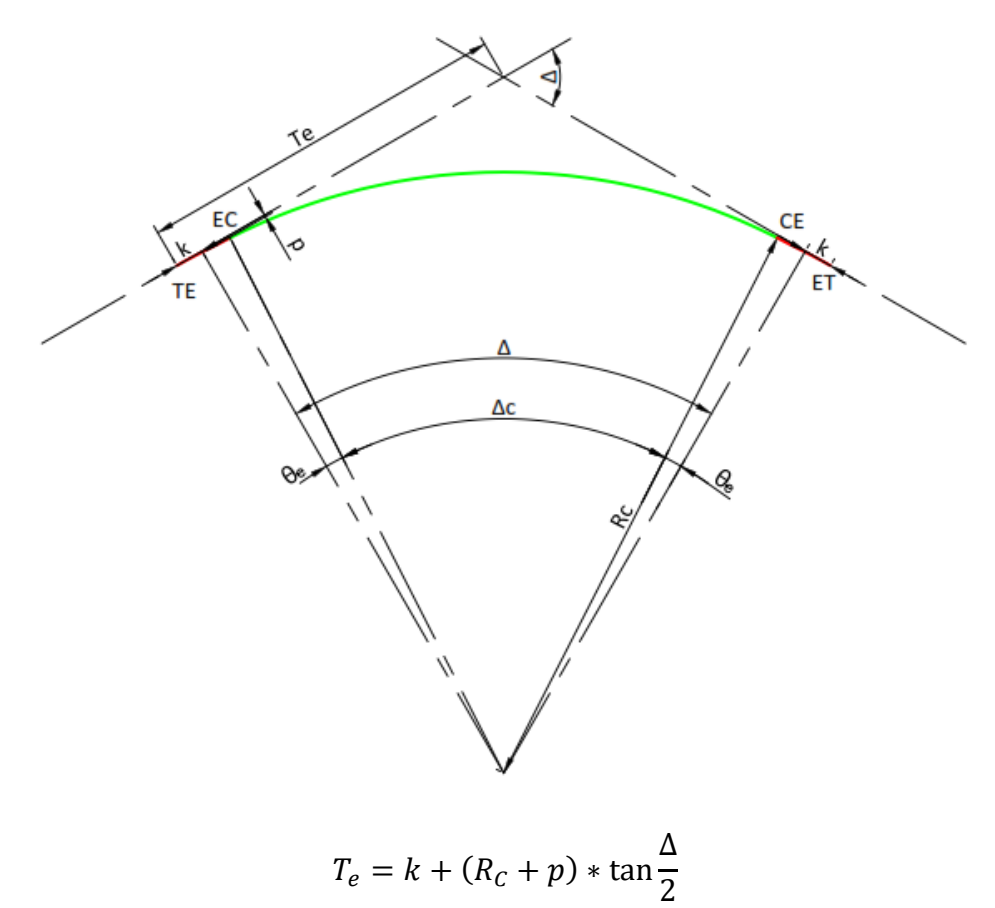

$$
E_e + R_C = (R_C + p) * \sec \frac{\Delta}{2}
$$
  

$$
E_e = (R_C + p) * \sec \frac{\Delta}{2} - R_C
$$
  

$$
L_C = \frac{2\pi R_C * (\Delta - 2\theta_e)}{360^\circ}
$$

Como:

$$
\frac{2 * \pi}{360^{\circ}} * \theta_e = \frac{L_e}{2R_C}
$$

$$
L_C = \frac{2 * \pi * R_C * \Delta}{360^{\circ}} - \frac{2 * \pi * R_C}{360^{\circ}} * \frac{2L_e * 360^{\circ}}{2R_C * 2 * \pi}
$$

 $360^\circ$ 

Luego:

$$
L_C + L_e = \frac{2 * \pi * R_C * \Delta}{360^\circ}
$$

**Fórmula 48**

### **3.3.Replanteo de curvas horizontales**

A continuación, se expondrán a modo informativo los métodos clásicos utilizados para el replanteo de curvas horizontales. Estos surgían de los inconvenientes de espacio habitualmente generados para el uso del instrumental (teodolito, nivel, estación total, etc.). Hoy en día, con la utilización de la tecnología GPS y el diseño geométrico asistido por computadora, en general se puede prescindir de estás metodologías.

La metodología más utilizada en la actualidad surge de la carga de las coordenadas que calculan los programas de diseño en los equipos GPS.

En caso del montaje de vía, el topógrafo indicará cada cierto intervalo la posición de la vía. Mientras que en el momento del bateo indicará la diferencia de coordenadas entre lo diseñado y lo medido en el terreno (expresado como desplazamientos laterales y diferencias de cotas), y esa información será suministrada al operador de la bateadoraalineadora-niveladora (BAN) quien realizará los ripados y levantes correspondientes.

# **3.3.1. Replanteo de curvas circulares<sup>3</sup> 3.3.1.1. Por abscisas y ordenadas sobre la tangente**

Este es el caso en que se deseará obtener un punto determinado de la curva circular parándose el topógrafo sobre el punto PC.

**.** 

<sup>&</sup>lt;sup>3</sup> Adaptación de los apuntes de cátedra de Diseño y Operación de Caminos (Ing. González, Ing. Galmarini, & Ing. Pesce, 2010)

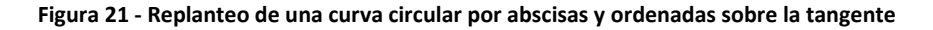

**(Ing. González, Ing. Galmarini, & Ing. Pesce, 2010)**

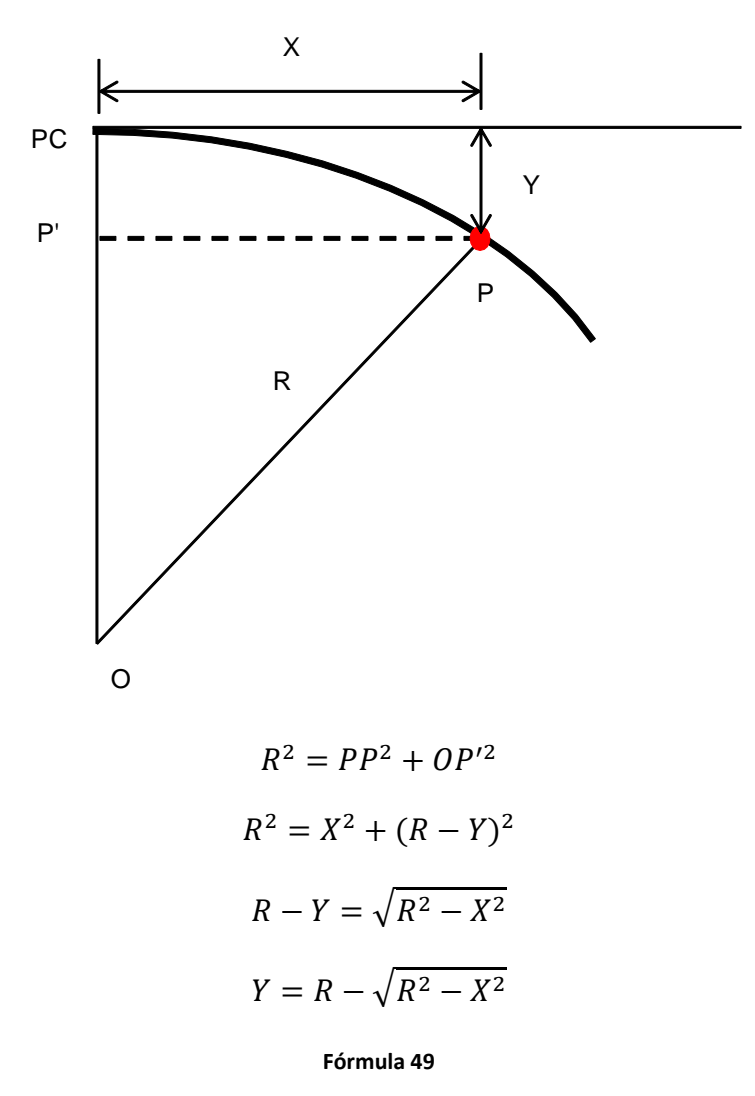

Se estaciona el teodolito en el punto PC, se dirige una visual hacia el vértice y se miden las "X" seleccionadas desde el principio de la curva PC, sobre la tangente. Luego se mide "Y" sobre la normal y se obtiene el punto P.

## **3.3.1.2. Por abscisas y ordenadas sobre la cuerda**

En caso que la tangente no sea accesible, se puede replantear la curva por abscisas y ordenadas sobre la cuerda.

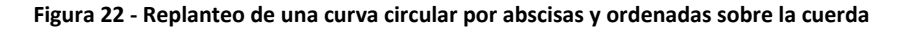

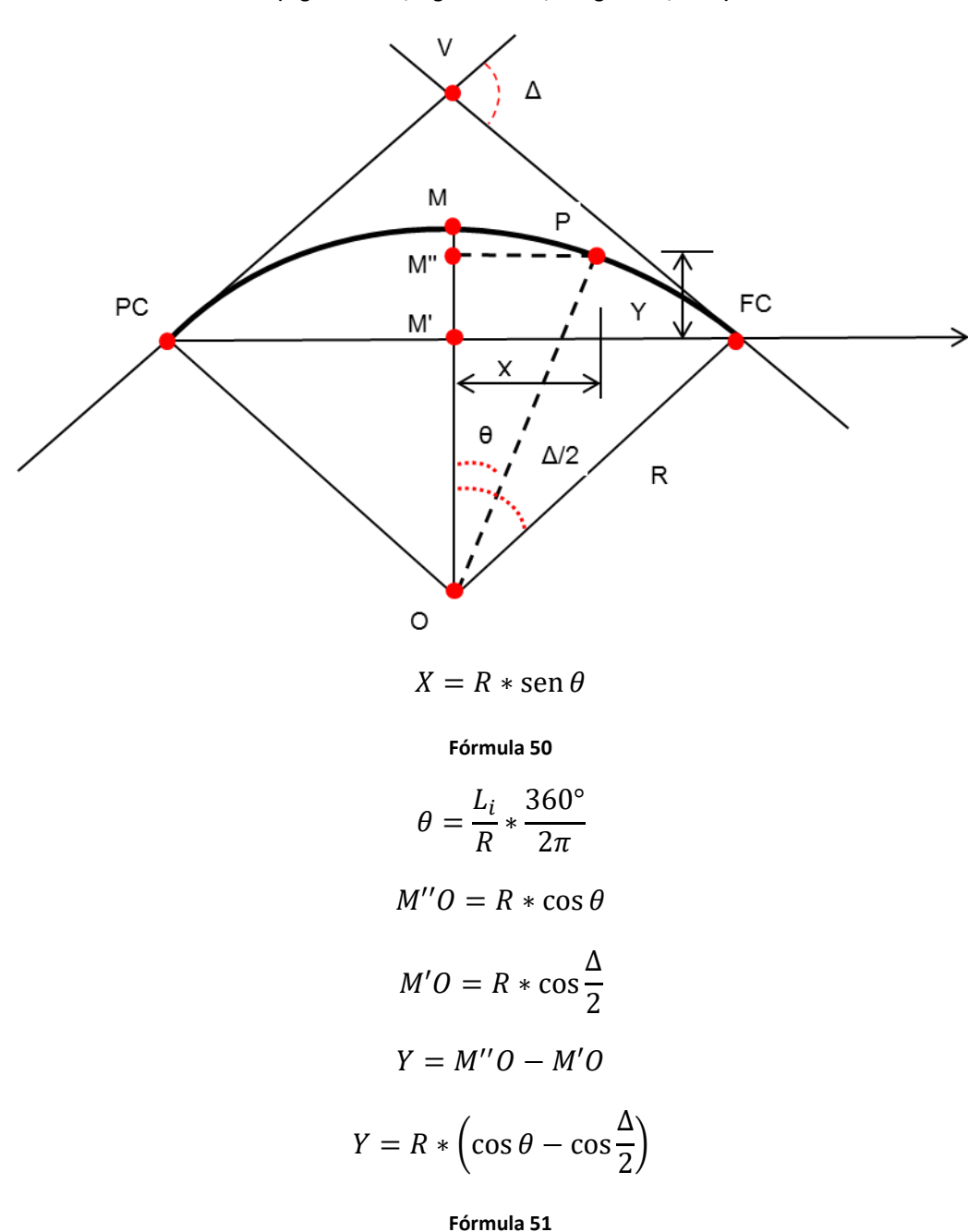

**(Ing. González, Ing. Galmarini, & Ing. Pesce, 2010)**

Se procede con la mitad de la longitud de la curva circular  $L<sub>C</sub>/2$ .

Se divide la longitud de la mitad de la curva en tantas partes como puntos se quieran replantear, obteniéndose segmentos iguales L<sup>i</sup> que permiten replantear puntos equidistantes sobre el arco.

Se calculan los  $\theta_i$  para L<sub>i</sub>, 2L<sub>i</sub>, 3L<sub>i</sub>, etc. y los respectivos X<sub>i</sub> e Y<sub>i</sub>.

Se ubica el punto medio de la visual PC - FC con la mitad de la cuerda. Desde ese punto M' se lleva normalmente la flecha f y se obtiene el punto M de la curva.

Luego para cada punto i, se mide X<sup>i</sup> sobre la cuerda con origen en M' y se lleva normal el valor Y<sup>i</sup> para obtener cada punto P sobre la curva.

En forma similar se replantea la otra mitad de la curva.

## **3.3.1.3. Por deflexiones desde un punto de la curva**

Este método está basado en que los ángulos inscriptos en una circunferencia que abarcan arcos iguales, son iguales entre sí e iguales a la mitad del ángulo al centro.

**Figura 23 - Replanteo de una curva circular por deflexiones desde un punto de la cuerda**

**(Ing. González, Ing. Galmarini, & Ing. Pesce, 2010)**

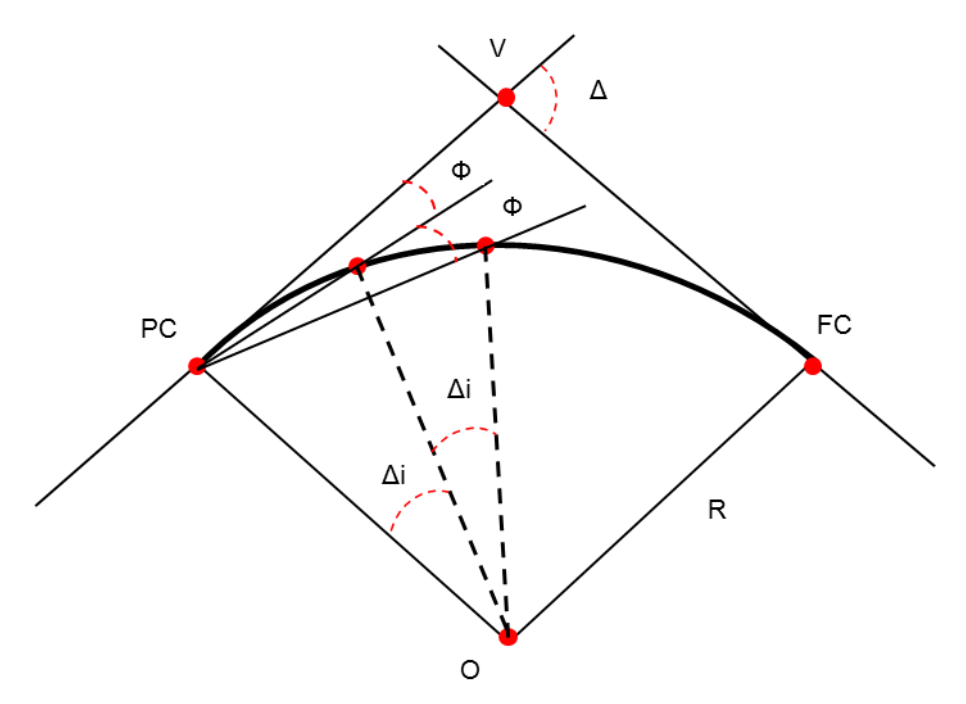

Se divide la longitud de la curva en "n" arcos iguales.

$$
L_i = \frac{L_C}{n}
$$

**Fórmula 52**

$$
\Delta_i = \frac{360^\circ}{\pi} * \frac{L_i}{R}
$$

**Fórmula 53**

$$
\phi=\frac{\Delta_i}{2}
$$

### **Fórmula 54**

Se hace estación en un punto conocido de la curva, por ejemplo, PC, y se provoca el ángulo Φ con la tangente. Luego se mide sobre la visual la distancia:

 $C_1 = 2R * \text{sen} \frac{\Delta_i}{2}$  $\frac{\Delta t}{2}$  obteniendo el primer punto.

Luego se provoca el ángulo 2Φ con la tangente y se mide sobre la visual la distancia:

$$
C_2 = 2R * \text{sen} \frac{2\Delta_i}{2}
$$

**Fórmula 55**

Y así siguiendo.

## **3.3.1.4. Método aproximado del 1/4 de flecha**

Este es el caso en que se deseará obtener un punto determinado de la curva circular tomado como punto intermedio entre PC y M.

**Figura 24 - Replanteo de una curva circular por el método aproximado de 1/4 de flecha**

**(Ing. González, Ing. Galmarini, & Ing. Pesce, 2010)**

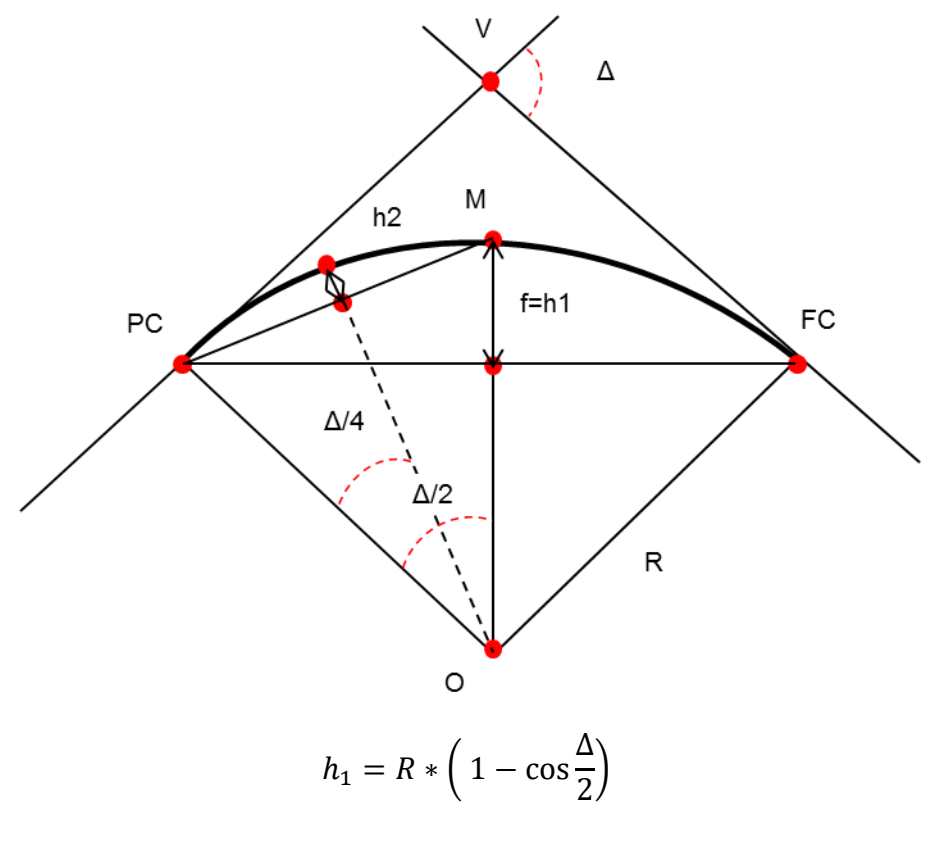

**Fórmula 56**

$$
h_2 = R * \left(1 - \cos\frac{\Delta}{4}\right)
$$

$$
\frac{h_1}{h_2} = \frac{\left(1 - \cos\frac{\Delta}{2}\right)}{\left(1 - \cos\frac{\Delta}{4}\right)}
$$

**Fórmula 58**

Desarrollando en serie y despreciando términos se llega a que:

$$
\frac{h_1}{h_2} \cong 4 \Rightarrow h_2 = \frac{h_1}{4}
$$

#### **Fórmula 59**

Se determina el punto M levantando el valor de la flecha f en forma normal desde el punto medio de la cuerda.

Luego se toma la visual PC-M y desde su punto medio se levanta la normal de valor:

 $h_2 = \frac{h_1}{4}$  $\frac{l_1}{4}$  y así se continúa.

**.** 

El método es válido para intercalar puntos en pequeñas longitudes de la curva.

Usado como método general es válido para radios menores de 100 metros. Para radios mayores el error puede ser considerable.

## **3.3.2. Replanteo de curvas espirales<sup>4</sup>**

# **3.3.2.1. Por abscisas y ordenadas sobre la tangente desde el punto TE**

Este es el caso en que se deseará obtener un punto determinado de la curva espiral parándose el topógrafo sobre el punto TE.

<sup>4</sup> Adaptación de los apuntes de cátedra de Diseño y Operación de Caminos (Ing. González, Ing. Galmarini, & Ing. Pesce, 2010)

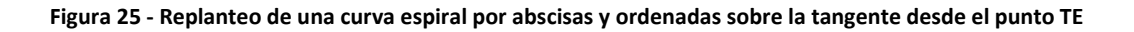

**(Ing. González, Ing. Galmarini, & Ing. Pesce, 2010)**

 $\sf X$ TE  $\mathsf V$ Y  $\theta{\rm e}$  $\mathsf{P}$ EC

Este método es válido para  $\theta$  < 20°

Por ejemplo, si queremos replantear 10 puntos, será:

$$
X_i = n * \frac{L_e}{10}
$$

$$
Y_i = n * \frac{L_e}{10} * \frac{\theta}{3}
$$

dónde n = 1, 2, …,10.

Pero:

$$
\theta = \theta_e * \frac{L^2}{L_e^2} = \frac{\theta_e * n^2 * L_e^2}{100 * L_e^2} = \frac{n^2 * L_e}{100 * 2 * R_c} = \frac{n^2}{100} * \theta_e
$$

Luego:

$$
X_i = n * \frac{L_e}{10}
$$

### **Fórmula 60**

$$
Y_i = n^3 * \frac{L_e * \theta_e}{3000}
$$

Haciendo estación en TE, se toma la visual al vértice "V", y se miden las distancias Xi. Desde el punto obtenido se mide en forma normal la distancia Y<sup>i</sup> obteniéndose el punto P y así siguiendo.

## **3.3.2.2. Por deflexiones desde el punto TE**

Este es el caso en que se deseará obtener un punto determinado de la curva espiral parándose el topógrafo sobre el punto TE, obtenido a través del ángulo que conforma la tangente en el punto TE y la recta que pasa por TE y P, junto con la distancia entre estos últimos.

**Figura 26 - Replanteo de una curva espiral por deflexiones desde el punto TE**

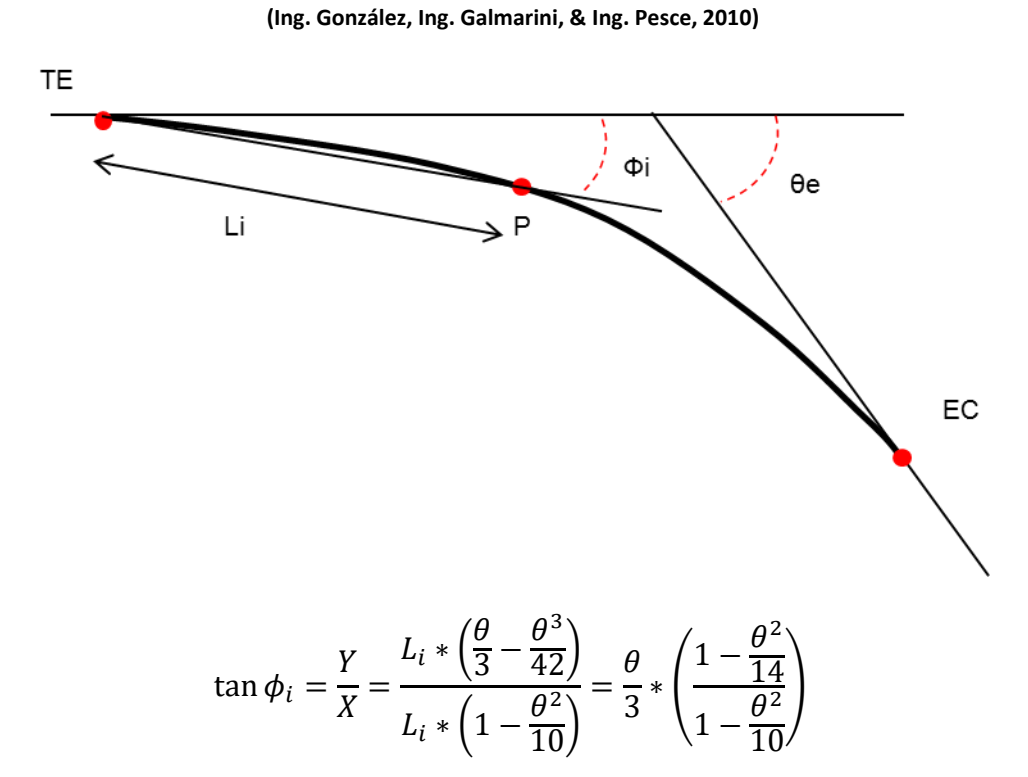

El término entre paréntesis es muy cercano a 1 para valores de  $\theta$  < 21° y menor que 1 para  $\theta$  > 21°.

Luego, y asumiendo que el ángulo es igual a la tangente:

$$
\phi_i = \frac{\theta}{3} \text{ para } \theta < 21^\circ.
$$

$$
\phi_i = \frac{\theta_e}{3} * \left(\frac{L_i}{L_e}\right)^2
$$

Por ejemplo, si queremos replantear 10 puntos de la espiral, será:

$$
L_i = n * \frac{L_e}{10} \text{ para n=1, 2, 3, ..., 10.}
$$

$$
\phi_i = \frac{\theta_e}{3} * \left(\frac{n}{10}\right)^2 = \frac{L_e}{6 * R_c} * \left(\frac{n}{10}\right)^2
$$

### **Fórmula 63**

Con estación en TE se provoca el ángulo  $\Phi_i$  con la tangente y se mide la distancia L<sup>i</sup> sobre esa visual, obteniendo el punto P

Para θ > 21° se debe corregir Φ con el término entre corchetes de la primera fórmula.

### **3.4.Cuantificación de parámetros de diseño planimétrico**

Hasta aquí hemos visto el desarrollo teórico de la geometría planimétrica de vía.

Para su aplicación y cuantificación procederemos a analizar normativas nacionales y extranjeras y recomendaciones de diseño.

En primer lugar, definiremos los parámetros de entrada para el cálculo de curvas horizontales:

### **3.4.1. Radio curva horizontal (R[m])**

Normativa argentina: La NTVO N° 3 no fija valores máximos o mínimos. Sin embargo, para radios menores o iguales a 250 m se debe aplicar sobreancho de trocha. Por ser una particularidad que puede conducir a la necesidad de soluciones especiales de durmientes o fijaciones es recomendable evitarlo.

En cuanto a la estabilidad del riel largo soldado, la NTVO N°9 fija radios mínimos que dependerán de los siguientes parámetros:

- Tipo de riel (usual en vías nuevas o a renovar: 54E1).
- Tipo de durmiente (usual en vías nuevas o a renovar: hormigón monoblock).
- Perfil de balasto (reforzado clásico para radios menores a 1500 m y reforzado especial según la [Tabla 1](#page-94-0), la [Tabla 2](#page-94-1) y la [Tabla 3](#page-95-0)).
- Densidad de durmientes (usual en vías nuevas o a renovar: 1550 durmientes/km para trocha angosta y 1660 durmientes/km para trocha

ancha. En vías con durmientes de madera: 1639 durmientes/km para vías de categorías 1 a 7 y 1472 durmientes/km para 8 y 9<sup>5</sup>).

Considerando esas condiciones la NTVO Nº 9 indica los siguientes cuadros:

- Líneas de clase de conservación R y E1 13.2.1.
	- o Colocación con durmientes de madera y fijaciones elásticas (RN-Nabla o HM-Vossloh). Tabla 1.

<span id="page-94-0"></span>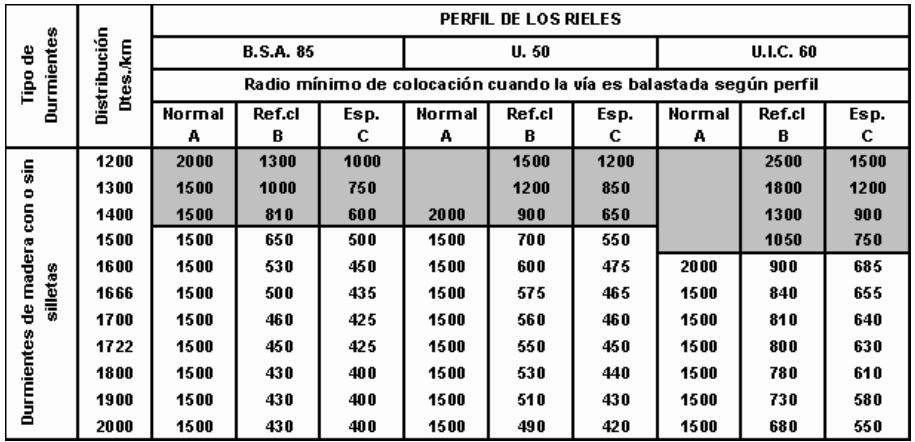

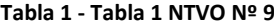

o Colocación con durmientes de madera, fijaciones rígidas y anclas. Tabla 2.

<span id="page-94-1"></span>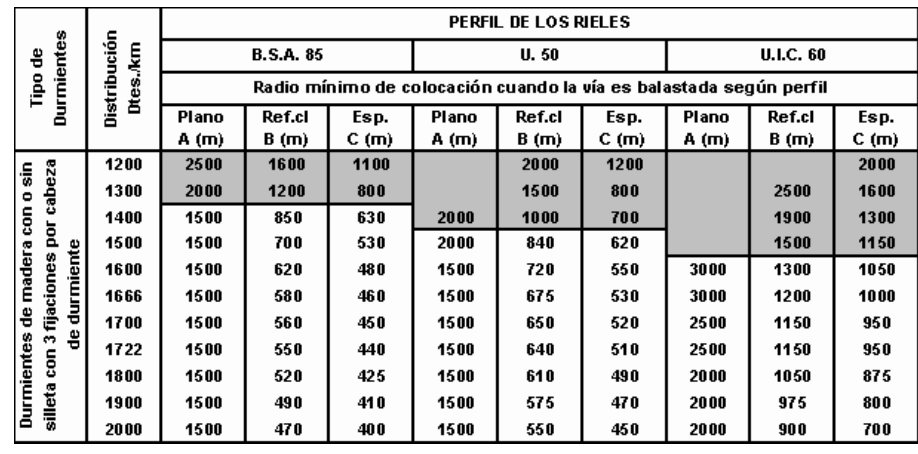

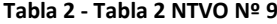

Líneas de clase de conservación E2 y S.

1

o Colocación con durmientes de madera y fijaciones rígidas y anclas. Tabla 3.

<sup>5</sup> Según la "Instrucción técnica para la distribución de durmientes en vías nuevas o a renovar".

<span id="page-95-0"></span>

| Durmientes<br>뽑                                                                                                    | Distribución<br>Dtes.km | PERFIL DE LOS RIELES                                               |                  |        |      |  |
|----------------------------------------------------------------------------------------------------|-------------------------|--------------------------------------------------------------------|------------------|--------|------|--|
|                                                                                                    |                         |                                                                    | <b>B.S.A. 85</b> |        | U.50 |  |
| Tipo                                                                                                    |                         | Radio mínimo de colocación cuando la vía es balastada según perfil |                  |        |      |  |
|                                                                                                    |                         | Ref.cl                                                             | Esp.             | Ref.cl | Esp. |  |
|                                                                                                    |                         | в                                                                  | С                | В      | С    |  |
| cabeza<br>۵İs<br>۰<br>ā<br>ă<br>durmiente<br>madera<br>fijaciones<br>٩<br>음<br>Durmientes<br>$\frac{3}{2}$<br>silleta | 1200                    | 2500                                                               | 1650             |        | 2050 |  |
|                                                                                                    | 1300                    | 2000                                                               | 1250             |        | 1550 |  |
|                                                                                                    | 1400                    | 1500                                                               | 900              | 2000   | 1050 |  |
|                                                                                                    | 1500                    | 1500                                                               | 750              | 2000   | 890  |  |
|                                                                                                    | 1600                    | 1500                                                               | 670              | 1500   | 770  |  |
|                                                                                                    | 1666                    | 1500                                                               | 630              | 1500   | 725  |  |
|                                                                                                    | 1700                    | 1500                                                               | 610              | 1500   | 700  |  |
|                                                                                                    | 1722                    | 1500                                                               | 600              | 1500   | 690  |  |
|                                                                                                    | 1800                    | 1500                                                               | 570              | 1500   | 660  |  |
|                                                                                                    | 1900                    | 1500                                                               | 540              | 1500   | 625  |  |
|                                                                                                    | 2000                    | 1500                                                               | 520              | 1500   | 600  |  |

**Tabla 3 - Tabla 3 NTVO Nº 9**

Como se observa, la normativa presenta un vacío en cuanto se refiere a vías con durmientes de hormigón, siendo para vías principales con durmientes de madera, a razón de 1639, rieles 54E1 y fijaciones elásticas, un radio mínimo de aproximadamente 500 m.

En cuanto a límites máximos no hay restricciones.

Normativa europea: la UNE-EN 13803:2018 fija como radio mínimo Rlim=150 m, no fijando un límite superior.

Otras recomendaciones:

- La ficha UIC 703R recomienda para vías en estaciones de trocha media:
	- o Valor límite recomendado: 180 m.
	- o Valor límite mínimo: 150 m.
	- o Valor límite recomendado (vías en andén): 500 m.
- Renfe, para trocha 1668mm:
	- o Radio mínimo normal: 300 m.
	- o Radio mínimo excepcional: 250 m.
	- o Radio mínimo teórico (desviada de desvíos y vías de apartado): 175 m.
- Radios de curvatura mínimos para vía soldada para la estabilidad del riel largo soldado:

### **Tabla 4 - Radios de curvatura mínimos para vías soldadas**

### **(Ing. Mendoza Fernández, Cuantificación de Parámetros de Diseño (Plena Vía), 2005)**

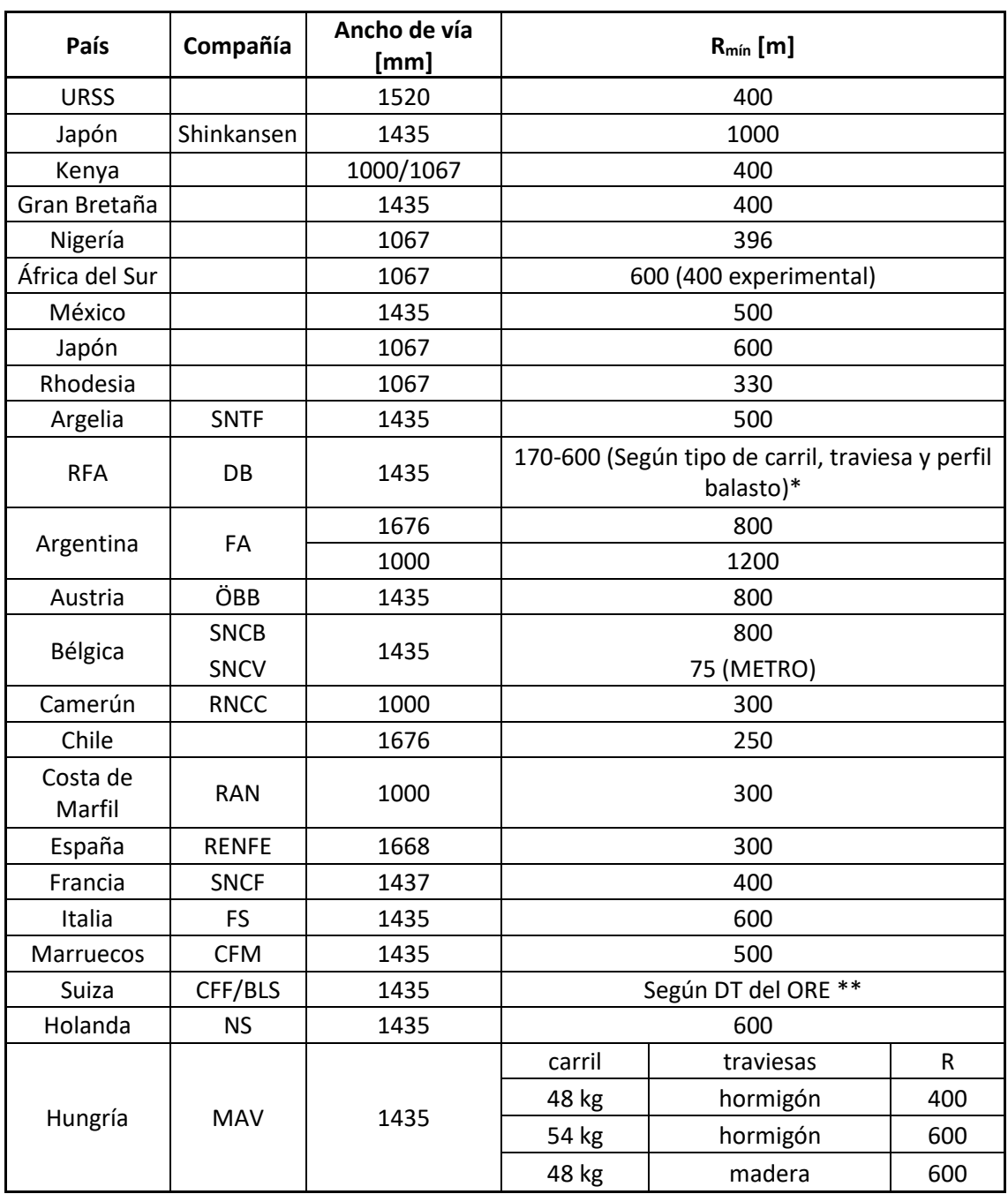

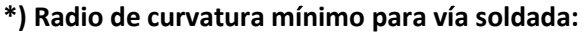

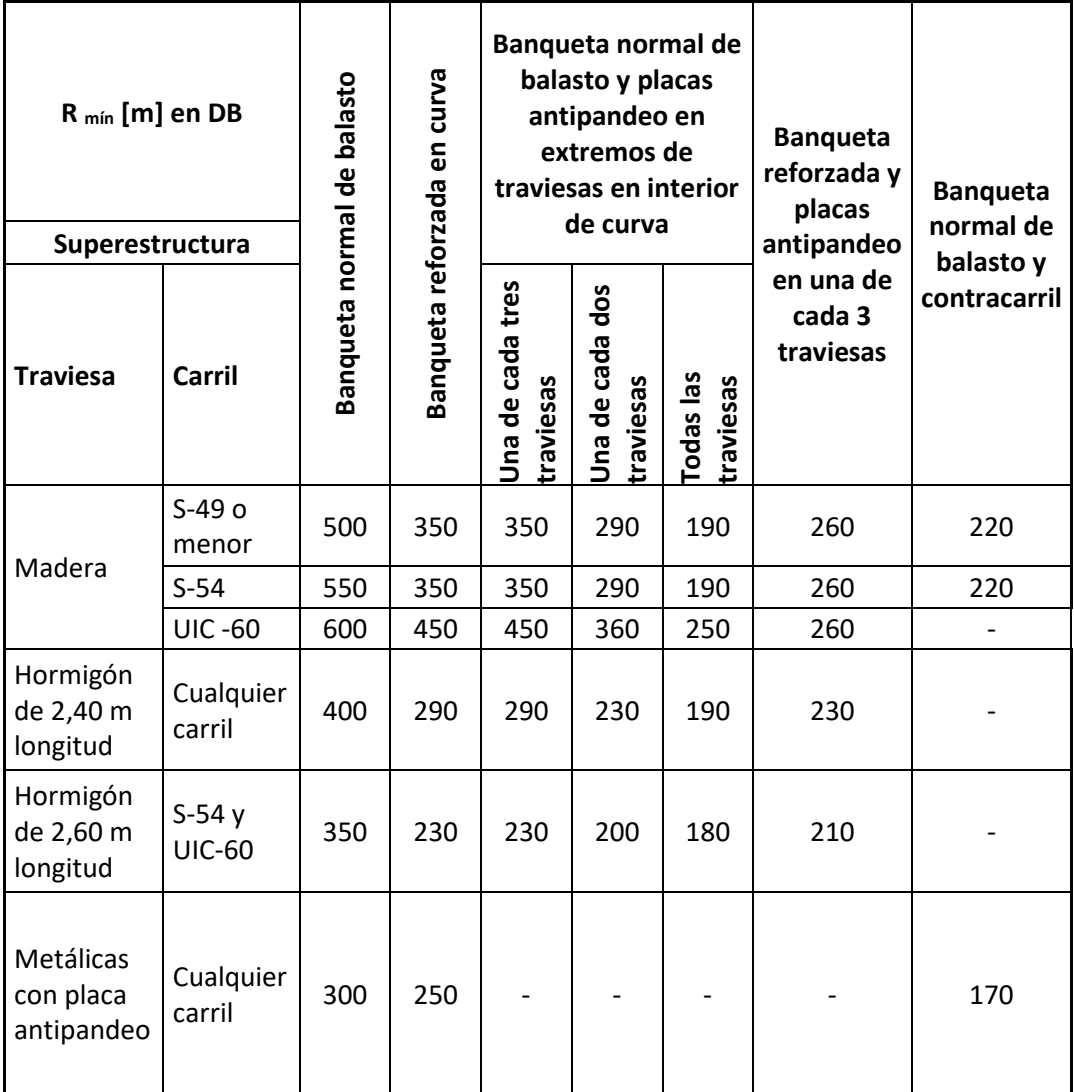

## **\*\*) En los Ferrocarriles Suizos:**

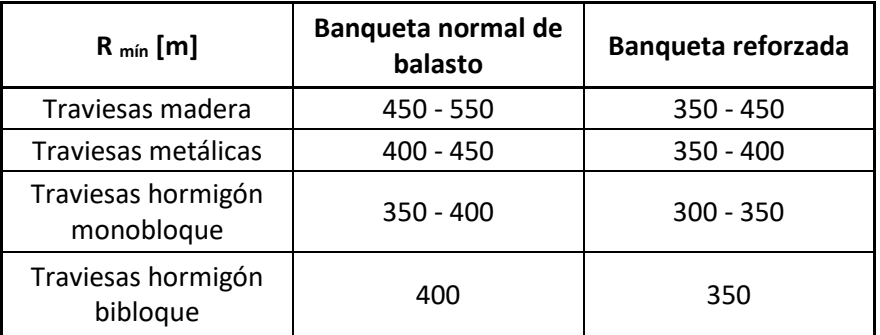

Criterio a adoptar recomendado<sup>6</sup>: a modo de conclusión, considerando lo visto y basado en la experiencia del autor, podemos adoptar como criterio los siguientes radios mínimos<sup>7</sup>:

- Mejoramientos de vías existentes con durmientes de madera y juntas eclisadas: recomendable R>250 m. Mínimo R=150 m.
- Renovación de vías con durmientes de hormigón, riel 54E1 y riel largo soldado: recomendable R>500m. Mínimo R=250 m.
- Vías nuevas: recomendable  $R > 1500$ m. Mínimo  $R = 300$ m.

## **3.4.2. Velocidad de diseño (VD[km/h])**

Normativa argentina: para el diseño geométrico la NTVO N° 3 indica que para el cálculo se debe tomar una velocidad para los trenes más rápidos correspondiente a los trenes de pasajeros, bajo la cual se calculará la insuficiencia de peralte, y una velocidad para los trenes más lentos (carga), de donde surgirá el exceso de peralte.

Por defecto, según el Reglamento General de Ferrocarriles, la velocidad de circulación es para pasajeros de 120 km/h para trochas ancha y media, de 90 km/h para angosta, y para carga, en las tres trochas, de 70 km/h. Estas velocidades pueden aumentarse con autorización especial de la Dirección General de Ferrocarriles.

Luego, para determinar el peralte a adoptar, se toma un coeficiente de peralte, que se aplica sobre el peralte teórico de los trenes rápidos, oscilando entre 0,5 y 0,7, lo cual depende de la relación entre la velocidad de los trenes rápidos y lentos. Luego verifican los límites máximos de peralte, insuficiencia y exceso de peralte.

Esta metodología de cálculo trae aparejado el inconveniente que no contempla las velocidades reales de operación y el volumen del tráfico para cada caso, pudiéndose generar valores de insuficiencias o excesos de peralte innecesarios, lo cual, como se mencionó, repercutirá en el costo de operación y mantenimiento, la vida útil de la vía y el confort de los pasajeros.

Tal es así, que a menudo la norma indica que se debe tomar un peralte que es menor al teórico de los trenes lentos o de carga, quedando valores de exceso de peralte negativos, o sea que en realidad se trata de una insuficiencia de peralte.

Normativa europea: la UNE-EN 13803:2018 no fija velocidades de circulación específicas, sino que determina límites de insuficiencia y exceso de peralte, dando por resultado la velocidad máxima y mínima que pueden circular los trenes por dicha vía. Este método, da mayor libertad al proyectista. Sin embargo, esto puede generar que se adopte una solución ineficiente debido a falta de información, poca experiencia del

**.** 

<sup>6</sup> (Ing. Amor, 2021)

 $7$  Los valores indicados surgen del estudio comparativo entre las diferentes normativas y recomendaciones, la experiencia del autor y la aplicación a la infraestructura ferroviaria nacional. Dichos valores deberían ser verificados a través de ensayos y mediciones, lo cual excede al alcance del presente trabajo.

proyectista o la conveniencia del responsable del proyecto, y por otro lado discrepancias de criterios entre diferentes proyectistas sobre un mismo ramal.

Criterio a adoptar recomendado<sup>8</sup>: por lo expuesto se concluye que es necesario adoptar una velocidad de compromiso para todas las condiciones de circulación, debiendo estar bien definida y ser representativa de las reales condiciones de operación.

Para ello se propone la siguiente fórmula:

$$
V_D = \frac{\sum V_i * Tf_i}{\sum Tf_i}
$$

**Fórmula 64**

Siendo:

- $\circ$  V<sub>D</sub>: velocidad de diseño.
- o Vi: velocidad de operación esperada de cada tren.
- o Tfi: tráfico ficticio para cada tren.

El tráfico ficticio surge del cálculo determinado en la NTVO N° 1, siendo:

- o Para pasajeros:  $Tf = T_v * \frac{V}{10}$  $\frac{v}{100}$ ; donde:
	- $\circ$  T<sub>y</sub> es la carga real o esperada del tráfico de pasajeros en toneladas brutas remolcadas diarias.
	- o V es la velocidad máxima (en km/h) admisible del o de los trenes más rápidos (con exclusión de los coches motor); el factor V/100 será tomado igual a 0,8 para valores de  $V \le 80$  km/h.
- o Para carga:  $Tf = T_m * \frac{P_e}{180}$  $\frac{r_e}{18D}$ ; siendo:
	- o T<sup>m</sup> es la carga real o esperada del tráfico de cargas en toneladas brutas remolcadas diarias.
	- o D es el diámetro (en m) mínimo de las ruedas de los vagones que más se repiten, que circulan sobre la Línea. D será tomado: para trochas ancha y media se adopta 0,94 m; para trocha angosta se adopta 0,68 m.
	- o P<sup>e</sup> es el peso máximo del eje equipado, con ruedas de diámetro D (en toneladas).

El uso del tráfico ficticio, toma en cuenta la interacción de la vía y los trenes. Para el caso de pasajeros, toma relevancia la velocidad por encima del peso por eje, dado que suelen ser trenes livianos, no generando mayor daño a la vía, pero si una falta de confort en los pasajeros ante aceleraciones sin compensar. Por el contrario, en los trenes de carga el confort no resulta relevante, pero por ser trenes pesados, el desgaste en la vía y el material rodante puede llegar a ser muy alto.

1

<sup>8</sup> (Ing. Amor, 2021)

No obstante, el valor de la velocidad de diseño, también se debe fijar  $V_{\text{max}}$ , que es la velocidad máxima que estará permitido circular por restricciones geométricas. Con este parámetro, se deben realizar la verificación de insuficiencia de peralte. Cabe aclarar que, para todos los casos, se suponen velocidades iguales o menores a 200 km/h, dado que por encima de ese valor se considera alta velocidad y requiere un estudio especial que excede el presente trabajo.

Por otra parte, se fijará VL, que debe ser la velocidad rca la que se espera que los trenes lentos circulen con cierta periodicidad. Con ella se debe verificar el exceso de peralte.

## **3.4.3. Peralte (p[mm])**

Normativa argentina: la NTVO N° 3 calcula el peralte teórico para los trenes rápidos (pasajeros) y lentos (carga). Su valor surge de la siguiente expresión según la trocha, siendo V la velocidad de diseño de los trenes rápidos y R el radio de la curva:

|                         | TROCHA     |            |           |                     |  |  |
|-------------------------|------------|------------|-----------|---------------------|--|--|
|                         | 1676       | 1435       | 1000      | V en km/h<br>R en m |  |  |
| $\mathbf{p}_{\text{t}}$ | 13,8 $V^2$ | 11,8 $V^2$ | 8,3 $V^2$ | $p_t$ en mm         |  |  |

**Tabla 5 - Peralte teórico según NTVO Nº 3**

Considerando lo visto en el punto [3.2.3.1](#page-66-0) ([Fórmula](#page-68-0) 10), se observa que la constante de estas fórmulas surge de tomar el valor de la trocha más 70 mm, esto es aproximadamente, dependiendo del tipo de riel, en el centro del mismo.

Luego, realiza el cálculo del peralte a adoptar mediante el coeficiente de peralte. Para ello calcula el coeficiente de peralte teórico  $(C_t)$  y lo multiplica por un coeficiente de entre 0,5 y 0,7 dependiendo de la relación entre las velocidades de carga y pasajeros del ramal, debiéndose luego redondear a un múltiplo de 15. El  $C_t$  se calcula de la siguiente forma:

- Trocha ancha (1676 mm):  $C_t = 0.0138 * V[km/h]^2$
- Trocha media (1435 mm):  $C_t = 0.0118 * V[km/h]^2$
- Trocha angosta (1000 mm):  $C_t = 0.0083 * V[km/h]^2$

Siendo  $0.5 * C_t < C < 0.7 * C_t$ ; con C redondeado a un múltiplo de 15.

Luego el peralte a adoptar será:

$$
p[mm] = 1000 * \frac{C}{R[m]}
$$

Remplazando C por el 0,5 a 0,7 de  $C_t$  y despejando V, podemos deducir que la velocidad de equilibrio para el peralte a adoptar varía entre  $\sqrt{0.5}$  y  $\sqrt{0.7}$ , es decir entre el 71% y el 83% de la velocidad máxima, independientemente de la cantidad de tráfico que circule a dicha velocidad, su relación con el tráfico de cargas o bien la diferencia con la velocidad de cargas en caso que sean muy próximas entre sí (por ejemplo en un sector con restricción de la velocidad de pasajeros, resultando allí una velocidad de equilibrio menor a la velocidad de los trenes lentos).

En vías generales secundarias, la normativa indica que valen las mismas reglas que para vías principales, sin embargo, permite no respetar la proporcionalidad absoluta entre peralte y curvatura.

En vías auxiliares, puede no darse peralte. En caso de aplicarse, el coeficiente de peralte será a lo sumo 15, con un peralte máximo de 80 mm.

Además, la norma fija los siguientes topes para el peralte a adoptar:

|       | <b>TROCHAS</b> |        |                     |  |  |
|-------|----------------|--------|---------------------|--|--|
|       | 1676           | 1435   | 1000                |  |  |
| $p =$ | 190 mm         | 160 mm | $110 \,\mathrm{mm}$ |  |  |

**Tabla 6 - Peralte máximo según NTVO Nº 3**

Considerando las expresiones obtenidas en el punto [3.2.3.2](#page-69-0) ([Fórmula 18](#page-70-0)), en caso de tener un tren detenido o circulando a muy baja velocidad donde el peralte teórico sería nulo, el tren sufriría la siguiente aceleración sin compensar:

- Trocha ancha:  $1,11 \text{ m/s}^2$ .
- Trocha media:  $1,09 \text{ m/s}^2$ .
- Trocha angosta:  $1,08 \text{ m/s}^2$ .

Por último, prevé limitaciones a la insuficiencia y exceso de peralte, calculados de la siguiente forma, siendo  $p_t$  el peralte teórico de los trenes rápidos para I y de los trenes lentos para E:

- $I[mm] = p_t[mm] p[mm]$
- $E[mm] = p[mm] p_t[mm]$

Siendo los valores límites los siguientes:

1000

75

80

90

95

105

115

125

135

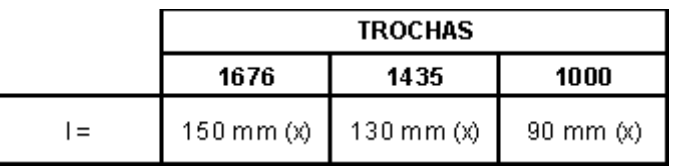

#### **Tabla 7 - Insuficiencia de peralte máxima según NTVO Nº 3**

El valor límite será reducido a 115 mm para trocha 1,676 m, 100 mm para trocha 1,435 m y 65 mm para trocha 1,000 m cuando el estado de conservación de la vía no es satisfactorio.

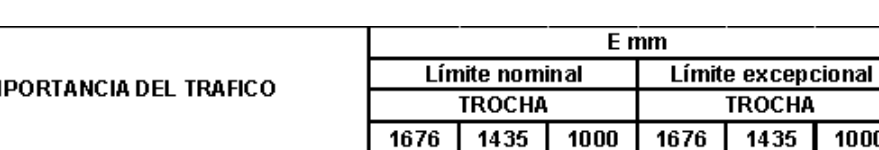

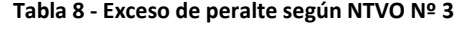

80

95

105

120

70

80

90

100

50

60

60.

70

120

135

145

160

El límite nominal no puede ser excedido sobre una línea determinada más que en pequeño número de curvas. En este caso el riel inferior debe ser controlado periódicamente.

Considerando las expresiones obtenidas en el punto [3.2.3.2](#page-69-0) ([Fórmula 18](#page-70-0)), para el cálculo de la aceleración sin compensar, resulta que la NTVO N°3 acepta los siguientes límites:

Para la insuficiencia de peralte:

Tráfico carga muy importante (> 45.000 t/día)

Tráfico carga importante (25 a 45.000 t/día)

Tráfico carga media (10 a 25.000 t/día)

Tráfico carga débil (<10.000 t/día)

**IM** 

- Trocha ancha: vía conservada:  $0.88 \text{ m/s}^2$ ; vía mal conservada:  $0.67 \text{ m/s}^2$ .
- Trocha media: vía conservada:  $0.89 \text{ m/s}^2$ ; vía mal conservada:  $0.68 \text{ m/s}^2$
- Trocha angosta: vía conservada: 0,88 m/s<sup>2</sup>; vía mal conservada: 0,64 m/s<sup>2</sup>

Para el exceso de peralte:

- Trocha ancha:
	- $\circ$  Carga muy importante: nominal 0,47 m/s<sup>2</sup>; excepcional 0,70 m/s<sup>2</sup>.
	- $\circ$  Carga importante: nominal 0,56 m/s<sup>2</sup>; excepcional 0,79 m/s<sup>2</sup>.
	- $\circ$  Carga media: nominal 0,61 m/s<sup>2</sup>; excepcional 0,85 m/s<sup>2</sup>.
	- $\circ$  Carga débil: nominal 0,70 m/s<sup>2</sup>; excepcional 0,94 m/s<sup>2</sup>.
- Trocha media:
	- $\circ$  Carga muy importante: nominal 0,48 m/s<sup>2</sup>; excepcional 0,72 m/s<sup>2</sup>.
	- $\circ$  Carga importante: nominal 0,55 m/s<sup>2</sup>; excepcional 0,79 m/s<sup>2</sup>.
	- $\circ$  Carga media: nominal 0,62 m/s<sup>2</sup>; excepcional 0,85 m/s<sup>2</sup>.
	- $\circ$  Carga débil: nominal 0,68 m/s<sup>2</sup>; excepcional 0,92 m/s<sup>2</sup>.
- Trocha angosta:
	- $\circ$  Carga muy importante: nominal 0,49 m/s<sup>2</sup>; excepcional 0,74 m/s<sup>2</sup>.
	- $\circ$  Carga importante: nominal 0,59 m/s<sup>2</sup>; excepcional 0,78 m/s<sup>2</sup>.
	- $\circ$  Carga media: nominal 0,59 m/s<sup>2</sup>; excepcional 0,88 m/s<sup>2</sup>.
	- $\circ$  Carga débil: nominal 0,69 m/s<sup>2</sup>; excepcional 0,93 m/s<sup>2</sup>.

Normativa europea: la UNE-EN 13803:2018, no especifica una metodología especifica de cálculo del peralte (D) sino que es un valor que lo debe adoptar el proyectista. Esta condición trae aparejado que no haya un criterio de adopción del peralte homogéneo y que el mismo sea el más eficiente para las condiciones de circulación y tráfico. Sobre este parámetro la norma impone los siguientes límites:

Límites superiores para el peralte  $D_{\text{lim}}$ :

- Generales: límite nominal 160 mm; límite excepcional 180 mm.
- Aparatos de vía: límite nominal 120 mm; límite excepcional 160 mm.

La norma indica además que *"un peralte que sobrepase de 160 mm puede causar el desplazamiento de la carga en trenes de mercancías y la reducción del confort de los viajeros cuando un tren se detenga o circule a baja velocidad (valor elevado de exceso de peralte). El material rodante auxiliar con cargas especiales con un centro de gravedad elevado puede resultar inestable. Por tanto, puede ser necesario un régimen de mantenimiento específico y otras medidas (por ejemplo, excluir ciertos tipos de tráfico de mercancías, evitar que los trenes se detengan de forma regular en este tipo de curvas, etc.)"*.

Para estos valores obtenemos las siguientes aceleraciones sin compensar para un tren detenido, considerando que la norma fija como trocha la internacional:

- Generales: límite nominal  $1,09 \text{ m/s}^2$ ; límite excepcional  $1,23 \text{ m/s}^2$ .
- Aparatos de vía: límite nominal  $0.82 \text{m/s}^2$ ; límite excepcional  $1.09 \text{ m/s}^2$ .

Límite superior para el peralte  $D_{R,lim}$  en función del radio horizontal R:

$$
D_{R,lim} = \frac{R - 50m}{1.5 \frac{m}{mm}}
$$

### **Fórmula 66**

Despejando R, obtenemos que para radios menores a 290 m está limitación se impone sobre el límite nominal de 160 mm.

Límites superiores para la insuficiencia de peralte I<sub>lím</sub> (trenes no pendulares).

- V≤220 km/h: límite nominal 153 mm; límite excepcional 180 mm.
- 220 km/h<V≤300 km/h: límite nominal y excepcional 153 mm.
- 300 km/h<V≤360 km/h: límite nominal y excepcional 100 mm.

Para estos valores obtenemos las siguientes aceleraciones sin compensar, considerando que la norma fija como trocha la internacional:

- V $\leq$ 220 km/h: límite nominal 1,05 m/s<sup>2</sup>; límite excepcional 1,23 m/s<sup>2</sup>.
- 220 km/h<V $\leq$ 300 km/h: límite nominal y excepcional 1,05 m/s<sup>2</sup>.
- 300 km/h<V $\leq$ 360 km/h: límite nominal y excepcional 0,68 m/s<sup>2</sup>.

Límites superiores para la insuficiencia de peralte para vías con cruzamiento en el carril exterior y para aparatos de dilatación ICR,lím (trenes no pendulares)

- Corazón agudo de punta fija:
	- o V≤230 km/h: límite nominal 110 mm; límite excepcional 153 mm.
	- o 230 km/h<V≤360 km/h: límite nominal y excepcional no permitido.
- Corazón obtuso de punta fija:
	- o V≤160 km/h: límite nominal 100 mm; límite excepcional 153 mm.
	- o 160 km/h<V≤230 km/h: límite nominal 75 mm; límite excepcional 153 mm.
	- o 230 km/h<V≤360 km/h: límite nominal y excepcional no permitido.
- Corazón de punta móvil:
	- o V≤230 km/h: límite nominal 130 mm; límite excepcional 153 mm.
	- o 230 km/h<V≤360 km/h: límite nominal 80 mm; límite excepcional 100 mm.
- Aparatos de dilatación:
	- o V≤160 km/h: límite nominal 100 mm; límite excepcional 153 mm.
	- o 160 km/h<V≤230 km/h: límite nominal 80 mm; límite excepcional 153 mm.
	- o 230 km/h<V≤360 km/h: límite nominal 60 mm; límite excepcional 100 mm.

Para estos valores obtenemos las siguientes aceleraciones sin compensar, considerando que la norma fija como trocha la internacional y con velocidad menor a 160 km/h:

- Corazón agudo de punta fija: límite nominal  $0.75 \text{ m/s}^2$ ; límite excepcional  $1,05 \text{ m/s}^2$ .
- Corazón obtuso de punta fija: límite nominal  $0.68 \text{ m/s}^2$ ; límite excepcional  $1,05 \text{ m/s}^2$ .
- Corazón de punta móvil: límite nominal  $0.89 \text{ m/s}^2$ ; límite excepcional 1,05  $m/s<sup>2</sup>$ .
- Aparatos de dilatación: límite nominal  $0.68 \text{ m/s}^2$ ; límite excepcional 1,05  $m/s<sup>2</sup>$ .

Límites superiores para el exceso de peralte Elím.

- Límite normal: 110 mm.
- Límite excepcional: 150 mm.

Para el caso de vías con cruzamientos en el carril inferior y para aparatos de dilatación, los límites para ECE,lím son los mismos que para ICR,lím.

Las aceleraciones no compensadas que corresponden a estos valores de exceso de peralte son las siguientes:

- Límite normal:  $0.75 \text{ m/s}^2$ .
- Límite excepcional:  $1,03 \text{ m/s}^2$ .

Otras normativas:

Peralte máximo:

### **Tabla 9 - Peraltes máximos**

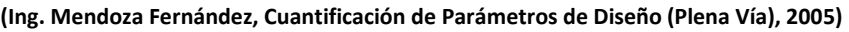

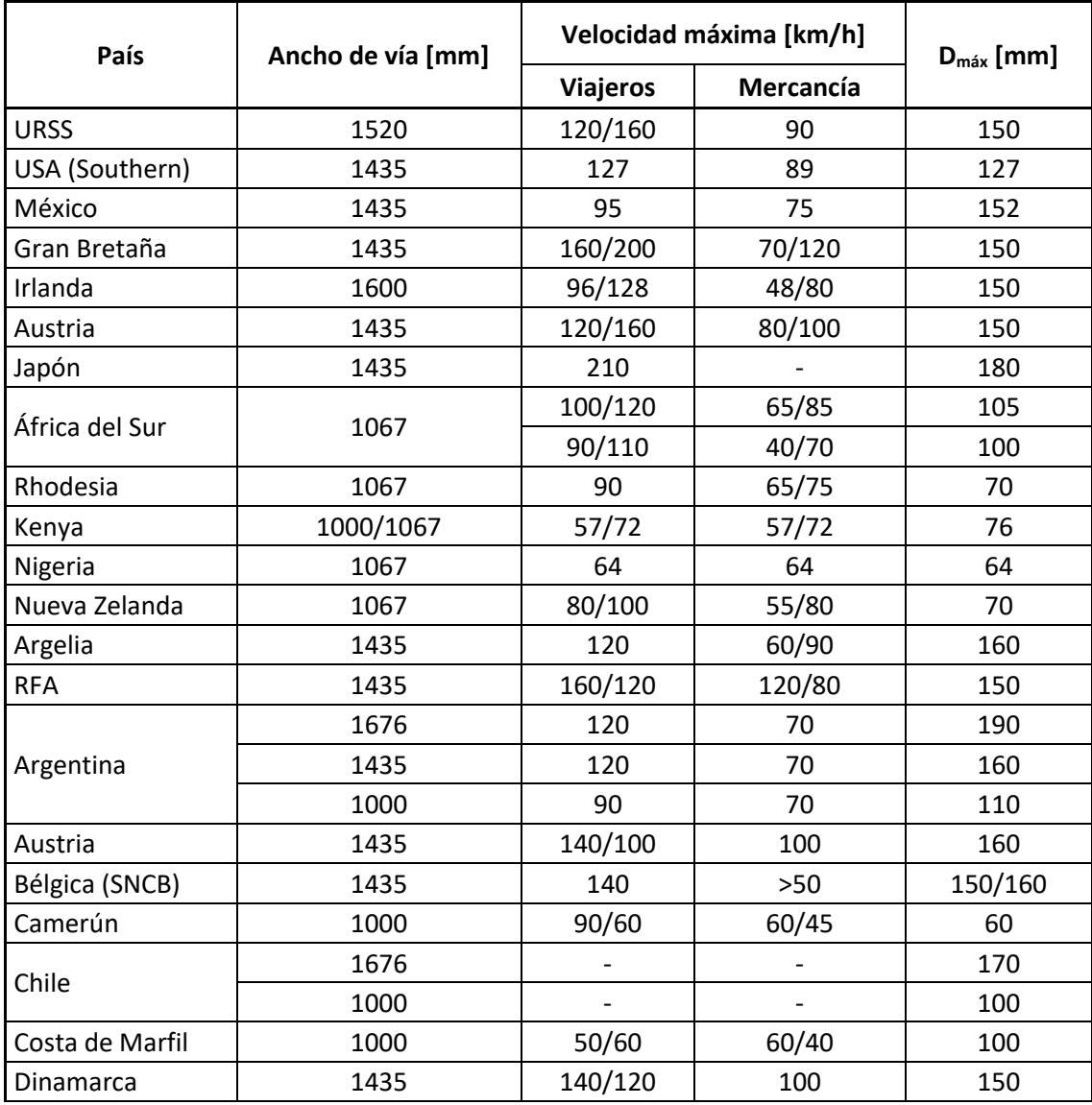

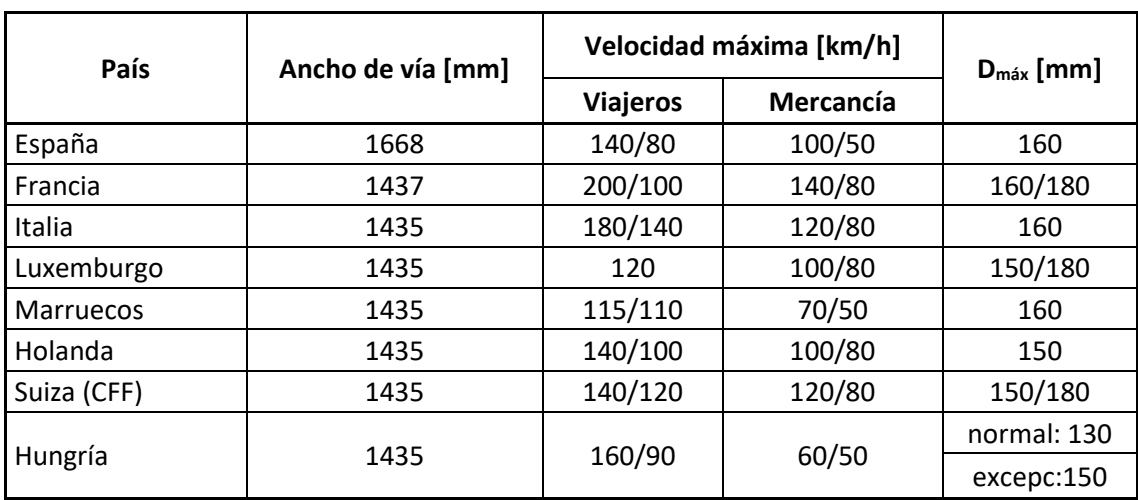

Insuficiencia de peralte máxima:

### **Tabla 10 - Insuficiencias de peralte máximas**

**(Ing. Mendoza Fernández, Cuantificación de Parámetros de Diseño (Plena Vía), 2005)**

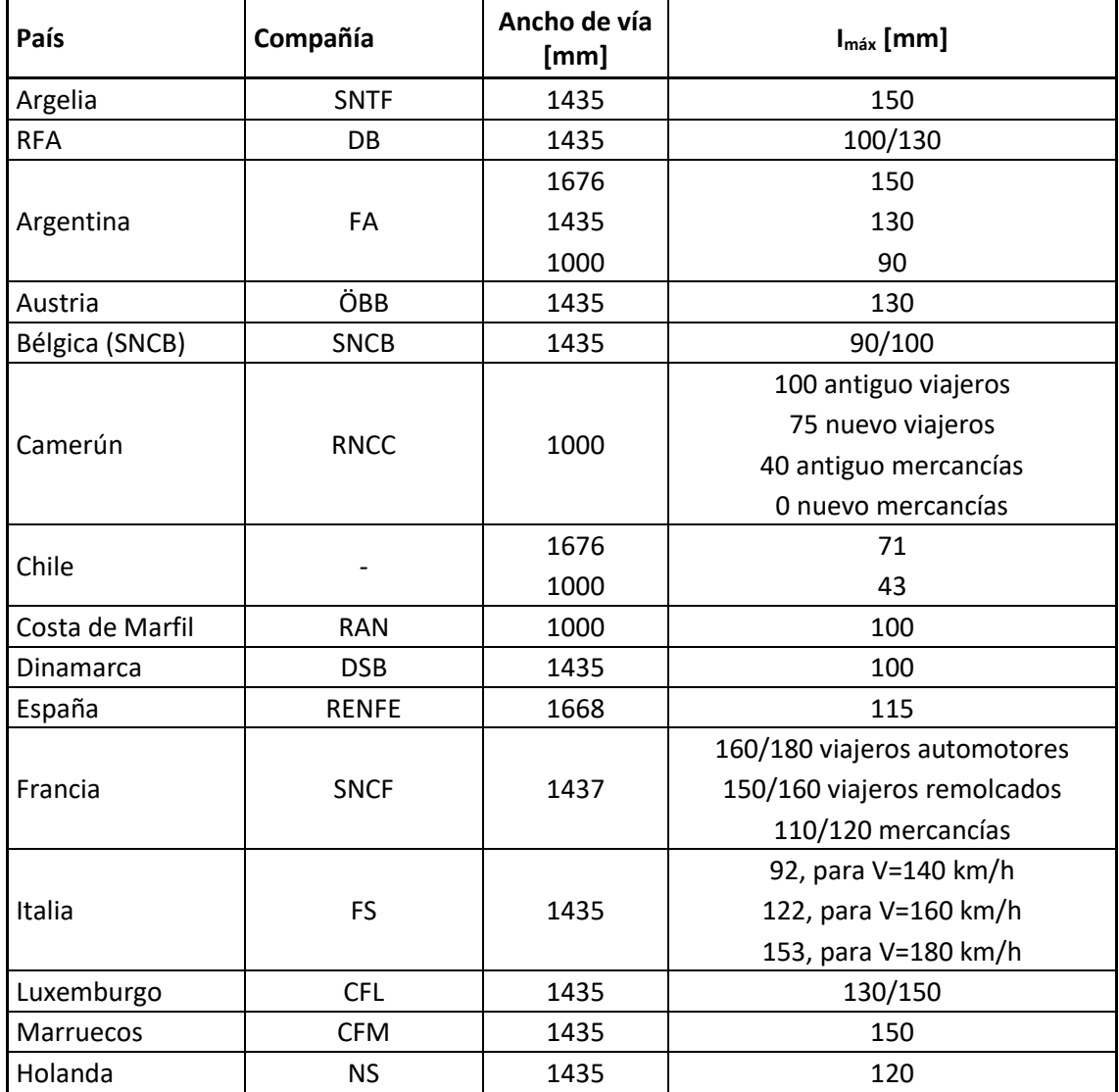

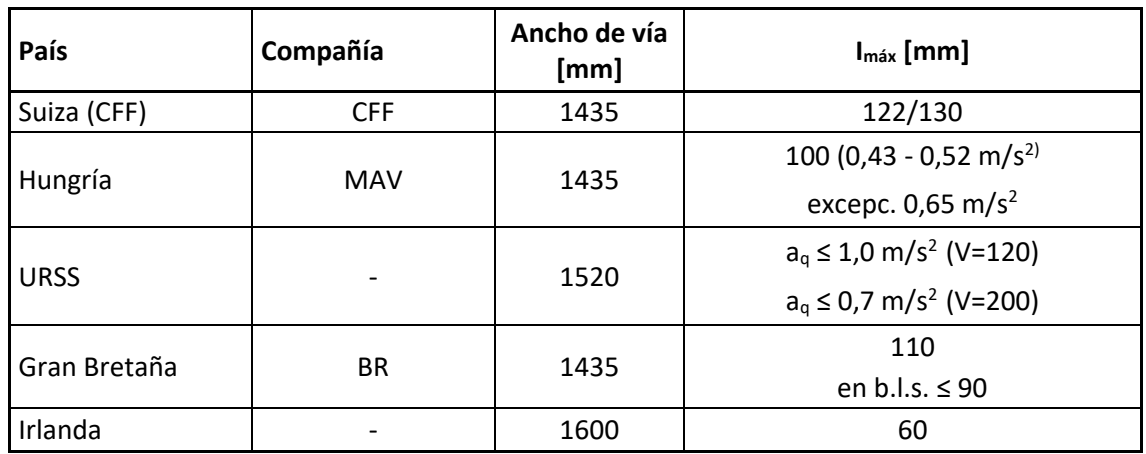

Exceso de peralte máximo:

### **Tabla 11 - Excesos de peralte máximos**

**(Ing. Mendoza Fernández, Cuantificación de Parámetros de Diseño (Plena Vía), 2005)**

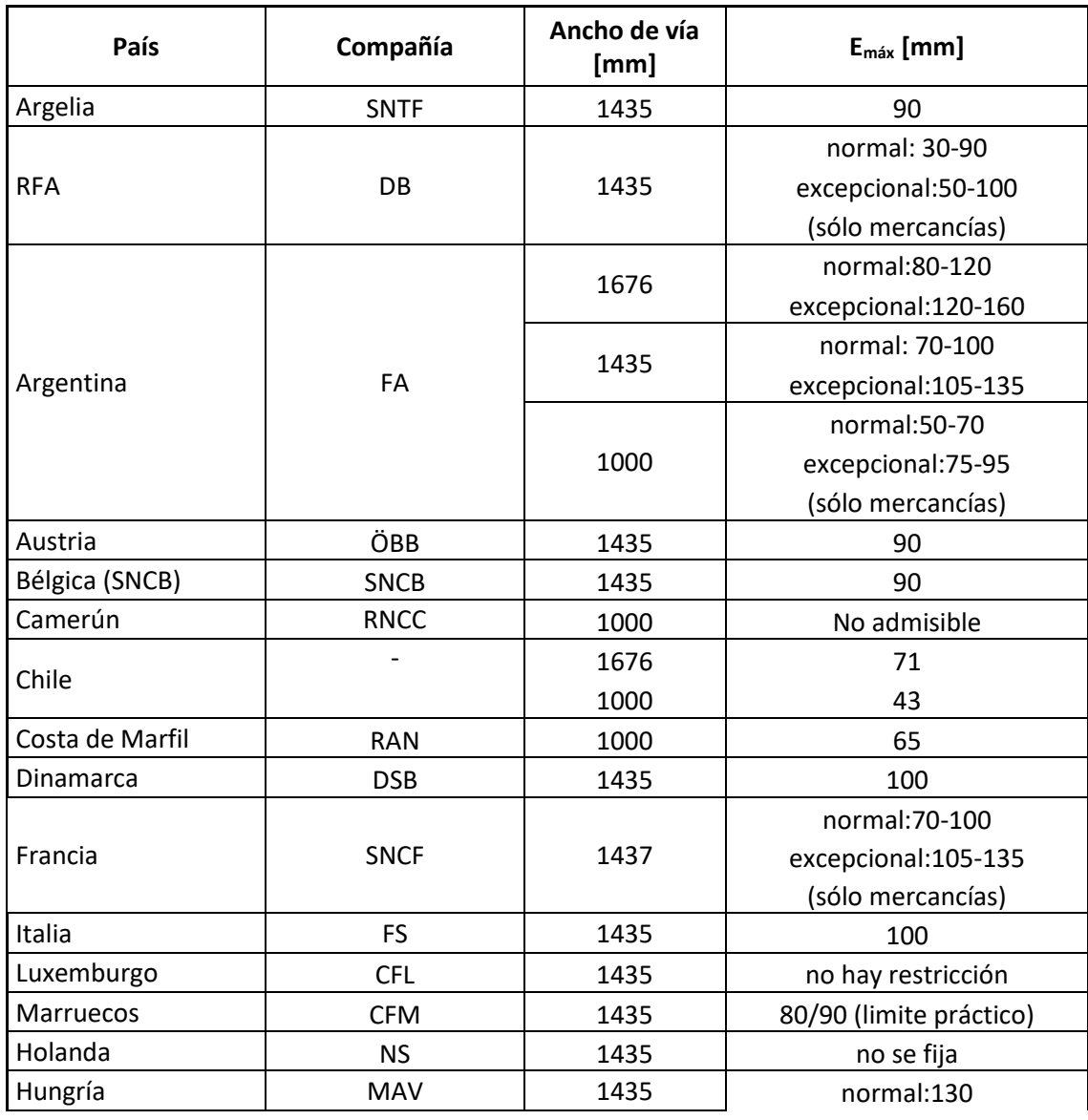
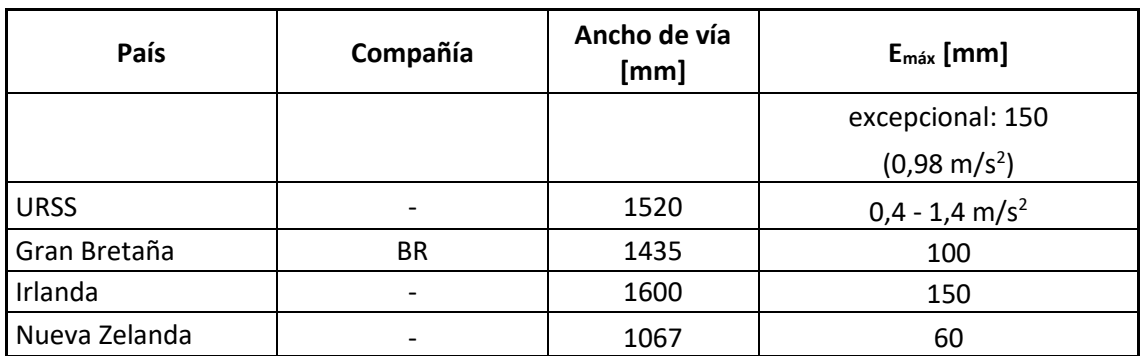

<span id="page-108-0"></span>Aceleración transversal al viajero: según estudios de la UIC, se hallaron los siguientes valores de aceleración transversal para los pasajeros:

**Tabla 12 - Comodidad del pasajero versus aceleración transversal**

| Comodidad                     | $a_{t}$ | $da_t/dt$ |      |
|-------------------------------|---------|-----------|------|
|                               | Sentado | De pie    |      |
| Muy buena                     | 1,00    | 0,85      | 0,30 |
| <b>Buena</b>                  | 1,20    | 1,00      | 0,45 |
| Aceptable                     | 1,40    | 1,20      | 0,70 |
| Aceptable<br>Excepcionalmente | 1,50    | 1,40      | 0,85 |

**(Ing. Mendoza Fernández, Cuantificación de Parámetros de Diseño (Plena Vía), 2005)**

Estos valores son aplicados sobre el pasajero. Debido a que las aceleraciones transversales usadas en los cálculos son en el plano de rodadura de la vía, se aplica un coeficiente llamado "coeficiente de flexibilidad de la vía", que para material rodante clásico es del orden de 1,4, resultando:

$$
a_{sc} = \frac{a_p}{1.4}
$$

## **Fórmula 67**

Criterios a adoptar recomendados<sup>9</sup>: considerando lo expuesto se pueden fijar los siguientes criterios de diseño.

Como se mencionó anteriormente, para el cálculo del peralte de diseño la norma argentina toma un porcentaje de la velocidad máxima, el cual depende de la relación entre la velocidad máxima y la de los trenes lentos, generando diferencias con la velocidad promedio realmente utilizada por el tráfico.

Por otra parte, la normativa europea no fija una velocidad en particular, sino que se adopta un peralte arbitrariamente, pudiéndose generar diferencias de criterios y peraltes ineficientes.

1

<sup>&</sup>lt;sup>9</sup> (Ing. Amor, 2021)

Para evitar estos inconvenientes, se presenta como solución adoptar para el cálculo de peralte una velocidad de diseño promedio que considere las condiciones reales o estimadas del tráfico según lo indicado en el punto [3.4.2,](#page-98-0) [Fórmula 64](#page-99-0), generando así el menor desgaste y mantenimiento del material rodante y la vía. Siendo el peralte a adoptar:

$$
p = \frac{V_D^2 * T}{g * R}
$$

## **Fórmula 68**

Una vez definido el peralte, habrá que verificar que no se superen los límites de aceleración transversal sin compensar para todo tren que circule por la vía.

Aquí se presentan tres casos:

Una formación detenida en la curva: este caso es el de mayor exceso de peralte, lo cual limitará el peralte máximo, por comodidad del pasajero con el tren detenido o el esfuerzo sobre el riel interno del tren de carga. El siguiente cuadro resume las aceleraciones sin compensar que resultan de los peraltes máximos admitidos por las diferentes normas:

## **Tabla 13 - Aceleración sin compensar para el peralte máximo y el tren detenido**

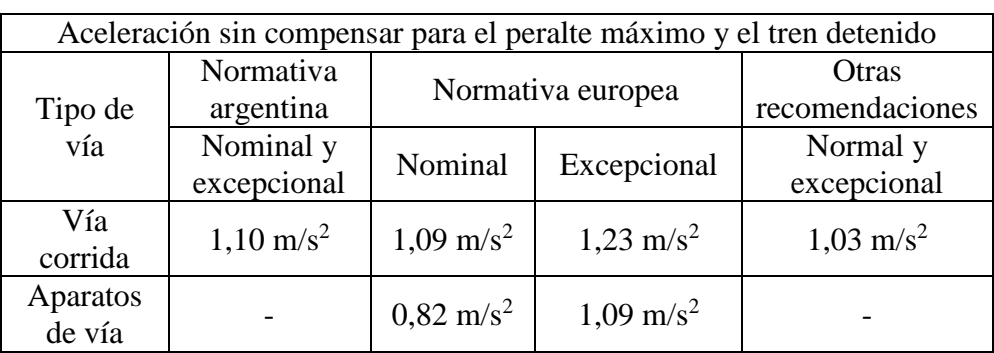

## **(Ing. Amor, 2021)**

Despejando de la siguiente expresión el peralte máximo:

$$
a_{SC} = \frac{p_{max} * g}{T} \Rightarrow p_{max} = \frac{a_{SC} * T}{g}
$$

## **Fórmula 69**

Tomando como recomendación  $1,1 \text{ m/s}^2$  como valor límite de aceleración sin compensar para un tren detenido obtenemos el peralte máximo para cualquier trocha.

Es conveniente tomar además un valor de aceleración sin compensar excepcional, el cual debe ser aprobado por la autoridad de vía. Según las recomendaciones internacionales, se considera del orden de  $1,2 \text{ m/s}^2$ .

Del mismo modo, para el diseño de aparatos de vía, donde no hay peralte o bien el mismo es negativo, se recomienda asumir una aceleración sin compensar nominal de 0,8 m/s<sup>2</sup> y excepcional de 1,1 m/s<sup>2</sup>.

Por otra parte, es deseable limitar el peralte máximo contemplando el radio de la curva según lo indicado en la normativa europea, según la siguiente fórmula:

$$
p_{R,\text{max}} = \frac{R - 50m}{1.5 \frac{m}{mm}}
$$

### **Fórmula 70**

Una formación circulando a la máxima velocidad admisible – limitación de la insuficiencia de peralte: en este caso se impone una limitación de la velocidad máxima tal que para los trenes que circulen en esa condición los pasajeros no sientan una falta de confort excesiva. Es por ello que se hace necesario limitar la insuficiencia de peralte, calculándose la máxima insuficiencia de peralte como:

$$
I_{\text{max}} = p_{\text{trenes rápidos}} - p \le \frac{a_{\text{SC}} \cdot T}{g}
$$

### **Fórmula 71**

En caso de no verificar se deberá reducir la velocidad máxima permitida o bien ampliar el radio de la curva.

Los valores de aceleración sin compensar que surgen de la insuficiencia de peralte máxima permitida por las normativas se resumen en el siguiente cuadro:

### **Tabla 14 - Aceleración sin compensar para la insuficiencia de peralte máxima**

| Aceleración sin compensar para la insuficiencia de peralte máxima |                      |                      |                      |                      |                       |                      |
|-------------------------------------------------------------------|----------------------|----------------------|----------------------|----------------------|-----------------------|----------------------|
| Normativa argentina<br>Tipo de                                    |                      |                      | Normativa europea    |                      | Otras recomendaciones |                      |
| vía                                                               | Vía                  | Vía mal              |                      | Nominal Excepcional  | Nominal               | Excepcional          |
| conservada                                                        | conservada           |                      |                      | (de pie)             | (de pie)              |                      |
| Vía                                                               | $0.88 \text{ m/s}^2$ | $0,66 \text{ m/s}^2$ | $\frac{1,05}{m/s^2}$ | $1,23 \text{ m/s}^2$ | $\frac{0,61}{m/s^2}$  | $1,00 \text{ m/s}^2$ |
| corrida                                                           |                      |                      |                      |                      |                       |                      |
| Aparatos                                                          |                      |                      | $\frac{0,75}{m/s^2}$ | $1,05 \text{ m/s}^2$ |                       |                      |
| de vía                                                            |                      |                      |                      |                      |                       |                      |

**(Ing. Amor, 2021)**

Conforme a los valores expuestos en la [Tabla 12](#page-108-0), es deseable limitar la aceleración de los pasajeros. Tomando como referencia un nivel de comodidad de pie "muy bueno" y un coeficiente de flexibilidad de la vía de 1,4, podemos tomar como valor límite nominal a la altura del plano de rodadura  $0.6 \text{ m/s}^2$ , y como límite excepcional 1 m/s<sup>2</sup>.

Una formación circulando a la velocidad de diseño para los trenes lentos - exceso de peralte: es probable que para una vía de tráfico mixto los trenes de carga circulen a una velocidad menor que la de los pasajeros. Estos trenes, por ser más pesados, generarán un gran desgaste sobre la vía en curva, en particular sobre el riel interno. Para evitar ello, es necesario limitar el exceso de peralte. A continuación, se resumen los límites de aceleración transversal de diferentes normativas:

### **Tabla 15 - Aceleración sin compensar para el exceso de peralte máximo**

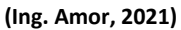

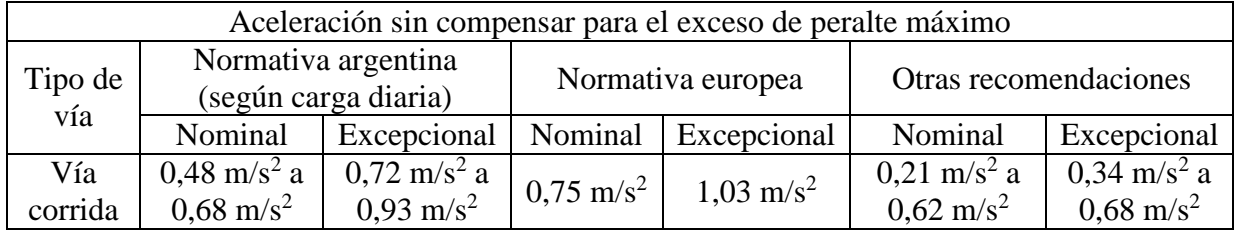

Tomando como velocidad de cálculo del exceso de peralte la velocidad promedio de los trenes de carga o lentos, se calculará el exceso de peralte, recomendándose como valores límites los de la normativa europea y debiendo ser necesaria la autorización del Ferrocarril para el uso del límite excepcional, según la siguiente expresión:

$$
E = p - p_{trenes \text{ lentos}} \le \frac{a_{sc} \cdot T}{g}
$$

## **Fórmula 72**

# **3.4.4. Longitud de las rectas, curvas circulares y curvas de transición**  $(l_T \mid m]$

Normativa argentina: la NTVO Nº 3 fija limitaciones a la longitud mínima de las curvas de transición a través de tres parámetros.

En las curvas de transición, los vehículos sufren una rotación progresiva alrededor de un eje paralelo a la vía y un alabeo normalmente limitado por la acción de los resortes de la suspensión. Este efecto es necesario limitarlo. La variación de la sobreelevación de la fila exterior con relación a la fila interior se llama gradiente de peralte o alabeo, dado por la expresión $\frac{\Delta p}{\Delta l} \left[ \frac{mm}{m} \right]$  $\left[\frac{dm}{m}\right]$ , debiendo ser tanto más reducido en cuanto más elevada es la velocidad.

La norma fija como límites máximos el menor de los siguientes valores:

$$
\frac{\Delta p}{\Delta l} \left[ \frac{mm}{m} \right] < \frac{180}{V \left[ \frac{km}{h} \right]} \cdot \frac{4mm}{m}
$$

## **Fórmula 73**

Siendo V la velocidad del tren más rápido.

Por lo tanto, a mayor peralte o velocidad, más longitud de espiral será necesaria.

Esta limitación en realidad está restringiendo dos parámetros al mismo tiempo. Por un lado, la variación de peralte en función de la longitud, siendo el valor límite 4 mm/m. Por el otro, la variación de peralte en función del tiempo. Si consideramos que dicha magnitud es igual al peralte por la velocidad dividido la longitud de la curva de transición, el límite resulta de 50 mm/s.

Por otra parte, los pasajeros son sensibles a la rapidez de la variación de la insuficiencia de peralte a través del tiempo, expresada según la siguiente fórmula:

$$
\frac{\Delta I}{\Delta t} \left[ \frac{mm}{s} \right] = \frac{\Delta I}{\Delta l} * \frac{V \left[ \frac{km}{h} \right]}{3,6}
$$

**Fórmula 74**

Debiendo ser menor a los siguientes valores:

**Tabla 16 - Variación de la insuficiencia de peralte en función del tiempo según NTVO Nº 3**

|    | <b>TROCHAS</b> |                       |                   |
|----|----------------|-----------------------|-------------------|
|    | 1676           | 1435                  | 1000              |
| ΔI | 75 mm/s        | $65 \, \mathrm{mm/s}$ | $45 \text{ mm/s}$ |

Considerando la [Fórmula 28](#page-76-0) del apartado [3.2.4.2.1,](#page-75-0) tenemos que:

$$
\frac{I}{L} = \frac{J \ast T}{g \ast V}
$$

**Fórmula 75**

Reemplazando:

$$
\frac{\Delta I}{\Delta t} * \frac{1}{V} = \frac{J * T}{g * V} \Rightarrow J = \frac{\Delta I}{\Delta t} * \frac{g}{T}
$$

## **Fórmula 76**

Para los valores límites de variación de la insuficiencia de peralte en función del tiempo el Jerk será:

- Trocha ancha:  $0,439 \text{ m/s}^3$ .
- Trocha media:  $0,444 \text{ m/s}^3$ .
- Trocha angosta:  $0,441 \text{ m/s}^3$ .

Adicionalmente, la normativa fija una limitación para la variación de las flechas en las curvas de transición. La misma, está definida por la siguiente expresión:

$$
\Delta f[mm] = \frac{c[m]^3 * \frac{\Delta p}{\Delta l} \left[\frac{mm}{m}\right]}{2 * C} = \frac{500 * \frac{\Delta p}{\Delta l} \left[\frac{mm}{m}\right]}{C}
$$

Siendo:

- $\triangle$ f: variación de las flechas, en mm.
- c: media cuerda, equivalente a la distancia entre estacas "e". El valor utilizado es de 10 m, conforme a lo indicado en la NTVO N° 4.
- C: coeficiente de peralte.

El valor máximo permitido para la variación de flechas surge de utilizar en la expresión anterior el C adoptado y la variación de peralte máximo. Este valor se debe contrastar con la máxima variación de flechas. En caso de utilizar curvas de transición con variación de la curvatura lineal, esta comprobación es redundante con la verificación de variación de peralte.

Por otra parte, la normativa recomienda realizar una transición de la curvatura a la entrada y salida de las curvas de transición.

Por último, a la entrada o salida de las curvas de transición se produce una perturbación que no se amortigua inmediatamente, de modo que los efectos son susceptibles de superponerse si dos curvas de transición están demasiado cerca. Por lo tanto, es conveniente mantener una distancia mínima entre origen o fin de las diferentes curvas de transición. En este sentido, la norma fija una distancia mínima de 30 m entre estos puntos. Para cumplir esto es necesario que la longitud mínima de las curvas de transición y circulares sea de 30 m. Del mismo modo, entre dos curvas sucesivas, debe haber una recta de por lo menos dicha longitud.

Un caso particular, es el de dos curvas circulares adyacentes de sentido contrario. En este caso, se puede incluir una única transición entre ellas con una variación de peralte constante, la cual debe cumplir con los parámetros antes mencionados.

En vías secundarias no es necesario tener en cuenta la variación de la insuficiencia de peralte.

En los sectores con aparatos de vía en curva, la variación de peralte para las vías de servicio no debe exceder los valores que se indican a continuación:

- a) Dentro del aparato de vía en la zona comprendida desde el talón de agujas hasta cinco metros afuera del talón del cruzamiento 2 mm/m.
- b) Desde el talón de aguja hasta los cinco metros afuera del extremo de las contra agujas 0,6 mm/m.
- c) Afuera de las áreas indicadas 5 mm/m.

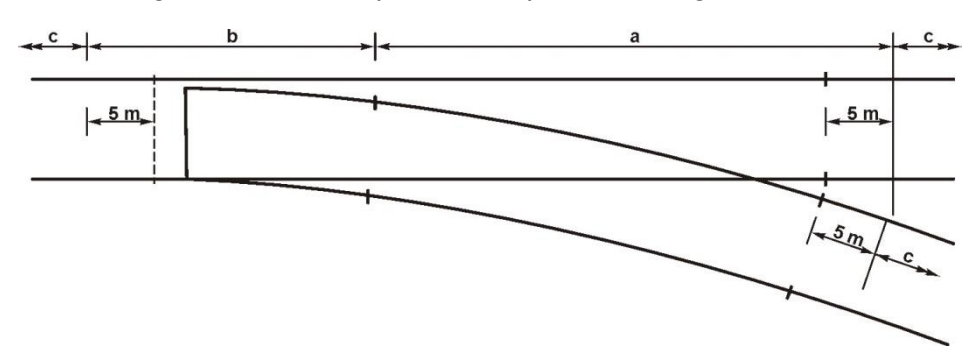

**Figura 27 - Variación de peralte sobre aparatos de vía según NTVO Nº 3**

Las vías y vías auxiliares enlazadas a la vía principal deben estudiarse de manera que los empalmes se realizan con curvaturas suaves y sin variaciones bruscas de peralte. La variación de peralte en ningún caso deberá sobrepasar los 5 mm/m.

En los sectores de trabajo las rampas de empalme se realizarán respetando para la variación de peralte los límites que se definen a continuación:

- 3 mm/m en caso de limitación a 80 km/h.
- $\bullet$  4 mm/m en caso de limitación a V < 60 km/h.

Normativa europea: la UNE-EN 13803:2018, indica que la longitud de las curvas de transición debe ser tal que se verifiquen los siguientes límites:

La longitud mínima  $L_{K,lim}$  debe ser:

- Normal: 20 m.
- Excepcional: 0 m.

Asimismo, fija como límites mínimos de longitud de las rectas y curvas circulares los siguientes valores:

- Normal: para  $V\leq 70$  km/h, L[m] $\geq V/3$ ; para 70km/h $\lt V \leq 200$  km/h, L[m] $\geq$ V/2. En ambos casos L $\geq$ 20 m.
- Excepcional: para V≤70 km/h, L[m]≥V/10; para 70 km/h  $\leq$ 200 km/h,  $L[m] \geq V/5,2.$

La rampa de peralte, dD/ds, es la variación de peralte por unidad de longitud, la cual para una variación constante que coincide con la curva de transición se calcula de la siguiente manera:

$$
\frac{dD}{ds} \left[ \frac{mm}{m} \right] = \frac{\Delta D \left[ mm \right]}{L_D \left[ m \right]}
$$

## **Fórmula 78**

Siendo los límites los siguientes:

• Límite normal: 2,50 mm/m.

• Límite excepcional: para  $V\leq50$  km/h, 3,33 mm/m;  $V>50$  km/h, 2,50 mm/m.

La variación de peralte en función del tiempo, dD/dt, para una variación constante que coincide con la curva de transición se calcula de la siguiente manera:

$$
\frac{dD}{dt} \left[ \frac{mm}{s} \right] = \frac{V \left[ \frac{km}{h} \right]}{3,6 \frac{km/h}{m/s}} * \frac{\Delta D \left[ mm \right]}{L_D \left[ m \right]}
$$

#### **Fórmula 79**

Siendo los límites para velocidades hasta 200 km/h los siguientes:

- $\bullet$  Límite normal: 50 mm/s.
- Límite excepcional: para  $I \le 160$  mm, 70 mm/s;  $160$ mm  $-I \le 180$  mm, 60 mm/s.

La variación de la insuficiencia de peralte en función del tiempo,  $dI_1/dt$ , para una variación constante que coincide con la curva de transición se calcula de la siguiente manera:

$$
\frac{dI}{dt} \left[ \frac{mm}{s} \right] = \frac{V \left[ \frac{km}{h} \right]}{3.6 \frac{km/h}{m/s} * \frac{\Delta I [mm]}{L_K [m]}
$$

#### **Fórmula 80**

Siendo los límites para velocidades hasta 220 km/h los siguientes:

- Límite normal: 55 mm/s.
- Límite excepcional: para  $I \le 160$  mm,  $100$  mm/s;  $160$ mm  $-I \le 180$  mm, 90 mm/s.

Para estos valores límite de variación de la insuficiencia de peralte en función del tiempo el Jerk será:

- Límite normal:  $0,38 \text{ m/s}^3$ .
- Límite excepcional: para  $I \le 160$  mm,  $0.68$  m/s<sup>3</sup>;  $160$ mm <  $I \le 180$  mm,  $0,62 \text{ m/s}^3$ .

Por otra parte, la longitud de peralte constante entre dos transiciones de peralte lineales Li debe limitarse. En el caso del desarrollo del peralte en coincidencia con la curva de transición, esta distancia es la mínima para la recta que separa dos curvas y para la curva circular. El límite mínimo normal es de 20 m y el excepcional de 0 m.

Asimismo, la normativa europea contempla el caso de variaciones bruscas de la curvatura horizontal (curvas circulares sin transición), indicando que dichos casos deben limitarse a curvas adyacentes a los aparatos de vía, en vías auxiliares o pequeñas desviaciones de longitud limitadas.

Para estos casos fija límites superiores para la variación brusca de insuficiencia de peralte ΔIlím y límites inferiores para la longitud entre dos variaciones bruscas de curvatura  $L_{\text{Clim}}$  y la longitud entre dos variaciones bruscas de insuficiencia de peralte LS,lím.

Estas variaciones bruscas generarán perturbaciones en el comportamiento dinámico del vehículo. Los límites superiores de variaciones bruscas de insuficiencia de peralte ΔIlím son:

- Límite normal: para V≤60 km/h, 110mm; para 60 km/h<V≤200 km/h, 100 mm.
- Límite excepcional: para V≤60 km/h, 130mm; para 60 km/h<V≤200 km/h, 125 mm.

El desplazamiento transversal relativo entre topes de dos vehículos ha de estar limitado. El criterio está relacionado con el encaballamiento de los topes, pero los vehículos con enganches centrales pueden tener límites similares.

Los límites inferiores de longitud entre dos variaciones bruscas de curvatura horizontal  $L_{C,lim}$  son:

| Secuencia de alineación                      | Límites para vías para coches<br>de viajeros | Límites para vías dedicadas<br>al tráfico de mercancías |
|----------------------------------------------|----------------------------------------------|---------------------------------------------------------|
| $R = 150$ m – alineación recta – $R = 150$ m | 10.78 <sub>m</sub>                           | 6.79 m                                                  |
| $R = 160$ m – alineación recta – $R = 160$ m | 9.48 m                                       | $6,01 \;{\rm m}$                                        |
| $R = 170$ m – alineación recta – $R = 170$ m | 8,30 m                                       | $5,20 \; \mathrm{m}$                                    |
| $R = 180$ m – alineación recta – $R = 180$ m | 7,20 m                                       | $4,25 \; \mathrm{m}$                                    |
| $R = 190$ m – alineación recta – $R = 190$ m | $6,00 \; \mathrm{m}$                         | $3,01 \; \mathrm{m}$                                    |
| $R = 200$ m – alineación recta – $R = 200$ m | 4.50 m                                       |                                                         |
| $R = 210$ m – alineación recta – $R = 210$ m | $2.11 \text{ m}$                             | o                                                       |
| $R = 213$ m – alineación recta – $R = 213$ m | 0                                            |                                                         |

**Tabla 17 - Longitud mínima entre variaciones bruscas de curvatura**

## **(UNE, 2018)**

La perturbación del comportamiento del vehículo causada por una variación brusca de insuficiencia de peralte se amortigua en función del tiempo.

Los límites inferiores de longitud entre dos variaciones bruscas de insuficiencia de peralte LS,lím son:

$$
L_{S,lim} = q_{S,lim} * V
$$

## **Fórmula 81**

Donde q<sub>S,lím</sub> es un factor [m<sup>\*</sup>h/km] que adoptará uno de los siguientes valores.

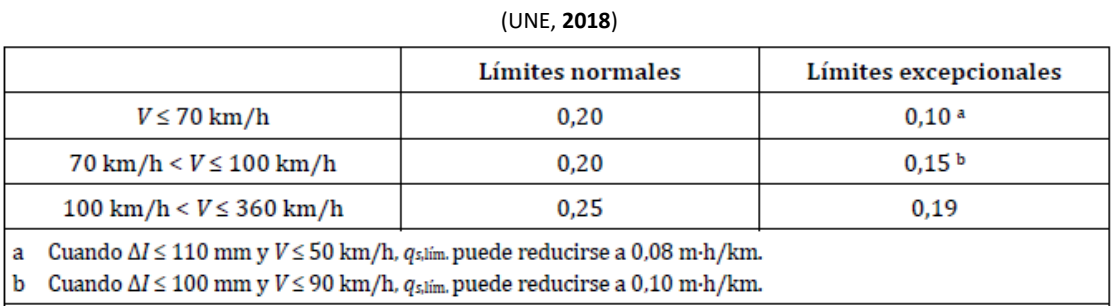

## **Tabla 18 - Factor para cálculo de la longitud mínima entre variaciones bruscas de insuficiencia de peralte**

## Otras normativas:

Variación de peralte en función de la distancia:

### **Tabla 19 - Variación de peralte en función de la distancia**

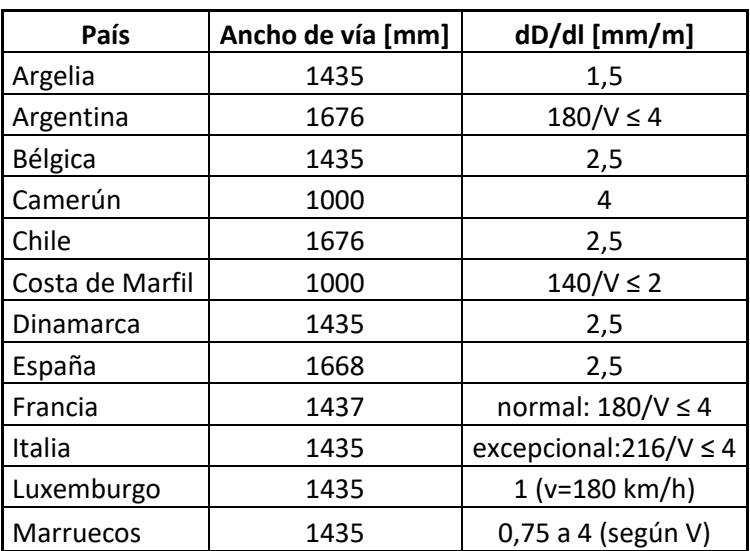

**(Ing. Mendoza Fernández, Cuantificación de Parámetros de Diseño (Plena Vía), 2005)**

Variación de peralte en función del tiempo:

**Tabla 20 - Variación de peralte en función del tiempo**

**(Ing. Mendoza Fernández, Cuantificación de Parámetros de Diseño (Plena Vía), 2005)**

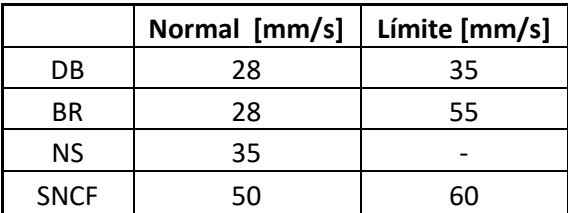

Variación de la insuficiencia de peralte en función del tiempo:

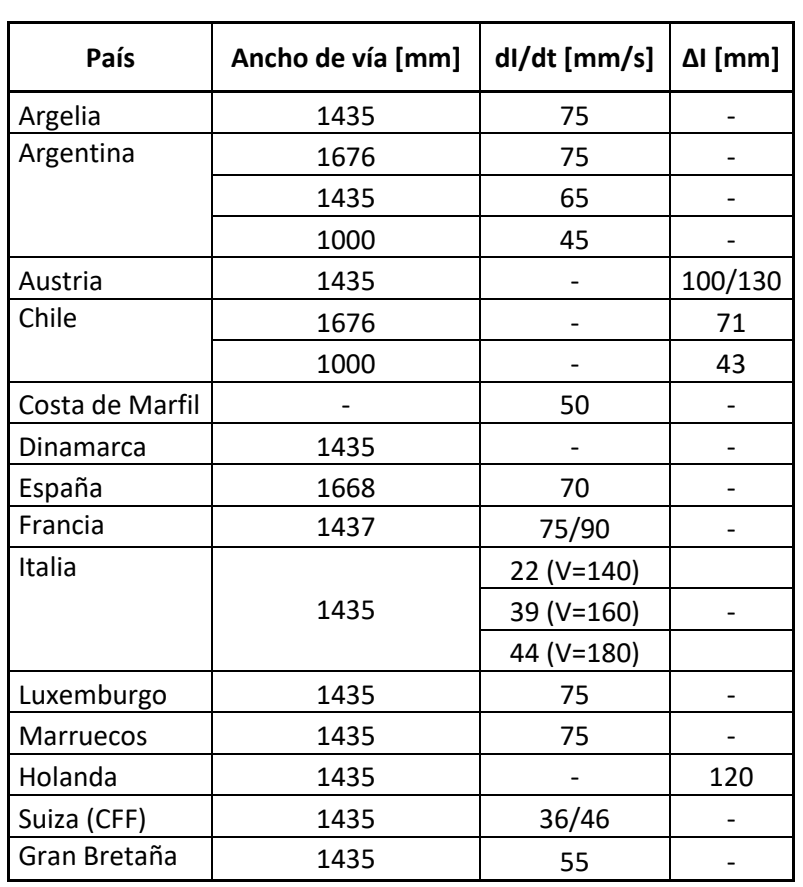

**Tabla 21 - Variación de la insuficiencia de peralte en función del tiempo**

**(Ing. Mendoza Fernández, Cuantificación de Parámetros de Diseño (Plena Vía), 2005)**

Como se indicó anteriormente, este parámetro trae aparejada una limitación de la variación de la aceleración no compensada o Jerk.

- La SNCF para la comodidad del viajero recomienda: muy buena J≤0,3  $m/s<sup>3</sup>$ . Buena  $J<0.4$  $m/s<sup>3</sup>$ . Suficiente J<0,7 m/s<sup>3</sup>. . Admisible excepcionalmente J $\leq 0.85$  m/s<sup>3</sup>.
- FS:  $J \le 0, 3 \text{ m/s}^3$ .
- CFF: normal J≤0,236 m/s<sup>3</sup>. Máximo J≤0,3 m/s<sup>3</sup>. Por obras: J≤0,6 m/s<sup>3</sup>.
- NS:  $J \le 0, 2 \text{ m/s}^3$ .
- ORE: normal J $\leq 0,33$  m/s<sup>3</sup>. Máximo J $\leq 0,59$  m/s<sup>3</sup>. Por obras: J $\leq 0,66$  m/s<sup>3</sup>.

En cuanto a la longitud de las rectas y curvas circulares, la normativa fija límites que en general están en función de la velocidad, es decir que asegura un tiempo de permanencia mínimo dentro de cada elemento de trazado que posibiliten disipar las perturbaciones que se generan en los vehículos.

La SNFC supone oscilaciones de frecuencia de 0,8 Hz y que la amortiguación ocurre en 1,5 oscilaciones, así:

$$
L \geq \frac{V}{3,6} * \frac{1,5}{0,8Hz} = \frac{V}{1,92}
$$

En la práctica se adopta L≥V/2 y excepcionalmente L≥V/3.

Según distintas normativas:

- Egipto, Suecia y Japón:  $L \geq 20$ m (trocha angosta).
- Chesapeake, Ohio Railways, Seabord Railways, Francia y Holanda:  $L \geq$ 30m.
- Dinamarca:  $L \geq 30$ m y  $L \geq V/2$ .
- Argelia:  $L \geq 50$ m.
- Turquía:  $L \geq V/5$ .
- Checoslovaquia:  $L \geq V/2$ .
- Japón:  $L \ge 100$ m y  $L \ge V/2, 4$ .
- Catalunya:  $L \geq 0.35*V$ .
- $\bullet$  AREMA L≥1,47\*V.

Criterios a adoptar recomendados<sup>10</sup>: considerando lo expuesto se pueden definir los siguientes criterios de diseño.

En relación a la longitud mínima de los elementos de curvas circulares y rectas, en todos los casos se limitan, ya sea por una distancia determinada o por un tiempo de permanencia mínimo. El siguiente cuadro resume lo expuesto en este capítulo:

## **Tabla 22 - Longitud mínima de las curvas circulares y rectas**

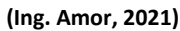

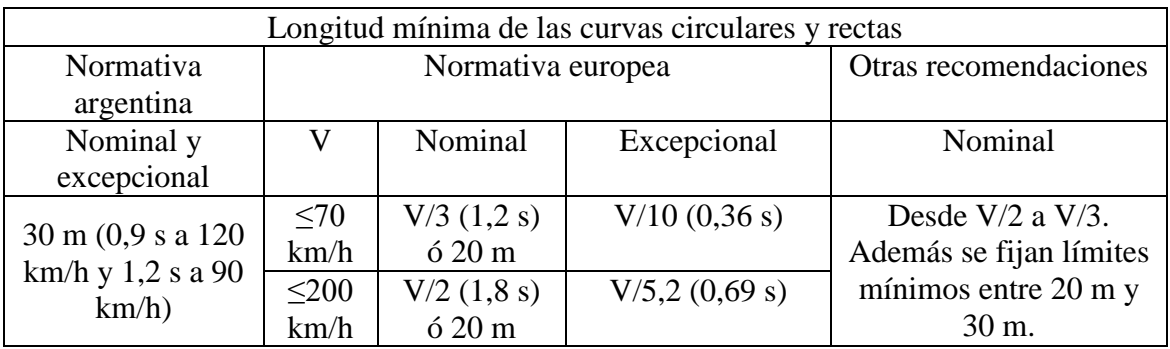

Esto está relacionado con la necesidad de la amortiguación de las perturbaciones que generan las variaciones de curvatura y peralte. Por lo tanto, y con el fin de no fijar limitaciones innecesarias en los casos de ramales con velocidades muy bajas, se recomienda adoptar longitudes donde el tiempo de permanencia sea mayor o igual a 1,2s.

1

<sup>10</sup> (Ing. Amor, 2021)

Del mismo modo se debe limitar la longitud mínima de las transiciones, resumiéndose en el siguiente cuadro los diferentes criterios:

#### **Tabla 23 - Longitud mínima de las curvas espirales**

### **(Ing. Amor, 2021)**

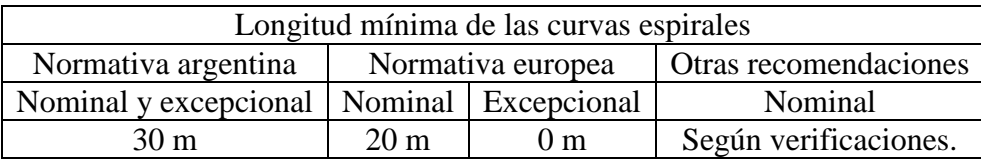

La longitud mínima de la transición, además de velar por la amortiguación de las perturbaciones generadas por el cambio de la variación de peralte y curvatura, debe asegurar que un mismo coche no se encuentre al mismo tiempo pisando la recta y la curva circular. Es por ello que la longitud mínima debe ser por lo menos la longitud del material rodante de diseño más largo y asegurar una permanencia mínima en la curva de transición de 1,2 s.

Existen casos particulares que se puede obviar la condición de longitud mínima. Estos son los casos de curvas de aparatos de vía, en desvíos y vías auxiliares donde se circule a bajas velocidades (menores o iguales a 30 km/h) y pequeños quiebres del trazado que den por resultado peraltes y curvaturas muy bajos (aproximadamente radios mayores a 100.000 m), debiendo mantener la curva circular.

Además de la longitud mínima, es recomendable limitar la variación de peralte en función de la distancia y el tiempo, resumiendo los valores recomendados en los siguientes cuadros:

## **Tabla 24 - Límites máximos de variación de peralte en función de la distancia**

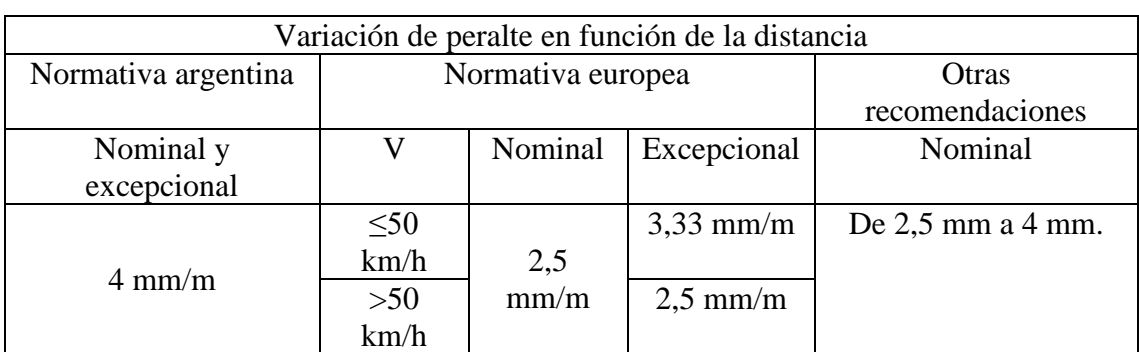

**(Ing. Amor, 2021)**

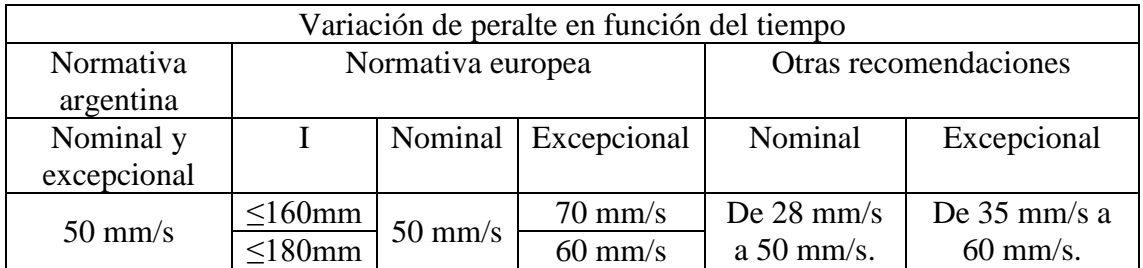

#### **Tabla 25 - Límites máximos de variación de peralte en función del tiempo**

**(Ing. Amor, 2021)**

Para ramales nuevos no debería superarse una variación de peralte de 2,5 mm/m y de 50 mm/s. Sin embargo, en obras de renovación o mejoramientos, por las condiciones preexistentes, puede no ser viable respetar dichos valores, por lo cual se podría adoptar excepcionalmente 4 mm/m y 60 mm/s.

Por último, debido a que los pasajeros son afectados no solo por la aceleración sin compensar producto de la insuficiencia de peralte, sino por la variación rápida de esta, es que se debe limitar el Jerk. Siendo lo recomendable no superar los  $0.45 \text{ m/s}^3$ , y excepcionalmente llegando a los  $0.6 \text{ m/s}^3$ . La longitud de la espiral para una variación de

$$
L_e = \frac{I_{\text{max}} * g * V_{\text{max}}}{J * T}
$$

la insuficiencia de peralte y curvatura constantes, se calcula de la siguiente manera:

## **Fórmula 83**

Sin embargo, las normativas en general limitan este parámetro indirectamente a través de la variación de la insuficiencia de peralte en función del tiempo. En el siguiente cuadro se resumen los valores límites:

## **Tabla 26 - Límites máximos de variación de la insuficiencia de peralte en función del tiempo**

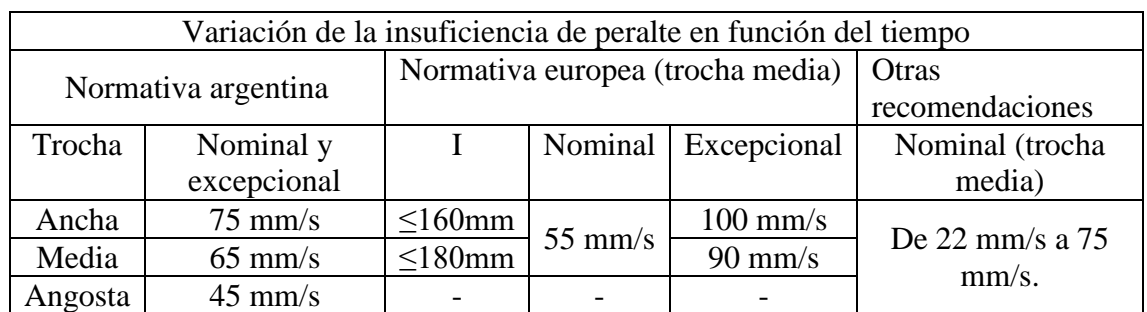

## **(Ing. Amor, 2021)**

Su correlación con el Jerk viene dada por la siguiente expresión:

$$
J = \frac{\Delta I}{\Delta t} * \frac{g}{T}
$$

En el siguiente cuadro se resumen los resultados de diferentes normas y recomendaciones para los valores límites del Jerk calculados según lo indicado:

## **Tabla 27 - Límites máximos de Jerk**

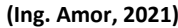

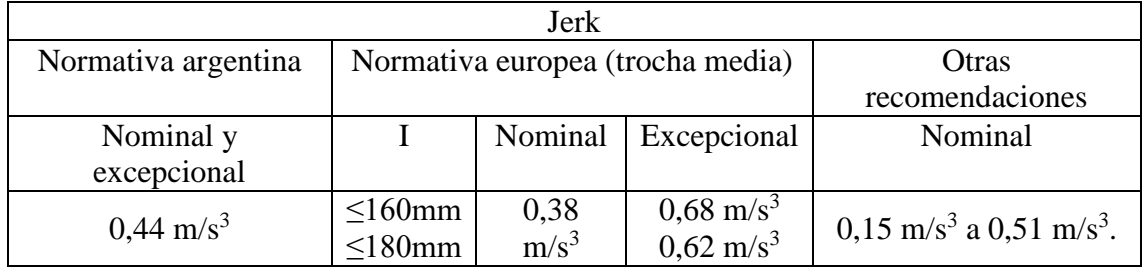

Por último, se recomienda que en los casos de curvas compuestas (curvas circulares de diferentes radios, pero del mismo signo) y de curva y contracurva (curvas circulares de radios de signos opuestos) cercanas entre sí, se adopte una única curva de transición entre ellas, con un parámetro constante. En la misma se deberá ir del peralte de la primera curva circular a la segunda, cumpliendo con todos los requisitos expuestos anteriormente.

# **4. Diseño altimétrico**

# **4.1.Criterios de diseño altimétrico**

Las proyecciones verticales de la línea de eje de la vía generan una superficie reglada denominada cilindroide que desarrollada en un plano da lugar a la altimetría. La cota es la componente z (ver [Figura](#page-61-0) 5 e [Figura](#page-62-0) 6).

La rasante es una línea que representa en un plano las cotas, elevaciones o niveles de los puntos de la línea de referencia de la vía. Generalmente esta línea de referencia es el riel más bajo. Cuando hay más de una vía se suele realizar el diseño por cada una por separado.

La rasante podría ser idealmente una línea continua trazada hábilmente a mano alzada o con la ayuda de una regla flexible, sin necesidad de responder a una expresión analítica conocida, mientras cumpla con los distintos requerimientos.

Por razones prácticas de proyecto, cálculo, replanteo y construcción la rasante está conformada normalmente por una serie de líneas rectas conectadas por curvas verticales de simple expresión analítica. En el proyecto de la rasante se puede distinguir a grandes rasgos dos características principales: forma y posición.

La forma: comprende la combinación de pendientes y curvaturas, depende básicamente de la ponderación de los factores técnico-funcionales y de seguridad.

La posición: se refiere a la altura respecto al perfil del terreno natural, depende básicamente de los factores técnicos, económicos y constructivos. La rasante puede sufrir pequeños ajustes, subiendo o bajando su posición, por razones económicas para modificar el movimiento de suelo.

# **4.1.1. Factores que influyen en el trazado de la rasante**

En términos generales puede decirse que, a igualdad de topografía, la forma de la rasante será más suave y tendida y su posición más alta, cuanto mayor sea el volumen del tráfico y además su paquete estructural. Los factores que influyen en el trazado de la rasante son los siguientes:

- Técnico-funcionales y de seguridad:
	- o Tráfico-topografía:
		- Velocidad de diseño.
		- Pendientes y curvaturas.
		- Comodidad.
		- Coordinación planialtimétrica.
	- o Agua:
		- Alturas mínimas sobre nivel máximo de aguas superficiales (temporaria o permanente) y subterránea.
	- o Desagües:
- Altura mínima sobre fondo de cuneta.
- Pendiente para desagüe de la vía.
- Pendiente para desagües longitudinales.
- o Puntos de control:
	- Estaciones, andenes, playas, catenarias, cruces ferroviales a nivel, bajo nivel y alto nivel, empalmes con otras vías.
	- Gálibos verticales: se adopta el valor correspondiente a los planos de gálibo mínimo de obra fija. Dependiendo de si tiene o está proyectada la electrificación por contacto superior, se tomará la altura correspondiente.
	- Cruces ferroviales:
		- En los pasos a nivel se deberá tener en cuenta lo dispuesto en la Res. SETOP 7/81, en cuanto a pendientes longitudinales del camino y de la vía en el entorno del cruce.
			- o Se verificará la visibilidad si, entre otros parámetros, se cumple lo siguiente:
				- Cruces urbanos:
					- Pendiente de la vía férrea: hasta 600 m a ambos lados del cruce, se verificará si la pendiente de la vía férrea es inferior al 10‰ (punto 5.2.5 de la Res. SETOP 7/81).
					- Pendiente del camino: se verificará si dentro del rombo de visibilidad, la pendiente del camino es inferior al 3% (punto 5.2.6 de la Res. SETOP 7/81).
				- Cruces rurales: se incrementará el índice de riesgo cuando la pendiente del camino sea mayor al 10% dentro del rombo de visibilidad. No hay límite para la pendiente ferroviaria (punto 5.3.2.6.1 de la Res. SETOP 7/81).
				- Cruces particulares: no hay límite de pendientes para verificar la visibilidad (punto 5.4.1 de la Res. SETOP 7/81).
			- o En los cruces nuevos o a adecuar, se deberá cumplir con lo siguiente:
				- Cruces urbanos: la pendiente del camino no será mayor al 3 % en 30 m a cada lado del cruce (punto 8.2.5 de la Res. SETOP 7/81).
				- Cruces rurales: la pendiente del camino no será mayor al 3 % en 60 m a cada lado del

cruce si la calzada fuera de tierra y 120 m si fuera pavimentada (punto 8.2.4 de la Res. SETOP 7/81).

- Cruces particulares: no se especifican limitaciones a las pendientes.
- En los cruces alto nivel donde se prevea la electrificación de la vía, valdrá lo dispuesto en la tabla III (punto 7.4 de la Res. SETOP 7/81).

### **Tabla 28 - Tabla III Res. SETOP 7/81**

## **TABLA III**

## CONDICIONES PARA CRUCES EN ALTO NIVEL

## **ALTURA LIBRE MINIMA**

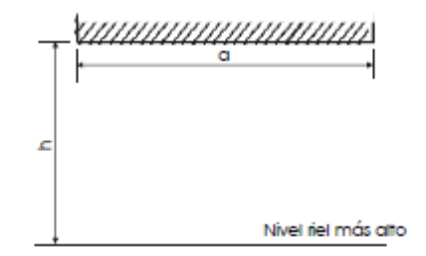

#### a: ancho del puente

#### h: altura libre mínima

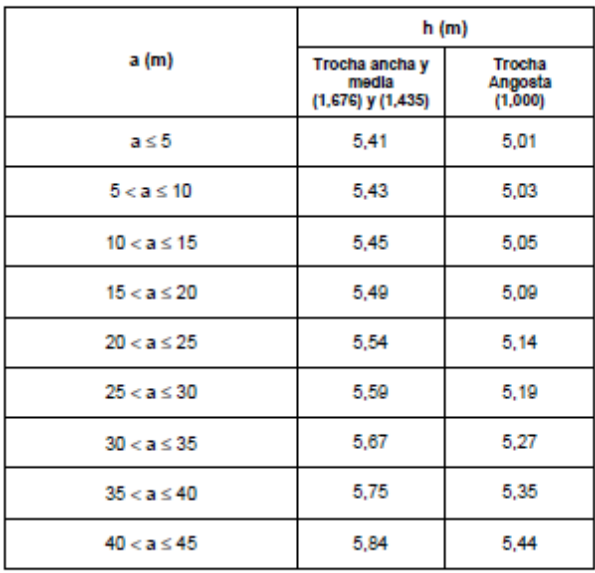

Nota 1: Para más de 45 metros, se requiere solución especial.

Nota 2: Cuando entre puentes contiguos no existieran por lo menos 25 metros de separación, se los considerará agrupados a los efectos de interpretar el cuadro. Es decir que se tomará como valor "a" el que corresponda entre extremos más alejados de los puentes considerados.

 En los cruces bajo nivel la altura dispuesta para los cruces rurales es de 5,1 m y pudiéndose dejar alturas menores en caso de ser urbanos (punto 7.8 de la Res. SETOP 7/81).

#### **Figura 28 - Perfil transversal tipo de cruce bajo nivel**

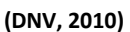

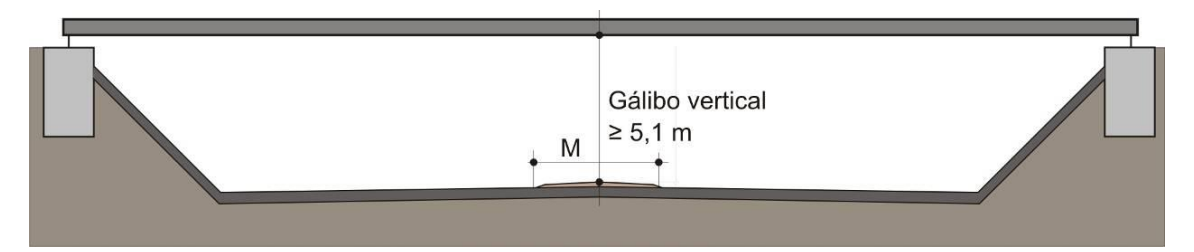

- El proyectista tendrá en cuenta posibles levantes que puedan disminuir el gálibo durante el periodo de servicio de la vía.
- Estructuras existentes y proyectadas (puentes, viaductos, alcantarillas, túneles, viaductos, cobertizos).
- Tapada mínima y máximas de alcantarillas.
- Cruces de servicios públicos aéreos y subterráneos. Deberá darse cumplimiento a lo dispuesto en el Decreto Nº 9254/72 y la NTGVO (OA) 003.
- o Construcción:
	- Espesor del paquete de vía.
	- Espesor mínimo de las capas de suelo a compactar: normalmente a mejores condiciones geométricas aumentan los costos de construcción y disminuyen los costos de operación y mantenimiento. El objetivo del proyectista será hallar el punto óptimo entre estas variables, basado en su experiencia y buen juicio.
- Económicos: en el trazado de la rasante, el proyectista demuestra su capacidad cuando reduce los costos de construcción sin detrimento de las características de la seguridad y funcionales. En pocas palabras, cuando lograda la forma general ajusta la posición en procura de los siguientes objetivos:
	- o Compensación transversal y longitudinal del movimiento de suelo.
	- o Optimización del transporte de suelos: posibles depósitos de suelo a los costados de la vía.
	- o Reducción del movimiento de suelos.
	- o Reducción de los desmontes en roca.
	- o Reducción de la longitud de alcantarillas.
	- o Reducción de la altura de rasante innecesaria en procura de mejores taludes.

# **4.1.2. Recomendaciones generales**

Como regla general, la altimetría posee sus propias recomendaciones, independientemente de los controles referidos a drenajes, peraltes, etc. Algunos de ellos, son:

- Una altimetría con suaves cambios de pendientes, en consonancia con el tipo de vía y terreno, se debe preferir en lugar de una línea con muchos quiebres y tramos cortos. Los valores de diseño son la pendiente máxima y la longitud crítica de pendiente, pero la forma en que se ajustarán en el terreno sobre una línea continua determina la apariencia de la obra.
- Se debe tender a disminuir el costo de operación, la longitud virtual y las limitaciones que el diseño altimétrico pueda generar a la operación de los trenes.
- Se debe procurar disminuir el movimiento de suelo, y el aporte o préstamo externo a la obra. Esto es importante a nivel del costo económico y ambiental.
- Se debe minorar el impacto ambiental que genera la obra. Esto cobra vital importancia en el ámbito hidráulico, debiéndose en la medida de lo posible respetar los escurrimientos naturales del terreno, y hacer "transparente" la obra.

# **4.2.Rampas y pendientes<sup>11</sup>**

El perfil longitudinal de vía viene definido por una sucesión de tramos con inclinación constante de la rasante, enlazados entre sí mediante curvas de tipo circular o parabólico.

Cuando dichos tramos de inclinación constante son en el sentido de elevar la cota, se llaman rampas. En caso contrario se denominan pendientes. En vía única, una rampa para un sentido de circulación será una pendiente en el sentido contrario.

Habitualmente se indican según la relación entre la diferencia de cota entre en una distancia unitaria, en por mil (‰), siendo de signo positivo las rampas y negativo las pendientes, tomados según el sentido ascendente de las progresivas.

# **4.2.1. Resistencias al avance**

# **4.2.1.1. Resistencias en recta y horizontal**

Al circular una formación en recta y horizontal se genera una resistencia al avance  $r_0$ , que se mide en kg/ton. Si bien cada fabricante de material rodante debe proporcionar una fórmula particular para su producto, una buena aproximación general se da a través de las fórmulas de Davis.

1

<sup>&</sup>lt;sup>11</sup> Adaptación de los apuntes de clase de Dinámica de Trenes (Ing. Castro Durán, 2014)

Para locomotoras:

$$
r_{0,L} = 0.65 + \frac{13.15}{q} + 0.00932 * V + 0.004525 * s * \frac{V^2}{n * q}
$$

**Fórmula 85**

Para vagones:

$$
r_{0,V} = 0.65 + \frac{13.15}{q} + 0.01398 * V + 0.0009428 * s * \frac{V^2}{n * q}
$$

**Fórmula 86**

Para coches:

$$
r_{0,C} = 0.65 + \frac{13.15}{q} + 0.00932 * V + 0.0006411 * s * \frac{V^2}{n * q}
$$

## **Fórmula 87**

Para coches eléctricos "cabeza" de unidades autopropulsadas:

$$
r_{0,C} = 0.65 + \frac{13.15}{q} + 0.014 * V + 0.0045 * s * \frac{V^2}{n * q}
$$

#### **Fórmula 88**

Para coches eléctricos intermedios de unidades autopropulsadas:

$$
r_{0,C} = 0.65 + \frac{13.15}{q} + 0.014 * V + 0.000639 * s * \frac{V^2}{n * q}
$$

**Fórmula 89**

Siendo:

- q: el peso por eje tipo del vehículo que se trate, medido en toneladas.
- V: velocidad de desplazamiento del tren, medido en km/h.
- s: superficie frontal, medida en  $m^2$ .
- n: número de ejes de toda la formación de análisis, es decir, n\*q es el peso de todo el tren.

En caso de tener una formación compuesta por locomotoras, coches y vagones, para hallar la resistencia global del tren se realiza un promedio, ponderando las resistencias de los vehículos con sus pesos, según la siguiente expresión:

$$
r_0 = \frac{r_{0,L} * P_L + r_{0,V} * Q_V + r_{0,C} * Q_C}{P_L + Q_V + Q_C}
$$

Siendo:

- PL: peso total de las locomotoras.
- QV: peso total de los vagones.
- Qc: peso total de los coches.

A estas resistencias en recta y horizontal se suman las siguientes resistencias adicionales.

## **4.2.1.2. Resistencias planimétricas**

Son debidas a la presencia de curvas horizontales. Su valor es experimental, siendo la expresión más usada la fórmula de Desdouits.

$$
r_c = \frac{500 * T}{R}
$$

**Fórmula 91**

Siendo:

- r<sub>c</sub>: resistencia debido a curvas horizontal, medida en kg/ton.
- T: trocha, medida en m.
- R: radio de la curva circular, medido en m.

## **4.2.1.3. Resistencias altimétricas**

Al avanzar una formación sobre una rampa, se producirá una resistencia al avance adicional positiva. De modo contrario, en caso de pendiente, será negativa. La misma se cuantifica según la siguiente expresión:

$$
r_i=i
$$

#### **Fórmula 92**

Siendo:

- o ri: resistencia debido a rampa/pendiente, medida en kg/ton.
- o i: valor de la rampa (+) / pendiente (-), medido en ‰.

## **4.2.1.4. Resistencia de inercia**

Es la resistencia que posee la masa a ser acelerada. En el caso del modo ferroviario, las masas rotantes son importantes frente al peso total del tren, por lo que es necesario tenerlas en cuenta para su cálculo.

$$
r_g = 1000 * \lambda * \frac{1}{g} * \frac{dv}{dt}
$$

Siendo:

- o rg: resistencia de inercia, medida en kg/ton.
- $\circ$   $\lambda$ : es el coeficiente de las masas rotantes. Si bien depende de cada material rodante y debe ser especificado por el fabricante, como valores aproximados vale lo siguiente:
	- Locomotoras a vapor:  $\lambda = 1,1$  a 1,15.
	- Locomotoras eléctricas:  $\lambda = 1.3$  a 1.4.
	- Locomotoras diésel-eléctricas:  $\lambda = 1.3$  a 1.4.
	- Coches remolcados:  $\lambda = 1.07$  a 1.08.
	- Coches eléctricos motrices:  $\lambda = 1.12$  a 1.2.
	- Vagones vacíos:  $\lambda = 1,09$  a 1,1.
	- Vagones cargados:  $\lambda = 1,05$  a 1,06.
- o Además, llamamos coeficiente global de masas rotantes al promedio ponderado de los diferentes elementos de una formación:

$$
\lambda = \frac{\lambda_L * P_L + \lambda_V * Q_V + + \lambda_C * Q_C}{P_L + Q_V + Q_C}
$$

**Fórmula 94**

## **4.2.1.5. Resistencias adicionales**

Son las necesarias para hacer funcionar equipos de iluminación y calefacción, en caso que la energía no sea provista por un generador independiente de la locomotora ni que tampoco se accione mediante el movimiento de los ejes. Su cálculo se hace según la siguiente expresión:

$$
r_{Ad} = \frac{Pot_{Eq} * 367}{V * Q_C}
$$

**Fórmula 95**

Siendo:

- r<sub>Ad</sub>: resistencias adicionales, medida en kg/ton.
- Pot<sub>Eq</sub>: la potencia consumida por los equipos, medidos en kW. Algunos valores aproximados por coche son:
	- o Iluminación: 1,5 kW.
	- o Calefacción: 8 kW.
	- o Aire acondicionado: 20 kW.
- V: velocidad, medida en km/h.
- Q<sub>C</sub>: peso del coche, medido en ton.

# **4.2.1.6. Resistencias eventuales**

Existen además otras resistencias debidas a diversos factores. Si bien su estudio escapa del presente trabajo, a continuación, se enumeran algunas.

- Meteorológicas
	- o Precipitaciones.
	- o Viento
		- Viento frontal
		- Viento lateral
			- Frotamiento de pestaña riel opuesto.
			- Aire entre vehículos.
- Infraestructuras particulares
	- o Túneles.
	- o Objetos cercanos a la vía.
	- o Vías cercanas.
- **Operativas** 
	- o Insuficiencia de peralte en curvas.
	- o Exceso de peralte en curvas.

# **4.2.1.7. Resistencias debidas a fallas de mantenimiento**

- o Infraestructura
	- Fallas en la compactación del balasto.
	- Fallas en la inclinación de los rieles.
	- Fallas por distinta altura entre rieles.
- o Material rodante
	- Fallas en la alineación de los ejes.
	- Fallas en el perfil de las ruedas.
	- Fallas del sistema de suspensiones, enganches, planos en las ruedas, etc.

# **4.2.1.8. Resistencia por frenado**

Al aplicar el freno, se acciona mediante diversos dispositivos una fuerza en la zapata que aprieta sobre la llanta con un valor "B"; teniendo en cuenta el frotamiento entre ambas superficies, se produce una resistencia adicional (de frenado) por la fuerza de rozamiento entre ambas superficies; el valor de esta resistencia adicional de frenado, aplicable solo a coches y vagones (se considera que las locomotoras se frenan a sí mismas) tiene el siguiente valor:

$$
r_f = 1000 * 0.5 * \mu * k * J_f * S_f
$$

## **Fórmula 96**

Siendo:

- µ: coeficiente deslizamiento zapata-llanta. Siendo según la fórmula de Parodi:

$$
\mu = \frac{0.33}{1 + 0.02 * V}
$$

### **Fórmula 97**

- k: coeficiente de frenado. Se suele tomar 0,7 para trenes de carga y 0,8 para trenes de pasajeros.
- $J_f=n/N$ : relación vagones/coches con freno (n) y vagones/coches totales (N). Para pasajeros en general y carga en zona montañosa es  $J_f=1$ . Para carga en zona de llanura suele ser J $_f \geq 1/3$ .
- Sf: relación peso tara/peso bruto. Carga≈1/3. Pasajeros≈3/4.

## **4.2.2. Adherencia y fuerza en la rueda**

Para que se produzca el avance de la formación, la locomotora (o los coches en caso de ser autopropulsados) genera una fuerza en la rueda, el cual debe vencer las resistencias al avance vistas.

La fuerza en la rueda dependerá en primer término de la potencia de los motores, según la siguiente expresión:

$$
F_r = \frac{Pot * 270}{V}
$$

#### **Fórmula 98**

Siendo:

- Fr: fuerza en la rueda, medida en kg.
- Pot: la potencia del material rodante tractivo, medidos en HP.
- V: velocidad, medida en km/h.

Sin embargo, no debe romperse la adherencia por lo cual debe limitarse la fuerza en la rueda según la siguiente expresión:

$$
F_r \leq \varphi * P_a
$$

## **Fórmula 99**

Siendo:

- Pa: peso adherente, medido en kg. Este peso sólo comprende a los ejes tractivos.
- $-\varphi$ : coeficiente de rozamiento estático. Este coeficiente varía según la velocidad. Según estudios experimentales es:
	- o Para V≤100 km/h:

$$
\varphi=\varphi_0*\frac{1}{1+0{,}01*V}
$$

o Para 100 km/h<V≤200 km/h:

$$
\varphi = \frac{\varphi_{100}}{V} * 100
$$

#### **Fórmula 101**

- o Siendo:
	- $\bullet$   $\varphi$ <sup>0</sup>: es el coeficiente de rozamiento estático a velocidad nula. En Argentina, el valor usual es 0,22.
	- $\phi$ <sub>100</sub>: es el coeficiente de rozamiento estático a 100 km/h.
	- V: la velocidad, medida en km/h.

## **4.2.3. Ecuación general del movimiento ferroviario**

Considerando los elementos vistos sobre resistencia al avance de un tren, la limitación natural de la adherencia y las fuerzas tractivas, se procederá a utilizarlas aplicando la ecuación de equilibrio dinámico.

Expresando a las fuerzas tractivas como F, y a las resistencias al avance como globalmente R, la ecuación General o Fundamental del Movimiento Ferroviario es:

$$
F_r = \sum R
$$

#### **Fórmula 102**

Es decir, la fuerza tractiva deberá ser igual a la sumatoria de todas las resistencias al avance incluida la de inercia (en caso de corresponder deben incluirse las resistencias adicionales).

$$
F_r = R_0 \pm R_i + R_c + R_g
$$

#### **Fórmula 103**

También se la puede expresar de la siguiente manera, discriminando en un término específico a la resistencia de inercia:

$$
F_r = (r_0 \pm r_i + r_c) * (P_L + Q) + 1000 * \lambda * \frac{P_L + Q}{g} * \frac{dV}{dt}
$$

#### **Fórmula 104**

Si llamamos  $R = (r_0 \pm r_i + r_c) * (P_L + Q)$ , y despejando la aceleración tenemos que:

$$
\frac{dV}{dt} = (F_r - R) * \frac{g}{1000 * \lambda * (P_L + Q)}
$$

Si ilustramos la curva de la fuerza en la rueda, limitada por la adherencia, y la resistencia al avance, tendremos el siguiente gráfico:

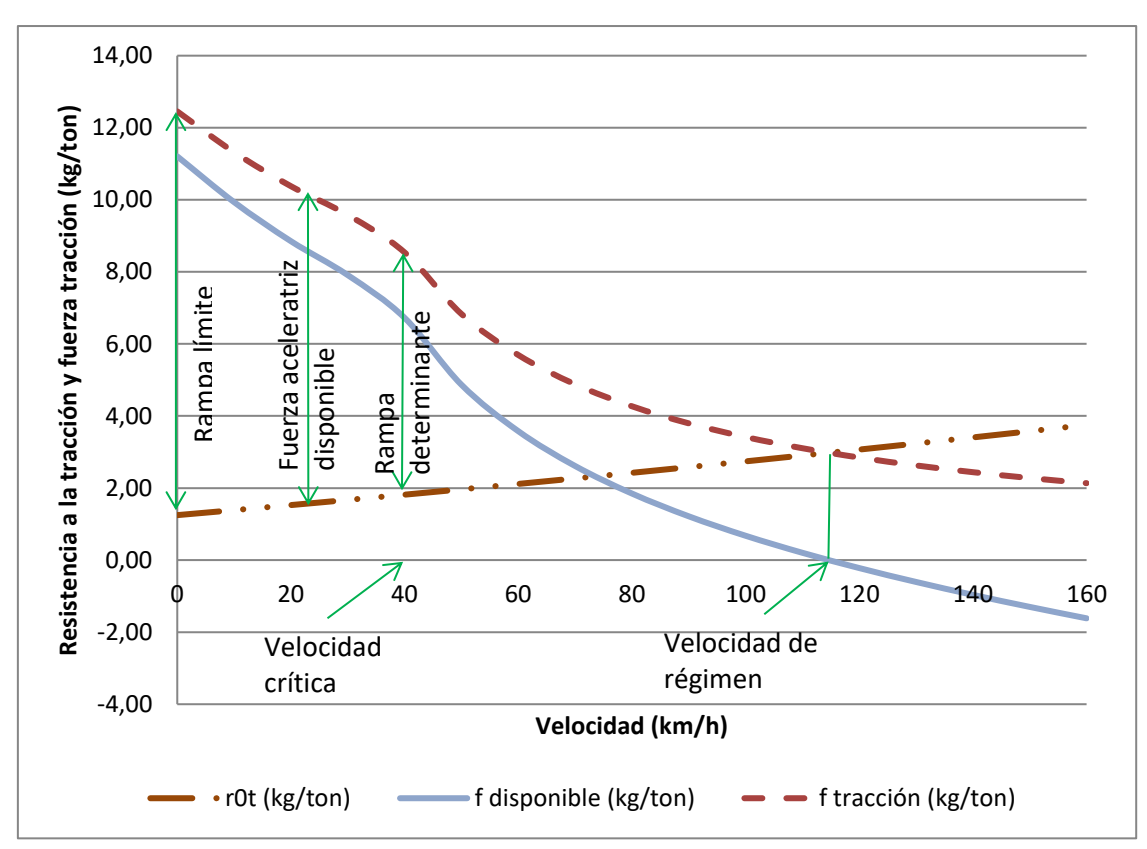

#### **Figura 29 - Resistencia en recta y horizontal y fuerza en la rueda**

En este gráfico se puede observar la fuerza de tracción en la rueda, donde en la primera parte es limitada por la adherencia. Por otra parte, se observa la resistencia al avance en recta y horizontal. En caso de haber resistencias debidas a curvas, rampas o pendientes, etc., de ser positivas la curva se desplazará hacia arriba del gráfico de forma paralela. En caso de ser negativa, será hacia abajo.

La diferencia entre ambas curvas será la fuerza disponible, que, afectada por el coeficiente de las masas rotantes y g, dará por resultado la aceleración disponible. Si dicho valor es positivo significará que el tren puede ser acelerado, en caso contrario se frenará. Si la resta fuese nula, quedaría en equilibrio.

## **4.2.4. Clasificación de rampas y velocidades características**

## **4.2.4.1. Rampa límite**

Es aquella tal que para de i mayores, la locomotora no puede traccionar por insuficiencia de la fuerza de adherencia para una carga (P+Q) dada.

En la rampa límite se deberá cumplir que la suma de todas las resistencias al avance sea igual a la máxima fuerza de adherencia posible, es decir, por definición de la rampa límite, en ella el tren no podrá acelerar, siendo la expresión de la ecuación de equilibrio la siguiente:

$$
\varphi_0 * P_a = (r_0(0) + r_c + i) * (P_L + Q)
$$

## **Fórmula 106**

Siendo:

- Pa: el peso adherente, medido en kg.
- PL: el peso de la locomotora, medido en ton.
- Q: el peso del material remolcado, medido en ton.
- 0: el coeficiente de rozamiento estático a velocidad nula.
- $r<sub>0</sub>(0)$ : la resistencia al avance en recta y horizontal específica del tren de cual se trate a velocidad nula, medida en kg/ton.
- r<sub>C</sub>: la resistencia al avance por curva, medida en kg/ton.
- i: valor de la resistencia por rampa/pendiente, expresado en kg/ton, igual al valor de la rampa/pendiente expresado en ‰.

Despejando la pendiente tenemos que:

$$
i_{lim} = \frac{\varphi_0 * P_a}{(P + Q)} - (r_0(0) + r_c)
$$

## **Fórmula 107**

Este valor de rampa es a modo ilustrativo de cuál es el límite máximo teórico de valor de rampa que determinada locomotora remolcando un determinado tren puede ascender. En ella (la rampa límite), el tren se queda quieto sin poder traccionar. Lógicamente, la operación deberá realizarse lo más lejos posible de las condiciones de la rampa límite, utilizándose para ello otras definiciones de tipos de rampas, como ser la "rampa determinante". De todas maneras, si es necesario un diseño de trazado con rampas de valores de gradientes mayores a la de la rampa límite, se puede recurrir a la "adherencia artificial" o cremallera, donde la fuerza de adherencia natural es reemplazada por la resistencia al corte de los dientes de los engranajes que encajan en la cremallera.

## **4.2.4.2. Velocidad crítica y rampa determinante**

Velocidad crítica es en la que es posible aplicar la potencia máxima sin sobrepasar el límite de la fuerza de adherencia. Para esa potencia máxima, y para esa velocidad crítica  $V_c$ , le corresponde un valor de fuerza en la rueda  $F_r$  tal que sea igual a la fuerza de adherencia Ad.

**Figura 30 - Velocidad crítica, fuerza adherente y fuerza en la rueda**

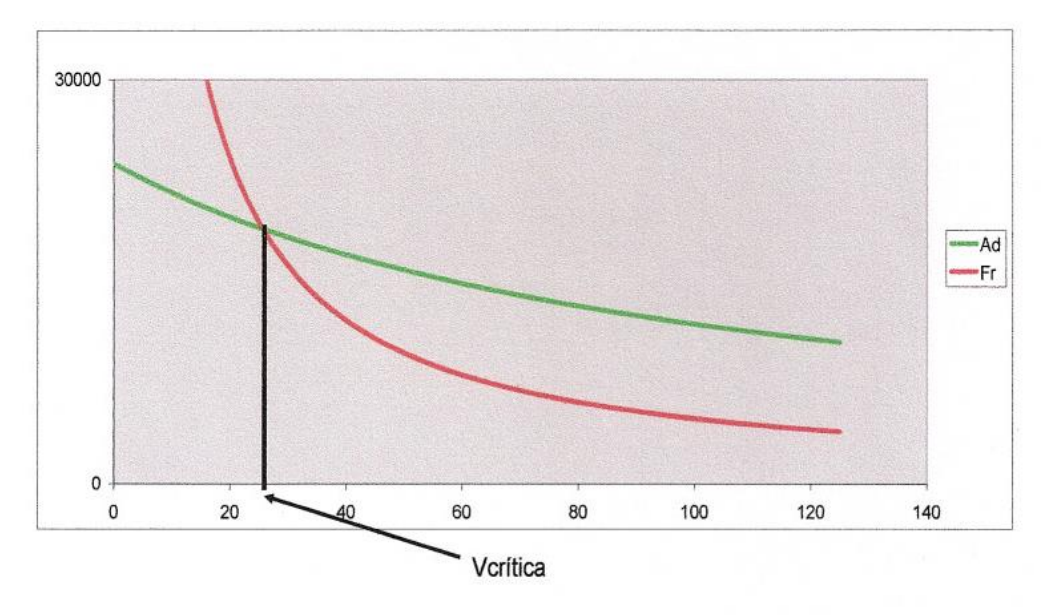

**(Ing. Castro Durán, 2014)**

Rampa determinante es la máxima que una locomotora puede ascender a máxima potencia para un determinado tren. La curva de resistencia asociada a esta rampa es la que pasa por la intersección de las curvas de fuerza de adherencia y de fuerza en la rueda a potencia máxima (medida en kg), es decir a la velocidad crítica. Por lo tanto:

$$
i_{det} = \frac{F_r(V_{cr})}{P_L + Q} - r_0(V_{cr})
$$

#### **Fórmula 108**

La rampa límite está limitada solo por la adherencia. La determinante, además, por la potencia de la locomotora.

Rampa determinante a una velocidad V: es la máxima que una locomotora puede ascender para un determinado tren a máxima potencia y a una determinada velocidad V, menor que la crítica.

$$
i_{det,V} = \frac{F_r(V)}{P_L + Q} - r_0(V)
$$

**Fórmula 109**

#### **Figura 31 - Rampas límite y determinante**

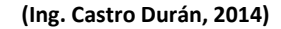

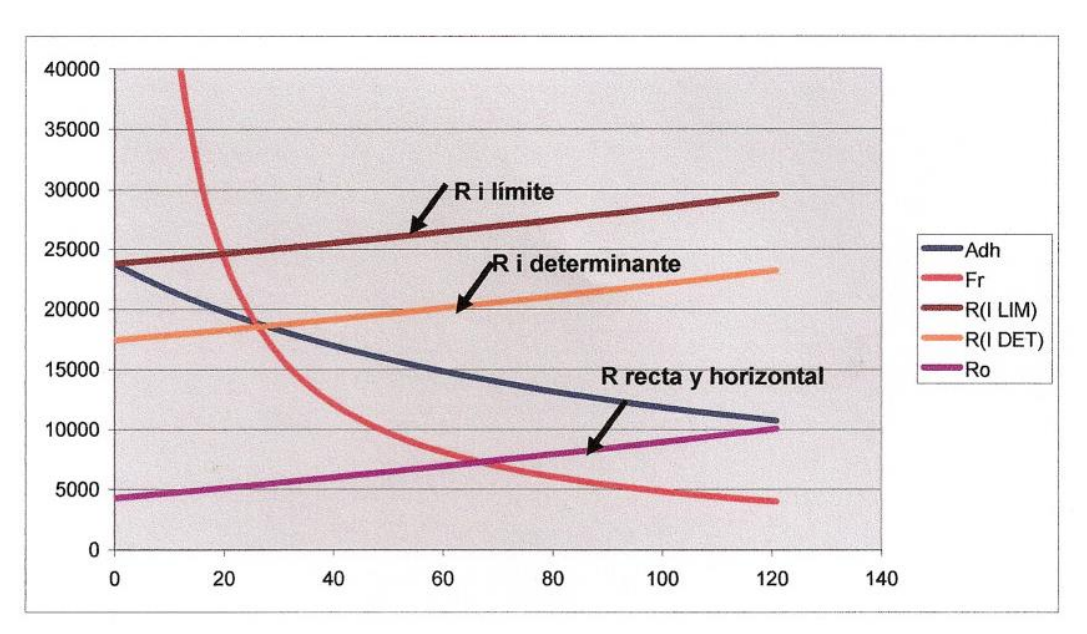

# **4.2.4.3. Velocidad de régimen**

Graficando la curva de resistencia al avance de un determinado tren se puede definir la velocidad de régimen, que es la máxima posible que puede desarrollar un tren determinado, es decir, determinada locomotora y determinada formación de material remolcado.

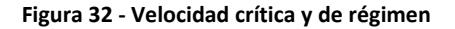

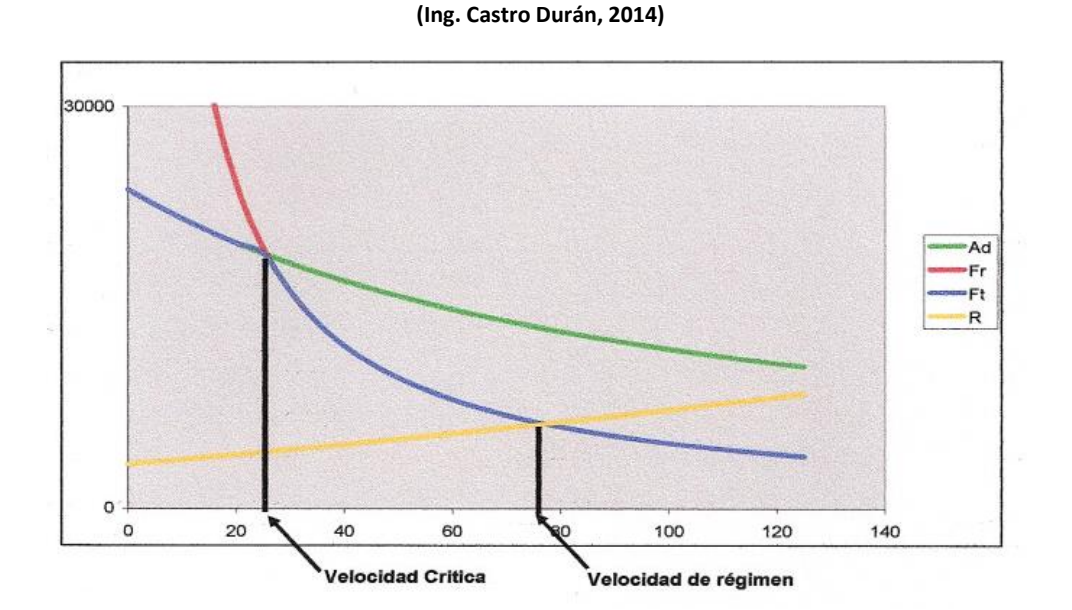

La velocidad de régimen (o máxima) resulta de la intersección entre las curvas características y la de resistencia al avance.

# **4.2.4.4. Velocidad de régimen continuo, de régimen unihorario y de régimen de x-minutos**

Al ser la tracción ferroviaria en general materializada por motores eléctricos, se definen velocidades mínimas de circulación de manera que no se recalienten los motores de tracción. Estas velocidades mínimas dependen de la capacidad de disipación de calor de los mismos. Así se define entonces a la velocidad de régimen continuo, como aquella velocidad mínima a la cual la locomotora puede circular sin que se recalienten los motores de tracción durante un lapso indefinido.

Si el lapso de la definición anterior, en lugar de indefinido es de una hora, tendremos la velocidad unihoraria, y si es de x minutos, será la velocidad de régimen de x minutos.

## **4.3.Curvas verticales**

**.** 

## **4.3.1. Geometría<sup>12</sup>**

Los elementos básicos del diseño geométrico en altimetría son la recta y la curva circular. Entre dos pendientes de la rasante se intercalan curvas verticales que suavizan el quiebre mediante el cambio gradual de la pendiente.

Por simplicidad de cálculo, en la práctica es generalizado el uso de la parábola cuadrática, la cual se aproxima bastante a la curva circular en los rangos usuales.

## **Figura 33 - Elementos geométricos de la parábola**

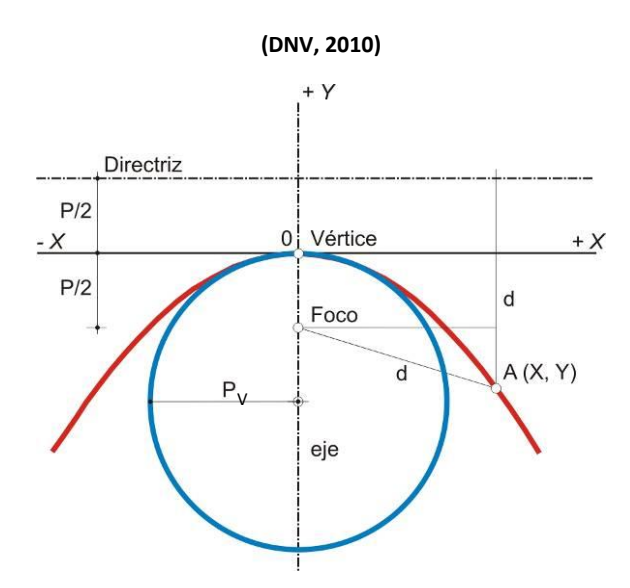

La parábola cuadrática de eje vertical es el lugar geométrico de los puntos del plano que equidistan de un punto, foco F, y de una recta, directriz D. La distancia del foco

<sup>&</sup>lt;sup>12</sup>Adaptación del capítulo 3 de la Actualización de las Normas y Recomendaciones de Diseño Geométrico y Seguridad Vial (DNV, 2010)

F a la directriz D es el parámetro PV, cuyo valor determina el tamaño de la parábola. Cuanto mayor sea, más grande y extendida será la curva.

# **4.3.1.1. Elementos de la parábola cuadrática**

## **Figura 34 - Elementos de la parábola cuadrática**

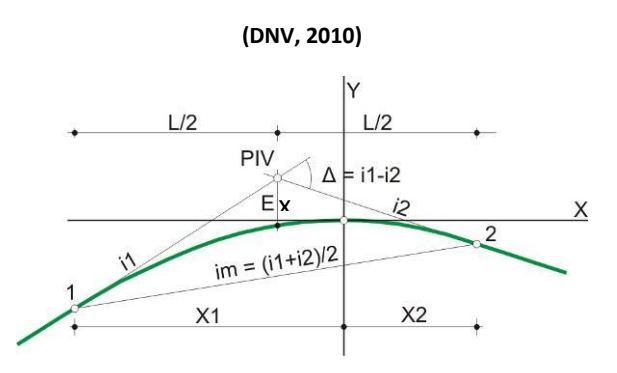

Con centro de coordenadas en el vértice (punto donde la parábola corta el eje), la ecuación de la parábola es:

$$
y = \frac{X^2}{2 * P_V}
$$

**Fórmula 110**

Por lo tanto:

$$
y' = i = \frac{x}{P_V}; i_1 = \frac{x_1}{P_V}; i_2 = \frac{x_2}{P_V}
$$

**Fórmula 111**

Y:

$$
L[m] = x_1[m] + x_2[m] = P_V * (i_1 - i_2)
$$

$$
L[m] = P_V * \Delta_i \left[\frac{m}{m}\right]
$$

## **Fórmula 112**

Para cualquier arco,  $\Delta i$ = i<sub>1</sub>-i<sub>2</sub> y se denomina diferencia algebraica de pendientes, según sea positiva o negativa la curva es convexa o cóncava. Multiplicando y dividiendo por 100% resulta:

$$
L[m] = K\left[\frac{m}{\%}\right] * \Delta_i[\%]
$$

## **Fórmula 113**

El valor K (m/%) se define numéricamente como  $P_V$  (m)/100. Por ejemplo, si PV=4500 m, el valor K es 45 m/%.

Otros elementos fundamentales de la curva parabólica son la externa (Ex) y pendiente media  $(i_m)$ :

$$
Ex[m] = \frac{L[m] * (i_1 - i_2)}{800}
$$
  
Formula 114

$$
i_m = \frac{(i_1 + i_2)}{2}
$$

**Fórmula 115**

## **4.3.1.2. Propiedad de la parábola cuadrática**

Desde el punto de vista del diseño resulta muy práctica la propiedad: el punto de intersección vertical (PIV) de las tangentes extremas de cualquier arco de curva equidista de las verticales trazadas por los puntos extremos del arco.

Como en el diseño de la rasante las líneas inclinadas se miden por su proyección horizontal, una vez establecido el PIV y elegida L, basta sumar y restar L/2 a la progresiva del PIV para tener las progresivas de los extremos de L. El arco de circunferencia no cumple esta propiedad.

## **4.3.1.3. Curvatura de la parábola cuadrática**

El parámetro de la parábola cuadrática de eje vertical es el radio del círculo osculador en el vértice de la parábola, y su inversa es la curvatura en ese punto.

$$
y'' = \frac{1}{P_V} = \text{constant}e = C
$$

#### **Fórmula 116**

Las curvas verticales empleadas en la práctica ferroviaria tienen radios de curvatura mucho más grandes que los radios correspondientes al diseño planimétrico, por lo que la curvatura, y la aceleración centrífuga vertical, son pequeñas. En el rango de la práctica no hay una variación importante entre los radios de curvatura correspondientes al vértice de la parábola y al punto más alejado del vértice. Si en la definición de curvatura media de un arco, en lugar de medir el ángulo de las tangentes extremas en radianes se lo mide como diferencia de las pendientes  $i_1$  e  $i_2$  en % y la longitud del arco se mide como su proyección sobre la horizontal, la curvatura media sería:

$$
C_m = \frac{\Delta_i[%]}{L[m]} = \frac{1}{K\left[\frac{m}{\%}\right]} = \frac{1}{K}\left[\frac{\%}{m}\right]
$$

### **Fórmula 117**

Tal artificio muestra que la curvatura de la parábola cuadrática es constante.

# **4.3.1.4. Gráfico de curvatura vertical**

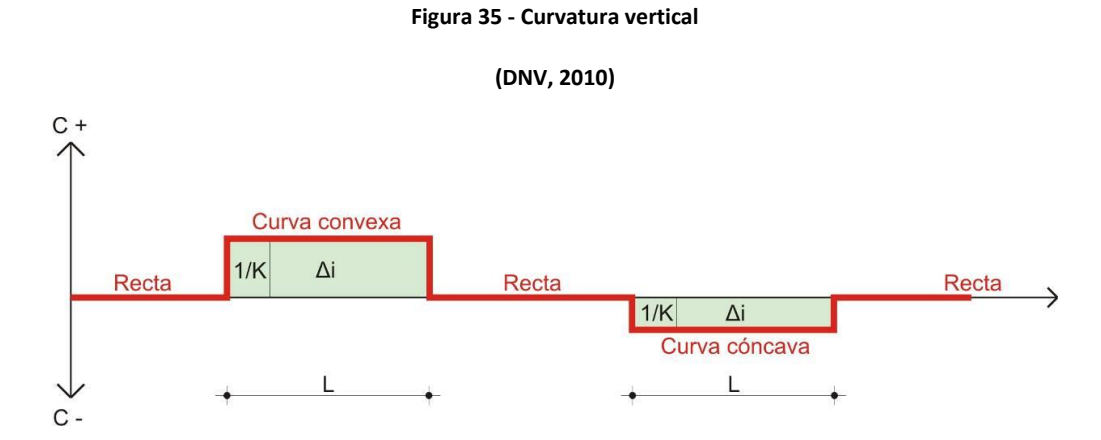

En coordenadas cartesianas ortogonales, se representa la curvatura C del eje altimétrico en ordenadas (+ o – según sean curvas convexas o cóncavas), en función de las progresivas en abscisas. En el gráfico de curvatura, el área encerrada por un segmento o poligonal de la línea de curvatura, las verticales extremas y el eje de las abscisas representa la diferencia algebraica de pendientes  $(\Delta i)$  de las rectas tangentes a la curva vertical expresada en tanto por ciento.

## **4.3.2. Aceleración vertical**

Las curvas verticales se incorporan ante cambios de gradiente, con el fin de aminorar la aceleración vertical instantánea. Es por ello que se la debe limitar, siendo un valor recomendado el de  $0.3 \text{ m/s}^2$  por cuestiones de confort del pasajero.

Siendo en curvas circulares  $a_v = \frac{v_d^2}{R_v}$  $\frac{v_d}{R_v}$  y teniendo en cuenta que el punto más comprometido es el vértice de la parábola:  $a_v = \frac{v_d^2}{v_u}$  $\frac{v_d}{v_v}$  y reemplazando:

$$
P_V = \frac{V_d^2}{0.3 \left[\frac{m}{s^2}\right]} = \frac{V_d^2}{3.6^2 \times 0.3} \Rightarrow P_{V,min} \approx 0.257 \times V_d^2
$$

### **Fórmula 118**

Por lo que la longitud mínima de la curva espiral es:

$$
L_{min} = \frac{P_{V,min}}{10} * |i_2 - i_1|
$$

Siendo para  $i_1$  e  $i_2$  expresadas en ‰:

$$
L_{min} = 0.0257 * V_d^2 |(i_2 - i_1)|
$$

#### **Fórmula 119**

# **4.4.Replanteo 4.4.1. Curva circular**

Si tomamos como eje de abscisas la rasante de entrada, y como eje de coordenadas la perpendicular a la misma, trazada en el punto de tangencia al arco de circunferencia, tendremos que este viene definido por la expresión:

$$
x^{2} + y^{2} - 2 * R_{V} * y = 0 \Rightarrow y = \frac{x^{2}}{2 * R_{V}} + \frac{y^{2}}{2 * R_{V}}
$$

### **Fórmula 120**

Despreciando el último término de dicha expresión, tendremos la "parábola osculadora" a la circunferencia de enlace en el punto de tangencia, a saber:

$$
y = \frac{x^2}{2 * R_V}
$$

### **Fórmula 121**

El error máximo cometido (diferencia entre valor de y correspondiente a la circunferencia y a la parábola) es de 1 mm a  $0.12$  mm para R<sub>V</sub> de  $10.000$  m y  $20.000$  m, respectivamente, con una abscisa de 300 m equivalente a un desarrollo de  $L = 600$  m.

La curva de replanteo, tendrá así las propiedades de la parábola dibujada a continuación, lo que permite en el campo su replanteo mediante el uso de la estación total y nivel.

### **Figura 36 - Elementos de la curva vertical**

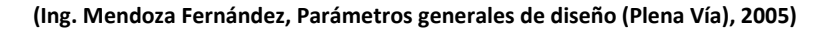

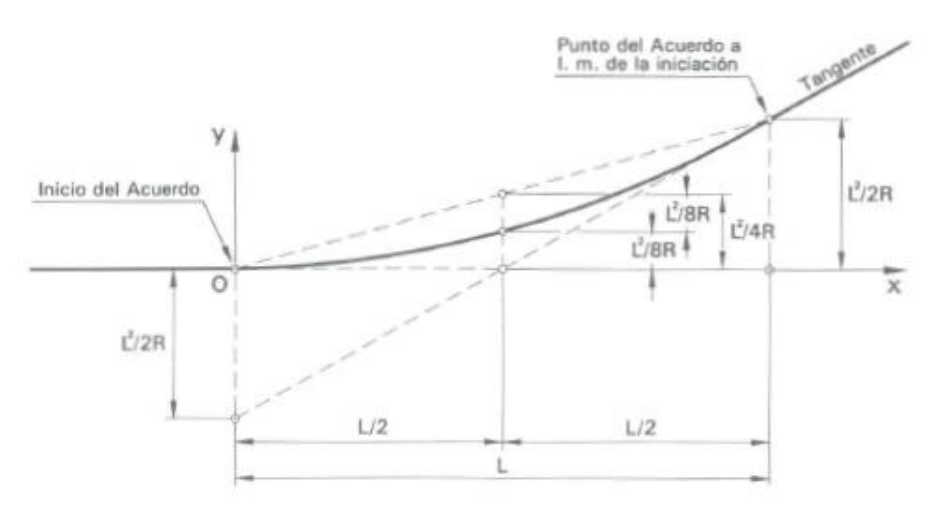

Esta curva vertical se reemplaza en la práctica, por una poligonal regular circunscrita a ella, enlazando los puntos calculados de la parábola.

# **4.4.2. Parábola cuadrática**

Para el replanteo de la curva, se podrá calcular para un punto determinado de la curva la elevación correspondiente según la siguiente expresión, donde C es la progresiva que se está calculando,  $C_{PC}$  la progresiva de inicio de la curva y X la distancia al comienzo de la curva del punto a calcular.

$$
C[m] = C_{PC} + \frac{i_1[%0]}{1000} * X - \frac{(i_1[%0] - i_2[%0])}{2000 * L[m]} * X^2
$$

**Fórmula 122**

**Figura 37 - Replanteo de la parábola cuadrática**

**(Ing. González, Ing. Galmarini, & Ing. Pesce, 2010)**

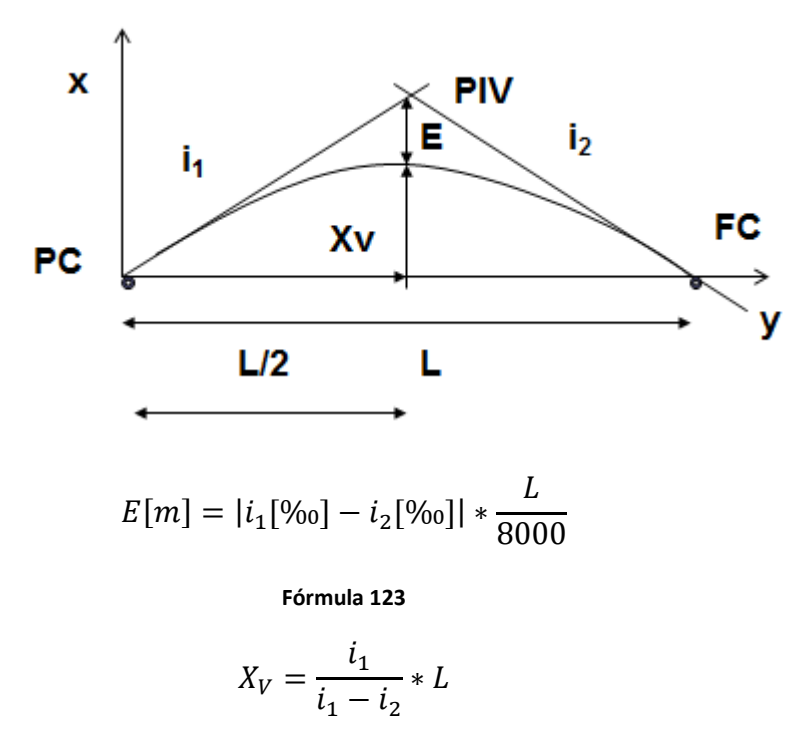

**Fórmula 124**

# **4.5.Coordinación planialtimétrica**

Si bien puede surgir la complicación de la coincidencia de una curva vertical con una horizontal, debe recomendarse que esto no suceda, en especial con las curvas de transición en planta.

Si ello es inevitable se deben construir radios muy importantes en la curva vertical. La solución teórica al problema es la implantación de una parábola de cuarto grado. En estos casos el montaje de vía resulta muy complicado.

Esto se debe a que en el paso del tren por la curva horizontal se generan aceleraciones sin compensar horizontales debidas a la insuficiencia de peralte, y verticales
debidas a la variación de peralte. Por otra parte, debido a la curva vertical se generan aceleraciones sin compensar verticales, superponiéndose así ambos efectos.

# **4.6.Cuantificación de parámetros de diseño altimétrico**

# **4.6.1. Gradiente (i [‰])**

Normativa argentina: la NTVO Nº 3 no fija gradientes máximos o mínimos. Sin embargo, la Res. SETOP 7/81 prevé que no verificará la visibilidad en cruces urbanos cuando la pendiente o rampa ferroviaria dentro de los 600 m a ambos lados del cruce sea mayor a 10 ‰. No fija límite para los cruces rurales.

Normativa europea: la UNE-EN 13803:2018, no especifica límites máximos del gradiente, sin embargo, indica que debe limitarse en función de la tracción disponible en relación con la masa del tren, así como de las prestaciones de frenado de los trenes.

Otras recomendaciones: las diferentes administraciones fijan límites máximos para las rampas y pendientes. A continuación, se indican algunos ejemplos para líneas convencionales:

- RENFE (trocha 1668 mm):
	- o Pendiente máxima normal: 20‰.
	- o Pendiente máxima excepcional: 30‰.
- Ferrocarrils de la Generalitat Valenciana (trocha 1000 mm, V=80 km/h, servicio de pasajeros):
	- o Pendiente máxima normal: 22‰.
	- o Pendiente máxima excepcional: 25‰.
- Ferrocarrils de la Generalitat de Catalunya:
	- o Trocha 1000 mm, servicio de mixto, V=90 km/h:
		- Pendiente máxima normal: 20‰ pasajeros, 10,5‰ carga, 0‰ estaciones.
		- Pendiente máxima excepcional: 45‰ pasajeros, 11‰ carga, 1,5‰ estaciones.
	- o . Trocha 1435 mm, servicio de pasajeros, V=90 km/h:
		- Pendiente máxima normal: 20‰.
		- Pendiente máxima excepcional: 45‰.
- Ferrocarriles de vía estrecha (FEVE, España):
	- o Pendiente máxima tráfico de viajeros: 20‰.
	- o Pendiente máxima tráfico mixto o de mercancías: 15‰.
	- Brasil: pendiente máxima 25‰.

Criterios a adoptar recomendados<sup>13</sup>: por lo expuesto se concluye que, si bien generalmente no hay una limitación impuesta por la normativa, las condiciones de operación imponen estos límites.

1

<sup>13</sup> (Ing. Amor, 2021)

Consideremos los diferentes casos:

- Por motivos de optimizar desde el punto de vista operativo el trazado, disminuyendo así la longitud virtual, es recomendable no superar el límite de la pendiente nociva. Esto es, para los diferentes trenes y velocidades de diseño y en cada sector particular del trazado:

$$
|i[\%_0]| \le r_0(V_D) + \frac{500 * T}{R}
$$

## **Fórmula 125**

Además, se debe asegurar que un tren que esté detenido pueda arrancar en cualquier punto de la traza, siendo esta una exigencia de seguridad operativa. Esta situación responde a que por más que no se programe la detención en zonas de grandes rampas, el tren podría verse forzado a detenerse allí, debiendo ser autosuficiente para volver a avanzar. Esta condición se consigue cuando, para los diferentes trenes de diseño, y calculado a velocidad nula, se tiene una rampa menor a la rampa límite en cada sector particular del trazado, es decir:

$$
i[\%0] < \frac{\varphi_0 * P_a[kg]}{P_L[ton] + Q[ton]} - r_0(0) - \frac{500 * T}{R}
$$

## **Fórmula 126**

- Otra condición que se debe garantizar por motivos de seguridad operativa es que las pendientes máximas no superen el límite de frenado para los diferentes trenes (tomando en consideración solo los coches y vagones, dado que se considera que las locomotoras se frenen a sí mismas) y velocidades de diseño y en cada sector particular del trazado, es decir:

$$
|i[\%o]| \le r_{0;V+C}(V_D) + \frac{500*T}{R} + 1000*0.5*\frac{0.33}{1+0.02*V_D}*k*J_f*S_f
$$

## **Fórmula 127**

Siendo:

k: coeficiente de frenado. Se suele tomar 0,7 para trenes de carga y 0,8 para trenes de pasajeros.

Jf=n/N: relación vagones/coches con freno (n) y vagones/coches totales (N). Para pasajeros en general y carga en zona montañosa es  $J_f=1$ . Para carga en zona de llanura suele ser J $\geq$ 1/3.

Sf: relación peso tara/peso bruto. Carga≈1/3. Pasajeros≈3/4. Se debe considerar para el cálculo del peso total del tren, aquellos vagones o coches que poseen carga máxima (y sin freno) y los que tienen el peso tara (con freno).

- Asimismo, es recomendable que la rampa máxima para cada sector y cada tren sea tal que se asegure que velocidad de régimen sea igual o mayor a la velocidad de diseño. Es decir que:

$$
i[\%0] \leq \frac{Pot * 270}{V_D * (P_L + Q)} - r_0(V_D) - \frac{500 * T}{R} - \frac{Pot_{Eq} * 367}{V_D * Q_C}
$$

## **Fórmula 128**

Siendo:

Algunos valores aproximados de Pot $_{Eq}$  por coche son:

- o Iluminación: 1,5 kW.
- o Calefacción: 8 kW.
- o Aire acondicionado: 20 kW.
- Por otra parte, se debe cumplir que en general la rampa sea tal que la velocidad de régimen sea mayor a la velocidad de régimen continuo, la cual dependerá de las características de la locomotora.

Además, se podrá superar dicha rampa, por tramos cortos según lo siguiente:

o Hasta el límite que la velocidad de régimen sea la velocidad de régimen unihorario según:

$$
L_{\max;Vr1h}[m] = V_{r1h}\left[\frac{km}{h}\right] * 1000
$$

## **Fórmula 129**

o Hasta el límite que la velocidad de régimen sea la velocidad de régimen de x minutos según:

$$
L_{\text{max};Vrxmin}[m] = V_{rxmin}\left[\frac{km}{h}\right] * \frac{x[\text{min}]}{60} * 1000
$$

## **Fórmula 130**

- En cuanto a las vías de playa y estaciones, se considera conveniente limitar las pendientes de modo que el tren no se desplace como resultado de las mismas. Para ello se tiene que:

$$
|i[\%_0]| \le r_0(0) + \frac{500 * T}{R}
$$

**Fórmula 131**

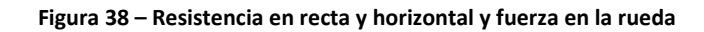

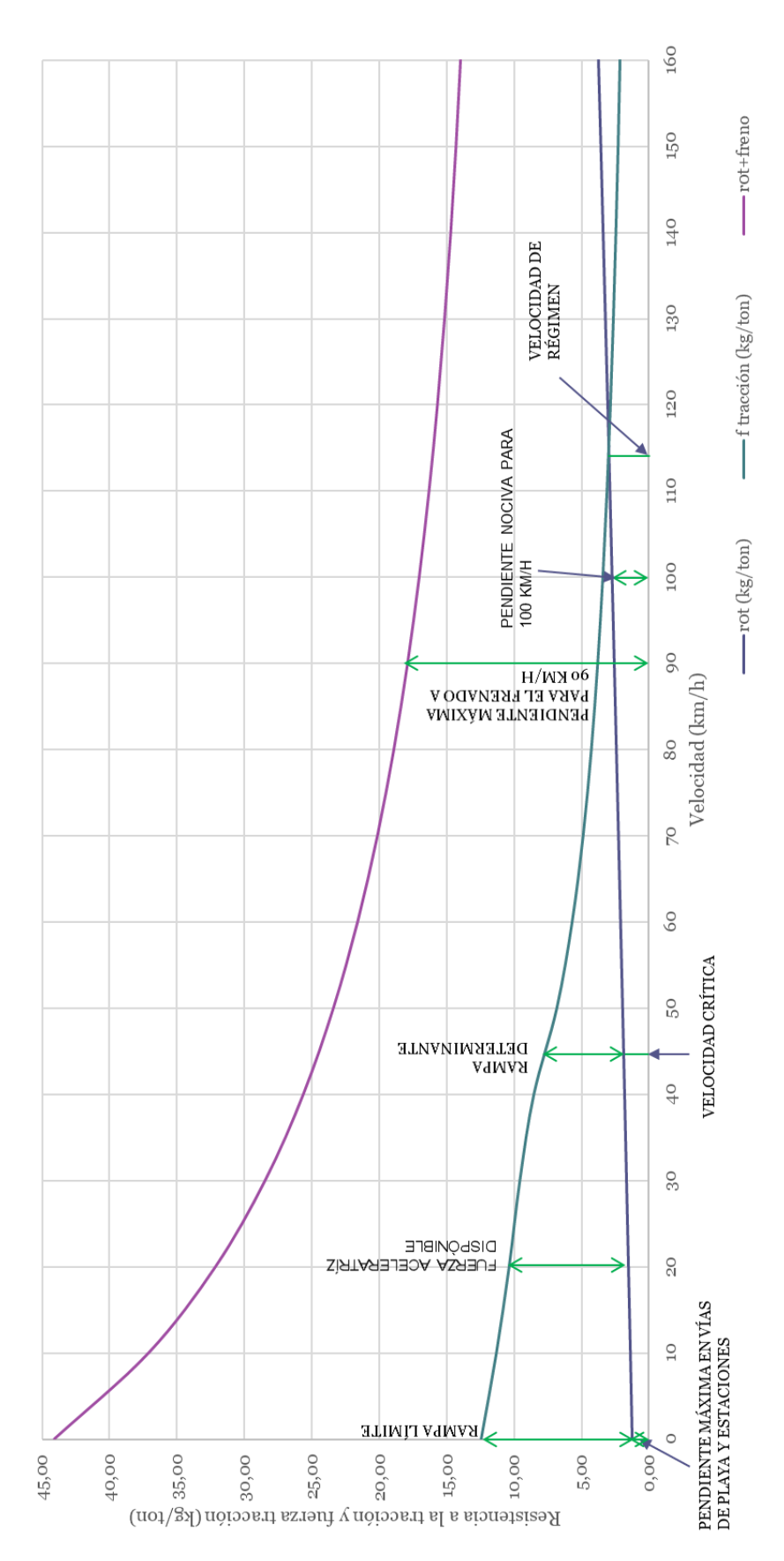

**(Ing. Amor, 2021)**

## **4.6.2. Longitud de gradientes constantes (Lv[m])**

Normativa argentina: no se fijan límites de longitud para gradientes uniformes.

Normativa europea: fija como mínimo normal 20 m, y excepcional 0 m. Además, entre curvas cóncavas y convexas cercanas debe haber una distancia mínima de 0,5  $(m*h/km)*V.$ 

Otras recomendaciones: no existen criterios fijos para determinar este parámetro, sin embargo, se citan algunos valores mínimos adoptados por diferentes administraciones.

- RENFE:  $L_v \geq V^2/500$ , para V $\leq 100$  km/h. Entre V/3 y V/2 [m] para V $> 100$ km/h.
- SNCF:
	- $\circ$  Recomendado: 80 m, para V=80 km/h. 100 m, para V=170 km/h.
	- o Excepcional: V/2,5≥30 m.
- FEVE (España):  $\geq$ 50 m, para V=100 km/h.  $\geq$ 40 m, para V=80 km/h.
- AREMA:  $L_v \geq 1.47*V$ .
- Otras administraciones ferroviarias fijan dicha longitud entre 100 m y 150 m.

Criterios a adoptar recomendados<sup>14</sup>: por lo visto, se concluye que en general no existen límites definidos para este parámetro. Sin embargo, con el fin de amortiguar las perturbaciones producidas por las variaciones de gradiente y la aceleración vertical, es recomendable mantener un segmento de gradiente constante, de una longitud de por lo menos el coche más largo (aproximadamente 20 m) y una permanencia mínima de 1,8 s.

# **4.6.3. Radio curva vertical**  $(R_v[m])$

Normativa argentina: la NTVO Nº 3 indica que para variaciones de gradiente menores al 4‰, no es necesario la incorporación de curvas verticales. En caso de ser iguales o mayores a dicho valor, se deberá incorporar como transición una curva circular. Si la velocidad de diseño es mayor o igual a 100 km/h, el radio deberá ser de 10.000 m. En caso contario deberá ser de 5.000 m.

Esto resulta en las siguientes aceleraciones verticales máximas según distintas velocidades:

1

<sup>14</sup> (Ing. Amor, 2021)

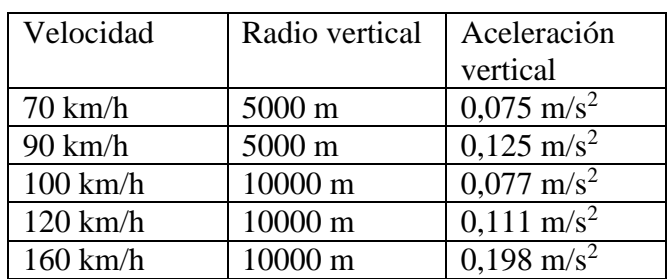

## **Tabla 29 - Aceleraciones verticales máximas según la NTVO Nº 3**

**(Ing. Amor, 2021)**

Además, sin importar la velocidad de circulación, queda prohibida la variación del gradiente en obras de arte no balastadas, aparatos de vía y curvas horizontales.

No fija longitudes mínimas de curvas verticales, sin embargo, las mismas quedan determinadas por el radio indicado y la diferencia de gradiente de cada caso en particular.

Normativa europea: la UNE-EN 13803:2018 indica que se deberán utilizar como curvas verticales parábolas (polinomios de segundo grado) o curvas circulares, sin transiciones.

Los radios mínimos R<sub>V,lim</sub> de las curvas verticales admisibles son los siguientes:

- Generales: normal: 2000m; excepcional: 500 m.
- Aparatos de vía en curvas convexas: normal: 5000m; excepcional: 2000 m.
- Aparatos de vía en curvas cóncavas: normal: 3000m; excepcional: 2000 m.
- Lomos de asno en curvas convexas: 250 m.
- Lomos de asno en curvas cóncavas: 300 m.

Además, el radio vertical en vía corrida y en aparatos de vía debe cumplir con la siguiente fórmula:

$$
R_V \ge q_{R,lim} * V^2
$$

## **Fórmula 132**

Siendo qR,lím:

- Curvas convexas: normal:  $0.35 \text{ m}^* \text{h}^2/\text{km}^2$ ; excepcional:  $0.15 \text{ m}^* \text{h}^2/\text{km}^2$ .
- Curvas cóncavas: normal:  $0.35 \text{ m}^* \text{h}^2/\text{km}^2$ ; excepcional:  $0.13 \text{ m}^* \text{h}^2/\text{km}^2$ .

No existe límite superior para el radio de las curvas verticales.

Estos valores se reflejan en las siguientes aceleraciones verticales máximas:

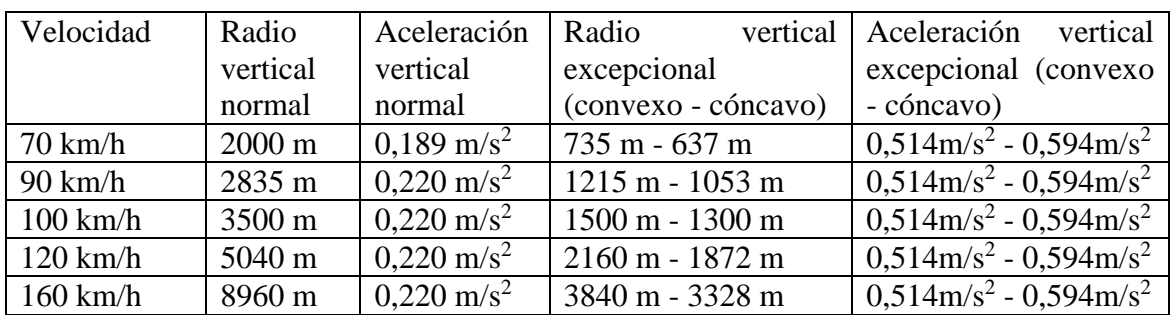

#### **Tabla 30 - Aceleraciones verticales máximas según la normativa europea**

#### **(Ing. Amor, 2021)**

Por otra parte, las curvas verticales deberán mantener las siguientes longitudes mínimas: normal 20 m, y excepcional 0 m.

En cuanto a la variación brusca de gradiente, indica que deben evitarse. Sin embargo, fija tolerancias máximas para velocidades menores e iguales a 230 km/h de 1 mm/m como normal, y 2 mm/m como excepcional.

En vías de playa con velocidad máxima de 40 km/h, el límite es de 4,5 mm/m, debiendo producirse fuera de los aparatos de vía.

Se deben evitar dos variaciones bruscas de pendiente próximas. Sin embargo, esta disposición puede justificarse en la vía desviada entre dos aparatos de vía. La distancia entre ellas deberá ser superior a la que resulta para una curva vertical que cumpla con los radios mínimos fijados anteriormente.

Otras recomendaciones: a continuación, se realiza un resumen de los límites impuestos por las diferentes administraciones ferroviarias.

- STI: curvas convexas,  $R_{min} = 600$ m; curvas cóncavas,  $R_{min} = 900$ m.
- SNCF:  $R_v=0,16*V^2$ .
	- $\circ$  Curvas convexas: normal:  $a_{v,m\acute{a}x} = 0.45 \text{ m/s}^2$ ; excepcional:  $a_{v,m\acute{a}x} =$  $0,50 \text{ m/s}^2$ .
	- o Curvas cóncavas:  $a_{v,\text{max}} = 0.45 \text{ m/s}^2$ ; excepcional:  $a_{v,\text{max}} = 0.60 \text{ m/s}^2$ .
- RENFE:
	- $\circ$  En renovaciones de vía: normal:  $a_{v,m\alpha x} = 0.30 \text{ m/s}^2$ ; excepcional:  $a_{v,m\acute{a}x} = 0.45 \text{ m/s}^2$ .
	- o En mejoramientos de vía:
		- **Curvas convexas: normal:**  $a_{v,\text{max}} = 0.40 \text{ m/s}^2$ ;  $R_{\text{min}} = 3000 \text{m}$ .
		- Curvas cóncavas:  $a_{v, max} = 0.50$  m/s<sup>2</sup>;  $R_{min} = 2000$ m.
- Ferrocarriles japoneses:  $a_{v,\text{max}} = 0.05 \text{*} g$ .
- Ferrocarriles de Luxemburgo (CFL):  $a_{v, max} = 0.4*V^2$ .

En cuanto a la longitud mínima de las curvas verticales, pocos ferrocarriles definen dicho parámetro. Entre ellos:

Ferrocarriles de Luxemburgo: L<sub>V</sub> $\geq$ 10m.

- Ferrocarriles Indios del Norte: para R<sub>V</sub>=2500 m, LV≥146m para curvas cóncavas; LV≥90m para curvas convexas.
- Ferrocarriles Belgas:  $L_V=R_V^*\Delta i$ .
- AREMA:  $L_V=1,47*V\geq30$  m.

Criterios a adoptar recomendados<sup>15</sup>: por lo expuesto, se puede concluir que la normativa argentina genera valores fijos dependiendo de la velocidad, con lo cual deriva en un esquema muy rígido, y que no mantiene relación directa con la aceleración vertical.

Es por ello que se recomienda definir valores máximos de aceleración vertical cuyo impacto en el confort del pasajero sea admisible. En el siguiente cuadro veremos un resumen de aceleraciones verticales de diferentes normativas:

**Tabla 31 - Comparativa de aceleraciones verticales máximas según diferentes normativas**

|                    | Velocidad   Normativa argentina   Normativa europea |                       | Otras recomendaciones                               |
|--------------------|-----------------------------------------------------|-----------------------|-----------------------------------------------------|
| $70 \text{ km/h}$  | $0.075 \text{ m/s}^2$                               | $0.189 \text{ m/s}^2$ |                                                     |
| $90 \text{ km/h}$  | $0,125 \text{ m/s}^2$                               | $0.220 \text{ m/s}^2$ |                                                     |
| $100 \text{ km/h}$ | $0.077 \text{ m/s}^2$                               | $0,220 \text{ m/s}^2$ | Entre 0,3 m/s <sup>2</sup> y 0,5 m/s <sup>2</sup> . |
| $120$ km/h         | $0,111 \text{ m/s}^2$                               | $0,220 \text{ m/s}^2$ |                                                     |
| 160 km/h           | $0.198 \text{ m/s}^2$                               | $0,220 \text{ m/s}^2$ |                                                     |

**(Ing. Amor, 2021)**

Visto esto, podemos considerar como límite de aceleración vertical recomendado normal  $0,2 \text{ m/s}^2$  y excepcional  $0,5 \text{ m/s}^2$ . Por lo tanto, se recomienda en cada cambio de gradiente incorporar una curva vertical, ya sea circular o parabólica, siendo el radio o parámetro respectivamente:

$$
R_V[m] = \frac{V_D^2 \left[\frac{km^2}{h^2}\right]}{12,96 * a_V \left[\frac{m}{S^2}\right]} = P[m](\text{parametro parábola})
$$

## **Fórmula 133**

En cuanto a la longitud de las curvas verticales, si bien ya quedan limitadas por la diferencia de gradiente, la velocidad y la aceleración vertical máxima, se debe asegurar, con el fin de amortiguar las perturbaciones producidas, una longitud de curva de por lo menos el coche más largo (aproximadamente 20 m).

Por otro lado, debe evitarse cambios bruscos de curvatura, y variaciones de gradiente en curvas horizontales, aparatos de vía y obras de arte de tablero abierto.

En cuanto a las vías de playa, es siempre recomendable que las mismas se encuentren por debajo del nivel de las vías principales. Esto es para evitar que haya

1

<sup>15</sup> (Ing. Amor, 2021)

material rodante que pueda llegar a entrar accidentalmente a la misma. Se considera como satisfactoria una diferencia de 10 cm entre las vías de playa y la vía principal.

# **5. Sección transversal**

# **5.1.Generalidades**

La sección transversal de una vía es su intersección con un plano vertical perpendicular a la proyección horizontal del eje.

Las características de la sección transversal pueden ser geométricas (visibles) o estructurales (invisibles). Las características geométricas comprenden las formas, posiciones y dimensiones de los elementos superficiales necesarios para el cumplimiento de su específica función y completan, con la planimetría y altimetría el sistema racional práctico de representación del proyecto de vía. Se trata de características que normalmente se mantienen uniformes a lo largo de apreciables longitudes de la vía y que en caso de variar lo hacen gradualmente.

Las características estructurales se refieren a las cualidades físicas de resistencia y estabilidad que deben poseer los elementos superficiales y los inferiores que le dan sustento, para oponerse a la acción disgregante de las cargas del tráfico y de los agentes del ambiente.

Las características estructurales que influyen sobre el diseño geométrico son la facultad de la vía de mantener su forma y dimensiones y la aptitud para drenar el agua de lluvia.

## **5.2.Secciones transversales típicas**

Las secciones transversales típicas dependen del tipo de vía al cual pertenecen. El tipo y diseño general de la vía a su vez están influenciados por la zona que atraviesa (urbano o rural) y el volumen de tráfico.

El volumen de tráfico influye directamente en la determinación del número de vías de los ramales, ya sean urbanos o rurales. Teniendo en cuenta este aspecto se puede distinguir, entre otros:

- Vía simple.
- Vía doble.
- Vía cuádruple.

El diseño comienza con la selección de los elementos a incorporar en la sección transversal y continúa con su dimensionamiento.

El perfil tipo para vías balastadas en Argentina está regido por la NTVO Nº 2, NTVO Nº 9 y el plano GVO 489 (ver título [I.1\)](#page-265-0). En caso de vía sobre obras de arte se deberá aplicar además la "Recomendación técnica sobre colocación de vía sobre obras de arte".

Geométricamente, la sección transversal típica de una vía queda definida por la superestructura de vía y sus costados: banquinas, sendas, taludes, cunetas, contrataludes

y los bordes hasta el límite de la zona de vía. Aunque se tiende a la simetría, éste no debe ser un aspecto que controle el proyecto.

Otros elementos son de existencia ocasional, frecuente o continúa según las circunstancias: obras de arte, muros de sostenimiento, barreras de protección, canaletas, alambrados, etcétera.

Según las posiciones relativas entre la sección transversal del proyecto y la de terreno natural, se tienen secciones en desmonte, terraplén y media ladera (ver [Figura](#page-178-0) 51, [Figura](#page-178-1) 52 y [Figura](#page-178-2) 53 respectivamente).

Las secciones con sustento o complemento estructural son las de los puentes (alto o bajo nivel), viaductos, túneles y cobertizos.

Los elementos de la sección transversal influyen sobre las características operativas y de seguridad de la vía.

El diseño de la sección transversal debe hacerse con espíritu previsor de modo tal que las futuras duplicaciones resulten fáciles y económicas de realizar.

## **5.3.Elementos de la sección transversal**

Cuando se proyecta la sección transversal de la vía se deben considerar el dimensionamiento de cada uno de sus elementos constitutivos.

Estos son:

- Superestructura de vía: compuesto por los rieles, durmientes, almohadillas, fijaciones, anclas y balasto.
	- o Rieles: es la base de rodadura y guiado del material rodante. Su tamaño responde al tráfico esperado, tanto en cantidad como en la carga por eje, dimensionándose habitualmente a flexión. La separación entre los mismos está definida por la trocha. Por otra parte, para obligar al vehículo ferroviario a que tienda a centrarse en la vía, evitando que se recueste sobre un riel, se le da una inclinación a los mismos hacia al centro de la vía. Esta inclinación es habitualmente de 1:20 o 1:40, siendo el utilizado en Argentina la segunda.
	- o Durmientes: son los encargados de transmitir las cargas de los rieles a la base de asiento, y, además, mantener la trocha. Habitualmente son de madera u hormigón, aunque también pueden ser metálicos o de materiales poliméricos.
		- Las dimensiones habituales de los de madera son de 24 cm de ancho, 2,7 m, 2,5 m ó 2 m (para trochas ancha, media y angosta respectivamente) de largo y 12 cm ó 15 cm de alto.
		- Los de hormigón rondan los 25 cm de base (son de sección trapezoidal), 2,7 m, 2,5 m ó 2 m (para trochas ancha, media y

angosta respectivamente) de largo y 21 cm de alto. Pueden ser monoblock o biblock.

- Existen también durmientes de largo especial, como es el caso de los aparatos de vía y los destinados al montaje de encarriladores, encuazadores y pasos a nivel.
- Se dimensionan según la densidad (en durmientes por km), la cual depende de las cargas que deban transmitir a la base de asiento, la tensión admisible de esta última y la resistencia a flexión de los rieles.
- o Almohadillas: cumplen la función de interfaz entre los rieles y los durmientes, brindándole elasticidad al conjunto de la vía.
- o Fijaciones: vinculan los rieles a los durmientes, tanto en sentido longitudinal como transversal al eje de vía y brindan resistencia al volcamiento del riel.
- o Balasto: sus funciones son las siguientes:
	- Repartir en forma uniforme sobre la plataforma las cargas que le transmite el durmiente, de manera tal que su tensión admisible no sea superada.
	- Estabilizar vertical, longitudinal y transversalmente la vía.
	- Amortiguar a través de su estructura pseudoelástica, las acciones de los vehículos sobre la vía.
	- Proteger a la plataforma de las variaciones de humedad provenientes del medio ambiente.
	- Facilitar el drenaje de las aguas de lluvia.
	- Posibilitar la recuperación de los parámetros geométricos de la vía mediante operaciones de alineación y nivelación tanto longitudinal como transversal mediante bateado mecanizado.

Por sus características físicas y químicas se clasifica como grado A-1, A-2, B, C, D y E, conforme a las normas FA 7040 y FA 7058.

Dependiendo de las cargas y el tipo de estructura de vía que se trate, tendrá mayor o menor espesor (el cual se mide desde la cara inferior del durmiente hasta la plataforma, en coincidencia con el riel bajo) siendo un valor comúnmente utilizado el de 30 cm.

## **Figura 39 - Espesores de balasto y subbalasto - Anexo 1; NTVO Nº 2**

## ANEXO<sub>1</sub>

## ESPESOR DE SUB-BALASTO Y DE BALASTO POR DEBAJO DE LOS DURMIENTES:

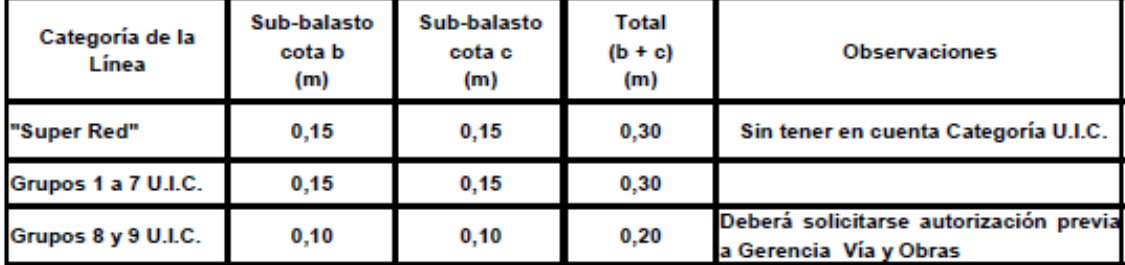

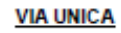

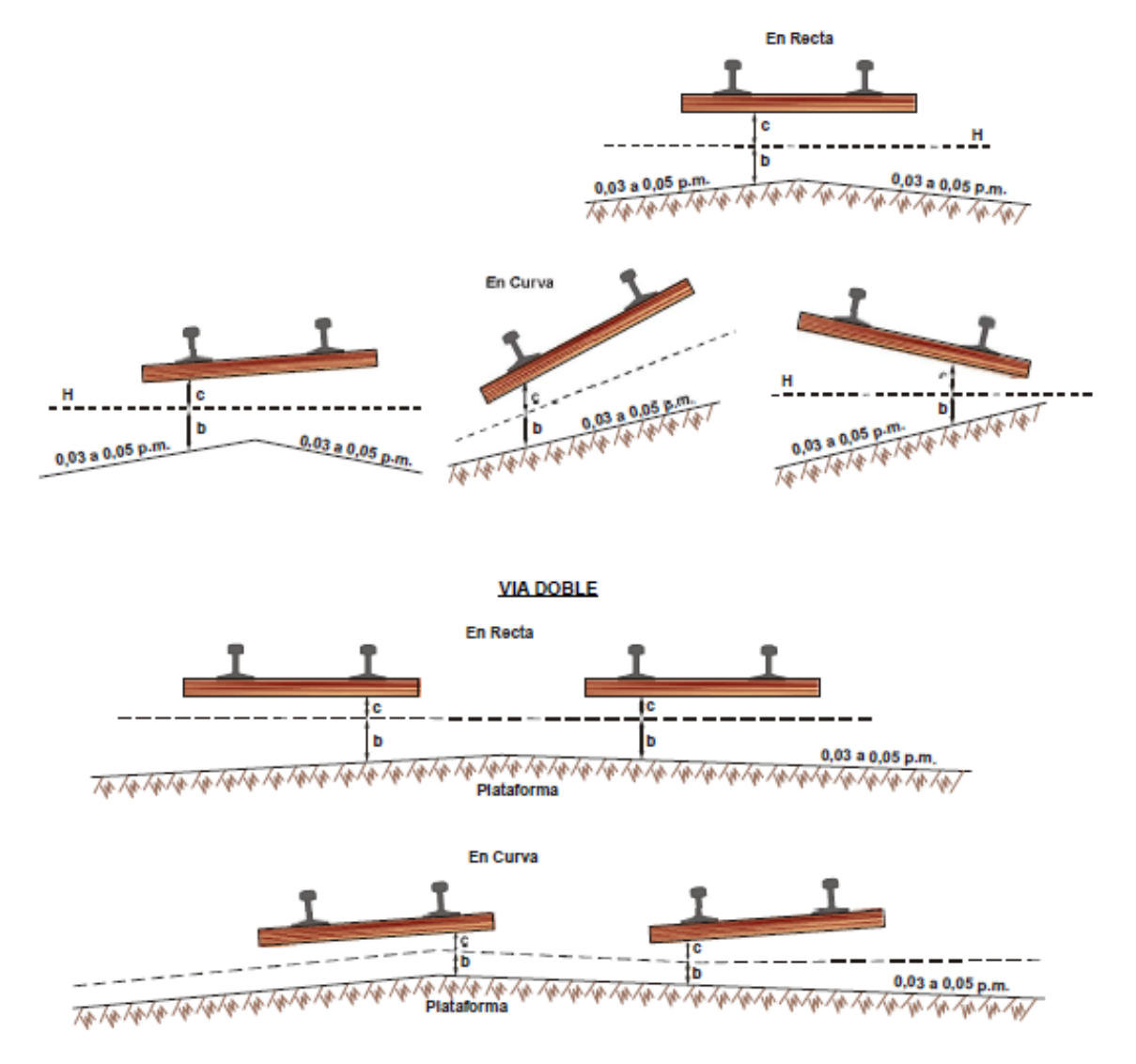

El balasto continúa a nivel superior de durmiente en una longitud de por lo menos 0,95 cm (medido desde la cara activa del riel). Este hombro se denomina "banquina".

En determinados casos, se generan cargas transversales de gran magnitud (por ejemplo, en curvas de radio muy reducido, barras de longitud extensa que no llegan a conformar el riel largo soldado) o bien condiciones especiales que deben brindar mayor seguridad ante la posibilidad de deformaciones en la geometría de la vía (en obras de arte y su entorno, aparatos de vía y aparatos de dilatación). En dichos casos, se debe incorporar un refuerzo a la banquina que consiste en elevarla desde el hombro del durmiente entre 10 cm y 15 cm.

#### **Figura 40 - Perfiles de balasto: banquinas exteriores - Anexo 2; NTVO Nº 2**

**ANEXO 2** 

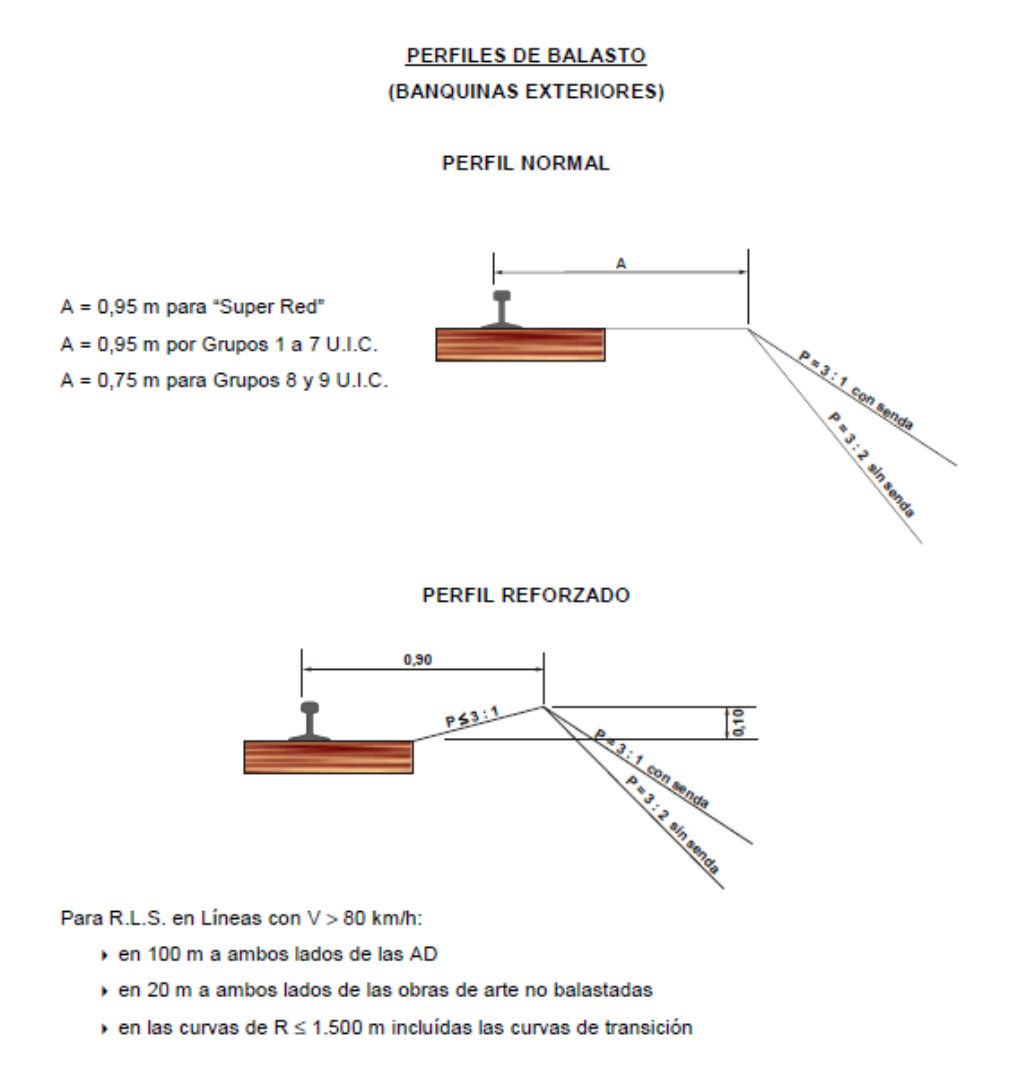

Para rieles de 45 m a 300 m sea en recta o curva.

138

## **Figura 41 - Perfil reforzado especial - Anexo VII; NTVO Nº 9**

## PERFIL REFORZADO ESPECIAL (C)

## 1. - LAS DOS VIAS ESTAN EN UN MISMO PLANO

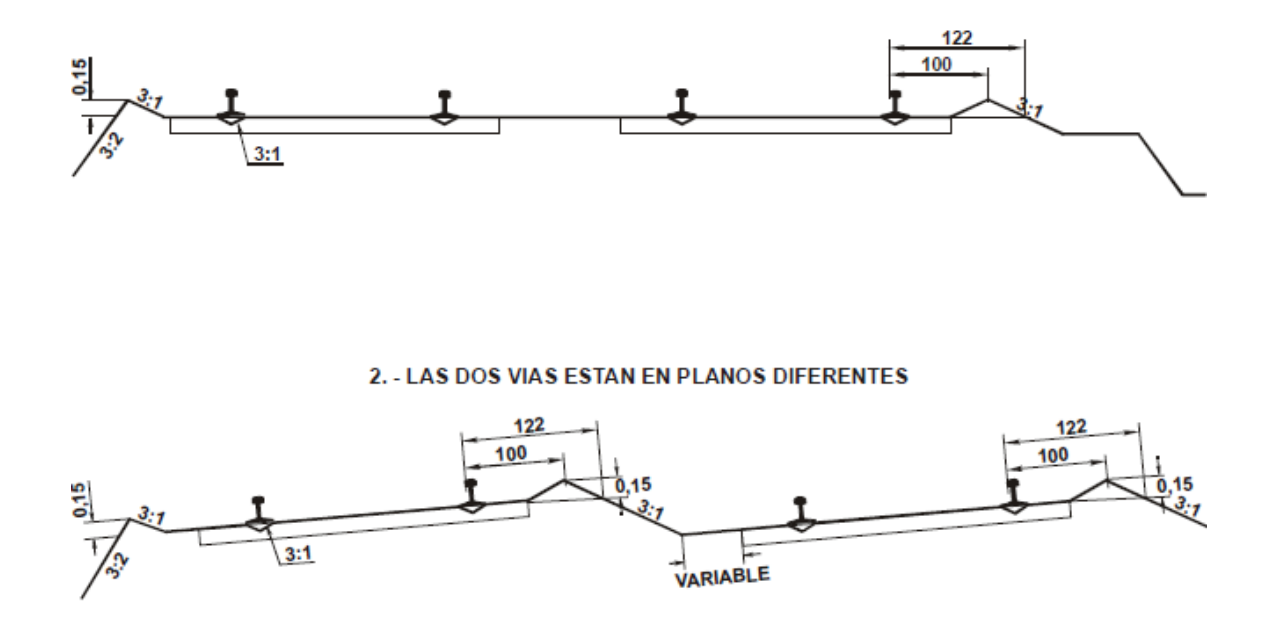

## UTILIZACION: VER ARTICULO 8 DE LA NORMA TECNICA Nº9

Por último, en vías de tráfico importante, se deben incorporar sendas destinadas a la circulación del personal de inspección y mantenimiento. Según la normativa vigente, dicha senda se coloca en vías de categorías 1 a 4, siendo la misma de 0,7 m de ancho, debiendo poseer una superficie permeable que conforme una superficie de rodamiento.

En caso de no presentar sendas, el talud de la banquina deberá tener una pendiente de 2:3 (vertical:horizontal), y con senda de 1:3. El talud de la senda será de 2:3.

## **Figura 42 - Perfiles de balasto: entrevías y sendas - Anexo 3; NTVO Nº 2**

**ANEXO3** 

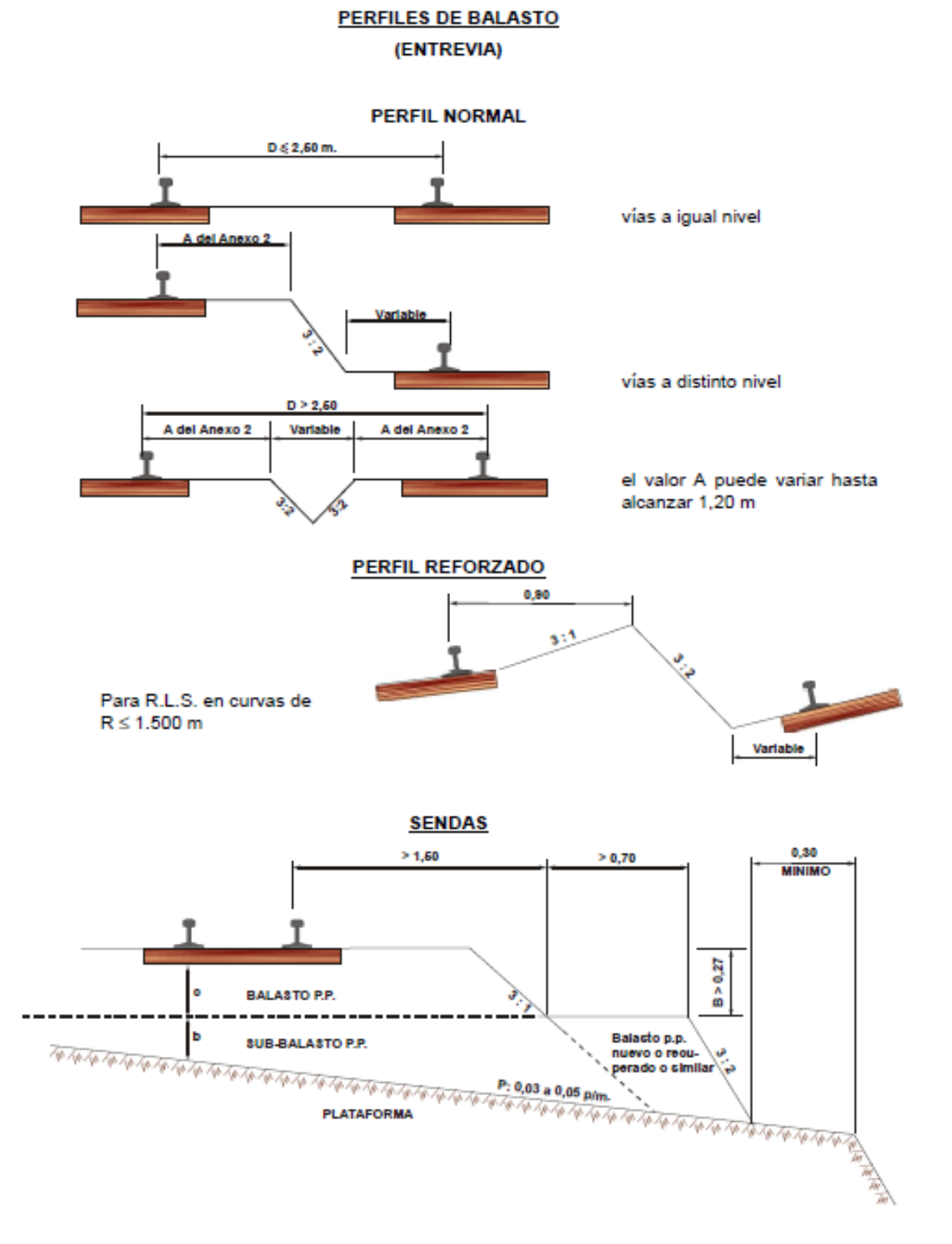

Un caso especial es el de vías con balasto de tierra. Las características del perfil transversal de las mismas a respetar son las indicadas en la [Figura](#page-160-0) 43.

<span id="page-160-0"></span>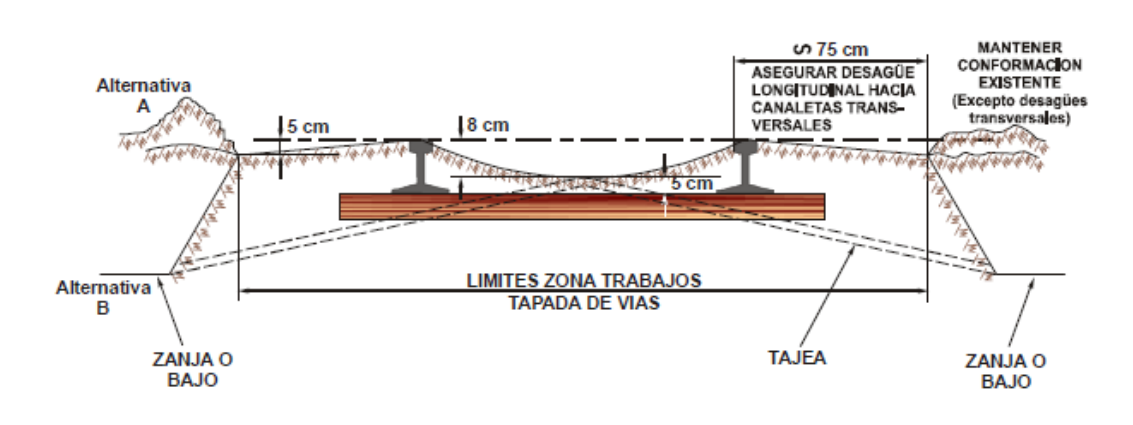

#### **Figura 43 - Perfil transversal para vías con balasto de tierra o similar - Anexo I; NTVO Nº 2A**

Alternativa A: En estos casos (montículos longitudinales) los desagües transversales deberán llegar hasta zona de bajo o zanja longitudinal

Otro caso es el de vías sobre obras de arte de tablero cerrado. En dicho caso se debe adoptar una solución especial, dada por la "Recomendación técnica sobre la colocación de vía sobre obras de arte". Según ella dependerá el perfil de balasto a adoptar del tipo de estructura que se trate.

## **Figura 44 - Colocación de vía balastada sobre tablero metálico - "Recomendación Técnica sobre la Colocación de Vía sobre Obras de Arte"**

## COLOCACION DE VIA BALASTADA SOBRE TABLERO METALICO

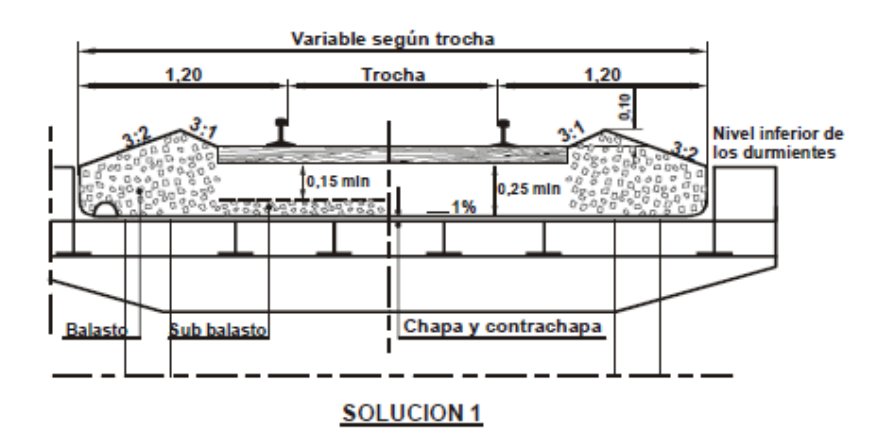

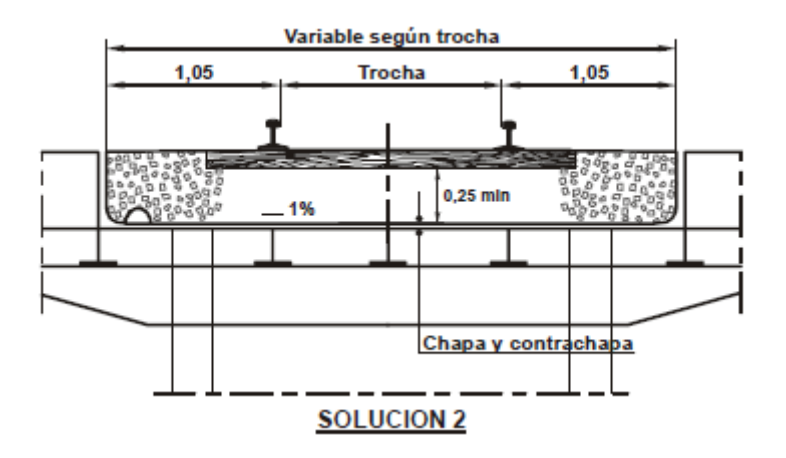

## **Figura 45 - Colocación de vía sobre tablero de Hº Aº - "Recomendación Técnica sobre la Colocación de Vía sobre Obras de Arte"**

## COLOCACION DE VIA BALASTADA SOBRE TABLERO DE H° A°

El tablero de H° A° puede constituir la cobertura de un puente de H° A° (Solución 1) o estar soportado por una estructura metálica (Solución 2).

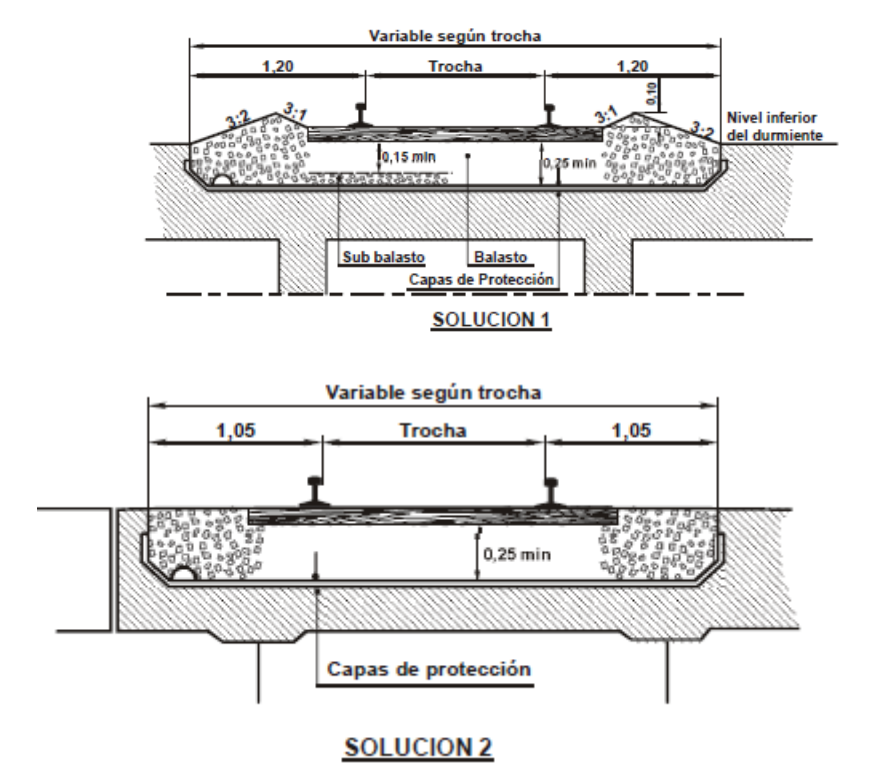

- Infraestructura de vía: compuesto por la plataforma, taludes de terraplén y desmonte, cunetas, obras de arte.
	- o Plataforma: es la superficie de apoyo de la superestructura de vía. La misma debe ser capaz de soportar las cargas transmitidas por el balasto. Además, debe permitir el escurrimiento del agua hacia las cunetas. Por ello se le aplica una pendiente mínima de 3% a 5%, pudiendo ser a un agua o dos aguas dependiendo el caso. Por otra parte, debe presentar

una extensión más allá de la zona bajo vía de mínimamente 0,3 m, llamada "contrabanquina".

- o Terraplén: en los casos de vía en terraplén, la pendiente máxima del talud deberá ser de 2:3. Al finalizar esté se incorpora una sección horizontal de por lo menos 2 m llamada "zona de protección del terraplén".
- o Desmonte: en el caso de vía en desmonte, la pendiente máxima del talud dependerá del tipo del terreno y la topografía. En caso que el mismo exceda los 2,5 m se deberá incorporar una "zona de protección de desmonte, tras el cual continúa el talud con la misma pendiente.
- o Zanjas: las zanjas están estipuladas que sean trapezoidales, con un tirante mínimo de 0,25 m, un fondo de zanja mínimo de 0,30 m, siendo deseable en este último caso un ancho mínimo de 0,6 m para permitir un correcto perfilado y mantenimiento. El talud interior de zanja deberá tener pendiente 2:3, mientras que el exterior debe ser de 2:3 en caso de vía en terraplén y el mismo que el talud de desmonte en caso contrario. Además, en algunos casos se incorpora una zanja de guardia que dependerá de la altura del desmonte y de la necesidad de defensa contra el escurrimiento de agua de laderas de cerros. La pendiente longitudinal es recomendable que sea mayor o igual de 1‰ (valores menores generan sedimentación), siendo deseable 2,5‰. En cuanto a la pendiente máxima se recomienda valores menores del 10%, debiendo verificarse en todos los casos las velocidades de escurrimiento para evitar la erosión.
- o Límite de zona de vía: midiendo desde la orilla exterior de la zanja en terraplén hasta el alambrado deben dejarse por lo menos 2 m, mientras que, desde la orilla del talud de desmonte exterior, debe haber por lo menos 1 m.

## **5.4.Trocha**

Se define trocha como la distancia entre los extremos de las cabezas de los dos rieles (el teórico es sobre rieles no gastados) en el plano paralelo situado habitualmente entre los 12 mm y los 15 mm, según distintas compañías explotadoras, por debajo del plano de rodadura y medido perpendicularmente al eje de la vía.

Sus variaciones a lo largo del trazado de la vía son el resultado tanto del diseño de los durmientes y fijaciones, a saber, trocha nominal, sobreancho de trocha y tolerancias constructivas y de fabricación, como del desgaste y deformaciones producidas por su uso, del riel, fijaciones y durmientes.

## **5.5.Sobreancho de trocha**

Hay dos causas que dificultan la inscripción de un vehículo ferroviario a su paso por una curva en planta, lo que se traduce en esfuerzos transversales y desgastes laterales en rieles y pestañas de las ruedas:

- La rigidez del bastidor que mantiene paralelos entre sí a los ejes del vehículo, siendo mayor cuanto mayor es la distancia entre los dos ejes considerados (base rígida).
- El hecho de que ambas ruedas de un eje estén fijas al cuerpo del eje ("caladas" al fuste), lo que motiva que la llanta que rueda sobre el riel exterior recorra una longitud superior a la del riel interior, efecto que se palía parcialmente gracias a la conicidad de la llanta.

Para que sea posible que los pares montados puedan inscribirse dentro de una curva, permitiendo la rodadura perfecta del eje, desplazado hacia el exterior, sin que la pestaña entre en contacto con el riel, se debe limitar el valor de las curvas según la siguiente fórmula:

$$
R \ge \frac{T * r}{2 * j * \gamma}
$$

**Fórmula 134**

Siendo:

- R: el radio de la curva.
- T: la trocha.
- j: el juego de vía.
- r: el radio de la rueda.
- $\gamma$ : el ángulo del riel en radianes. Siendo el más utilizado en nuestro país:

$$
\gamma = \arctan\frac{1}{40}
$$

## **Fórmula 135**

En caso que el radio fuese menor, se deberá prever un sobreancho de trocha, puesto que las dificultades de inscripción se traducen en esfuerzos transversales y desgastes de pestañas y rieles.

Este ensanche, en un boguie de dos ejes (no tractivo) tiene un valor:

$$
S = j = \frac{d^2}{2 * R}
$$

## **Fórmula 136**

Siendo:

- S: sobreancho de trocha.
- j: el juego entre la vía y el par montado.
- d: la base rígida.

Considerando los diferentes vehículos que puedan circular, los ferrocarriles han adoptado fórmulas empíricas varias. En general se da sobreancho en curvas de radio menor a 300 m.

El tema del ensanche es totalmente empírico, ya que depende de muchos factores que no son fáciles de cuantificar, la mayoría de los mismos dependen del material rodante.

En nuestro país, la NTVO Nº 14 define sobreanchos de trocha según el radio, aplicables a las trochas ancha, media y angosta, a saber:

- $R > 250$  m  $\rightarrow$  S = 0 mm.
- 250 mm  $\geq R$  > 150 mm  $\rightarrow$  S = 6 mm.
- $150 \text{ mm} > R > 110 \text{ mm} \rightarrow S = 12 \text{ mm}.$
- $\bullet$  110 mm > R >  $\rightarrow$  S = 18 mm.

A su vez, indica que el sobreancho se debe introducir gradualmente y a razón de 1 mm por metro. Asimismo, se deberá comenzar a aplicar en un punto intermedio de la curva de transición de manera de llegar a la curva circular con el sobreancho correspondiente. Si no hubiese curva de enlace, se deberá incorporar en la alineación recta de manera de llegar con el sobreancho a la curva circular. Siempre se deberá aplicar sobre el riel interno de la vía.

## **5.6.Gálibos**

La normativa argentina (FAT. 4) define gálibo como el contorno de referencia con las alteraciones que corresponde considerar para determinadas circunstancias, al cual deben adecuarse las instalaciones fijas y el material rodante para posibilitar la circulación de los vehículos sin interferencia.

Además, define diferentes gálibos a saber:

- Gálibo estático: es el gálibo del material rodante el cual no debe trasponer el vehículo detenido en la vía en las condiciones más desfavorables, resultantes de considerar los juegos y desgastes máximos admisibles del sistema de rodadura y de suspensión, así como del apoyo del boguie con la caja y del contacto del riel con la pestaña de la rueda, considerándose en este caso sólo el desgaste admitido para la pestaña.
- Gálibo cinemático: es el gálibo del material rodante el cual no debe trasponer el vehículo en movimiento en la vía en las condiciones más desfavorables, resultantes de considerar además de las condiciones señaladas en el punto anterior, los desplazamientos más desfavorables del

sistema de suspensión, cualquiera sea la causa (fuerza centrífuga no compensada, inclinación de la vía, movimientos anormales, etc.).

- Gálibos de intercambio internacional: son los gálibos cinemáticos del material rodante y límite de instalaciones fijas que rigen en cualquier línea de la misma trocha en el ámbito de intercambio de dos o más países.
- Gálibos restringidos intercambio internacional: son los gálibos cinemáticos del material rodante y límite de instalaciones fijas que rigen solamente para determinadas líneas de la misma trocha en el ámbito de intercambio de dos o más países.
- Gálibo límite de instalaciones fijas: es el gálibo el cual no pueden trasponer las instalaciones fijas, cualesquiera sean los desgastes, desplazamientos o deformaciones elásticas o no, de la vía en sus eventuales movimientos relativos respecto de las vías.
- Gálibo de construcción de instalaciones fijas: es el gálibo fuera del cual deben ubicarse o construirse las instalaciones fijas. En el caso en que la vía sufra un desplazamiento lateral (elástico o no), por efecto de la circulación del vehículo o debido a desgastes, las instalaciones fijas pueden en sus eventuales movimientos, relativos respecto de las vías, trasponer este gálibo hasta el gálibo límite de instalaciones fijas.

Cada administración fija su propio esquema de gálibo, sobre el cual se diseña el material rodante y la infraestructura. La normativa argentina fija los correspondientes gálibos para cada una de las trochas, según los planos GVO 3234, GVO 3235, GVO 3236 y GST (VO) 015 para las trochas ancha, media, angosta y de 750 mm respectivamente.

Allí se indican el gálibo mínimo de obra nueva y el gálibo máximo de material rodante. Estos corresponden a gálibos dinámicos, por cuanto el primero no puede ser traspasado por ninguna construcción y el segundo por cualquier material rodante en cualquier condición, pero considerando la vía en recta. En caso de vía en curva se deberá adicionar un sobreancho de gálibo que veremos en el siguiente punto.

En cuanto al gálibo horizontal, el máximo en recta es de 4,20 m en trocha ancha y media y 3,80 m en trocha angosta. En coincidencia con los pasos alto nivel, valdrá lo indicado en la tabla IV de la Res. SETOP 7/81.

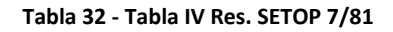

## **TABLA IV**

## CONDICIONES PARA CRUCES EN ALTO NIVEL **LUZ LIBRE MINIMA**

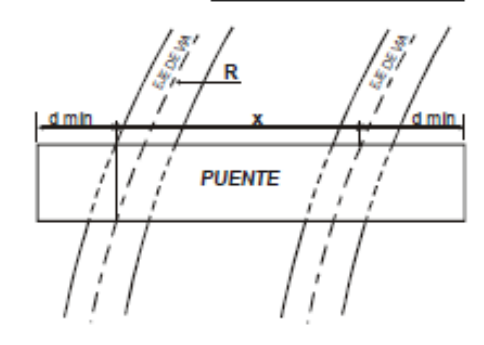

Luz Libre:  $2$  d min +  $x$ 

d min: A  $(m) + L (m) + 0.80 (m)$ 

- R: Radio de curvatura de las vias
- P: Diferencia de altura entre rieles de una misma via (Peraite).
- x: Separación entre vias más alejadas o a cubrirse con una sola luz por acuerdo expreso

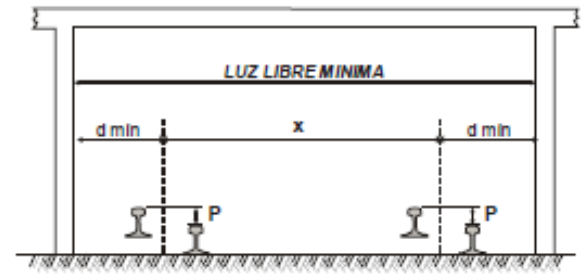

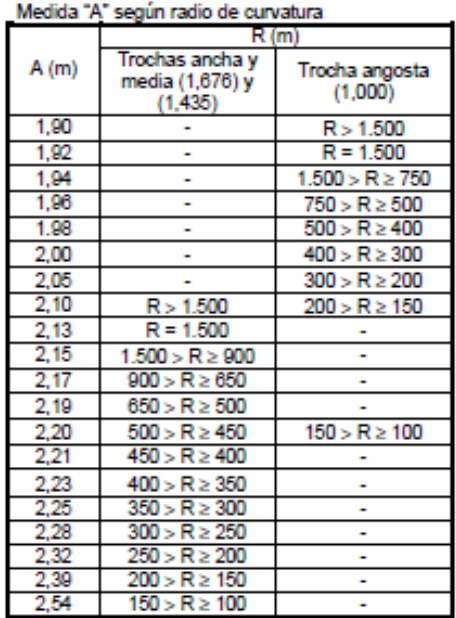

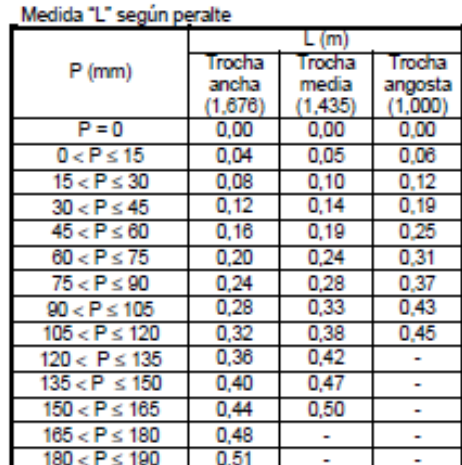

Por otra parte, a partir de ellos se deduce la entrevía, que es el ancho máximo del gálibo mínimo de obra nueva. En nuestro país es de 4,2 m para trochas ancha y media y 3,8 m para trocha angosta. En caso de vías dentro de las estaciones y lugares con señalamiento eléctrico previsto, la entrevía mínima será de 4,5 m para trochas ancha y media y 4,1 m para trocha angosta.

En caso de vía que esté actualmente o prevista la electrificación por contacto superior, el gálibo mínimo de obra nueva se ve ampliado, llevando el gálibo vertical de 5,30 m a 7,52m para trocha ancha y media y de 4,57 m a 7,10 m para trocha angosta. La excepción a este caso se produce cuando se crucen caminos en alto nivel o puentes peatonales, valiendo lo indicado en la tabla III de la Res. SETOP 7/81 ([Tabla 28](#page-125-0)), y el cruce con conducciones eléctricas o de comunicaciones, donde vale el Decreto Nº 9254/72.

Los sectores de la red ferroviaria donde está prevista la electrificación por contacto superior están determinados por la Res. 344/90 de Ferrocarriles Argentinos. Los mismos son:

- Línea Gral. Roca:
	- o Plaza Constitución Témperley Glew.
	- o Témperley Ezeiza.
	- o Témperley Villa Elisa La Plata.
	- o Avellaneda Villa Elisa.
	- o Berazategui Bosques.
	- o Glew Mar del Plata.
	- o Ezeiza Bahía Blanca.
- Línea General Bartolomé Mitre:
	- o Retiro San Nicolás Rosario.
	- o Empalme Maldonado Tigre.
	- o Empalme Coghlan Bartolomé Mitre.
	- o Rosario Villa María Córdoba.
- Línea General San Martín:
	- o Retiro Pilar.
	- o Pilar Beazley Mendoza.
	- o Caseros Haedo.
- Línea General Sarmiento:
	- o Once Luján Mercedes.
	- o Haedo Mármol.
- Línea General Urquiza:
	- o Federico Lacroze General Lemos.
- Línea General Belgrano:
	- o Retiro Villa Rosa.
	- o Buenos Aires González Catán.
	- o Puente Alsina Marinos del Crucero Gral. Belgrano.
	- o Tapiales Aldo Bonzi.

En cuanto a los andenes, los mismos deben respetar de igual forma el gálibo de obra fija, procurando mantener la mínima distancia a la formación. Para trocha ancha el andén bajo se ubicará a 0,30 m sobre el nivel superior del riel y 1,60 m del eje de vía y para media a 0,42 m y 1,57 m respectivamente. Para andén alto, para trocha ancha y media a 1,23 m sobre el riel y 1,72 m del eje.

Para el caso de trocha angosta con andén bajo deberá estar situado a 0,35 m del riel y a 1,45 m del eje de vía y con andén alto a 1,00 m y 1,75 m respectivamente. Sin embargo, para este último caso, existe una disposición de la Secretaría de Planificación del Transporte (Nota S. P. T. Nº 64 del 2016) aplicable a las líneas Belgrano Norte y Belgrano Sur para Área Metropolitana de Buenos Aires, donde determina que los andenes altos deberán ubicarse a 1,20 m sobre el nivel del riel y a 1,69 m del eje de vía.

Las distancias enunciadas horizontales son mínimas y las verticales máximas. Las mismas nunca deben ser sobrepasadas, y es deseable que sean respetadas. Si por necesidad de las condiciones existentes debiera incluirse una distancia horizontal mayor o vertical menor, en el primer caso no debería ser mayor a los 5 cm y en el segundo de 15 cm.

En resumen:

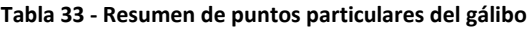

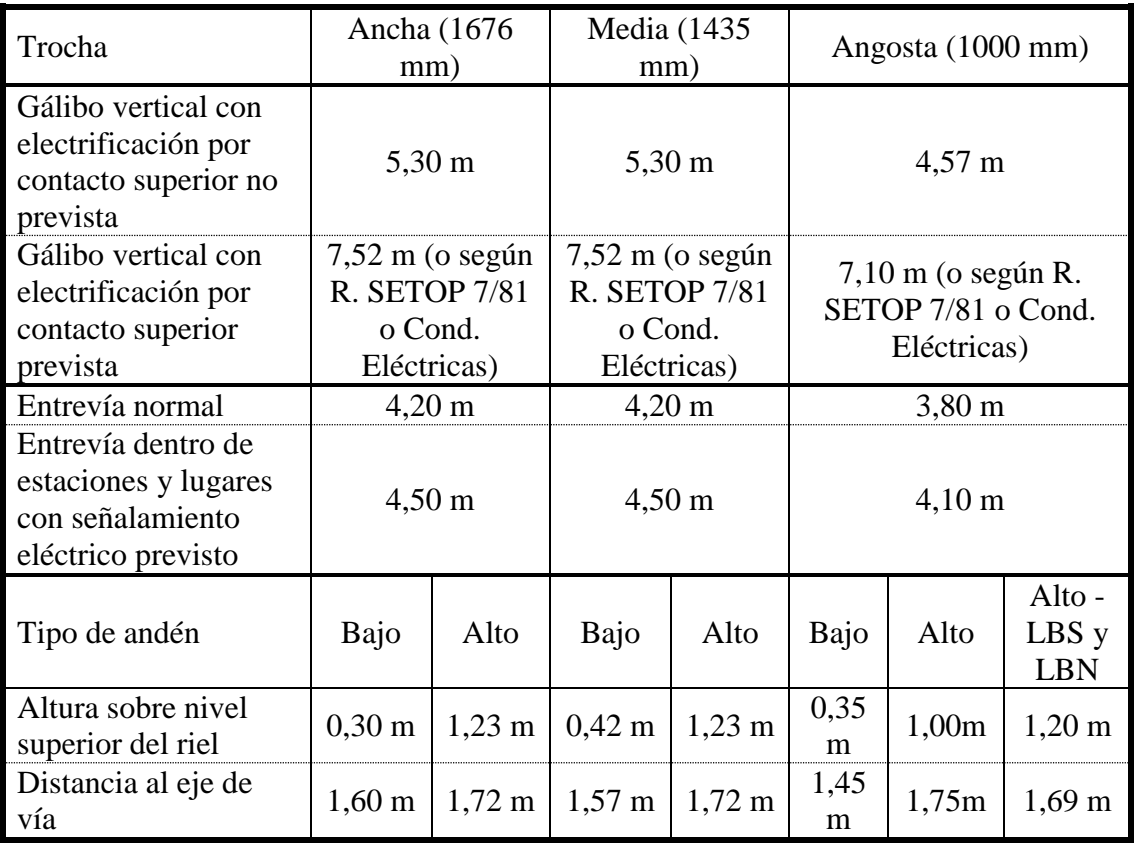

## **(Ing. Amor, 2021)**

En casos particulares surge la necesidad de la incorporación de encarriladores o encauzadores. Los primeros se suelen utilizar para obras de arte de tablero abierto y los segundos para obras de arte de tablero cerrado.

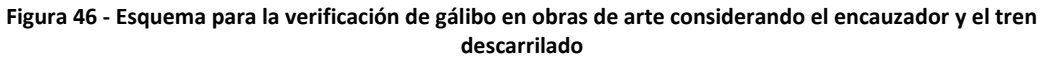

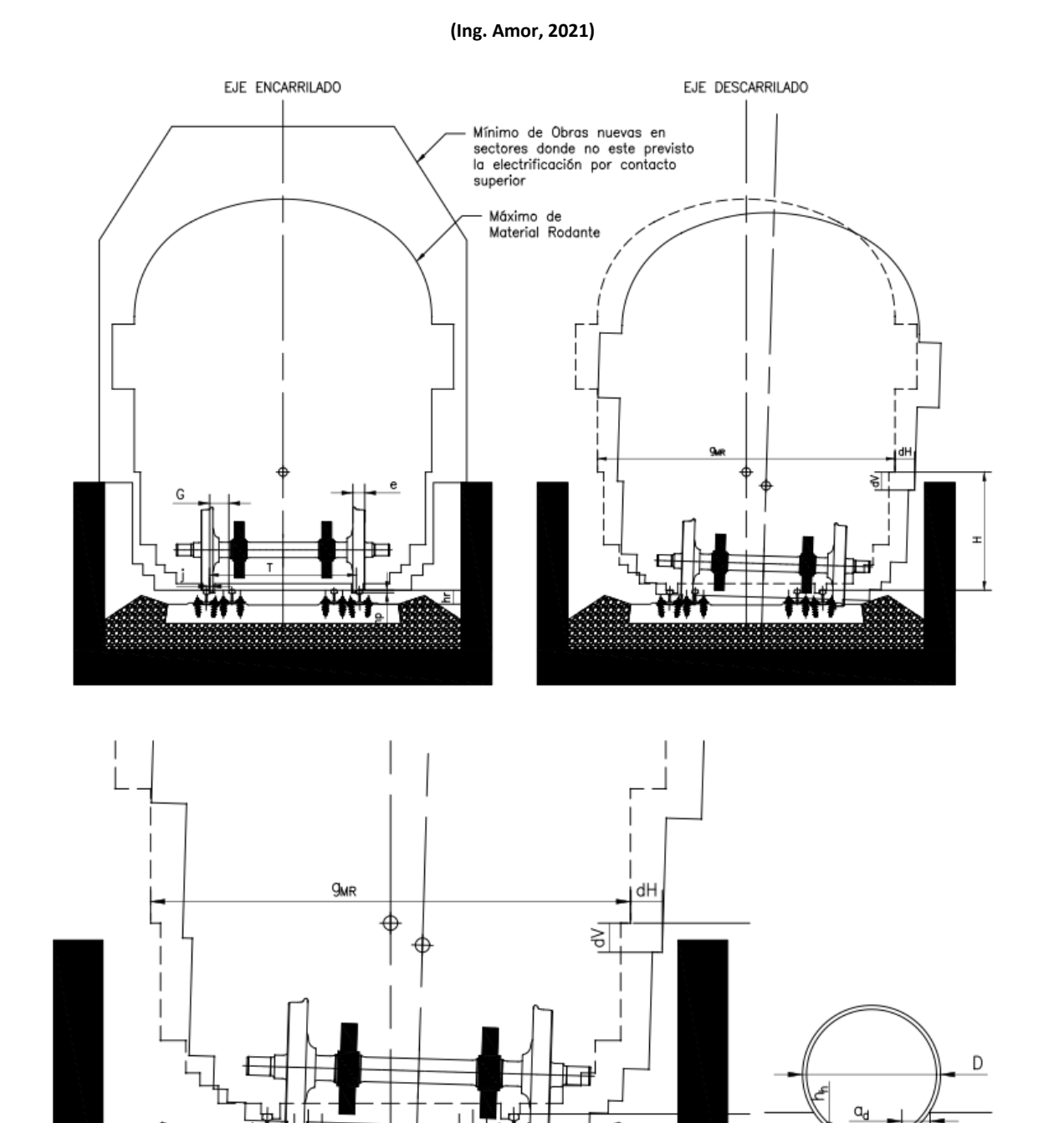

Para este último caso, el tren que se encuentra descarrilado, al ingresar al encauzador, se acomoda a este, quedando a una distancia máxima en horizontal determinada de la posición encarrilada, sumado al desplazamiento debido a la rotación generada por el hundimiento de sus ruedas. Esto está dado por la siguiente expresión:

sep

$$
d_H = G - e - \frac{j}{2} + \frac{H * h_h}{T}
$$

**Fórmula 137**

Siendo:

- dh: desplazamiento horizontal máximo del tren descarrilado apoyado sobre el encauzador.
- G: garganta, definida como la distancia entre la cara activa del riel de corrida y la cara activa del contrarriel.
- e: espesor de la rueda sobre la línea de atrochamiento.
- j: juego de vía con el perfil de rueda normal.
- H: altura del gálibo de material rodante donde se está verificando.
- T: trocha.
- hh: hundimiento de la rueda en el balasto, siendo:

$$
h_h = \frac{D - \sqrt{D^2 - (sep - a_d)^2}}{2}
$$

#### **Fórmula 138**

Con:

o D: diámetro de la rueda.

- o sep: separación entre durmientes.
- $\circ$  a<sub>d</sub>: ancho superior de los durmientes.

Además, la formación descarrilada deja de estar montada sobre el riel, por lo cual desciende pasando a rodar sobre los durmientes que, junto con el descenso debido al hundimiento de la rueda, se tiene que:

$$
d_V = h_r - h_p + h_h * \frac{T + g_{MR}}{2 * T}
$$

## **Fórmula 139**

Siendo:

- dv: desplazamiento vertical del tren descarrilado apoyado sobre los durmientes.
- hr: altura del riel.
- hp: altura de la pestaña de la rueda tomada desde el punto de rodadura.
- g<sub>MR</sub>: ancho del gálibo de material rodante donde se está verificando.

Por lo tanto, se deberá verificar que la formación descarrilada sea contenida por el encauzador evitando el contacto con la estructura de la obra de arte. Para ello, se debe verificar que el gálibo mínimo de material rodante, desplazado en vertical y horizontal y considerando su rotación por el hundimiento de una de las ruedas según lo antes visto, no sea interferido por ninguna estructura.

Por ejemplo, si consideramos lo dispuesto en los planos de la CNRT, GCTF (MR) 002 "Ruedas – Perfil de rodadura" y GST (VO) 006 "Tipo de contra rieles para puentes", un riel tipo 54E1, una garganta de 220 mm, ruedas de 977 mm de diámetro, una separación entre durmientes de 620 mm, un ancho superior de los durmientes de 190 mm y trocha ancha, tenemos que:

$$
h_h = \frac{977mm - \sqrt{(977mm)^2 - (620mm - 190mm)^2}}{2} = 49,9mm
$$
  

$$
d_H = 220mm - 31,82mm - \frac{4,36mm}{2} + \frac{1350mm * 49,9mm}{1676mm} = 226,2mm
$$
  

$$
d_V = 159mm - 28,4mm + 49,9mm * \frac{1676mm + 3400mm}{2 * 1676mm} = 206,1mm
$$

## **5.7.Sobreancho de gálibo**

# **5.7.1. Incrementos del gálibo por causa de la curvatura, hacia el interior de la curva Δgi y hacia el exterior de la curva Δge**

Si el vehículo ferroviario, de longitud L<sub>V</sub>, se ubica exactamente sobre el eje de la vía en dos puntos (los puntos de apoyo de la caja del vehículo, muy aproximadamente los centros de boguies) separados entre sí una distancia LC, como el vehículo es recto y la traza de la vía es curva, entre los dos puntos mencionados el vehículo se corre hacia adentro de la curva hasta un máximo de  $\Delta_{gi}$  en el centro del vehículo y se corre hacia afuera de la curva hasta un máximo  $\Delta_{ge}$  en el extremo del vehículo. Debe disponerse, entonces, un incremento de gálibo  $\Delta_{gi}$  hacia el interior de la curva y un incremento  $\Delta_{ge}$ hacia el exterior de la curva.

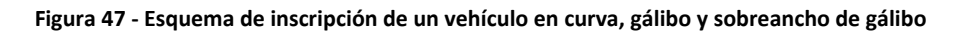

**(Ing. Amor, 2021)**

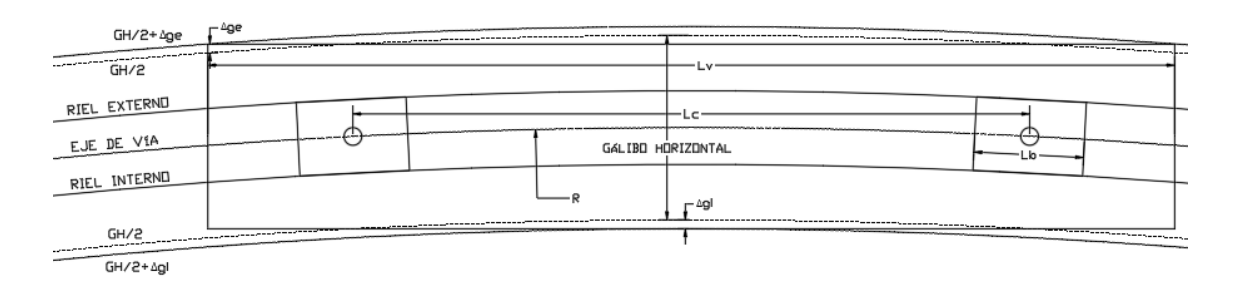

Considerando el triángulo rectángulo determinado por el punto medio del vehículo, el punto del vehículo ubicado a la distancia Lc/2 del centro del vehículo y el centro de la circunferencia se ve que  $L<sub>C</sub>/2$ . Aplicando el teorema de Pitágoras:

$$
R^{2} = \left(\frac{L_{C}}{2}\right)^{2} + \left(R - \Delta_{gi}\right)^{2} \Rightarrow \Delta_{gi} = R - \sqrt{R^{2} - \left(\frac{L_{C}}{2}\right)^{2}} = R * \left(1 - \sqrt{1 - \frac{L_{C}^{2}}{4 * R^{2}}}\right)
$$

$$
= R * \frac{\left(1 - 1 + \frac{L_{C}^{2}}{4 * R^{2}}\right)}{1 + \sqrt{1 - \frac{L_{C}^{2}}{4 * R^{2}}}} = R * \frac{\left(1 - 1 + \frac{L_{C}^{2}}{2 * R^{2}}\right)}{1 + \sqrt{1 - \frac{L_{C}^{2}}{4 * R^{2}}}}
$$

Considerando que  $L<sub>C</sub>< R$  como ocurre en casi todos los problemas prácticos:

$$
\Delta_{gi} = \frac{L_C^2}{8 * R}
$$

### **Fórmula 140**

Luego, aplicando el teorema de Pitágoras al triángulo rectángulo determinado por el punto medio del vehículo, el extremo del vehículo y el centro de la circunferencia se tiene:

$$
(R + \Delta_{ge})^2 = \left(\frac{L_V}{2}\right)^2 + (R - \Delta_{gi})^2 \Rightarrow \Delta_{ge} = \sqrt{\frac{L_V^2}{4} + \left(R - \frac{L_C^2}{8 * R}\right)^2} - R
$$

$$
= R * \left(\sqrt{\frac{L_V^2}{4 * R^2} + \left(1 - \frac{L_C^2}{8 * R^2}\right)^2} - 1\right)
$$

$$
= R * \frac{\frac{L_V^2}{4 * R^2} + \left(1 - \frac{L_C^2}{8 * R^2}\right)^2 - 1}{\sqrt{\frac{L_V^2}{4 * R^2} + \left(1 - \frac{L_C^2}{8 * R^2}\right)^2} + 1}
$$

Considerando que  $L_c \ll R$  y  $L_v \ll R$  como ocurre en casi todos los problemas prácticos:

$$
\Delta_{ge} = \frac{L_V^2 - L_C^2}{8 * R}
$$

## **Fórmula 141**

El cálculo anterior sería correcto para un vehículo de dos ejes. Si el vehículo se apoya, como es usual, en boguies de dos ejes, entonces los puntos del vehículo que se apoyan sobre la vía son los pares montados, separados entre sí una distancia  $L_b$ , llamada empate, corriéndose el centro del boguie hacia el interior de la curva una pequeña distancia determinada de la misma manera que se determinó precedentemente  $\Delta_{gi}$  pero usando la distancia entre ejes de un boguie L<sub>b</sub>. Así resulta la corrección, usualmente despreciable:  $\Delta_{gi} \approx L_b^2/8R$ . Introduciendo esta corrección, las fórmulas prácticas para el cálculo de los incrementos de gálibo debidos a la curvatura de la vía, hacia el interior y el exterior de la curva, quedan así:

$$
\Delta_{gi} = \frac{L_C^2 + L_b^2}{8 * R}
$$

**Fórmula 142**

$$
\Delta_{ge} = \frac{L_V^2 - L_C^2 - L_b^2}{8 * R}
$$

**Fórmula 143**

# **5.7.2. Incremento del gálibo por causa del peralte hacia el interior de la curva Δgp**

En caso de tener una vía peraltada, la caja del vehículo se inclinará una distancia Δgp. En efecto, por semejanza de triángulos tendremos que:

$$
\frac{p}{T} = \frac{\Delta_{gp}}{H} \Rightarrow \Delta_{gp} = \frac{H * p}{T}
$$

**Fórmula 144**

Siendo:

- p: peralte.
- T: trocha.
- H: altura desde donde se está verificando el peralte.

H dependerá de lo que se esté verificando.

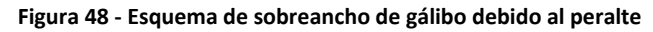

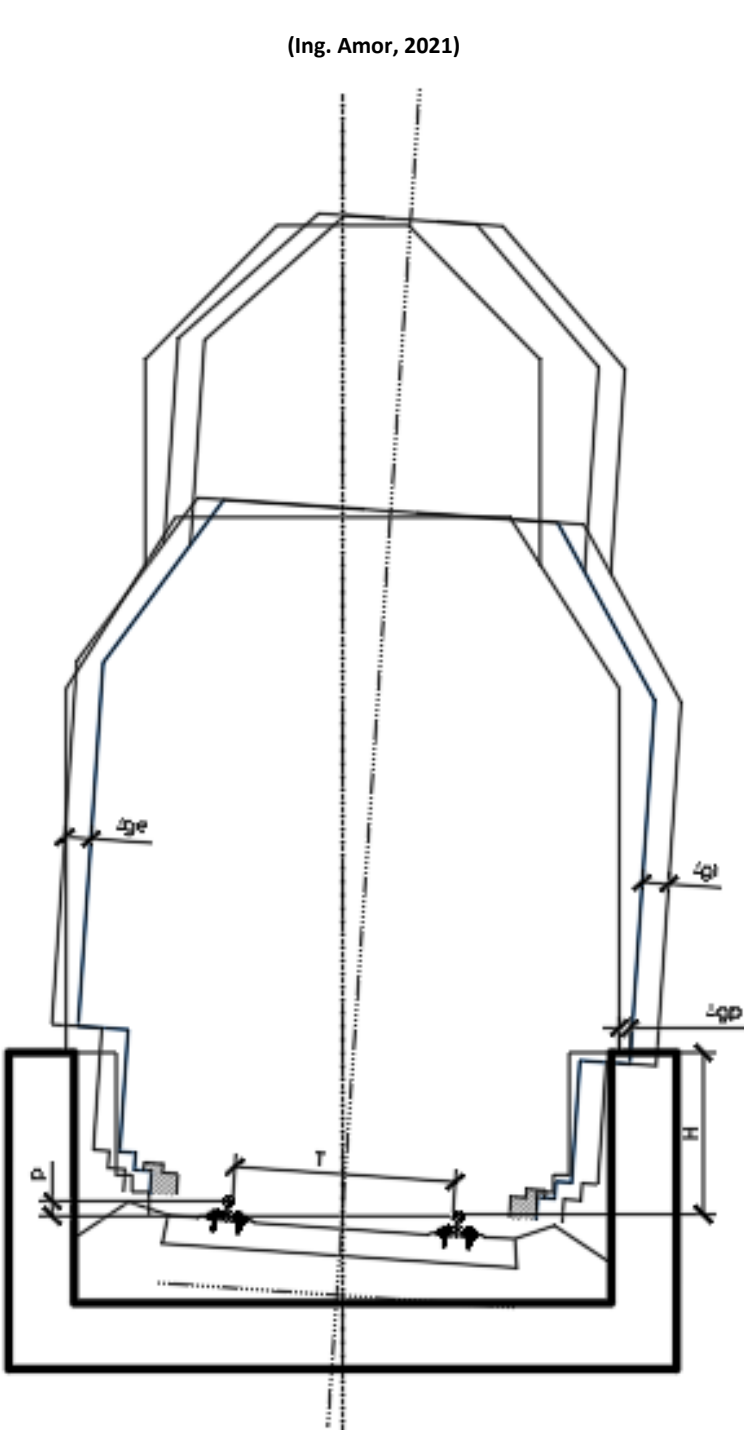

Si se está verificando la invasión de gálibo de una estructura, se deberá tomar el mínimo entre la altura de la estructura y el punto más extremo del gálibo (siendo en nuestro país en trocha ancha y media 4,00 m y para angosta 3,79 m).

En caso que se esté verificando la entrevía, se deberá tomar la altura del gálibo de cada vía junto con la altura que corresponda a la misma cota de la vía contigua. En este caso, la vía externa tendrá un sobreancho debido al peralte positivo y la vía interna negativo.

## **5.7.3. Sobreancho de gálibo total**

En base a lo expuesto, podemos concluir que, para el caso de una vía en curva, se deberá sumar al gálibo, en el sentido transversal al eje de simetría de la vía, un sobreancho externo  $\Delta_{ge} - \Delta_{spe}$  y un sobreancho interno  $\Delta_{gi} + \Delta_{gpi}$ . Tanto para el sobreancho interno como el externo, se deberá tomar el punto más desfavorable de cada uno, por cuanto dependiendo del peralte, tendrá mayor o menor incidencia Δgp.

## **Figura 49 - Esquema de sobreancho de entrevía**

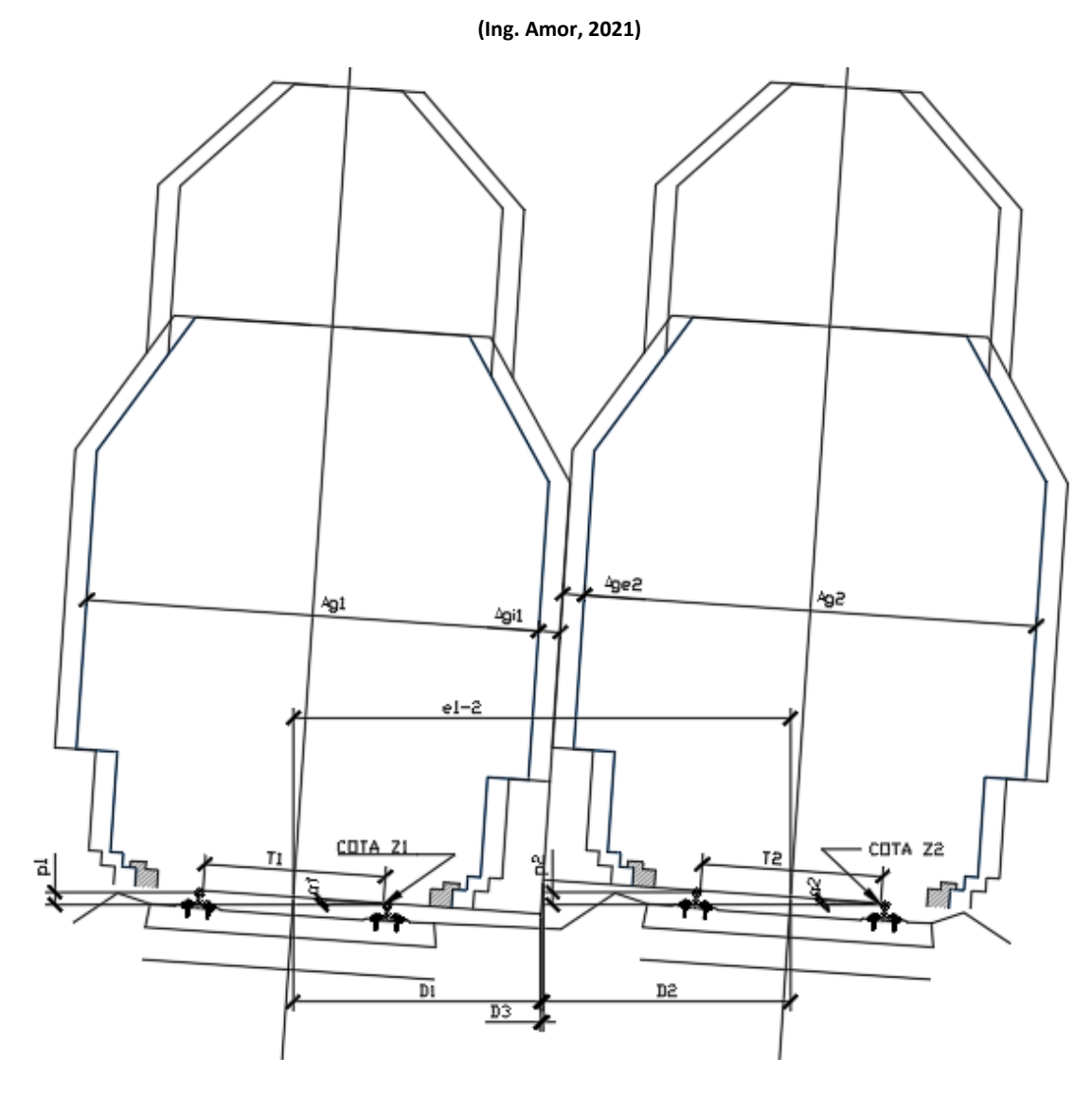

Del mismo modo, para el cálculo de entrevía, se deberá tomar para la vía externa Δgi+Δgpi, y para la interna Δge-Δgpe, debiendo tomar la posición más desfavorable.

Analizando este último caso tenemos que:

$$
\alpha_1 = \arcsen \frac{p_1}{T_1} \land \alpha_2 = \arcsen \frac{p_2}{T_2}
$$

$$
D_1 = \left(\frac{A_{g1}}{2} + \Delta_{g11}\right) * \cos \alpha_1
$$

**Fórmula 145**

$$
D_2 = \left(\frac{A_{g2}}{2} + \Delta_{ge2}\right) * \cos \alpha_2
$$

## **Fórmula 146**

$$
D_3 = D_1 * \tan^2 \alpha_1 + D_2 * \tan^2 \alpha_2 - (z_1 - z_2) * \frac{\tan \alpha_1 + \tan \alpha_2}{2}
$$

## **Fórmula 147**

$$
e_{1-2} = D_1 + D_2 + D_3
$$

## **Fórmula 148**

## Siendo:

- p1: el peralte de la vía externa.
- T1: la trocha de la vía externa.
- Ag1: el ancho del gálibo de la vía externa.
- Δg1: el sobreancho del gálibo de la vía externa.
- z1: la cota de la vía externa
- p2: el peralte de la vía interna.
- T2: la trocha de la vía interna.
- Ag2: el ancho del gálibo de la vía interna.
- Δg2: el sobreancho del gálibo de la vía interna.
- z2: la cota de la vía interna.
- e1-2: la entrevía mínima necesaria.

# **6. Movimiento de suelos<sup>16</sup>**

# **6.1.Objeto**

- Determinar el movimiento de suelos para construir la obra básica de un tramo de vía.
- Determinar el cómputo y presupuesto del movimiento de suelos.
- Utilizarlo como herramienta para optimizar el trazado de la vía.

# **6.2.Definiciones**

 Obra básica: infraestructura de la vía que comprende terraplenes, abovedamientos, desagües, alcantarillas y obras complementarias (protección al tráfico, alambrados, etc.).

## **Figura 50 - Perfil de obra básica**

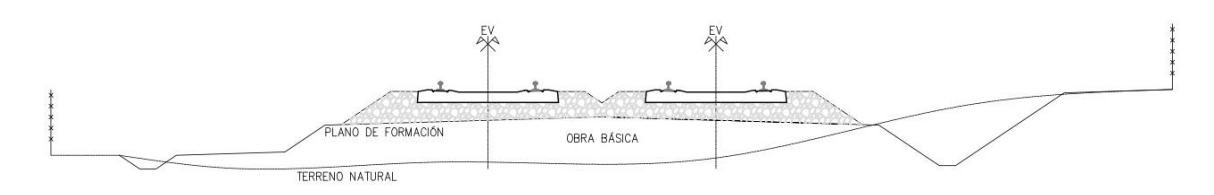

- Plano de formación: superficie de coronamiento de la obra básica destinada a recibir el paquete de vía (balasto, durmientes, rieles, etc.).
- Eje de la vía: lugar geométrico de los puntos EV, que conforman una línea llamada rasante. Trazando verticales por cada punto EV se obtiene una superficie cilíndrica que corta el plano de formación y el terreno natural formando dos líneas, la primera llamada subrasante y la segunda perfil del terreno natural.
- Punto de paso del perfil longitudinal: donde la rasante corta el terreno natural.
- Sección transversal: figura determinada por un plano normal al eje de la vía.
- Cota roja de la subrasante: diferencia de las ordenadas de la subrasante y el terreno natural, referidas a un plano de comparación.

**.** 

<sup>&</sup>lt;sup>16</sup> Adaptación de los apuntes de cátedra de Diseño y Operación de Caminos (Ing. González, Ing. Galmarini, & Ing. Pesce, 2010)

Sección en desmonte:

<span id="page-178-1"></span><span id="page-178-0"></span>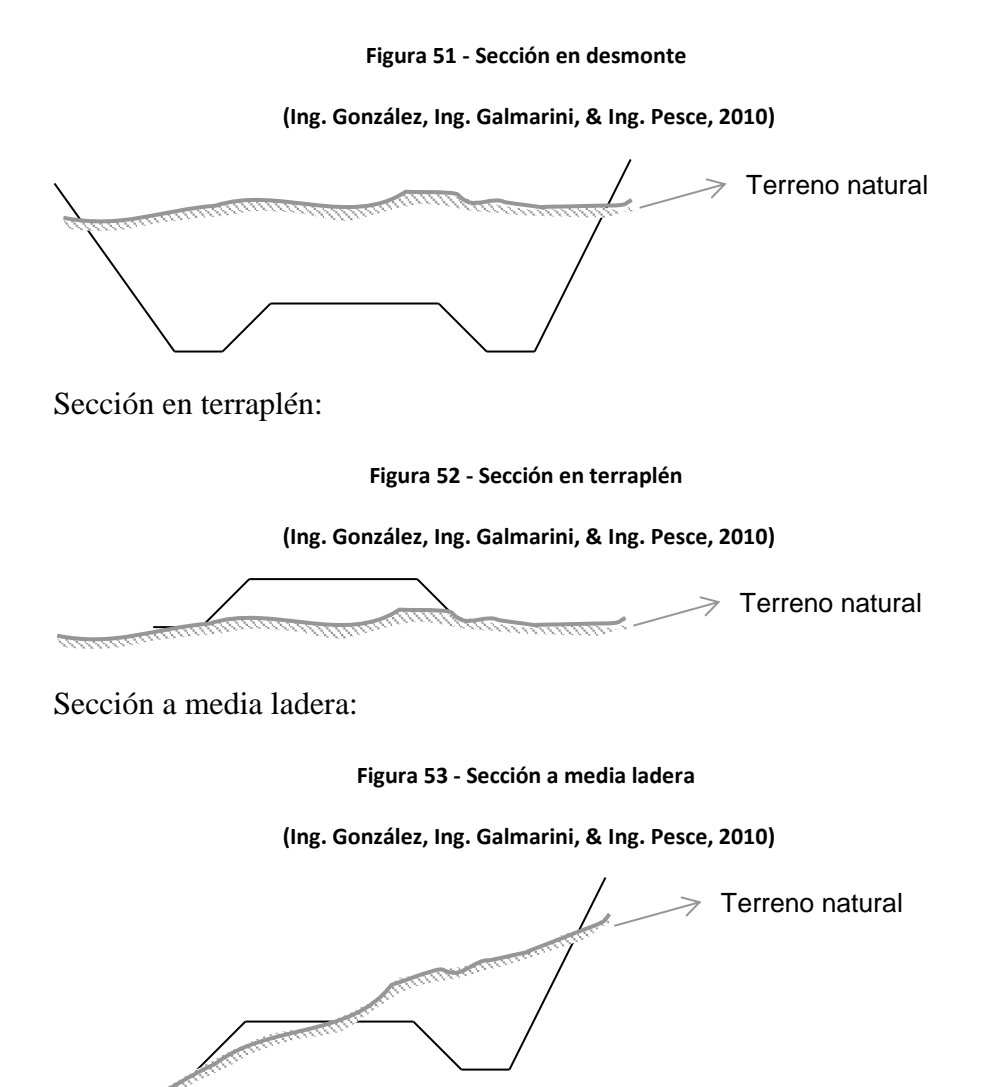

## <span id="page-178-2"></span>**6.3.Criterios generales**

Se deberán calcular los volúmenes de terraplén y excavación necesarios para construir la obra básica entre secciones contiguas de un tramo de vía.

Para ello se calcularán las áreas de excavación y terraplén de secciones transversales de obra básica y se estimará el volumen multiplicando por la distancia entre dos secciones contiguas. En terrenos llanos se toman generalmente secciones cada 100 metros y a medida que se complica la topografía se toman secciones en distancias menores, pudiendo llegar a 10 metros en zonas de montaña.

Se deberán calcular las compensaciones transversales que pueden realizarse entre volúmenes de terraplén y excavación, siempre y cuando que el suelo extraído sea útil para terraplenar.

Luego habrá que calcular las compensaciones longitudinales que pueden realizarse entre volúmenes de excavación y terraplén y la distancia media de transporte (DMT) longitudinal de estos volúmenes.

Posteriormente, para un tramo de vía se podrá determinar el cómputo de:

- Los volúmenes de excavación de suelos a realizar.
- Los volúmenes de terraplén a construir.
- Las distancias de transporte de cada compensación longitudinal.
- Los volúmenes de suelo sobrantes a depositar.
- Los volúmenes de suelos faltantes para construir la obra básica.

## **Figura 54 - Área de secciones transversales**

**(Ing. González, Ing. Galmarini, & Ing. Pesce, 2010)**

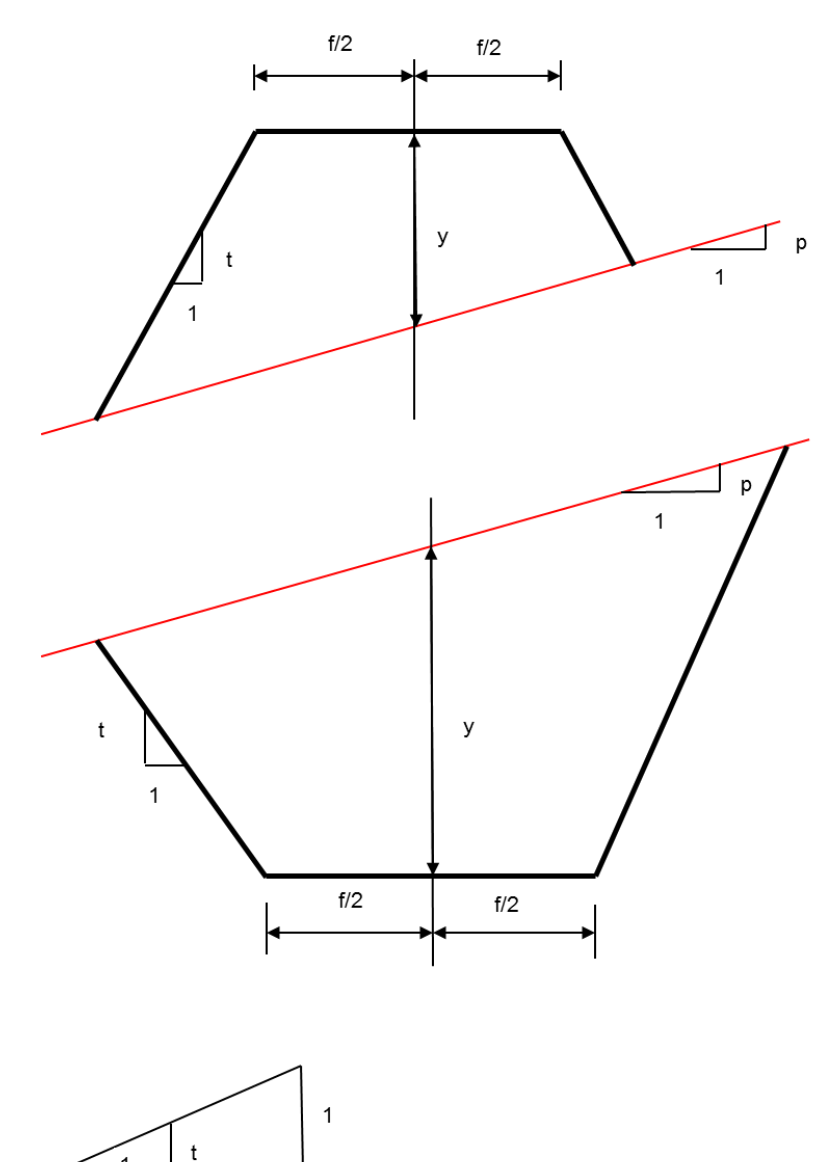

 $\mathsf{x}$
$$
A = \frac{\left(y + \frac{1}{2} * f * t\right)^2}{t^2 - p^2} - \frac{1}{4} * f^2 * t
$$

#### **Fórmula 149**

Finalmente se podrán calcular los costos involucrados en la construcción de la obra básica:

- Costo de excavación de suelos.
- Costo de construcción de terraplenes.
- Costo de transporte de suelos.

### **6.4.Métodos de solución**

Hay dos maneras de encarar la solución que plantea el problema del movimiento de suelos:

- 1) Por medio del diagrama de áreas.
- 2) Por medio del diagrama de Bruckner.

### **6.4.1. Diagrama de áreas**

- En abscisas se llevan las progresivas.
- En ordenadas se llevan las áreas de las secciones transversales:
	- o Hacia arriba las áreas de desmonte.
	- o Hacia abajo las áreas de terraplén.
- Las áreas de terraplén deben ser previamente multiplicadas por el factor de compactación.

$$
F_C = \frac{\delta_c}{\delta_n}
$$

Dónde:

- $-\delta_c$ : densidad del suelo compactada para terraplén según especificaciones.
- $-\delta_n$ : densidad del suelo en estado natural donde es excavado.

Es decir que si la densidad del terraplén es mayor que la densidad a la que se encuentra el suelo natural, para construir 1 m<sup>2</sup> de terraplén necesitaré excavar más de 1 m<sup>2</sup> de suelo natural.

### **6.4.2. Diagrama de áreas excedentes**

Es el anterior depurado de la compensación transversal.

### **Figura 55 - Secciones abatidas, diagrama de áreas y diagrama de áreas excedentes**

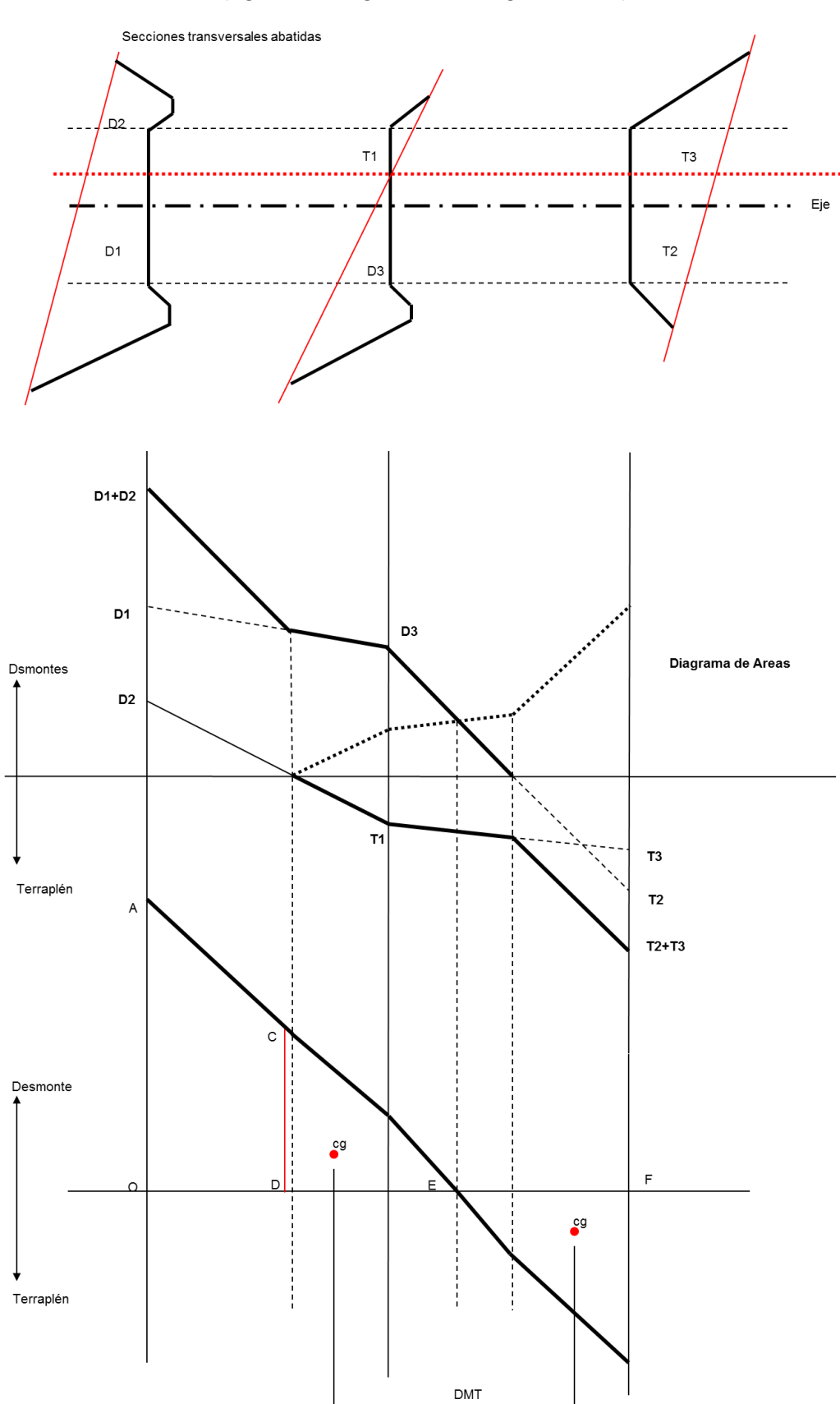

**(Ing. González, Ing. Galmarini, & Ing. Pesce, 2010)**

En este diagrama:

- Las ordenadas son áreas, hacia arriba de desmonte o excavación y hacia debajo de terraplén.
- Las abscisas son distancias en el sentido de las progresivas.
- Las áreas son volúmenes.
- Las distancias medias de transporte de la compensación longitudinal se obtienen por la distancia entre centros de gravedad de áreas iguales de excavación y terraplén.
- ACDO: volumen sobrante.
- Área DCE = área EFG: volúmenes compensados longitudinalmente  $\rightarrow$ DMT.

### **6.4.3. Diagrama de Bruckner**

La integral del diagrama de áreas excedente genera el diagrama de Bruckner también llamado diagrama de masas.

Es un diagrama de volúmenes acumulados de suelo en función de la distancia desde el origen del tramo de vía analizado, donde los volúmenes de desmonte o excavación son considerados positivos y los de terraplén negativos.

- Ordenadas: volúmenes acumulados.
- Abscisas: distancia.

## **6.4.3.1. Propiedades del diagrama de Bruckner**

 La ordenada de un punto cualquiera mide la suma algebraica acumulada de los volúmenes de excesos de excavación (positivos) y de los volúmenes de excesos de terraplén (negativos), desde el origen al punto considerado. Esta propiedad permite construir el diagrama de Bruckner, sin hacer previamente el diagrama de áreas.

**Figura 56 - Propiedades del diagrama de Bruckner**

**(Ing. González, Ing. Galmarini, & Ing. Pesce, 2010)**

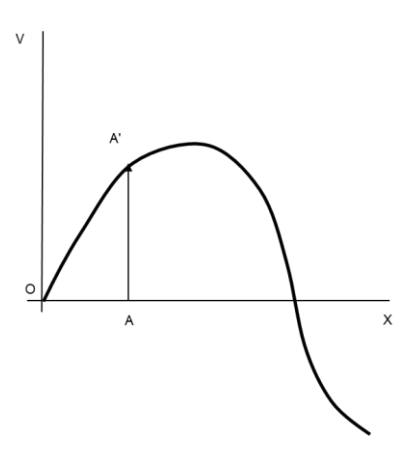

 En cada punto donde la línea del diagrama de áreas excedente corte al eje horizontal, corresponde un máximo o un mínimo del diagrama de Bruckner.

**Figura 57 - Propiedades del diagrama de Bruckner**

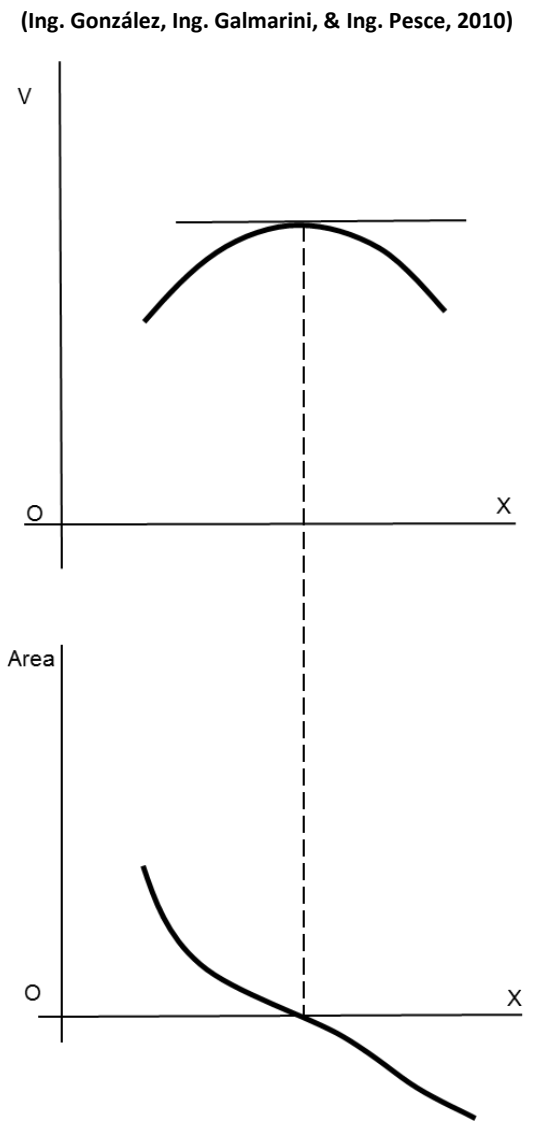

 La diferencia entre las ordenadas de dos secciones del diagrama de Bruckner respecto de una horizontal cualquiera, mide el exceso de excavación o de terraplén, producido entre esas secciones.

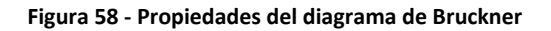

**(Ing. González, Ing. Galmarini, & Ing. Pesce, 2010)**

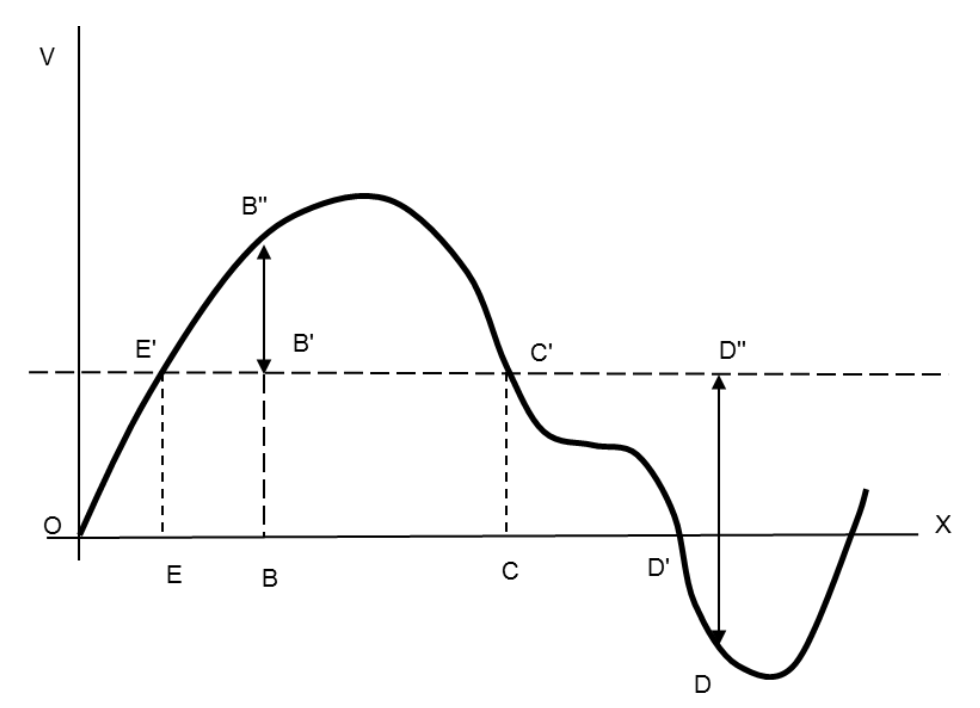

 Entre las secciones correspondientes a dos puntos de intersección sucesivos de una horizontal cualquiera con la línea del diagrama de Bruckner, existe compensación de volúmenes de excavaciones y terraplenes. Y el volumen total de suelos a transportar entre esas dos secciones, será la ordenada máxima del arco de diagrama comprendido con relación a la horizontal considerada.

#### **Figura 59 - Propiedades del diagrama de Bruckner**

**(Ing. González, Ing. Galmarini, & Ing. Pesce, 2010)**

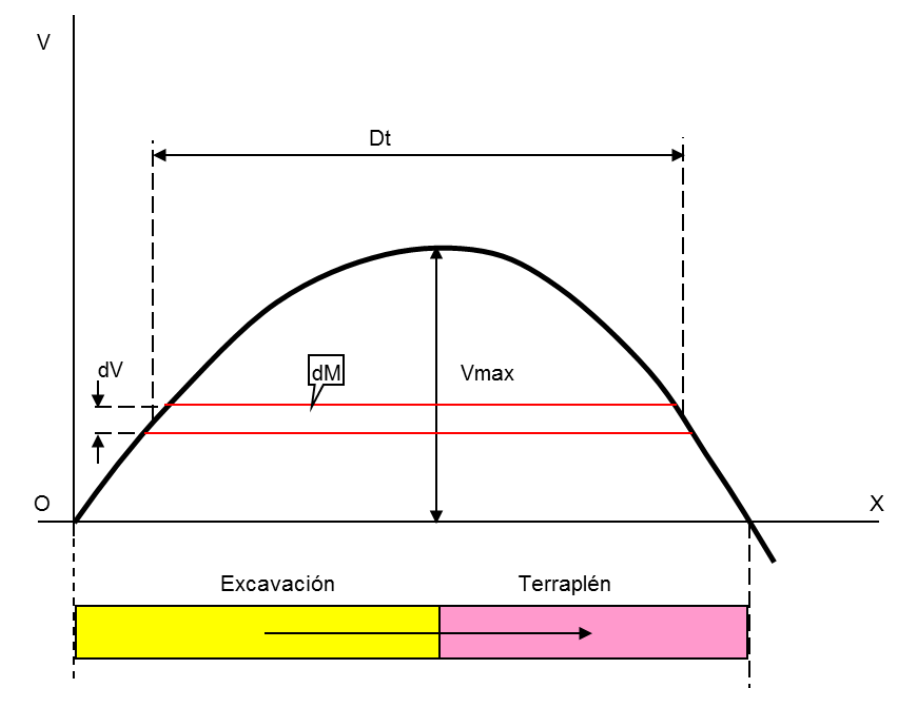

 El área de cada cámara de compensación correspondiente a una horizontal determinada, mide el momento de transporte de la compensación entre las secciones correspondientes a la intersección de dicha horizontal con la línea del diagrama de Bruckner.

$$
dM = dV * Dt
$$

$$
\int_0^{Vm\acute{a}x} dM = \int_0^{Vm\acute{a}x} Dt * dV
$$

$$
M = V_{m\acute{a}x} * DMT
$$

**Fórmula 150**

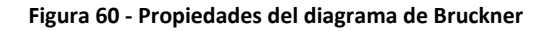

**(Ing. González, Ing. Galmarini, & Ing. Pesce, 2010)**

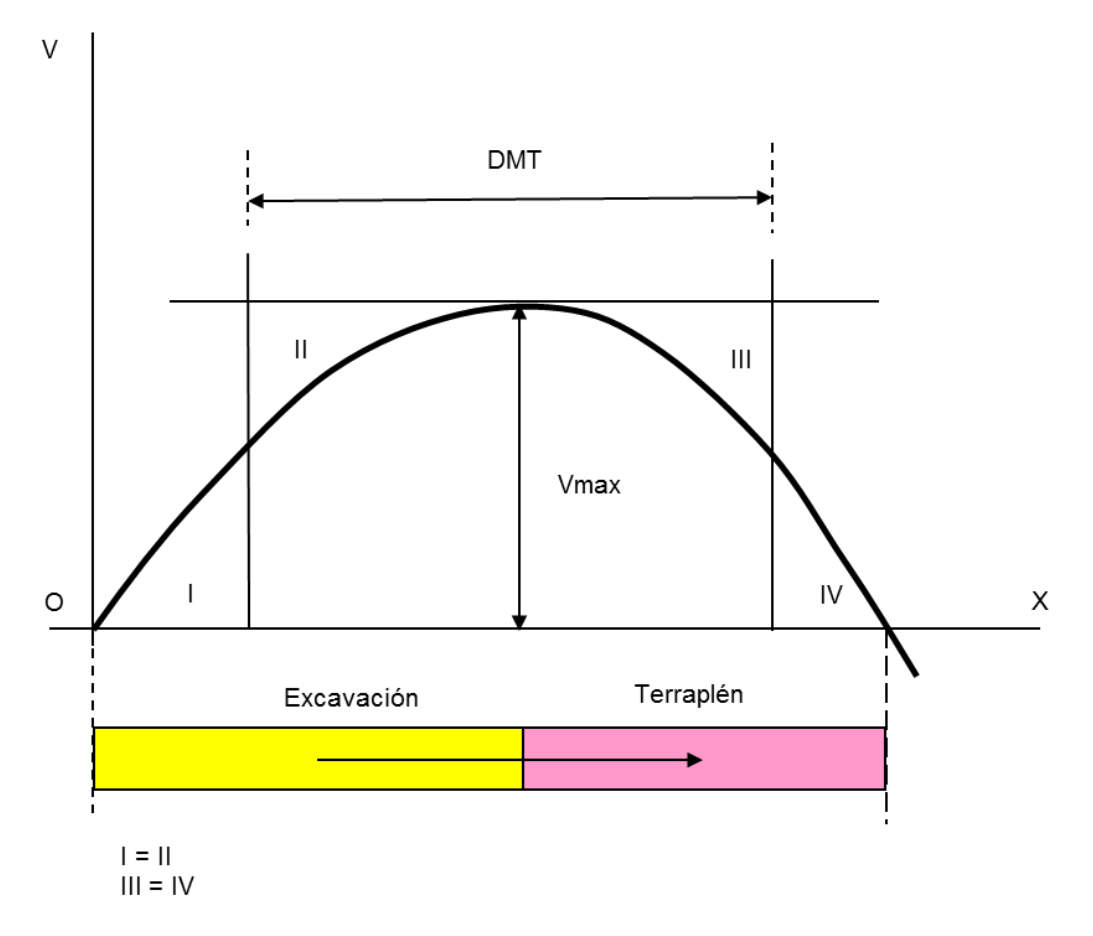

# **6.4.3.2. Reglas prácticas para obtener una compensación que produzca la distribución más económica en el transporte de suelos**

La compensación longitudinal produce economía de costo y además elimina los problemas estéticos de los depósitos y préstamos.

Consideraciones fundamentales que sigue el diagrama de Bruckner:

- El diagrama siempre comienza en coordenadas (0; 0).
- Los volúmenes compensados transversalmente no se incluyen en el diagrama.
- El transporte longitudinal se supone que se realiza sobre terreno horizontal (se extiende usando distancia virtual).
- El transporte se realiza por trayectorias paralelas al eje de la obra.
- El costo unitario del transporte de suelos se supone igual para todas las cámaras.
- Se hará la máxima compensación que el diagrama permita, pudiéndose fraccionar depósitos y préstamos.
- La horizontal de mínimo costo puede ser única o estar formada por varios segmentos escalonados.
- El eje de abscisas se llama horizontal fundamental.
- Horizontal extrema es la trazada por el punto extremo de la línea del diagrama.

#### **Figura 61 - Diagrama de Bruckner**

**(Ing. González, Ing. Galmarini, & Ing. Pesce, 2010)**

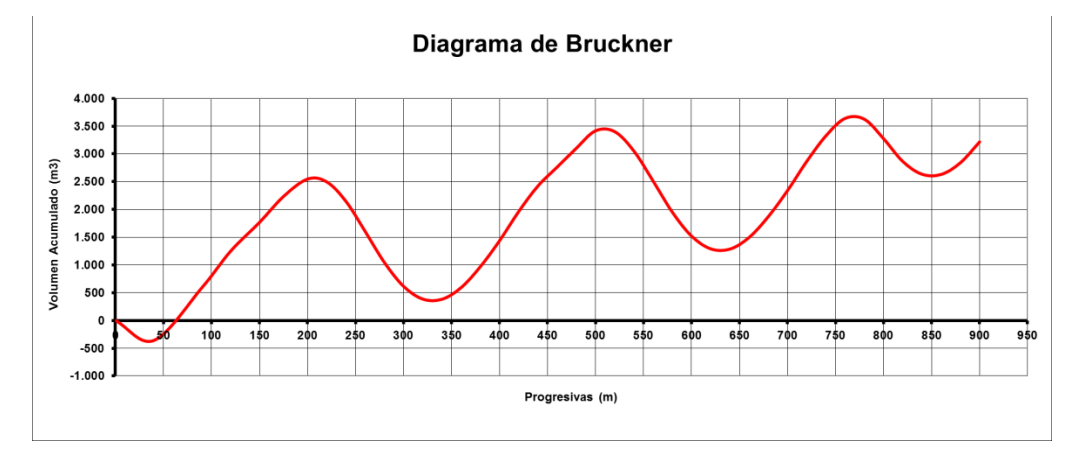

# **6.4.3.3. Reglas para determinar las horizontales de distribución que conducen al mínimo costo del movimiento de suelos (reglas de Corini)**

Estas reglas tienen como objetivo hacer mínimo el momento de transporte.

 Regla 1: dado el Diagrama de Bruckner se trazará la horizontal correspondiente a la sección extrema. Las horizontales de distribución principales deben estar incluidas entre dicha horizontal y la fundamental.

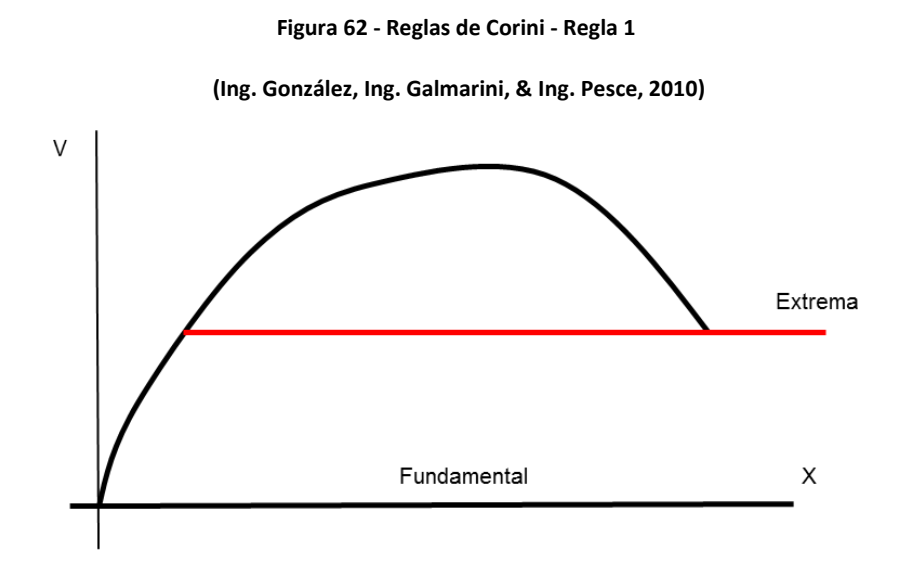

 Regla 2: se trazarán, si fuera posible, diversas horizontales de compensación, comprendiendo cada una de ellas un monte y un valle de bases iguales, formando una escalera continua, creciente o decreciente.

**Figura 63 - Reglas de Corini - Regla 2**

**(Ing. González, Ing. Galmarini, & Ing. Pesce, 2010)**

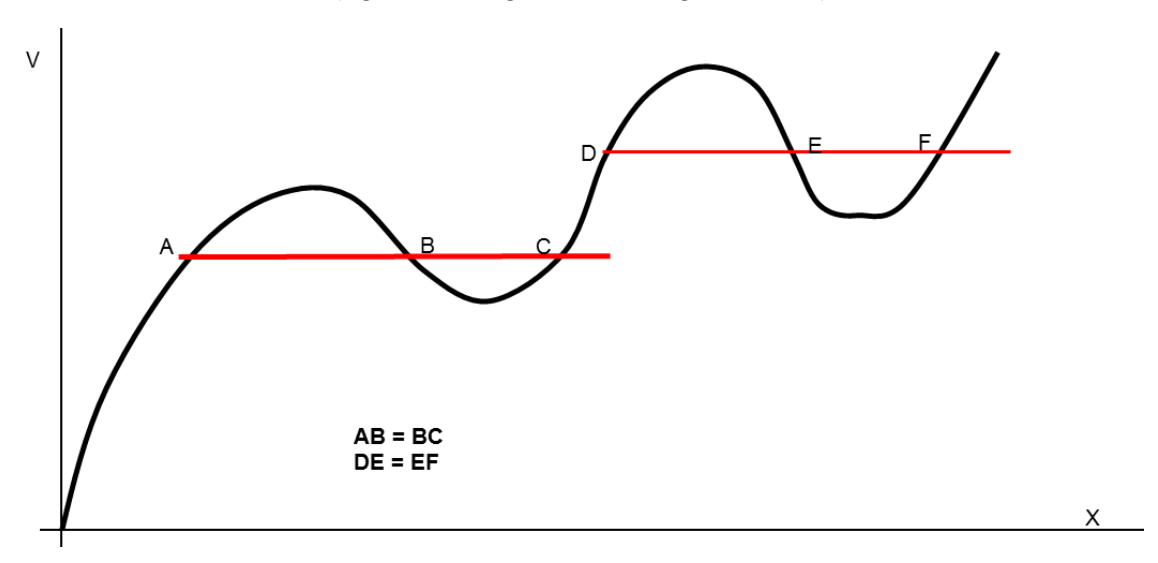

 Regla 3: cuando no sea posible obtener lo indicado en la regla 2, se trazarán una o más horizontales, comprendiendo más montes y más valles tales que la suma de las bases de los montes sea igual a la suma de las bases de los valles. Si hay más de una horizontal, estas deben formar escaleras ascendentes o descendentes.

#### **Figura 64 - Reglas de Corini - Regla 3**

**(Ing. González, Ing. Galmarini, & Ing. Pesce, 2010)**

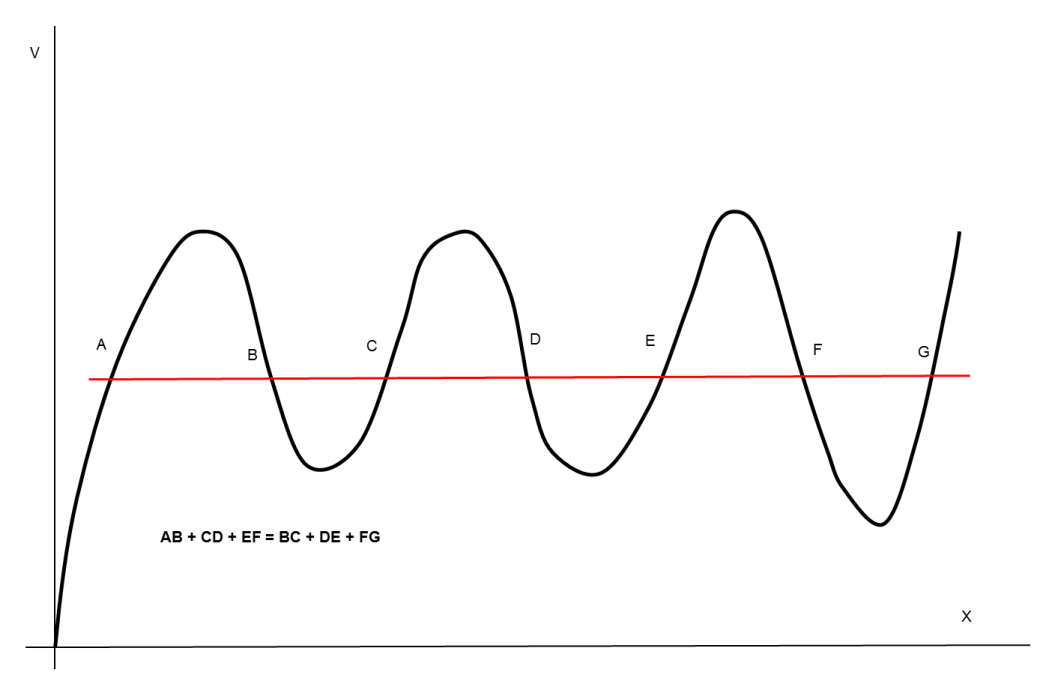

 Compensación secundaria: ocurre cuando dentro de una onda o cámara principal hay otras ondas más pequeñas. La compensación secundaria más económica se produce trazando la horizontal secundaria por el punto más bajo de la onda principal si las ondas secundarias se desarrollan en el semiplano superior o en el más alto en el caso inverso.

#### **Figura 65 – Compensación secundaria**

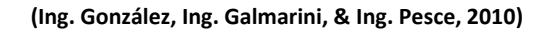

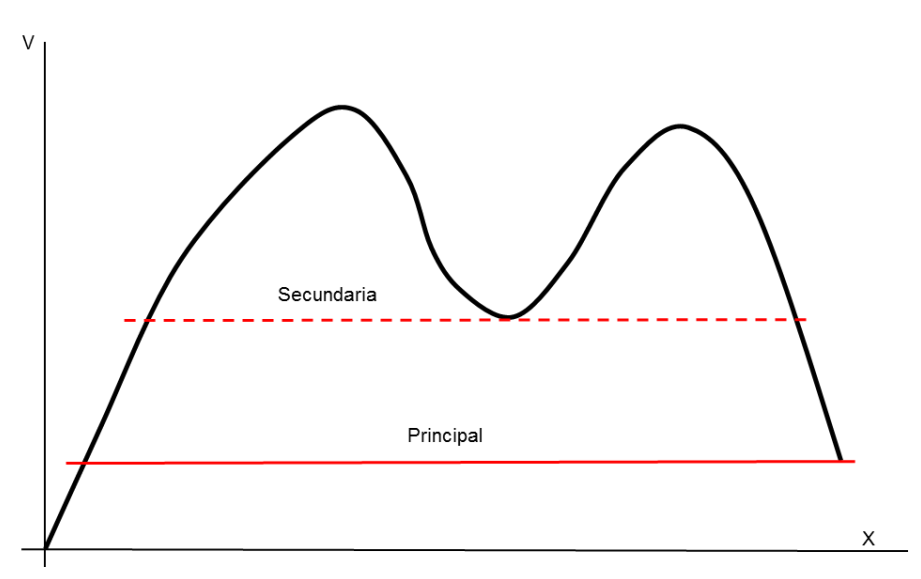

**Figura 66 - Aplicación de las reglas de Corini**

**(Ing. González, Ing. Galmarini, & Ing. Pesce, 2010)**

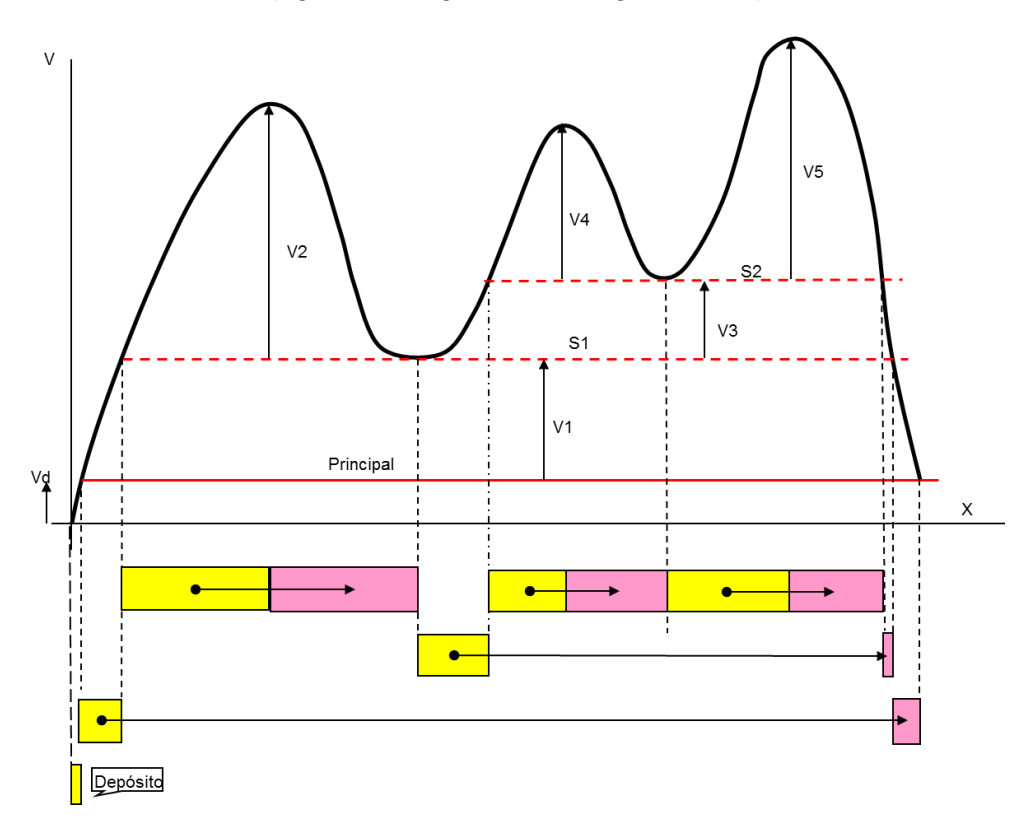

### **6.5.Costo del movimiento de suelos**

- Costo unitario de excavación = CE  $[\frac{1}{2}(m^3)]$
- Costo unitario de construcción de terraplenes =  $CTE$  [ $\gamma m^3$ ]
- Costo unitario de transporte =  $CT$  [ $\sqrt{(Hm*m^3)}$ ]

### **6.5.1. Costo de excavación**

$$
CEX(\$) = VE[m^3] * CE\left[\frac{\$}{m^3}\right]
$$

#### **Fórmula 151**

VE es el volumen de excavación total, o sea el volumen de los desmontes más el volumen de los préstamos.

Se lo puede obtener de la planilla del Diagrama de Bruckner como la suma de las columnas excavación o la suma de la columna terraplén multiplicada por el factor de compactación, adoptándose para VE el valor que resulte mayor.

### **6.5.2. Costo de construcción de terraplenes**

$$
CTER(\$) = VTE[m^3] * CTE\left[\frac{\$}{m^3}\right]
$$

#### **Fórmula 152**

VTE: corresponde al volumen total de terraplén compactado (corresponde en la planilla del Diagrama de Bruckner a la suma de la columna terraplén sin multiplicar por el factor de compactación).

### **6.5.3. Costo de transporte**

$$
CTR(\$) = CT \left[ \frac{\$}{HM * m^3} \right] * \sum_{i=1}^{n} DMT * V_i
$$

#### **Fórmula 153**

Dónde:

- DMT: distancia media de transporte (en Hm).
- n: número de cámaras de compensación.
- $-$  V<sub>i</sub>: volumen máximo en m<sup>3</sup> de la cámara i de compensación.
- CT: Costo unitario de transporte expresado en \$/Hm-m3. Si el costo unitario de transporte se expresa en \$/ton-km el mismo será convertido a \$/Hm-m3 mediante la siguiente expresión:

$$
Y\left[\frac{\$}{Hm*m^3}\right] = X\left[\frac{\$}{ton*km}\right]*\frac{1}{10}\left[\frac{km}{Hm}\right]*D_s\left[\frac{ton}{m^3}\right]
$$

**Fórmula 154**

Dónde:

- Ds: densidad del suelo natural una vez extraído.

### **7. Desagües**

### **7.1.Introducción**

El sistema de desagües es una parte fundamental dentro de una obra ferroviaria. La geometría de los componentes de dicho sistema, principalmente las cunetas y obras de arte, impactaran directamente en el diseño de la vía, ya sea planialtimetricamente, en el perfil transversal, en el movimiento de suelos y en algunos casos hasta en el propio trazado.

Es por ello que, si bien es imprescindible que el diseño sea realizado por un profesional especialista en hidráulica, el proyectista ferroviario debe tener los conceptos básicos y la capacidad de realizar un predimensionamiento de las cunetas y obras de arte menores y mayores para considerarlo en su diseño. En consecuencia, en el presente capítulo se expondrán conceptos generales de hidrología y nociones básicas para el diseño de alcantarillas y cunetas.

### **7.2.Principales conceptos**

El análisis hidrológico es un paso fundamental previo al proyecto hidráulico de las estructuras de drenaje de una vía. Este análisis resulta necesario para determinar el valor del caudal, derrame o descarga que las obras deberán evacuar. La descarga de proyecto es una carga hidráulica sobre la obra de vía. La determinación de su magnitud y posible duración es tan importante como la determinación de una carga estructural propiamente dicha.

Cuando realizamos una obra de vía férrea generalmente se altera la hidrología del lugar, modificando las características del escurrimiento natural. Si bien se trata de minimizar esta alteración, la misma siempre existe y nos obliga a la realización de dos tipos de obras:

- Desagües: toda obra realizada por el hombre que permite el escurrimiento de las aguas superficiales.
- Drenajes: toda obra realizada por el hombre que permite el escurrimiento de las aguas subterráneas.

A su vez, podemos agruparlos en dos categorías: las cunetas y drenes (paralelos y longitudinales al eje de la vía) que recogen y dirigen el agua hacia los puntos de paso transversales al eje de la vía. Estos últimos se materializan mediante caños, alcantarillas y puentes.

En este capítulo se abordarán las obras de desagües, por ser estas las que más comúnmente son necesarias en los proyectos ferroviarios, impactando en el diseño geométrico de la vía. Dichas obras estarán compuestas por cunetas (longitudinales y paralelas al eje de la vía) que recogen y dirigen el agua hacia los puntos de paso transversales al eje de la vía, que se materializan mediante alcantarillas o puentes.

### **7.3. Determinación de la cuenca**

La cuenca se define como el área de terreno natural que desagua hacia un determinado punto de paso. La misma es de superficie extremadamente variable dependiendo de la escala considerada, pudiendo abarcar unas pocas hectáreas (por ejemplo, pequeños arroyos temporarios en las cabeceras de los ríos), hasta miles de kilómetros cuadrados (por ejemplo, grandes ríos como el Paraná). Están definidas por las divisorias de aguas, generalmente líneas que unen los puntos de las curvas de nivel, las cuales su concavidad está orientada hacia las cotas crecientes.

### **7.4.Características del terreno**

Del agua de lluvia caída sobre una cuenca no toda llegará al punto de paso pues existen perdidas. Las características del terreno, si existe vegetación y de qué tipo, la permeabilidad del suelo, la topografía, influyen de manera decisiva en los caudales de agua a manejar y están directamente relacionadas con la infiltración, la retención y la detención. Por ejemplo, suelos más permeables favorecen el ingreso de agua al subsuelo, la vegetación intercepta gran parte del agua caída y mucha de ella no llega al suelo, las pendientes fuertes producen que el agua escurra con más velocidad impidiendo la infiltración, así como los bajos en el terreno también favorecen la retención.

Los terrenos pueden clasificarse según los siguientes criterios:

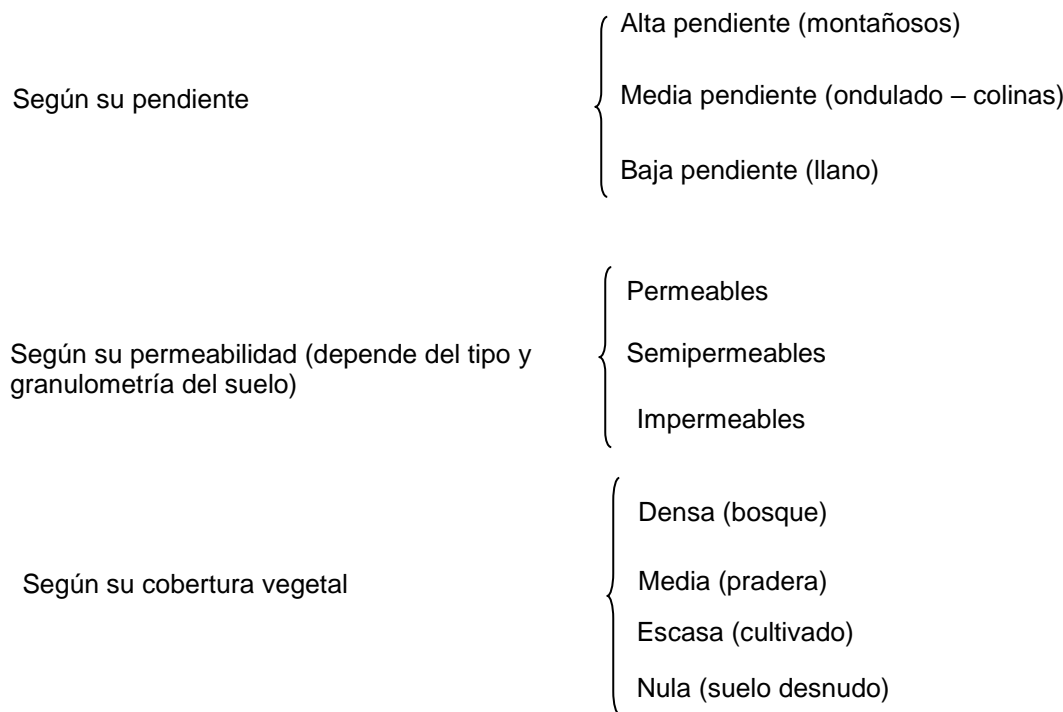

Por ejemplo, en un terreno montañoso con grandes pendientes la infiltración del agua de lluvia será menor que en uno llano, al igual que la permeabilidad del sustrato donde la lluvia cae, siendo mayor en terrenos permeables como los arenosos y mínima en los de baja permeabilidad, como la roca o los suelos arcillosos. Asimismo, la vegetación presente es sumamente importante. Los bosques absorben gran cantidad del agua, por lo que mucha de ella nunca llega al suelo. De manera contraria la vegetación rala o inexistente posee poca influencia en la pérdida del agua caída. Finalmente, los factores climáticos también tienen su influencia ya que el viento y la temperatura favorecen la evaporación del agua.

Para cuantificar esta pérdida de volumen se calcula un coeficiente de escorrentía (E). El mismo se encuentra tabulado y teniendo en cuenta las características antes mencionadas se puede obtener su valor. Vale aclarar la importancia de la existencia de zonas de almacenamiento, que modificará apreciablemente este factor. Básicamente lo que este factor "mide" es la relación entre el volumen de agua caída y el volumen que llega el punto de paso:

$$
E = \frac{V_{PP}}{Vol_C}
$$

### **Fórmula 155**

Dónde:

- $\overline{E}$ : coeficiente de escorrentía, siendo  $0 < E < 1$
- V<sub>PP</sub>: volumen de agua que llega al punto de paso.
- V<sub>C</sub>: volumen de agua caída.

### **Tabla 34 – Coeficientes de escorrentía para el método racional**

<span id="page-195-0"></span>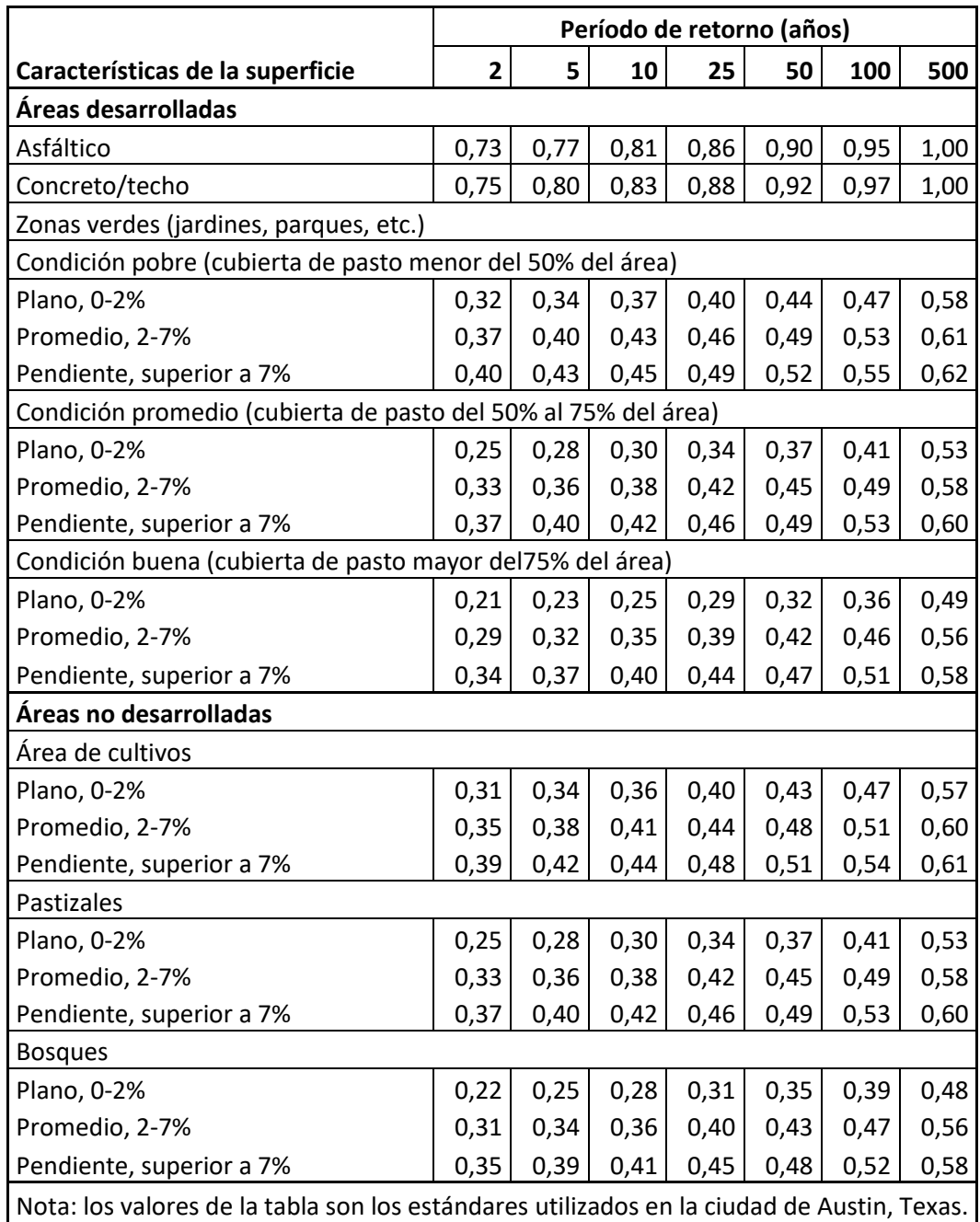

#### **(Chow, Maidment, & Mays, 1994)**

Cabe destacar que este no es el único método para estimar los coeficientes de escorrentía. A modo de ejemplo, podemos mencionar el de el Soil Conservation Service (SCS), entre otros.

### **7.5.Precipitaciones<sup>17</sup>**

La precipitación en forma de lluvia, nieve, granizo o agua-nieve es la principal fuente de derrame en una cuenca.

Para poder estimar la precipitación futura, la historia de pasadas inundaciones y su efecto sobre las estructuras existentes son de excepcional valor para hacer los estudios de evaluación del peligro de las inundaciones, incluyendo la información necesaria para el dimensionamiento de las estructuras.

Para ello, las autoridades pertinentes de cada país son las encargadas de recoger, recopilar y almacenar datos de precipitación para cada zona o lugar. Sin embargo, suelen existir mayores inundaciones ocurridas antes de comenzar dichos registros, las cuales se denominan históricas. En la descripción de las mismas es necesario determinar el período de años durante el cual las mismas han sucedido y su magnitud. Para ello, alguna información al respecto puede encontrarse en viejos diarios, residentes de larga data, municipios y pueblos cercanos, etc. Estas inundaciones de inusual magnitud son importantes datos especialmente cuando los registros de aforos son cortos.

Un parámetro fundamental a medir es la intensidad (R) de la lluvia y la frecuencia. Para la intensidad es necesario contar con registros detallados por lo que se recurre a los pluviógrafos, que miden de forma continua la precipitación caída en mm en función del tiempo. De estos gráficos se obtienen los gráficos de intensidad. Cabe destacar que los gráficos de intensidad varían según el intervalo de tiempo considerado (ver [Figura 67](#page-197-0)).

**.** 

<sup>&</sup>lt;sup>17</sup> (Ing. Guitelman & Leiva, Capítulo I: Consideraciónes Hidráulicas para el Proyecto de Caminos); (Ing. Guitelman & Ing. Leiva, Capítulo 3: Precipitaciones y Su Tratamiento Estadístico)

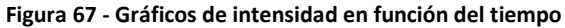

<span id="page-197-0"></span>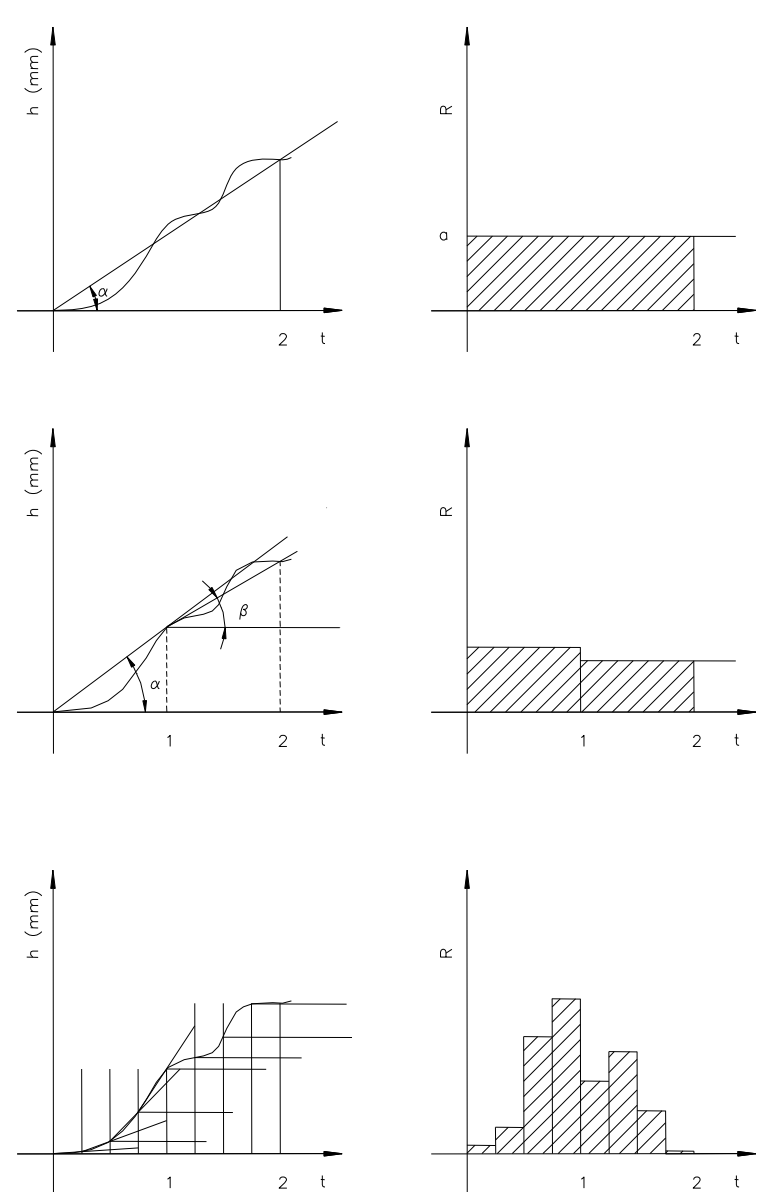

Entonces, dependiendo del intervalo de tiempo elegido, se obtendrán resultados sustancialmente distintos.

Por otro lado, para realizar la selección de la frecuencia de inundaciones a utilizar en el proyecto, debe hacerse un análisis asociado a los factores de riesgo y economía. Se debe tener en cuenta que, mientras que la selección de una inundación pico de gran magnitud reduce la probabilidad de ocurrencia de tal inundación y el riesgo de la misma, el costo de las estructuras para acomodar tales inundaciones se incrementa. A la inversa, la selección de una inundación pequeña reduce el costo inicial de las estructuras, pero incrementa el riesgo de daños debido a inundaciones mayores.

Históricamente, dada la falta de datos hidrológicos, fue utilizada la premisa que indica que "los caminos o vías de menor importancia son proyectados usando una alta frecuencia de ocurrencia y aquellos de mayor importancia son proyectados usando bajas frecuencias de inundaciones", En la actualidad, con una mayor conciencia pública de los

peligros potenciales asociados con las vías que se acercan a los valles de inundación, el ingeniero debe considerar el riesgo y economía implicados. El grado de consideración dado al riesgo para un lugar en particular, debe depender de la importancia de la estructura y del potencial peligro de inundación, tanto como del tráfico y clasificación de la vía.

### **7.6.Cálculo de los caudales**

Si bien existen diversos métodos de modelación hidrológica, hoy para proyectos de vía suelen utilizarse programas informáticos específicos, como ser por ejemplo el HEC HMS o HEC-RAS desarrollados por la U.S. Army Corps of Engineers y el SWMM desarrollado por la Enviromental Protection Agency, debido a la mayor precisión que estos tipos de metodologías ofrecen y a la gran ventaja de ser gratuistos.

Para dar una noción de los parámetros que deben considerarse, el presente manual introduce un método históricamente utilizado para el cálculo de caudales: el método racional. Es importante mencionar que dicho método puede ser utilizado para realizar un adecuado predimensionamiento de una cuenca pequeña y la estimación del caudal de una alcantarilla. No obstante, no se recomienda utilizarlo para el cálculo de grandes cuencas o dimensionamiento de puentes. En este método el caudal queda definido por la siguiente formula:

$$
Q = \frac{M * R * E}{360} = \frac{C * I * A}{360}
$$

#### **Fórmula 156**

Dónde: M ó A es el área de la cuenca, medida en hectáreas; E o C es el coeficiente de escorrentía (ver [Tabla 34](#page-195-0)); R o I la intensidad medida en mm/h. Para utilizar esta fórmula debemos definir que R utilizar. El mismo depende a su vez del tiempo de concentración  $(t_c)$  que lo podemos definir como el tiempo que tarda la gota de agua hidrológicamente más alejada del punto de paso en llegar al mismo. Para el cálculo de ese parámetro existen varias fórmulas, en su mayoría empíricas, con resultados dispersos. Por tal motivo, se recomienda que el mismo sea evaluado por medio de la utilización de al menos 2 o 3 fórmulas para considerar la variabilidad entre las mismas y la situación más desfavorable. A continuación, se presenta a modo de ejemplo algunas de ellas:

> - Kirpich: desarrollada a partir de información del SCS en siete cuencas rurales de Tennessee con canales bien definidos y pendientes empinadas (3 a 10%).

$$
t_c = 0.066 \, \left(\frac{L}{\sqrt{S}}\right)^{0.77}
$$

**Fórmula 157**

Donde:

o L [km]: longitud del canal desde aguas arriba hasta la salida.

- o S [m/m]: pendiente promedio de la cuenca.
- o t<sup>c</sup> [h]: tiempo de concentración.
- California Culverts Practice: esencialmente es la ecuación de Kirpich desarrollada para pequeñas cuencas montañosas en California.

$$
t_c = 0.0195 \, \left(\frac{L^3}{H}\right)^{0,385}
$$

#### **Fórmula 158**

Donde:

- o L [m]: longitud del curso de agua más largo.
- o H [m]: diferencia de nivel entre la divisorio de aguas y la salida.
- Izzard: desarrollada experimentalmente en laboratorio por el Bureau of Public Roads para flujo superficial en caminos y áreas de céspedes; los valores del coeficiente de retardo varían desde 0,0070 para pavimentos muy lisos, hasta 0,012 para pavimentos de concreto y 0,06 para superficies densamente cubiertas de pasto; la solución requiere de procesos iterativos; el producto de i por L debe ser  $\leq$  3800.

$$
t_c = \frac{525*(0.0000276*t+c)*L^{0,33}}{5^{0,333}*i^{0,667}}
$$

**Fórmula 159**

Donde:

- o i [mm/h]: intensidad de la lluvia.
- o c: coeficiente de retardo.
- o L [m]: longitud de la trayectoria del flujo.
- o S [m/m]: pendiente de la trayectoria.
- Federal Aviation Administration: desarrollada de información sobre el drenaje de aeropuertos recopilada por el Corps of Engineers; el método tiene como finalidad el ser usado en problemas de drenaje de aeropuertos, pero ha sido frecuentemente usado para flujo superficial en cuencas urbanas.

$$
t_c = 0.7035 * \frac{(1.1 - C) * L^{0.50}}{S^{0.333}}
$$

#### **Fórmula 160**

Donde:

- o C: coeficiente de escorrentía del método racional.
- o L [m]: longitud de la trayectoria del flujo superficial.
- o S [m/m]: pendiente de la superficie.
- Fórmula de Témez:

$$
t_c = 0.3 \left(\frac{L}{S^{0.25}}\right)^{0.75}
$$
 Fórmula de Témez

**Fórmula 161**

Donde:

- o L [km]: longitud del cauce principal.
- o S [%]: diferencia de cotas sobre L.
- o t<sup>c</sup> [h]: tiempo de concentración.

El tiempo de concentración nos da una idea de la situación más crítica durante una lluvia. Si ocurre una precipitación de duración menor al tiempo de concentración, no toda el agua caída sobre la cuenca está pasando por el punto de paso al término de la lluvia porque el agua proveniente de los puntos más alejados de la cuenca aún no ha llegado. La situación crítica se presenta cuando la lluvia tiene una duración igual al tiempo de concentración porque en ese tiempo toda el agua de la cuenca se encuentra pasando por el punto de paso y cuando la precipitación tiene una duración mayor si bien toda la cuenca está descargando, las lluvias de mayor duración son por lo general menos intensas. En cuencas pequeñas o urbanas se debe observar los picos de lluvias torrenciales.

## **7.7.Cálculo de sistemas de desagüe y drenajes 7.7.1. Cálculo de las cunetas**

Las cunetas son los desagües longitudinales de la vía. En general poseen una sección trapezoidal y sus componentes son:

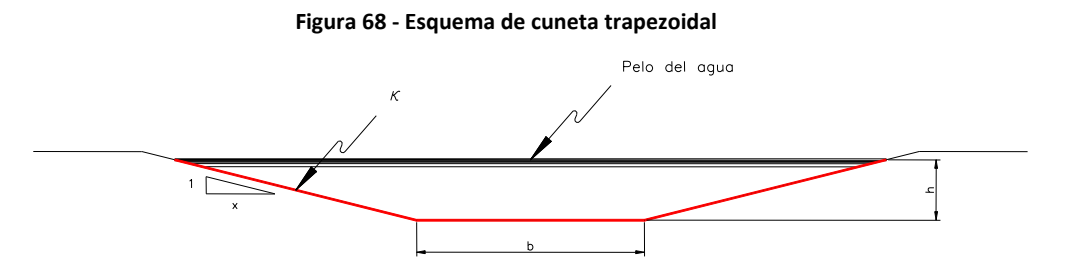

Donde "b" es la solera de la cuneta y tiene como mínimo una longitud de 0,3 m, siendo recomendable una longitud de 0,60 m. Esto es debido al ancho mínimo de la pala de la maquinaria utilizada.

"h" es la altura que debe ser como mínimo de 0,25 m. En la pendiente de los lados debe ser lo más tendida posible, recomendando un valor de x=3 o 4, pero por razones de espacio disponible pueden tomarse valores inferiores, siendo el mínimo admisible de 1,5 o el que el tipo de suelo permita. En España, la solera mínima es de 0,5 m, con taludes de ancho mínimo de 0,5 m, según la siguiente imagen:

#### **Figura 69 - Esquema típico de perfil de vía con cunetas trapezoidales en España**

(**Ing. Mendoza Fernández, Cuantificación de Parámetros de Diseño (Plena Vía), 2005)**

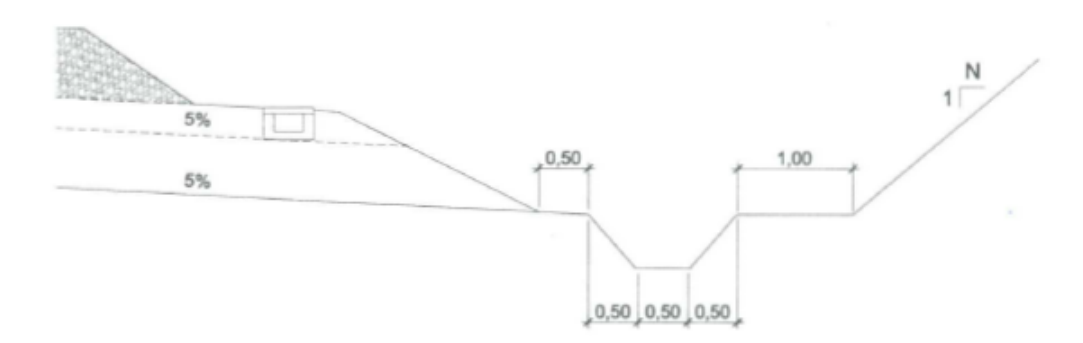

De esta manera queda definida el área de la cuneta según la fórmula:

$$
A = (b + h * x) * h
$$

#### **Fórmula 162**

Es fundamental para el cálculo de las cunetas que las mismas puedan erogar toda el agua que le provee la cuenca que en ella desagua, con la suficiente velocidad, pero que esta velocidad no supere la velocidad de erosión del material constitutivo de la cuneta. Entonces una vez definida la sección de la cuneta y su pendiente se puede calcular la velocidad del agua en la misma mediante la fórmula:

 $U = C * \sqrt{R * i}$  Fórmula de Chézy

#### **Fórmula 163**

Donde i es la pendiente del pelo de agua, R es el radio medio hidráulico y C es un coeficiente llamado coeficiente de Chézy. El radio medio hidráulico se calcula con la fórmula:

$$
R = \frac{A}{k}
$$

#### **Fórmula 164**

A es el área de la sección transversal de la cuneta y k es el perímetro mojado que es toda la longitud de las paredes de la cuneta que se encuentra en contacto con el agua.

El coeficiente de Chézy se puede calcular con la fórmula de Manning (1980) que es la más comúnmente utilizada en Argentina y posee un grado aceptable de exactitud:

$$
C = \frac{1}{n} * \sqrt[6]{R}
$$
 Fórmula de Manning

#### **Fórmula 165**

Donde R es el radio medio hidráulico y n es el coeficiente de Manning, que depende de la rugosidad del material utilizado en la construcción del canal y se encuentra tabulado.

#### **Tabla 35 – Valores de n de la fórmula de Manning**

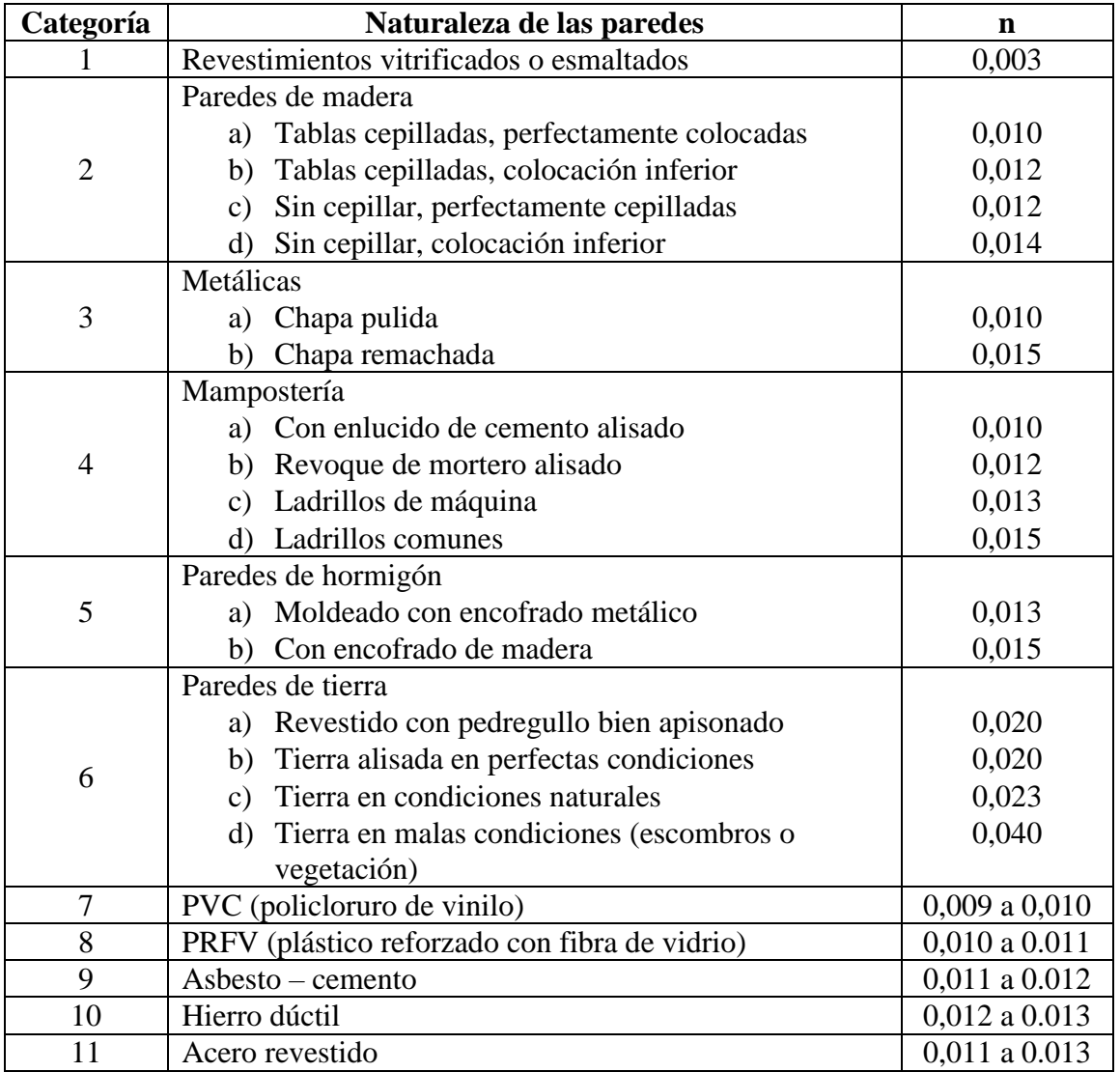

#### **(Ing. Guitelman, Escurrimiento a Superficie Libre - Canales)**

Cabe destacar que para cursos naturales, también existe una guía del USGS<sup>18</sup> que permite, por comparación visual, estimar el coeficiente n de Manning correspondiente.

<sup>18</sup> <https://www.usgs.gov/publications/roughness-characteristics-natural-channels>

Una vez calculada la velocidad se debe comprobar que la misma no supere el valor de la velocidad de erosión de la cuneta. Y finalmente se calcula el caudal teórico de la cuneta con la fórmula:

$$
Q_c=U*A
$$

### **Fórmula 166**

Donde Q es el caudal, U es la velocidad calculada y A es el área de la cuneta, en este paso también debemos comprobar que el caudal teórico de la cuneta sea mayor o igual al caudal que efectivamente produce la cuenca que desagua sobre la cuneta.

## **7.7.2. Cálculo de tuberías<sup>19</sup>**

Con frecuencia sucede que, debido a particularidades propias del trazado o la presencia de obstáculos, es necesario entubar las cunetas para darle continuidad.

En estos casos, suele utilizarse secciones circulares. En general, los canales entubados van bajo tierra, se pueden construir en túnel o bien en el fondo mismo de una zanja, sobre un colchón de arena seleccionada y luego se tapa con tierra de la misma excavación.

<span id="page-203-0"></span>Este tipo de sección, entonces, se refiere a la forma que adopta el líquido dentro de la tubería, cuya configuración determinará las propiedades del escurrimiento.

**Figura 70 – Sección segmento de círculo**

**(Ing. Guitelman, Escurrimiento a Superficie Libre - Canales)**

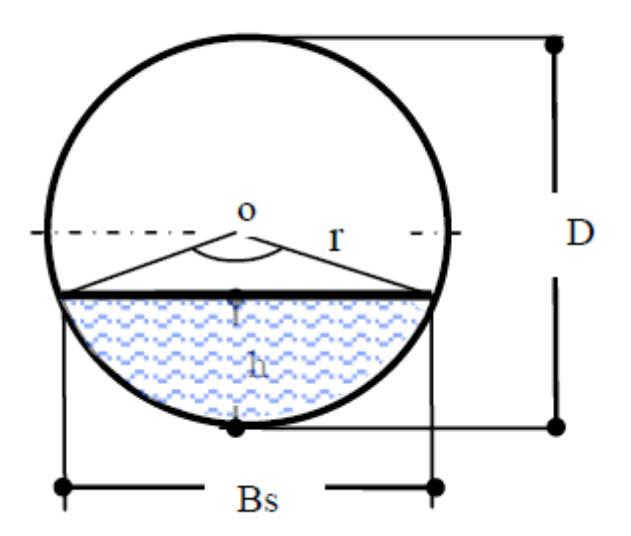

<sup>19</sup> (Ing. Guitelman, Escurrimiento a Superficie Libre - Canales)

En la [Figura 70](#page-203-0) puede verse una sección segmento de círculo genérica, donde se definen los siguientes parámetros:

- D: diámetro interno de la conducción.
- h: tirante (o altura del líquido) con que tiene lugar el escurrimiento.
- BS: ancho superficial, es decir, la longitud de contacto del líquido con la presión atmosférica.
- i: pendiente del pelo de agua.
- n: coeficiente de Manning.

A continuación, se indica la fórmula de cálculo:

$$
Q = \frac{\sqrt{i} * D^{2,666}}{20,159*n} * \left(2 * \arccos\left(1 - \frac{2*h}{D}\right) - \text{sen}\left(2 * \arccos\left(1 - \frac{2*h}{D}\right)\right)\right)
$$
  
 
$$
* \left(1 - \frac{\text{sen}\left(2 * \arccos\left(1 - \frac{2*h}{D}\right)\right)}{2 * \arccos\left(1 - \frac{2*h}{D}\right)}\right)^{0,666}
$$

**Fórmula 167**

### **7.7.3. Cálculo de alcantarillas<sup>20</sup>**

Las alcantarillas son conductos cerrados que dan continuidad a un cauce definido, a una línea de puntos bajos o a una cuneta, cuando encuentran una barrera artificial como es el terraplén de una vía férrea. En general la luz de las alcantarillas no excede los 5 m, pero puede ser de varias luces en cuyo caso se las llama alcantarillas múltiples. Las alcantarillas deberían ser elementos normalizados del proyecto y el organismo ferroviario a cargo de la infraestructura debería disponer de un conjunto de tipos de características y dimensiones normalizadas. Al día de hoy esto no sucede.

El diseño de las alcantarillas comprende los siguientes pasos:

- Selección del período de retorno y determinación del caudal de diseño.
- Selección de la estructura, su tipo y tamaño: Depende de factores como: topografía del lugar, condiciones de la fundación, características hidráulicas de las crecientes, disponibilidad de materiales, accesos al sitio de implantación, etc.
- Determinación de las condiciones de emplazamiento.
- Nivel de agua permitido a la entrada y salida,
- Definición de la pendiente del fondo de la alcantarilla.
- Diseño hidráulico de alcantarillas: en donde se define el tamaño de la alcantarilla, por ende, su sección transversal.

Para el diseño hidráulico de la alcantarilla, históricamente se ha utilizado la expresión de Talbot. Sin embargo, es importante mencionar que la misma representa un

<sup>20</sup> (Ing. Guitelman, Cálculo Hidráulico de Alcantarillas)

método simple para determinar el tamaño de la alcantarilla, pero también sumamente estimativo, a tal punto que no puede ser considerado más que una simple orientación a la solución del problema. A modo informativo se muestra a continuación dicha fórmula:

$$
A = 0.183 * C_t * \sqrt[4]{M^3}
$$

### **Fórmula 168**

Siendo M el área de la cuenca por drenar en Ha, donde obtengo el área A en m<sup>2</sup>. Pero el inconveniente de esta fórmula es que debo utilizar un valor tabulado que es  $C_t$  o coeficiente de Talbot. Como esta fórmula fue desarrollada para las condiciones presentes en el este de los Estado Unidos se debe ser muy cuidadoso en su utilización.

| Características<br>topográficas de la cuenca | <b>Valor</b><br>$de C_t$ |
|----------------------------------------------|--------------------------|
| Montañosa y escarpada                        | 1,00                     |
| Con mucho lomerío                            | 0,80                     |
| Con lomerío                                  | 0,60                     |
| Muy ondulado                                 | 0,50                     |
| Poco ondulada                                | 0,40                     |
| Casi plana                                   | 0,30                     |
| Plana                                        |                          |

**Tabla 36 – Valores del coeficiente C<sup>t</sup> de la fórmula de Talbot**

Actualmente, para el diseño, se utilizan dos formas fundamentales de escurrimiento en alcantarillas: escurrimiento con control de entrada y escurrimiento con control de salida.

El escurrimiento con control de entrada significa que la capacidad de descarga de una alcantarilla está regida por la profundidad del remanso a la entrada "He", por la geometría de la embocadura y por la forma y área de la sección transversal del conducto. En la [Figura 71](#page-206-0) se observa el nomograma para este caso, para alcantarillas tipo cajón.

<span id="page-206-0"></span>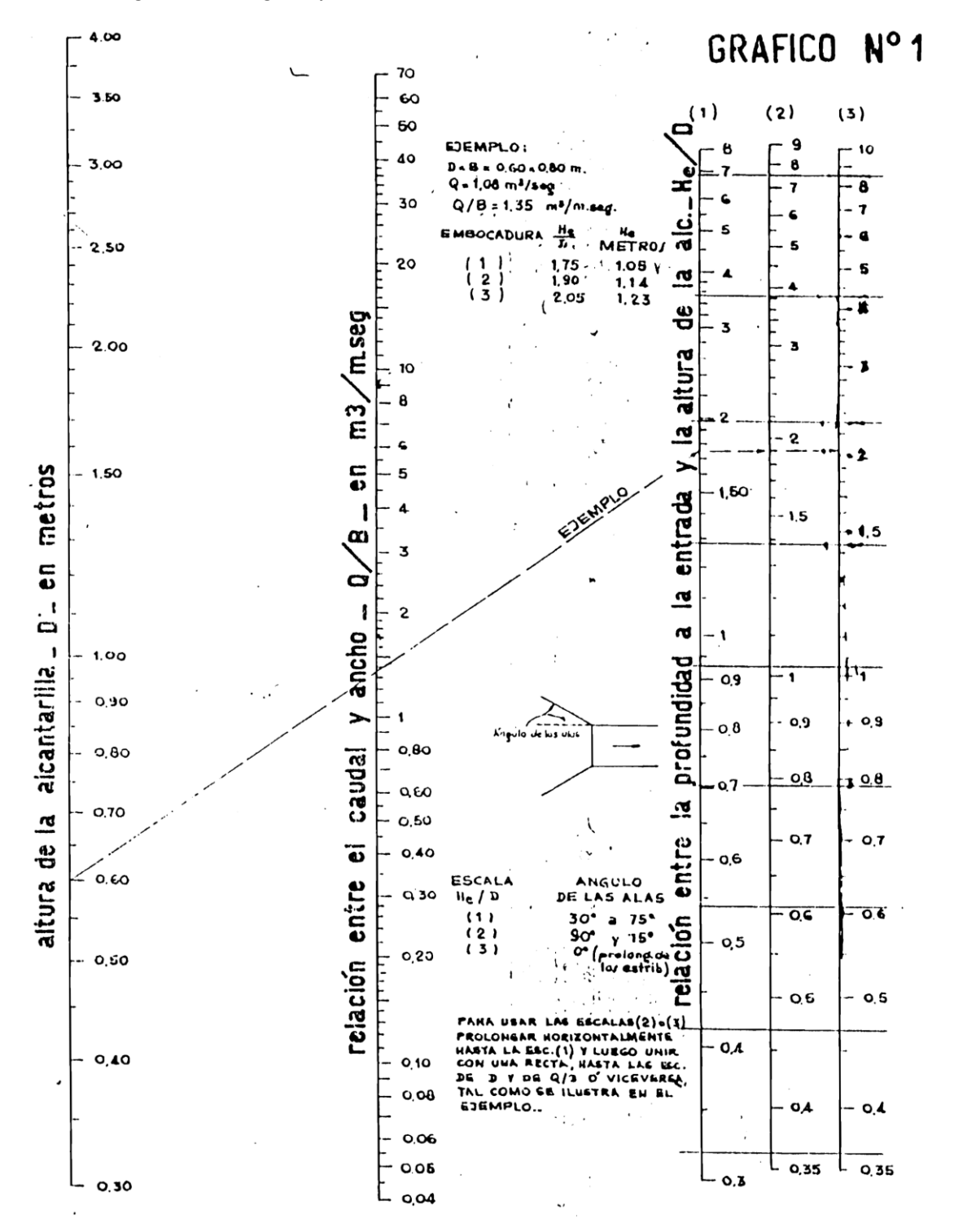

**Figura 71 – Nomograma para el dimensionamiento de alcantarillas con control de entrada**

El escurrimiento con control de salida significa que la capacidad de descarga de una alcantarilla está regida por el nivel del agua en el cauce a la salida y la pendiente, longitud y rugosidad del conducto, además de las ya nombradas para el caso de control de entrada. Puede presentarse con conducto lleno o parcialmente lleno. Estudios hidráulicos han permitido establecer las relaciones entre altura de carga "H", caudal y dimensiones para cada tipo de alcantarilla. En la [Figura 72](#page-207-0) se observa el nomograma para este caso.

<span id="page-207-0"></span>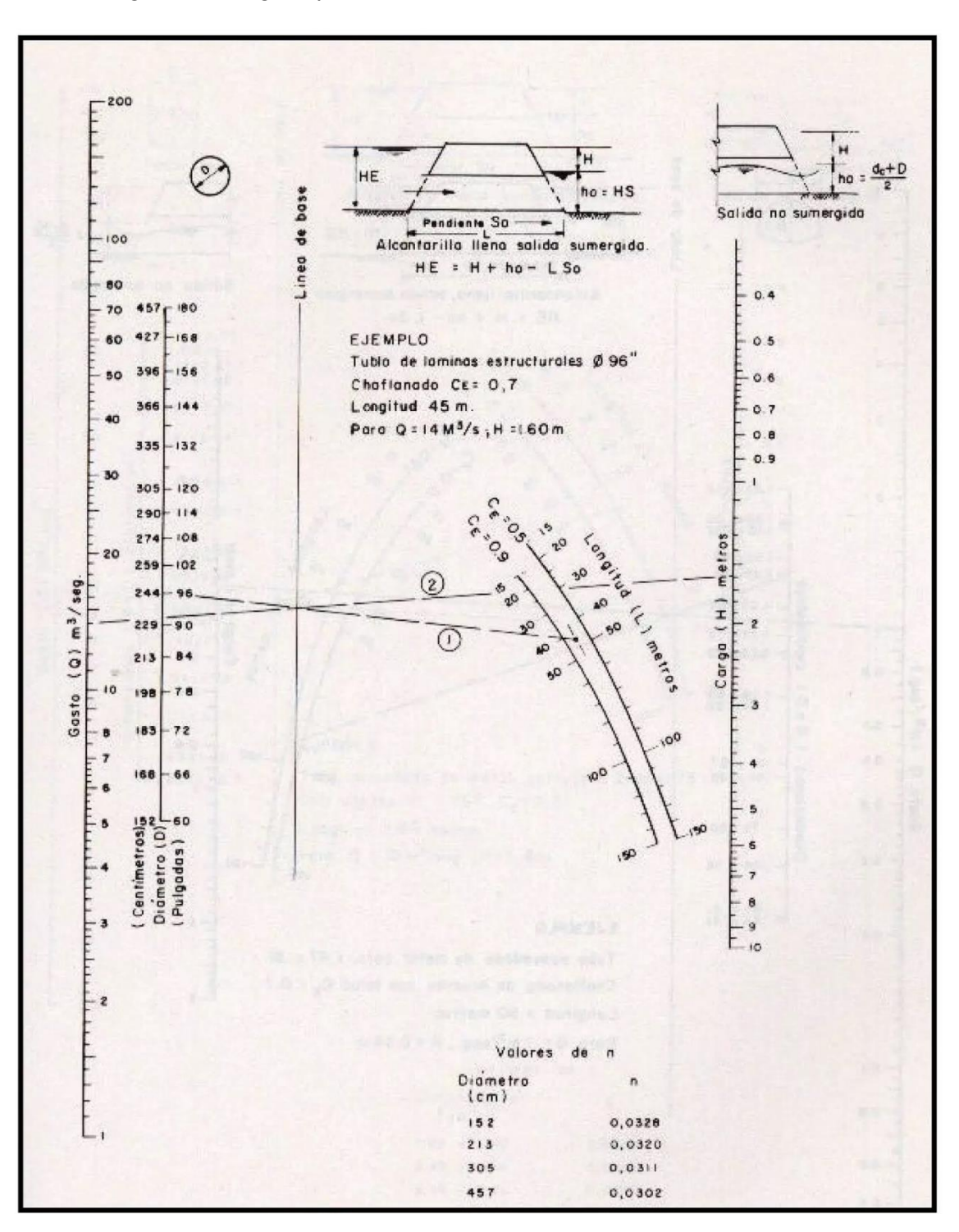

**Figura 72 – Nomograma para el dimensionamiento de alcantarillas con control de salida**

Cabe aclarar que los nomogramas precedentes son un caso particular, debiéndose utilizar el correspondiente en cada caso, según el tipo de embocadura, geometría de la alcantarilla y forma de funcionamiento $2<sup>1</sup>$ .

**.** 

<sup>&</sup>lt;sup>21</sup> Para mayor información para el diseño y cálculo de alcantarillas, se recomienda ahondar en los manuales de la Federal Highway Administration.

# **7.7.4. Diseño de puentes<sup>22</sup>**

De ser necesaria la construcción de un puente, se debe considerar una particularidad importante a la hora de realizar el cálculo hidráulico: la existencia de una pérdida de energía adicional debida a la contracción en el flujo que el mismo puente genera. Esa pérdida de energía se da principalmente debido a la necesidad de reexpandir la sección aguas abajo.

Para el cálculo de la pérdida de energía se debe tener en cuenta la pérdida de energía en el remanso, la reducción de la sección de paso, el número, tamaño y forma de las pilas intermedias, la excentricidad o posición asimétrica del puente con respecto a la sección trasversal del rio y la inclinación o ángulo entre el eje de la vía y el eje del canal o río.

### **7.8.Problemas de erosión en alcantarillas y puentes<sup>23</sup>**

La erosión ocurre cuando las partículas de suelo son separadas por las acciones del agua y del viento. El material erosionado queda suspendido en el agua y sedimenta cuando encuentra las condiciones adecuadas.

Como comentario general, se pueden mencionar principalmente seis tipos de erosión originada por el agua en forma natural:

- Rainsplash: es la erosión originada por el impacto de la lluvia.
- Sheet Erosion: es la erosión ocasionada por una extensión de agua y ocurre a medida que una corriente de agua se mueve sobre la superficie del suelo quitando una capa de suelo delgada y uniforme.
- Rill Erosion: es la que se produce en la caída escalonada de un terraplén.
- Gully Erosion: es la erosión que se origina cuando el agua alcanza velocidades importantes, a partir de grandes pendientes, produciendo verdaderas galerías erosivas. En general, se da en laderas escarpadas.
- Streambank Erosion: es la erosión producida en las márgenes de las corrientes de agua.
- Shore Line Erosion o Mass Wasting: es la erosión en las costas marítimas que ocasiona desmoronamientos.

La erosión natural ocurre gradual e insidiosamente y si no se toman las medidas adecuadas podemos no llegar a controlarla a tiempo. A eso se le suma la erosión causada por el hombre, que puede llegar a ser mucho más dañina. Esta erosión se da por actividades perjudiciales para la tierra como la agricultura, la minería, la tala de árboles, la construcción de vías de comunicación y el desarrollo urbano. Es importante mencionar que la erosión a gran escala reduce la habilidad del suelo para soportar la vegetación, que

**.** 

<sup>22</sup> (Ing. Guitelman, Hidráulica de Puentes, 2007)

<sup>23</sup> (Ing. Guitelman & Ing. Rigou, Erosión y Socavación, 2023)

es el origen de la comida, oxígeno e incluso de los materiales de la construcción. También, amenaza el hábitat de la vida silvestre y áreas de recreación.

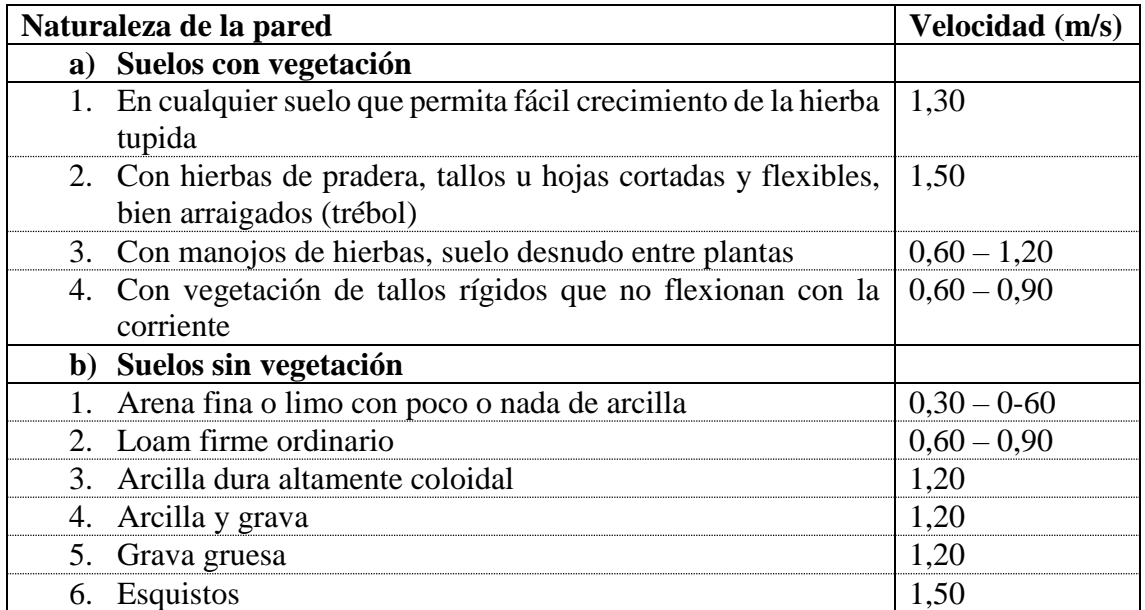

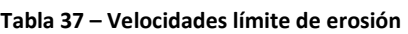

Es conveniente mencionar que las velocidades de un curso de agua en crecida superan largamente las velocidades arriba indicadas.

En el caso particular de la erosión que se desarrolla alrededor de las pilas de un puente, si no ha sido tenida en cuenta en el cálculo de la fundación, se puede llegar a ver muy comprometida su estabilidad. En general, el lecho de un río está formado por material no cohesivo de diferente tamaño: arenas, gravas, bolos, etc. En condiciones ordinarias dicho material se encuentra en equilibrio, pero, durante las crecidas, cuando el caudal sobrepasa el valor crítico de comienzo de arrastre, las partículas de fondo son transportadas por el agua y el caudal sólido crece simultáneamente con el líquido.

Se pueden mencionar tres clases de erosión en puentes:

- Erosión generalizada: es aquella que se produce en el cauce como consecuencia de la crecida, que pone en movimiento las partículas de fondo que se encontraban en equilibrio
- Erosión por contracción: ocurre cuando la luz del puente es inadecuada de acuerdo al caudal esperado de crecida, por lo que se produce una contracción de la vena fluida durante la misma, incrementando la velocidad enormemente y, por lo tanto, la erosión.
- Erosión localizada, en pilas y/o estribos: es la fosa que se genera ante algún elemento físico componente del diseño del puente (en pilas y estribos), o singularidad que se encuentre interpuesta en la corriente fluida

### **8. Aparatos de vía**

## **8.1.Su función y evolución en el tiempo<sup>24</sup>**

El material rodante del ferrocarril tiene un camino predeterminado. Esta restricción a los grados de libertad del movimiento de los vehículos y que tantas ventajas tiene, presenta, no obstante, diversos inconvenientes desde el punto de vista de la explotación, ya que en condiciones normales se encuentra la necesidad de realizar cruces y desviaciones, clasificación de vagones, etc. Debido a ello surge la necesidad de introducir en la vía, ciertos elementos que permitan asegurar la continuidad de ella, para un itinerario seleccionado entre varios.

#### **Figura 73 - Esquema de cambios históricos**

#### **(Agrim. Scaglia, 2013)**

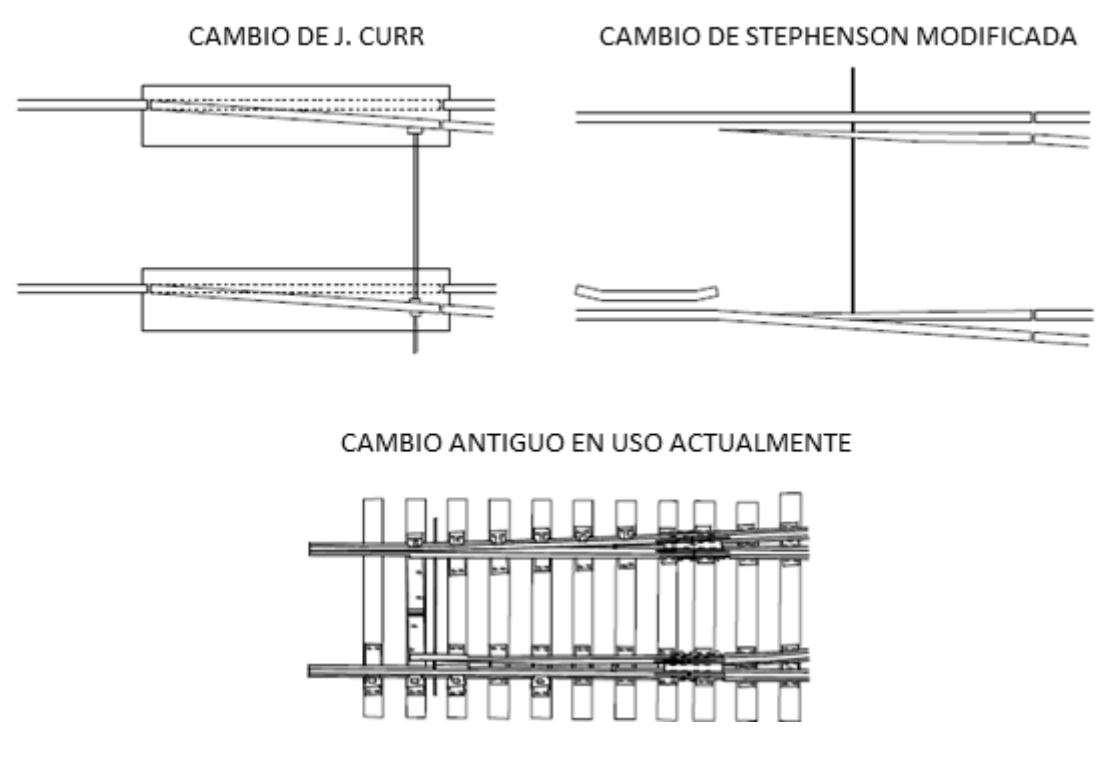

Este elemento que se diseñó para cumplir esa función se denomina aparato de vía.

Los primeros planos que se conocen relativos a los aparatos de vía fueron diseñados en el año 1791 por John Curr. Dos años después el Sr. Jessop inventa el primer corazón monoblock.

Si analizamos esos planos vemos que se basan en los mismos principios de hoy en día, lo cual demuestra las dificultades para un diseño nuevo. Ello se puede comprobar al observar los cambios más modernos en vías experimentales de alta velocidad y los expuestos en museos.

<sup>&</sup>lt;sup>24</sup> Adaptación de los apuntes de clase de Diseño Geométrico de Vía (Agrim. Scaglia, 2013)

No obstante, se han producido mejoras substanciales ya que por ejemplo las primitivas agujas Brunel fueron sustituidas por agujas de perfil Vignole, luego por perfiles asimétricos y se pasó de las articuladas a las elásticas. Antiguamente se utilizó para la fabricación de cambios los perfiles de doble cabeza y alma gruesa.

Se debe tener presente que los aparatos de vía constituyen el punto más delicado de la vía ya que es el único lugar donde existe un sector donde se interrumpe la continuidad en el guiado y en el apoyo, lo cual es muy riesgoso.

Con el transcurso del tiempo, las condiciones técnicas fueron variando llegándose a una a una evolución general del transporte ferroviario con el aumento de la velocidad y las cargas. Estas nuevas condiciones llevan al diseño de los actuales aparatos de vía a su límite de posibilidades, debiéndose recurrir a disposiciones constructivas óptimas para trasponer esas fronteras lo más lejos posible.

Los problemas en los aparatos de vía no son los mismos que en la vía de corrida, por lo tanto, no pueden trasladarse a los mismos las investigaciones sobre velocidad, curvas, tolerancias del trazado, nivelación, etc.

El tiempo de respuesta de las suspensiones de los coches es muy lento como para poder dar un buen confort al trasponer la zona sin guiado en el corazón.

Los estudios sobre aparatos de vía se orientaron hacia el mejor trazado, la mayor robustez estructural y las mayores velocidades, buscando al mismo tiempo las condiciones más económicas de construcción y mantenimiento.

Para velocidades mayores de 200 km/h es necesaria la supresión de elementos de guiado interior.

Los aparatos de vía constituyen un elemento crítico de la vía en lo que hace a seguridad, confort y costo. Su unificación o estandarización es indispensable desde el último punto de vista. En el caso de la Argentina, dado que tiene tres trochas, se buscó una gama única de ángulos de desviación y un mismo maquinado.

Para el diseño de un aparato de vía se parte de tres premisas:

- Seguridad contra descarrilamientos.
- Suavidad de marcha de los vehículos como símbolo de confort.
- Rentabilidad del tipo constructivo (bajo costo inicial, bajo mantenimiento, larga duración).

La primera de ellas es tanto más importante cuanto mayor sea la velocidad y la carga.

Las investigaciones teóricas de los aparatos de vía conducen a la determinación en los planos constructivos de soluciones y valores obtenidos de problemas geométricos, cinemáticos y dinámicos.

Para las primeras se fijarán los límites de la utilización de los cambios en función de sus ángulos, sus longitudes, facilidad de circulación en las condiciones más desfavorables con la mínima tolerancia entre las superficies de las pestañas de las ruedas y los cantos de los rieles.

En lo que concierne a las condiciones cinemáticas y dinámicas se tratarán las velocidades en la vía desviada, el guiado, los esfuerzos y aceleraciones transversales y el accionamiento de los cambios.

Se deberán ofrecer, sobre todo en el transporte de pasajeros, la mayor suavidad de marcha, o sea, confort.

En los cambios y cruzamientos se notarán intermitencias en la marcha y aceleraciones laterales no compensadas.

Además de las consideraciones mencionadas, para el diseño de un aparato de vía, se debe cumplir una serie de obligaciones en cuanto al trazado, como ser:

- En vías de playa debe librar la mayor longitud de vía útil en el mínimo espacio.
- En la desviación de dos vías principales debe responder, en cuanto a prestación, a las dos por igual.

Entre estos dos límites cada administración necesita aparatos de vía intermedios.

Se trata de no limitar la velocidad en la alineación directa cuando la desviada es secundaria.

No se perturbará el desplazamiento de los ejes por variación de trocha o de trazado, para ello se exigirá una trocha constante y mínima, sobre todo en la vía directa, reduciendo el efecto de llamada y el ángulo de ataque de las ruedas.

Los estudios realizados por la ORE en trocha media y con las tolerancias en uso, aconsejan adoptar una trocha de 1432 mm y un máximo de 1435 mm para una velocidad inferior a 160 km/h.

Los aparatos de vía colocados en curva y con circulación a gran velocidad exigen ser adaptados a la misma, debiendo curvarse exactamente todas las piezas no elásticas.

Aun cumpliéndose estas disposiciones, la importancia de la discontinuidad del trazado y la variación de la insuficiencia del peralte en las soluciones clásicas de los aparatos de vía conducen a admitir entornos de velocidad, más allá de los cuales deben encararse nuevas soluciones.

Las velocidades máximas admitidas son:

- En cruzamientos 200 km/h, más allá de los cuales deben suprimirse las gargantas y los elementos de guiado interior, eliminando discontinuidades en el rodamiento y guiado.
- En cambios 160 km/h para el tipo de agujas clásicas.

El trazado de un aparato de vía está caracterizado por el ángulo de salida de la desviación respecto de la vía directa y del corazón ya que este puede ser recto o curvo y en consecuencia es distinto.

El aparato de vía de mayor ángulo será el de menor radio admisible para la libre inscripción del material rodante más desfavorable que se encuentre en servicio.

El aparato de vía de menor ángulo estará condicionado por los límites técnicos de construcción en función de los esfuerzos y aceleraciones transversales que resultan de la velocidad, como así también de las discontinuidades de guiado.

Para el diseño se hacen diferentes estudios teniendo en cuenta las aceleraciones y esfuerzos transversales, en base a los cuales se llegó a la conclusión que es más importante el ángulo de ataque en el momento del choque que el ángulo de la aguja.

Dentro de los aparatos de vía de nuevo diseño se los puede clasificar por el trazado del cambio, a saber:

- Trazado tangente.
- Trazado secante.

En ambos tipos se pueden tener a su vez, con corazón recto o curvo.

Además de estos trazados se encuentran los aparatos de vía de diseño antiguo con aguja recta. Dichos casos se detallarán [más adelante.](#page-221-0)

Al margen del tipo de aparato de vía, se deben fijar pautas de determinados elementos básicos como son: ángulo de la aguja, radio de la aguja, de la zona intermedia y del corazón, dimensiones del corazón y la trocha. Si se varía alguno de ellos se modifican las dimensiones del aparato de vía.

Otro factor a ser tenido en cuenta para el diseño de aparatos de vía a instalar en una vía existente es el de respetar el trazado para que no sea necesario remover instalaciones existentes y satisfacer el peso por eje y velocidad en uso.

Desde el punto de vista de los materiales a emplear, se debe tener en cuenta que los mismos sufrirán maquinados que reducirán los momentos de inercia vertical y horizontal, por lo tanto, es necesario partir de perfiles suficientes.

Cuanto mayor sea la velocidad en mayor grado se deben respetar las siguientes premisas:

Elegir perfiles de mayor momento resistente.

- Soldar las juntas dentro del aparato.
- Mantener una distribución uniforme de los durmientes.
- Buena compactación del balasto.
- Utilización de fijaciones elásticas.

En los aparatos de vía de nuevo diseño, en vía directa no hay restricciones en la velocidad (siempre tratándose de vías con una velocidad máxima de 160 km/h) mientras que en la vía desviada la velocidad estará dada por el radio. Teniendo en cuenta que no hay peralte, la velocidad estará dada por la siguiente expresión:

$$
V = \sqrt{a_{sc} * R}
$$

#### **Fórmula 169**

Tanto el trazado de las puntas de agujas como de los corazones es delicado, debe siempre asegurarse una masa suficiente para evitar averías por aplastamiento, exfoliación o rotura bajo cargas, y, por otro lado, es necesario que las puntas de las agujas sean reducidas y ubicadas debajo de las contraagujas cepilladas.

En los cruzamientos, la sobre elevación de los contrarrieles, particularmente en los cruces, concierne igualmente a la seguridad, evitando descarrilamientos.

Todos los aparatos de vía antiguos, y algunos modernos, tienen los rieles en posición vertical, aunque algunos de estos últimos los tienen inclinados, cada una de estas instalaciones tienen sus pros y sus contras. En los extremos del aparato de vía, fuera de las juntas, se introducirán unas torsiones en los rieles para empalmar la vía con el aparato de vía.

### **8.2.Elementos constitutivos<sup>25</sup>**

### **8.2.1. Consideraciones generales**

A pesar de la aparente complejidad, los distintos tipos de vinculaciones entre vías se realiza por combinación de:

- Desviaciones que permiten a una vía bifurcarse en dos o excepcionalmente en tres.
- Cruces que permiten la intersección de dos vías.

Para lograr estas prestaciones, los aparatos de vía están constituidos básicamente por los siguientes elementos:

 $\bullet$  Cambio.

- Zona intermedia o intercalaria.
- Cruzamiento.

<sup>&</sup>lt;sup>25</sup> Adaptación de los apuntes de clase de Diseño Geométrico de Vía (Agrim. Scaglia, 2013)

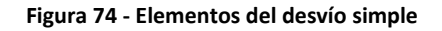

**DESVÍO SIMPLE** 

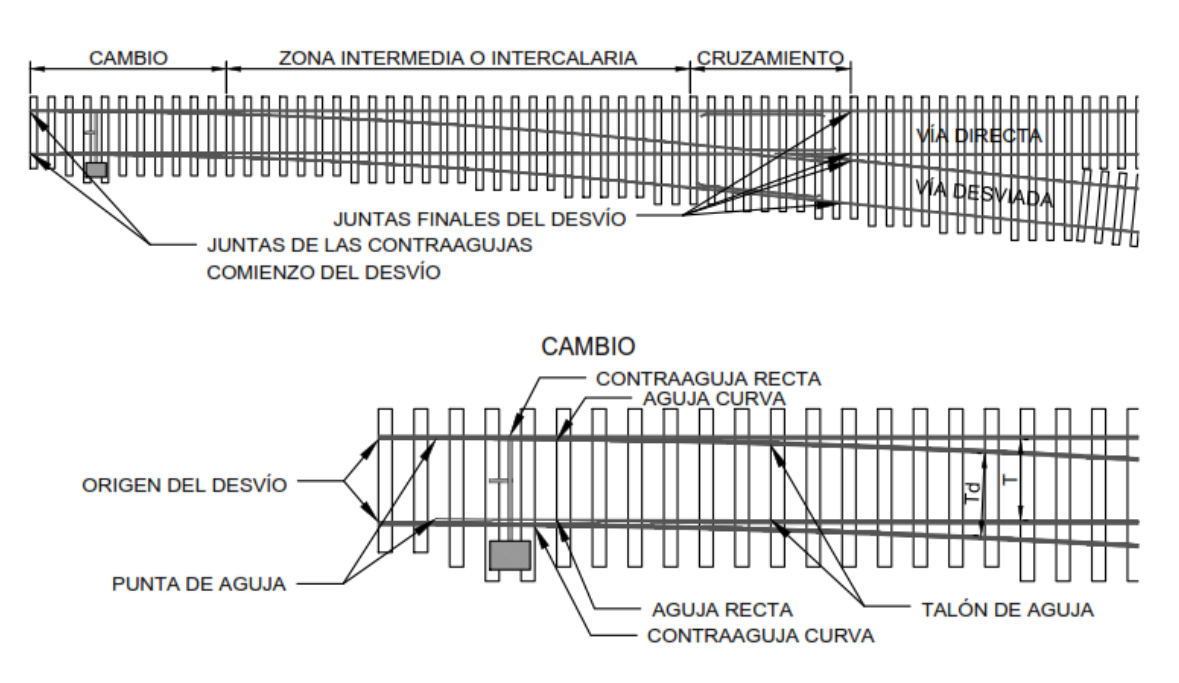

Por la combinación de estos elementos básicos, y en función de las necesidades, se pueden construir las diversas clases de aparato de vía, que fundamentalmente se pueden sintetizar en desviaciones y cruces.

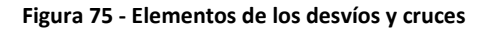

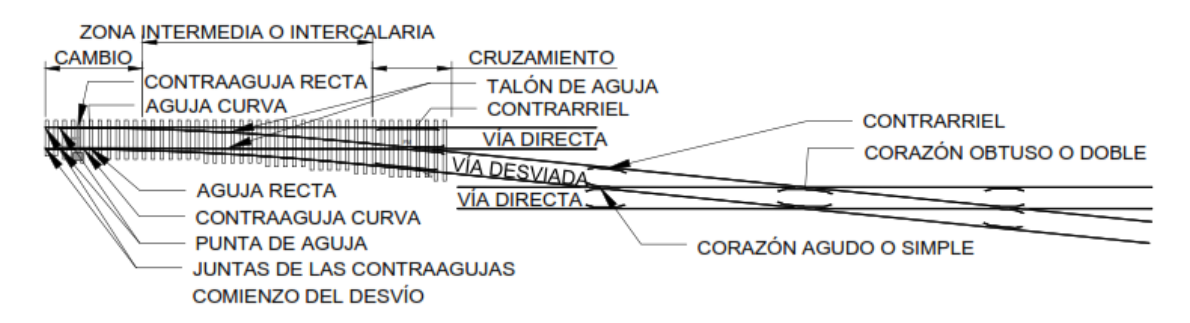

Los aparatos de vía se representan en los planos de la siguiente manera:
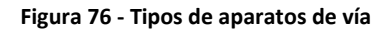

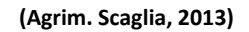

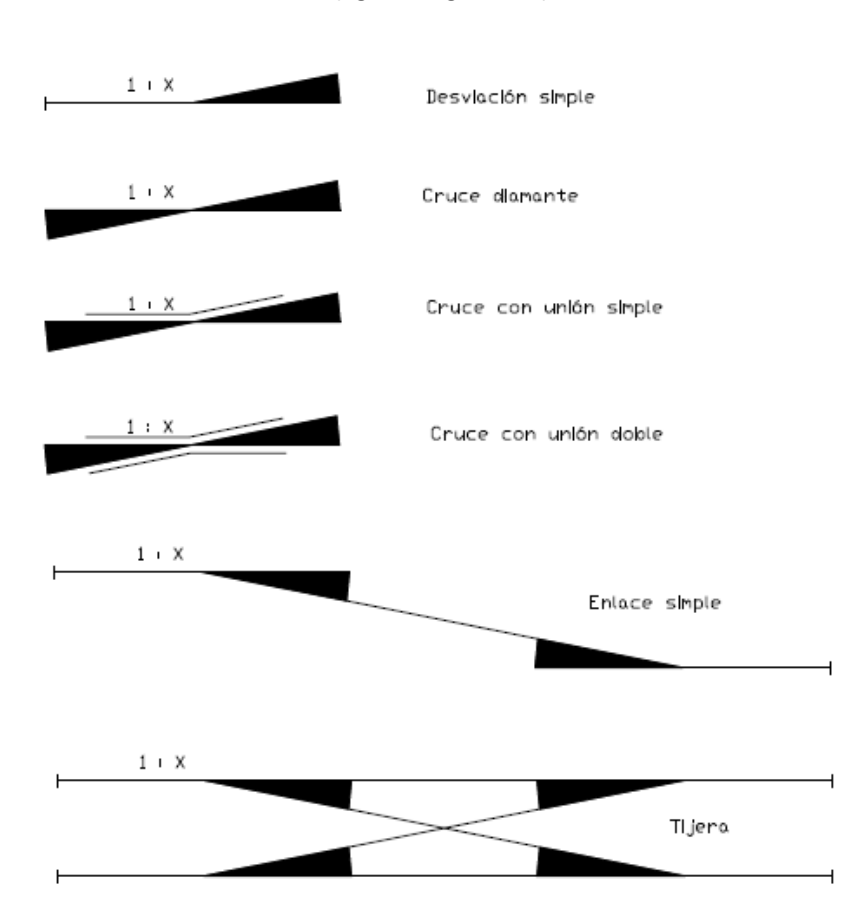

De acuerdo a la función del aparato de vía y a sus combinaciones surge una gama de aparatos que se esquematizan en croquis adjunto y que pueden sintetizar en los siguientes:

- Desviación sencilla o simple.
- Desviación simétrica.
- Desviación divergente (el aparato de vía debe cumplir determinadas características).
- Desviación convergente (el aparato de vía debe cumplir determinadas características).
- Desviación doble (con agujas superpuestas o tándem).
- Cruce diamante.
- Cruce con unión simple.
- Cruce con unión doble.

### **Figura 77 - Tipos de aparatos de vía**

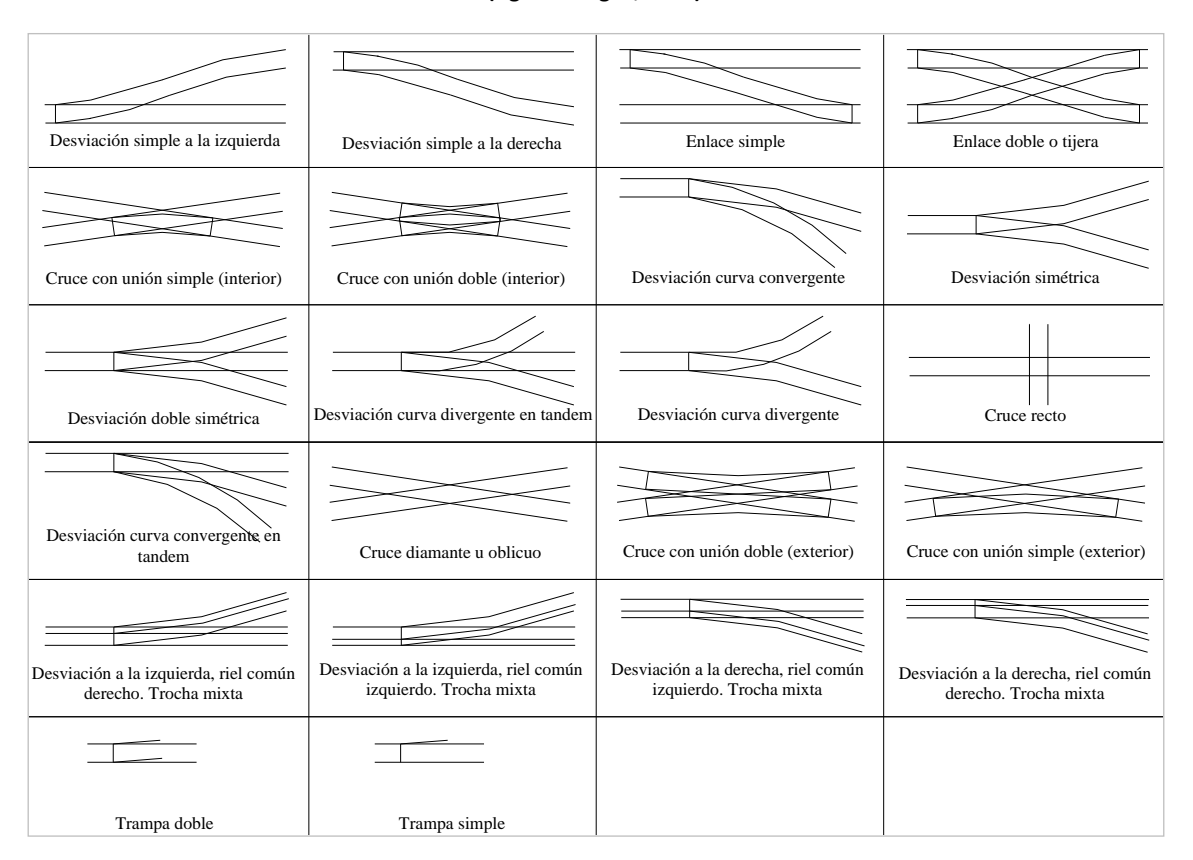

#### **(Agrim. Scaglia, 2013)**

Dentro de estos hay variedades, como ser entre las desviaciones, las hay para diferentes ángulos, con corazón curvo o recto y diferentes trazados, mientras que los cruces con unión pueden ser con agujas interiores o exteriores.

Además de estos se tienen los de antiguo diseño con agujas articuladas y rectas.

Todo esto se tiene en aparato de vía de una sola trocha, pero también se da la necesidad de colocación de aparato de vía en vías de trocha mixta a tres rieles, para estos surgen una serie de alternativas tanto en función de las dos trochas a emplear como la ubicación del riel común respecto del sentido de la desviación.

Dentro del cambio se distinguen cuatro elementos fundamentales: dos agujas y dos contraagujas. Las primeras son interiores, móviles y están unidas entre sí mediante barras, cuya posición, según se efectúe el acoplamiento sobre una u otra contraaguja, determinará la dirección que deberán seguir los vehículos

Las agujas podrán estar articuladas en su talón o ser empotradas en el mismo, quedando libres en el otro extremo llamado punta de aguja.

Las contraagujas son exteriores y fijas.

En cuanto al cruzamiento, sus principales elementos constitutivos son:

Corazón.

- Rieles de corrida.
- Contrarrieles.

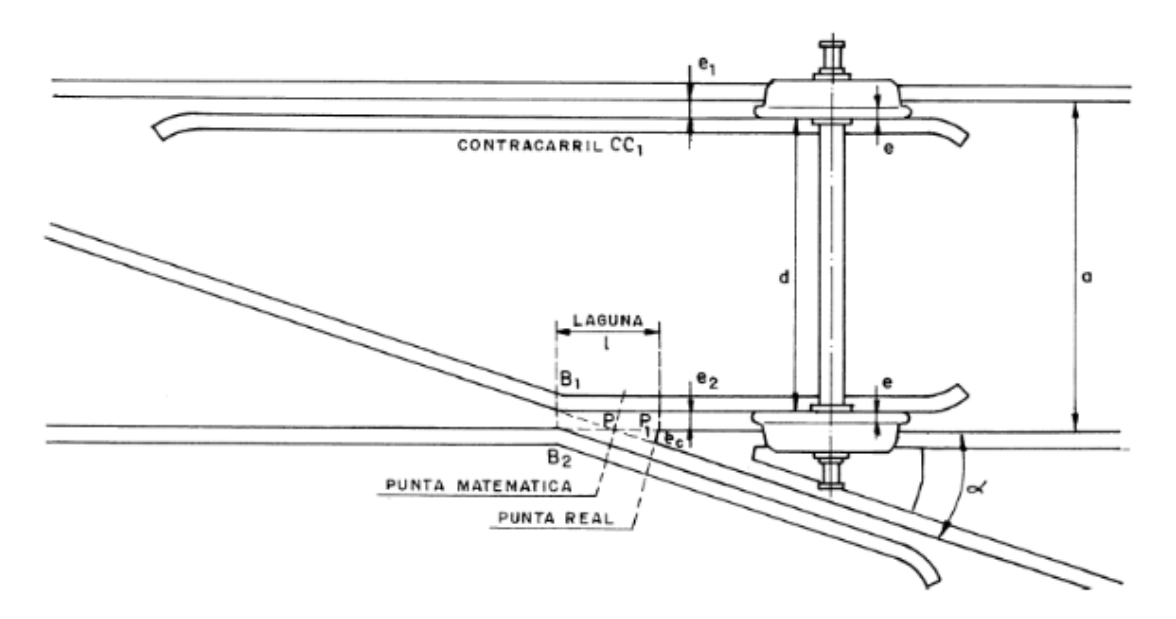

#### **Figura 78 - Elementos del cruzamiento**

El corazón es la parte más delicada del cruzamiento y el único punto donde falta continuidad y guiado, ya que se trata del cruce de los dos rieles del mismo lado de las vías que se cruzan.

Los contrarrieles son los elementos que aseguran el guiado de las ruedas a su paso por la laguna del corazón.

# **8.2.2. Cambio**

La misión o función del cambio es producir el desvío de la circulación hacia una dirección determinada.

Esta función se hace mediante el desplazamiento de las agujas.

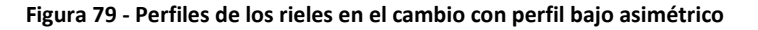

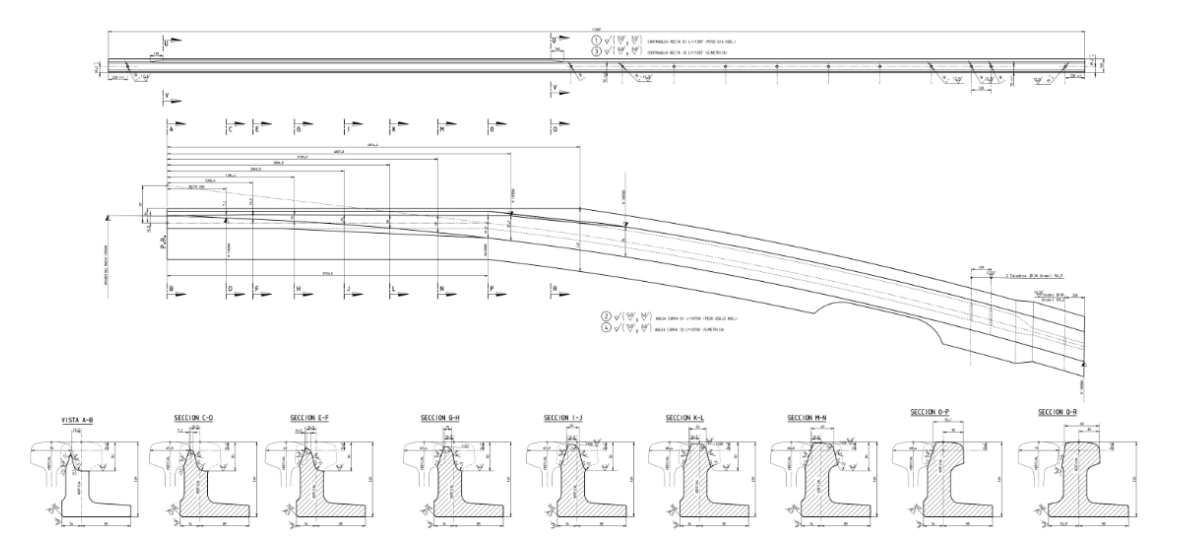

**(JEZ Sistemas Ferroviarios, 2018)**

Los elementos constitutivos más importantes son las agujas y las contraagujas.

A estos dos elementos se les adicionan una serie de accesorios que son igualmente imprescindibles como ser barras de agujas, cojinetes de deslizamiento, topes de agujas, taco de talón de aguja, etc.

En el diseño del cambio deben ser tenidas en cuenta muy especialmente las aceleraciones transversales que son función de la velocidad y del ángulo de ataque de las ruedas. Por tal razón las agujas se diseñan curvas, con un ángulo de desviación inversamente proporcional a la velocidad y con una reducción de la trocha al mínimo para reducir el ángulo de ataque.

En estudios realizados en Europa para aparatos de vía de trocha media se llegó a la conclusión que el radio mínimo es de 190 m. Asimismo se determinó que la mejor solución teórica para el trazado de la aguja es el trazado tangente a la vía directa en el origen de la desviación.

En el caso de trazado secante la condición es que el valor máximo del ángulo de ataque sea el mismo que en el caso de trazado tangente.

# **8.2.2.1. Agujas**

La aguja debe ser conformada en forma tal que la rueda, durante el cambio forzoso de dirección, no pueda montarse ni desviar a la aguja que la guía.

La posición final de la aguja deberá estar lo suficientemente asegurada para que, considerando los esfuerzos y deformaciones, la tolerancia del juego entre aguja y contraaguja nunca pueda alcanzar valores que posibiliten un impacto de la rueda con la punta de la aguja, lo cual sería muy peligroso. Estas condiciones deben cumplirse aún con el máximo de desgaste de ruedas y aguja.

Los aparatos de vía de antiguo diseño, aún en uso, tienen agujas articuladas y rectas, pudiendo ser de arrime o de montar. Este tipo de agujas ha sido reemplazado en casi todo el mundo por agujas elásticas y curvas, las cuales son más estables y además cumplen con los condicionantes planteados, cosa que no ocurre con las articuladas.

Las agujas pueden ser construidas con perfiles comunes o con especiales. Dentro de los perfiles especiales se tienen los de igual altura que el riel contraaguja, obtenido mediante el fresado de rieles comunes, y los de menor altura, además pueden ser simétricos o asimétricos, de alma perpendicular al patín o de alma inclinada, etc. Se los denomina según dichas características como:

- Perfil alto simétrico.
- Perfil bajo simétrico.
- Perfil bajo asimétrico.

Las agujas elásticas están empotradas en el talón por medio de un taco que la vincula a la contraaguja o por silletas especiales con topes que fijan su ángulo de salida. Estas agujas son desarrolladas de manera tal que se logre una fácil maniobra, para ello se rebaja el patín en las proximidades del empotramiento.

Existen distintas soluciones para este tipo de agujas, las hay de un solo perfil como las SOFRERAIL y las de dos perfiles soldados a tope como las UIC 60. Todas estas agujas requieren mucho menos conservación que las articuladas.

# **8.2.2.2. Contraagujas**

Las contraagujas son rieles que pueden ser comunes o especiales, que integran la parte fija del aparato de vía.

Sus características son:

- Fijación robusta a los durmientes para impedir su corrimiento.
- Su maquinado es tal que permite a la aguja ajustarse y protegerse, esto se debe a que la aguja, principalmente la punta, queda cubierta por la contraaguja, lográndose de esta manera evitar ser golpeadas por las pestañas de las ruedas.
- Algunas contraagujas tienen parte del patín rebajado. Esto es parte del tipo de perfil empleado en su fabricación y del tipo de aguja.

Las contraagujas fabricadas con riel común, como es el caso de las de 60 kg/m, están colocadas verticales, su patín no se maquina y está fijado mediante bulones al cojinete de deslizamiento impidiendo el volcamiento de la misma.

En el caso de las contraagujas SOFRERAIL, se usa un perfil especial U60 que tiene el alma inclinada 1:20, al cual se le rebaja el patín en la zona de contacto con la aguja. Su fijación es similar a la anterior.

En todos los casos de contraagujas modernas, se hace un maquinado en el hongo de igual pendiente que en la aguja lo más perfecto entre ambas.

# **8.2.2.3. Tipos de cambios**

Se tienen diferentes tipos de cambios, a saber:

- Tipo A: aguja recta.
- Tipo B: tangente.
- Tipo C: secante.

Cuando se diseña un cambio se parte de la condición de poder ser instalado en curva, esto es posible con los tipos B y C, pero no para los A.

Además, se debe garantizar un espesor mínimo de la aguja cuando comienza a cumplir si misión de guiado.

Las principales características de cada uno de los tipos de cambio se muestran en el siguiente cuadro (ver definiciones de PMA, PRA y  $\theta_0$  en [8.5.3\)](#page-235-0):

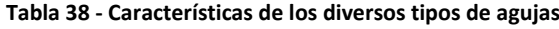

<span id="page-222-0"></span>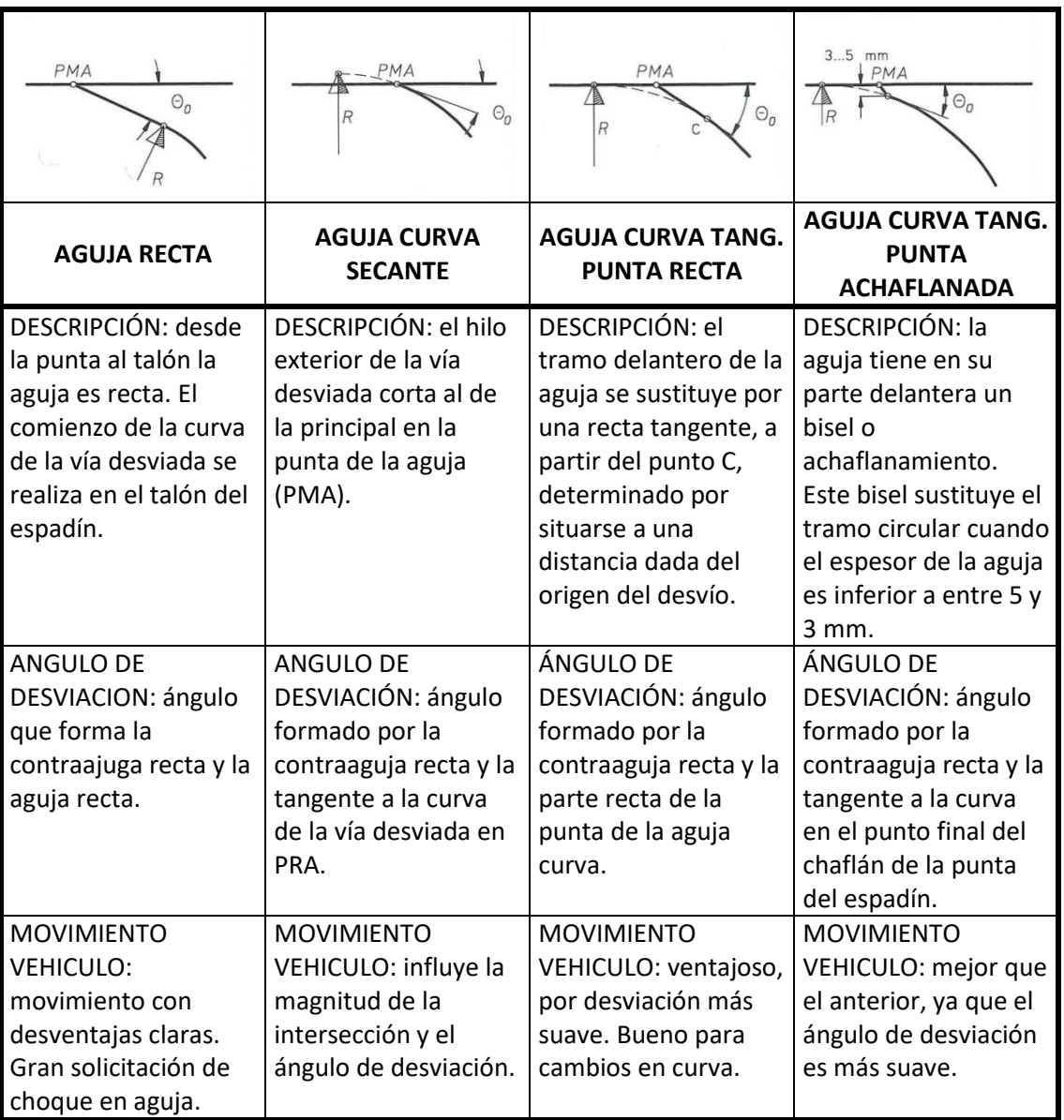

**(García Díaz de Villegas & Rodríguez Bugarín, 1995)**

# **8.2.2.4. Fijación de los cambios**

Dada la particularidad del cambio en el cual se tiene una parte fija y una móvil, se debe diseñar un elemento a colocar entre el durmiente y la aguja y la contraaguja que permita cumplir esa función. Este elemento se denomina cojinete de deslizamiento. El mismo deberá tener una forma tal que sujete fuertemente a la contraaguja y este fijado al durmiente en sus extremos y por otro lado debe tener un sector que de apoyo a la aguja y permita su desplazamiento lateral.

### **Figura 80 - Sección por el cojinete de deslizamiento**

**(JEZ Sistemas Ferroviarios, 2018)**

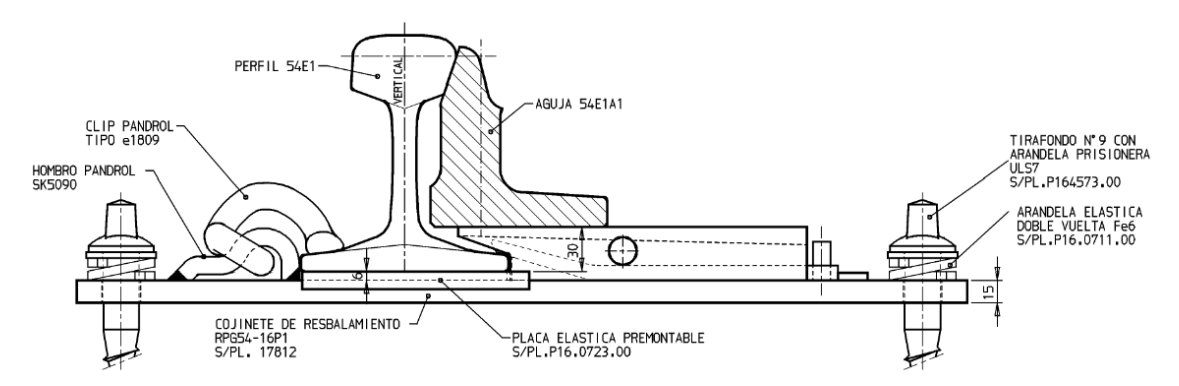

Según el perfil empleado en la construcción de la aguja y de la contraaguja se tendrá diferentes tipos de cojinetes o rodillos.

En cuanto a la fijación de la aguja en su talón se tiene:

- Eclisas, una acodada, que permiten movimiento o bien estar soldadas.
- Taco que puede ser fundido o fabricado con perfiles soldados.
- Silletas especiales con clepes que fijan la aguja y la contraaguja.

Para impedir el movimiento longitudinal de los rieles de aguja y contraaguja se colocan dispositivos en el talón, ya sea entre aguja y contraaguja o entre estas y la silleta.

Otros elementos del cambio son los topes de aguja, los mismos son elementos fijados a la contraaguja y distribuidos entra esta y la aguja, en la zona donde hay movimiento que sirve de apoyo de la aguja para que esta mantenga la alineación correcta cuando está cerrada.

Dado que un cambio está constituido por un par de agujas y que ambas deben ser accionadas en conjunto, se las debe vincular para su accionamiento, esto se logra mediante unas barras de las cuales hay de varios tipos y diferentes formas de tomar las mismas a las agujas.

Según sea el largo de la aguja se deberá poner una o más barras tanto de trocha como de accionamiento, si hay más de una de estas últimas se denomina de ataque múltiple. La barra de accionamiento estará conectada al mecanismo que produce el movimiento del cambio, ya sea este un motor o una marmita.

# **8.2.3. Cruzamiento**

# **8.2.3.1. Concepto y características**

De acuerdo a las necesidades, los cruzamientos son diseñados para cumplir distintos requerimientos. Así se tienen cruzamientos rectos y curvos. Su utilización o elección será en función de las características de la vía donde deban ser instalados.

Al igual que los cambios, los cruzamientos han ido evolucionando con el tiempo, y aún más, ya que existen diseños no convencionales como ser los de corazón móvil. Estas nuevas técnicas permiten aumentar los niveles de confort y seguridad en un punto tan particular de la vía.

Los cruzamientos solucionan la intersección de los rieles que están en un mismo plano. La zona de intersección se denomina corazón. En este lugar, para que la pestaña pueda pasar, los rieles deben tener una discontinuidad llamada laguna.

Cuando una rueda pasa por este lugar, queda sin guiado exterior, por tal razón sobre el otro riel debe colocarse un elemento que obligue al par a continuar con la dirección que traía, este elemento se denomina contrarriel. Por lo expuesto se observa que la parte más comprometida de un cruzamiento es el corazón.

El cruzamiento se caracteriza por el ángulo de las tangentes de las dos ramas de salida en su punto final, expresados como 1:n. Si por razones de trazado especial pueden darse otros ángulos, estos son empleados generalmente en desvíos en plantas industriales.

Esta forma de identificar el cruzamiento no es precisamente el ángulo sino la tangente expresada como número fraccionario. La misma es de uso corriente dada la facilidad que da para identificar en el terreno el ángulo de un aparato de vía.

Hay dos formas de medir el ángulo del cruzamiento que son (ver [Figura](#page-224-0) 81):

- Según la tangente.
- Según la bisectriz.

<span id="page-224-0"></span>Según el método, a igualdad de número fraccionario será distinto el ángulo, así para 1:8 según la tangente el ángulo es 7º,125016 mientras que según la bisectriz es de 7º,152669. Entre los aparatos de vía de antiguo diseño los hay de los dos tipos. En cambio, en los nuevos sólo se emplea la medición por la tangente.

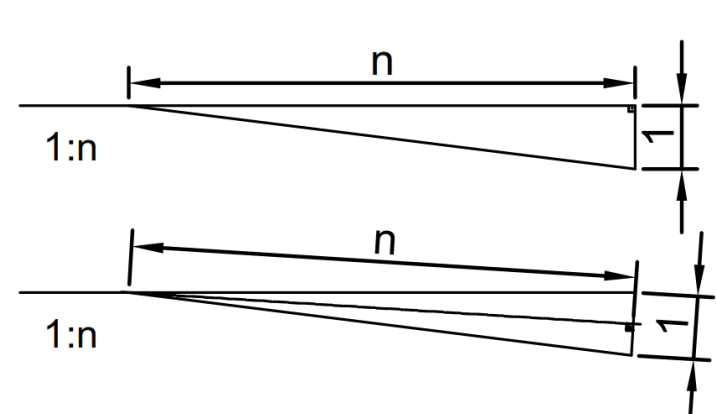

**(Agrim. Scaglia, 2013)**

**Figura 81 - Medición de la tangencia de los aparatos de vía**

Los elementos constitutivos del cruzamiento son:

- Corazón.
- Contrarrieles.
- Rieles de corrida o exteriores.

# **8.2.3.2. Corazón**

Existen distintos tipos de corazón, a saber:

- a) Según sus líneas de rodadura pueden ser: rectos o curvos.
- b) Según el tipo de construcción pueden ser: armados, monoblock, bloque perfil o mixtos.
- **c)** Según su función pueden ser: agudos o simples y obtusos o dobles.

### **Figura 82 - Corazón monoblock**

### **(JEZ Sistemas Ferroviarios, 2018)**

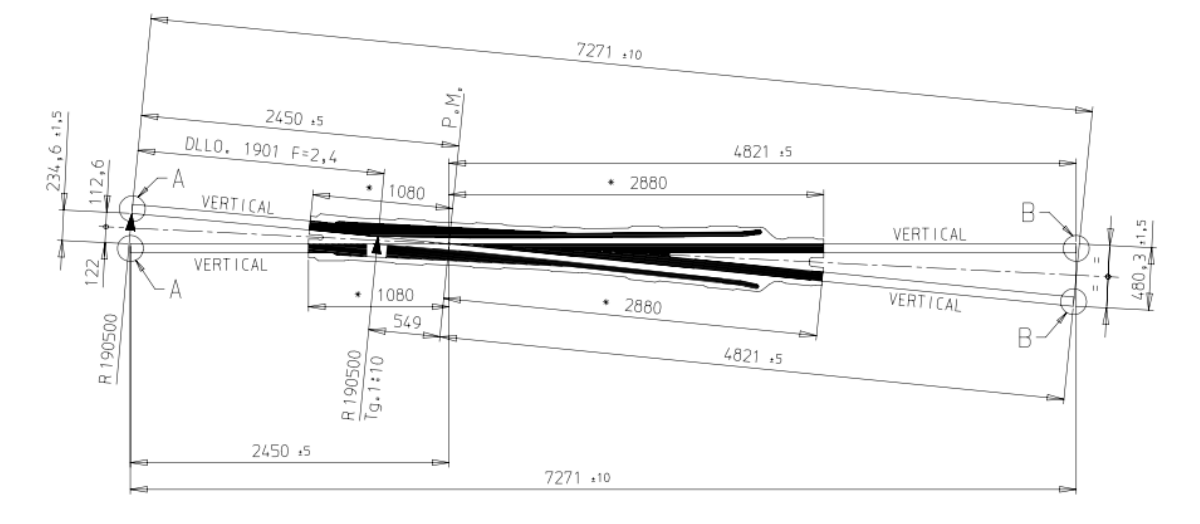

Un corazón es recto cuando ambas ramas del mismo son rectas. Este tipo se emplea en aparatos de vía para playas donde es necesario que sean lo más cortos posible y no se necesite significativa velocidad en la desviada, permitiendo tener mayor longitud de vía de estacionamiento. Los corazones antiguos son todos de este tipo.

El corazón curvo tiene una rama recta y la otra curva y corresponde a la desviada.

Los corazones armados son fabricados con rieles comunes de perfil estándar y son maquinados y ensamblados mediante bulones pasantes. Esta conformación permite su fabricación por talleres con máquinas herramientas comunes. Sus partes constitutivas son:

- Riel punta.
- Riel contrapunta.
- Patas de liebre o riel ala.
- Tacos y bulones.

Los corazones monoblock son de acero al manganeso, fundido en una sola pieza inclusive las patas de liebre. Esta concepción y las características del acero, le confiere gran duración, mayor estabilidad y superior resistencia.

Los corazones de bloque perfil abulonado son fabricados con una pieza maciza de acero aleado que se la mecaniza y que constituyes la punta del corazón y que es soldada eléctricamente por chisporroteo a dos rieles, como así también se le sueldan tacos separadores, luego mediante bulones se une esta pieza con los rieles ala. Estos no son usualmente utilizados en el país.

En cuanto a los corazones según su función se tiene que los agudos o simples son aquellos que tienen una sola punta y se generan donde se cruzan dos rieles opuestos, mientras que los obtusos o dobles tienen dos puntas y surgen del cruce de dos rieles de igual lado.

El diseño de un corazón requiere respetar una serie de parámetros que fueron recomendados por la ORE, el cual se basa en una gran cantidad de ensayos y estudios muy precisos, entre los parámetros básicos se tiene: garganta mínima, ángulo de choque en patas de liebre, rampa de llamada, etc.

Por otro lado, se debe fijar la abertura mínima que permite eclisar el corazón a los rieles que le anteceden y preceden, esto determinará el largo del corazón.

Existen aparatos de vía que tanto el cambio como la zona intermedia tienen los rieles con inclinación, esto obliga a diseñar el corazón con la misma inclinación. Esta disposición sólo se logra sin problemas en los corazones monoblock de acero al manganeso, sin embargo, no aporta mejoras significativas y complica la fabricación de los corazones.

Para tener condiciones favorables en la transposición de la laguna del corazón, es decir cuando la rueda pasa de la pata de liebre a la punta del corazón, se debe reducir al mínimo la garganta del corazón para que la transmisión casi instantánea de la carga, sobre todo con ruedas gastadas, recién se produzca cuando la punta del corazón tenga un ancho suficiente.

Por otro lado, la garganta no debe ser excesivamente estrecha ya que debe permitir lograr una pendiente de entrada de la pata de liebre favorable. Además, debe permitir la inscripción de las ruedas al circular en curva.

En el caso de corazones monoblock se hace un artificio que permite proteger a la punta del impacto por transmisión de carga, el mismo consiste en elevar gradualmente los rieles ala o pata de liebre.

Si se compara un corazón monoblock con uno bloque perfil abulonado surgen las siguientes observaciones:

Corazón monoblock:

- o Desventajas:
	- Más costoso.
	- Desgaste distinto del corazón de los rieles.
	- Sus extremos difíciles de soldar.
	- Más pesados.
- o Ventajas:
	- Poco mantenimiento.
	- **Menor desgaste.**
	- **Mayor estabilidad.**
- Corazón bloque perfil:
	- o Desventajas:
		- Mayor mantenimiento.
		- **Mayor desgaste.**
	- o Ventajas:
		- **Más** liviano.
		- Más económico.
		- Más facilidad para fabricar, sobre todo para casos especiales.
		- Más fácil de curvar.
		- Pueden soldarse y rellenarse con facilidad.

Para vías de gran velocidad (V>160 km/h) se deben evitar juntas y discontinuidades de los rieles, deben eliminarse los contrarrieles de los cruzamientos para evitar las cargas horizontales, en consecuencia, se debe eliminar la laguna del corazón lográndose con ello eliminar también el impacto vertical en la punta.

Esto se logra por dos métodos:

- a) Corazón con punta móvil.
- b) Corazón con patas de liebre móviles.

El caso a) es de fácil construcción, pero no puede utilizarse en todo tipo de aparato de vía ya que requiere vías de conexión largas.

El caso b) tiene las patas de liebre movibles las cuales terminan apoyándose a la punta del corazón, su dificultad es que las patas de liebre deben absorber los esfuerzos transversales producidos por las ruedas y se trata de elementos móviles.

Estos corazones móviles se deben usar indefectiblemente en corazones dobles u obtusos que tengan un ángulo igual o menor al 1:9.

En general en todos los corazones rígidos, se efectúa un rebaje en la cara superior de la punta para disminuir la posibilidad de choque y conseguir un contacto más suave de la rueda.

El corazón es el elemento que está sometido a los mayores esfuerzos por los continuos golpes, en razón de ello se emplean aceros especiales para su fabricación.

Los corazones bloque perfil tienen la punta fabricada en acero resistente al desgaste, tratado térmicamente, con una resistencia a la tracción de 130 a 160 kg/mm<sup>2</sup>.

En el caso de los corazones monoblock son fabricados en acero al manganeso, el cual tiene una gran resistencia al desgaste y tiene la particularidad de endurecerse con el uso (martilleo). Este acero es de estructura austenítica, con 11.5% a 14% de manganeso y 0.95% a 1.3% de carbono más pequeños porcentajes de silicio, azufre y fósforo. Al principio tiene una dureza de 200 HB pero, debido al martilleo de las ruedas, llega a 600 HB en su superficie mientras que en el interior se mantiene como al inicio con gran tenacidad. A medida que se gasta se va endureciendo la superficie. La reparación con relleno debe hacerse respetando sus condiciones particulares.

# **8.2.3.3. Contrarrieles**

La misión de este elemento es guiar el par montado a su paso por la laguna del corazón e impedir el golpe de la rueda con la punta del corazón y también obligar a seguir una dirección predeterminada a la rueda.

Existen de distintos tipos:

- De riel común adosado al riel de corrida.
- De riel común sobre soportes independientes.
- De perfil especial sobre soportes independientes.
- De perfil especial alto sin soportes.
- A nivel del riel de corrida.
- Sobreelevado respecto del riel de corrida.

Dada la función a cumplir, el mismo debe ser ubicado a la par del corazón.

Su forma es la siguiente:

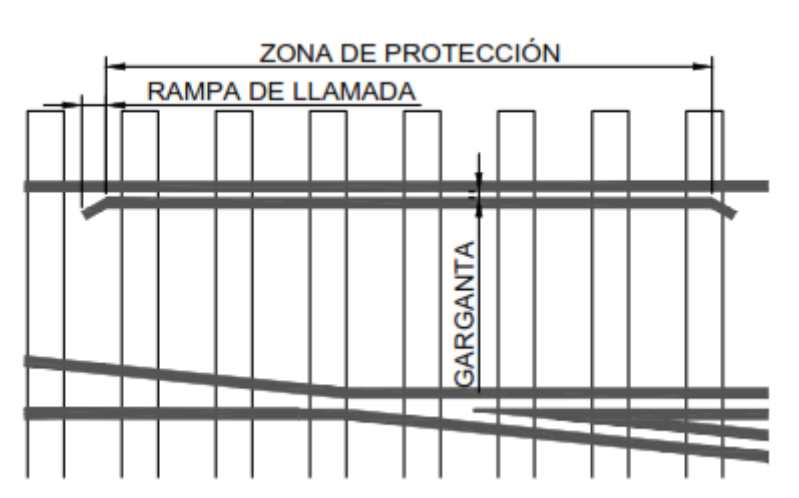

## **Figura 83 - Elementos de los contrarrieles**

La zona de protección debe ser paralela al riel de corrida y ubicada a una distancia de la punta del corazón, llamada cota de protección, tal que las ruedas (aún en condiciones límites de las tolerancias de los elementos que intervienen) no puedan golpear la punta.

La zona de protección debe tener un largo tal que cubra toda la laguna e inclusive la punta del corazón, hasta que esta tenga un espesor tal que pueda resistir cargas.

Las rampas de ambos extremos se hacen con el objeto de atenuar el cambio de dirección del par montado al igual que las patas de liebre. Por tal razón deben diseñarse con pendientes suaves para evitar esfuerzos laterales elevados.

El guiado de la rueda es tanto mayor cuanto más alto está el contrarriel, por tal razón se aconseja elevar el mismo entre 40 y 46 mm siempre y cuando lo permita el gálibo del material rodante.

Tal como se dijo, hay contrarrieles fijos al riel de corrida y otros independientes.

Los primeros tienen la facilidad de su colocación mediante tacos y bulones, pero su desventaja es que cuando se gastan deben ser reemplazados, mientras que los segundos, a medida que se van gastando, se los puede correr manteniendo la garganta dentro de la tolerancia mediante suplementos entre el soporte y el contrarriel. Los soportes pueden ser fundidos o de chapas soldadas. Este último tipo permite ponerlos en curvas ya que se puede dar el sobreancho necesario a la garganta en función del radio.

En el caso de los corazones obtusos o dobles su protección con el contrarriel es una solución especial muy ajustada.

# **8.3.Inscripción en curva de un aparato de vía<sup>26</sup>**

Cuando se tiene que instalar un aparato de vía en una curva es necesario analizar las características geométricas y estructurales del mismo para determinar su posibilidad de inscripción en curva o no.

Un aparato de vía será posible de curvar siempre y cuando el corazón tenga la rama desviada en curva, caso contrario no es factible.

Por otro lado, es más conveniente el curvado de un aparato de trazado tangente que uno secante.

En los gráficos siguientes se puede ver lo expresado, así se puede observar que en uno tangente el triángulo se mantiene invariable ya que se rota con centro en el cruce de ejes por lo tanto el ángulo de salida se mantiene invariable.

1

<sup>&</sup>lt;sup>26</sup> Adaptación de los apuntes de clase de Diseño Geométrico de Vía (Agrim. Scaglia, 2013)

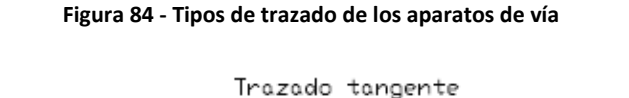

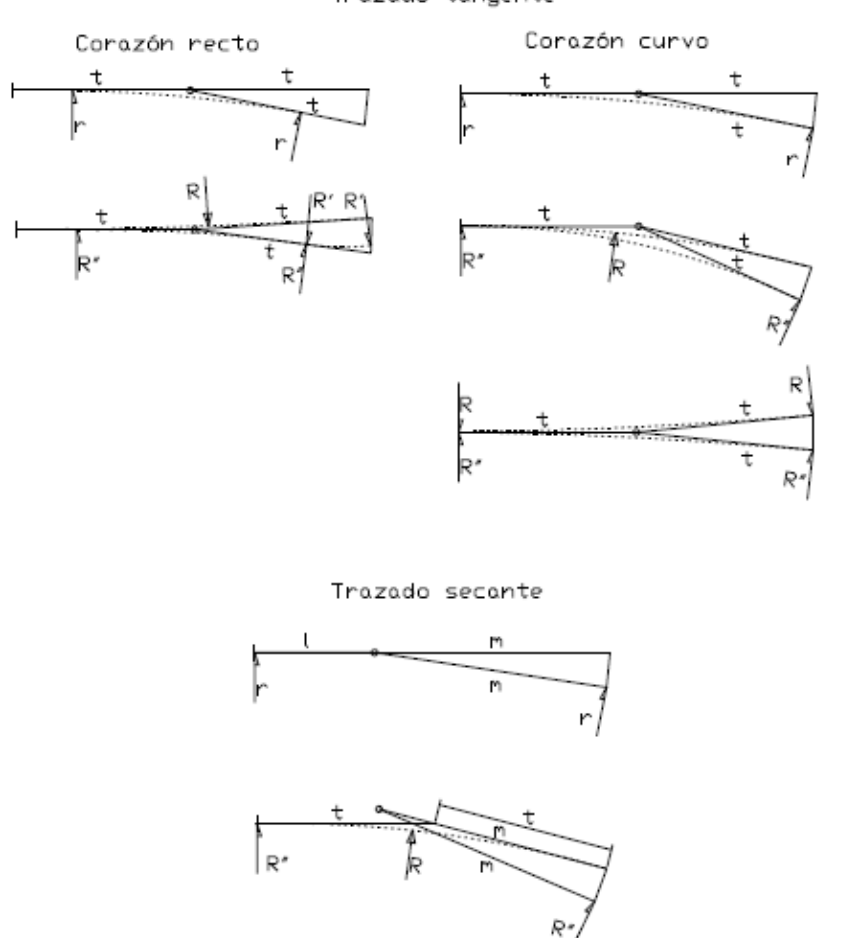

Si en lugar de este aparato de vía con corazón curvo se tiene uno con corazón recto resulta que al curvar con un radio  $R_1$  el aparato de vía, el tramo recto del corazón se curva también en R<sup>1</sup> pero en sentido contrario al R<sup>2</sup> de la rama desviada, ya que las dos ramas del corazón están unidas por tacos, por lo tanto, no resulta posible el curvado de este tipo de aparatos.

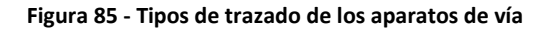

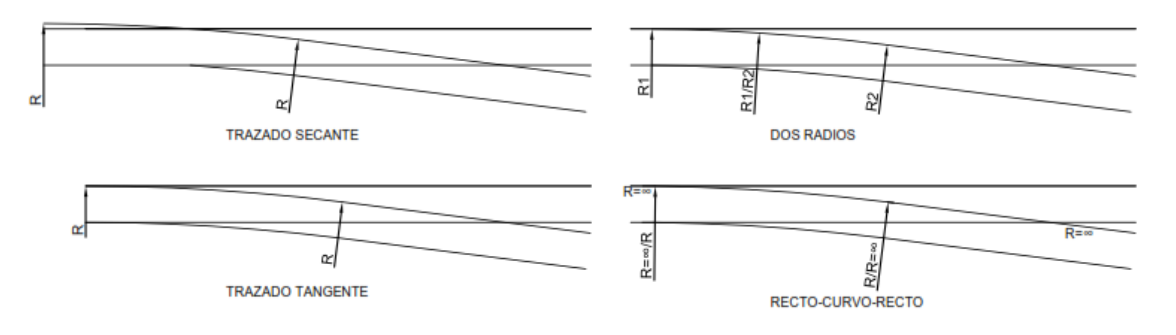

El curvado de los aparatos de vía tienen un límite, en general se pueden doblar hasta tanto no se impongan modificaciones en la trocha ni en las gargantas como así tampoco que el radio de la desviada se reduzca más de lo permitido en esa trocha.

Cuando se curva en el mismo sentido que la desviada se denomina convergente, en el caso contrario se llama divergente.

Al transformar un aparato de vía en convergente, el radio de la desviada se reduce, por lo tanto, no siempre es posible este curvado.

En el caso de uno divergente el radio de la desviada se aumenta. Un caso límite de este tipo es la transformación de una desviación sencilla en simétrica, es decir con las dos ramas con igual radio, pero de sentido opuesto.

Las variaciones en las longitudes se compensan en la zona intermedia de tal forma que ni el cambio ni el cruzamiento se modifican, salvo el curvado.

Los aparatos de vía que en su geometría tengan más de un radio no son tan convenientes para inscribirlos en curvas.

# **8.4.Sobreancho de trocha y peralte<sup>27</sup>**

La vía directa de los aparato de vía, por el hecho de integrar la vía general, debe cumplir sus mismas exigencias en cuanto a trocha, sobreancho y peralte, de acuerdo a lo visto en el punto [5.5.](#page-163-0)

La vía desviada también debe ajustarse a las normas de sobreancho, esto plantea dificultades en aparatos de vía de pequeño radio, pero como la velocidad es en estos casos reducida, se admiten soluciones de compromiso. Cuando es necesario incorporar sobreancho en la desviada, las formas más aceptadas son a través de un trazado secante en la aguja curva o bien mediante un trazado con "vientre de pez" en la contraaguja curva.

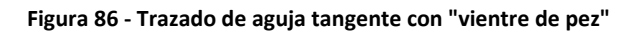

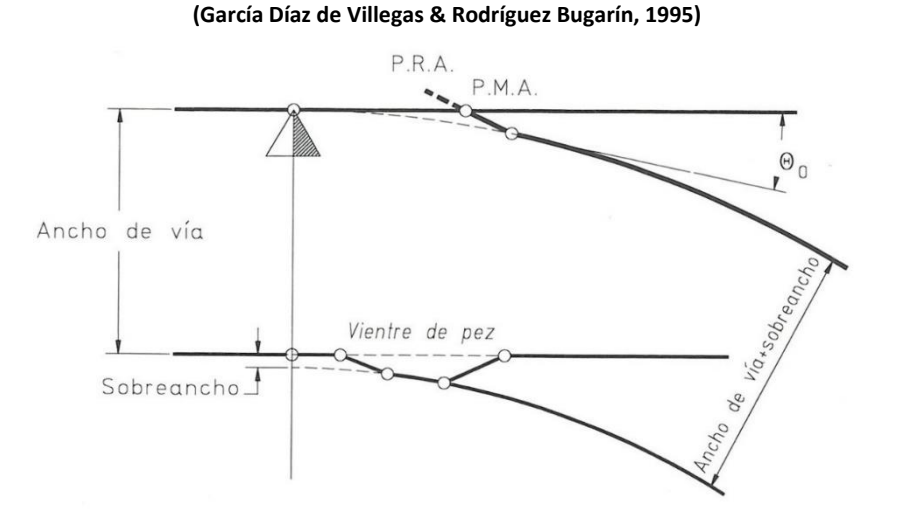

Lo que si ocasiona limitaciones es el peralte en la vía desviada ya que tanto la vía directa como la desviada están asentadas sobre los mismos durmientes, es decir ambas

1

<sup>&</sup>lt;sup>27</sup> Adaptación de los apuntes de clase de Diseño Geométrico de Vía (Agrim. Scaglia, 2013)

vías están en el mismo plano, por lo tanto, si la vía directa tiene peralte automáticamente queda condicionada la desviada.

Existe la posibilidad de jugar dentro de los márgenes de confort, o sea con los límites de insuficiencia de peralte y de aceleración no compensada. Este problema es crucial en enlaces entre vías en curva en las que hay que admitir un contraperalte. La reducción de velocidades constituye la única alternativa posible.

## **8.5.Cálculo de la geometría de un desvío tangente**

A continuación, se procederá al cálculo de las variables geométricas de un desvío.

# **8.5.1. Radio de la desviada**

Tomando como parámetro de diseño que la velocidad de la vía directa es la de la principal, menor a 160 km/h (para velocidades mayores se deben considerar soluciones especiales), resta definir la de la desviada.

En base a dicho parámetro, se definirá el radio de la desviada que será en función de la aceleración transversal sin compensar.

Como se estudió en el punto [3.4.3,](#page-100-0) la normativa argentina no fija valores límites para aparatos de vía. Sin embargo, la normativa europea (UNE-EN 13803:2018) define una insuficiencia de peralte para este tipo de aparato de vía de 110 mm como nominal y de 153 mm como excepcional, aplicables a trocha media. Conforme a lo visto en la [Tabla](#page-110-0)  [14](#page-110-0), resultan aceleraciones sin compensar de  $0.75 \text{ m/s}^2$  nominal y de  $1.05 \text{ m/s}^3$  excepcional.

Luego, el radio deberá ser:

$$
R \ge \frac{V^2}{a_{sc}}
$$

#### **Fórmula 170**

Realizando la conversión de unidades, y adoptando la aceleración sin compensar máxima nominal, tendremos que:

$$
R[m] = \frac{V\left[\frac{km}{h}\right]^2}{9{,}72}
$$

#### **Fórmula 171**

Si consideramos los radios comerciales en uso en Argentina son de 190 m, 300 m y 500 m, tendremos que las velocidades máximas permitidas serán:

### **Tabla 39 - Velocidad máxima de la vía desviada para los radios comerciales**

<span id="page-233-1"></span>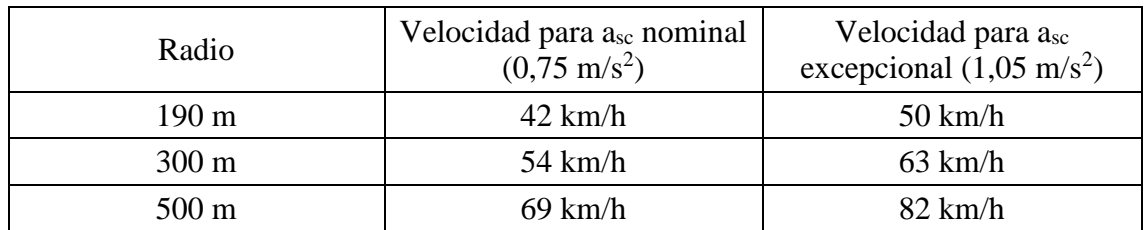

#### **(Ing. Amor, 2021)**

# <span id="page-233-2"></span>**8.5.2. Tangencia<sup>28</sup>**

El ángulo de cruzamiento (α) conseguido viene influenciado por:

- La magnitud del radio de la vía desviada (a mayor radio, menor ángulo de cruzamiento).
- Las condiciones constructivas al final del desvío. Los dos rieles del talón del corazón deben estar a una distancia mínima tal que su fijación independiente sobre el durmiente de junta sea posible. La distancia  $d_{FD}$ ([Figura](#page-233-0) 87) resultante de esta consideración es de aproximadamente 1,95 m para trocha ancha, 1,75 m para media y 1,3 para angosta. En el cálculo de desvíos, en lo que sigue, se supondrá conocida.

### **Figura 87 - Distacia dDF**

**(García Díaz de Villegas & Rodríguez Bugarín, 1995)**

<span id="page-233-0"></span>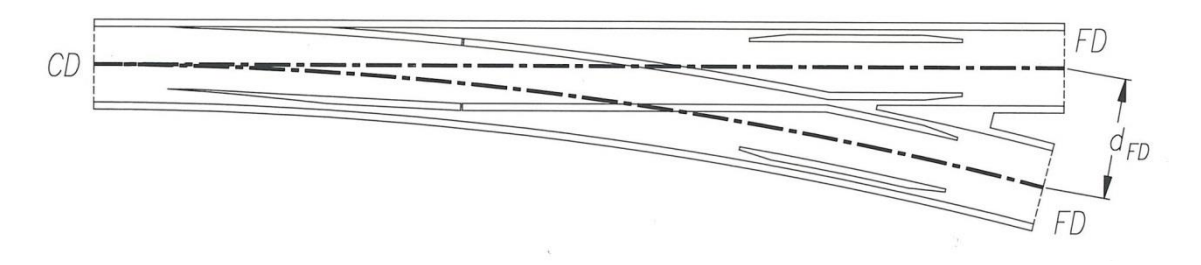

Con el radio elegido de acuerdo con la velocidad admisible exigida en vía desviada, se calcula la tangente del desvío.

1

<sup>&</sup>lt;sup>28</sup> Basado en el libro "Desvíos ferroviarios" - (García Díaz de Villegas & Rodríguez Bugarín, 1995).

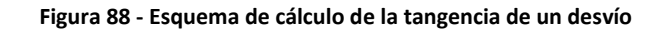

**(García Díaz de Villegas & Rodríguez Bugarín, 1995)**

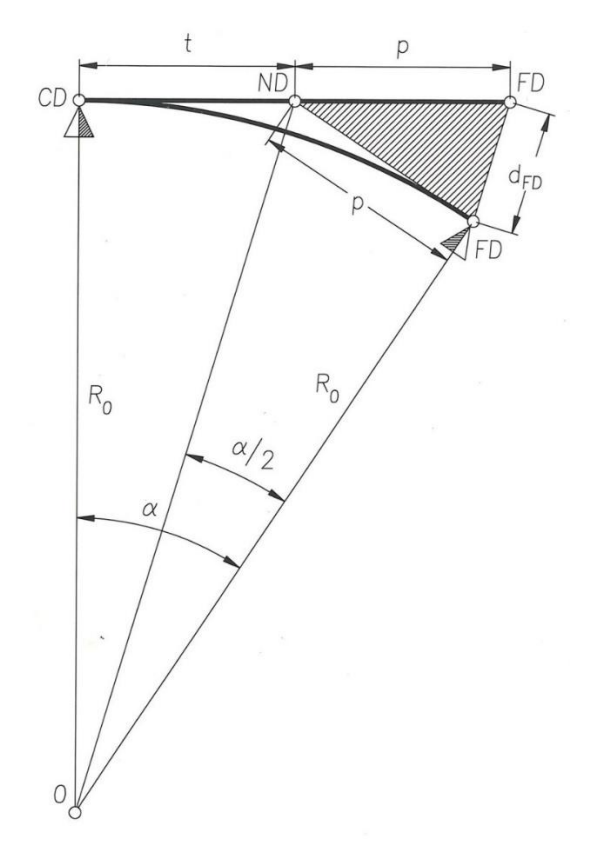

Considerando que:

$$
\tan \alpha = \frac{1}{n}
$$

**Fórmula 172**

<span id="page-234-0"></span>Se obtiene que:

$$
t = \frac{R_0}{2 * n}
$$

**Fórmula 173**

$$
n \approx \sqrt{\frac{R_0}{2 * d_{FD}}}
$$

## **Fórmula 174**

Esta fórmula aproximada nos sirve para realizar un primer tanteo. El índice n, en general, se redondea, puesto que es deseable que sea un número fácil de recordar (en general, se tratará de un número natural).

Con n redondeado, podemos conocer, a través de la [Fórmula 172](#page-234-0) el ángulo de cruzamiento (α) del desvío.

Las tangencias utilizadas en el sistema ferroviario nacional son las que se indican en la siguiente tabla:

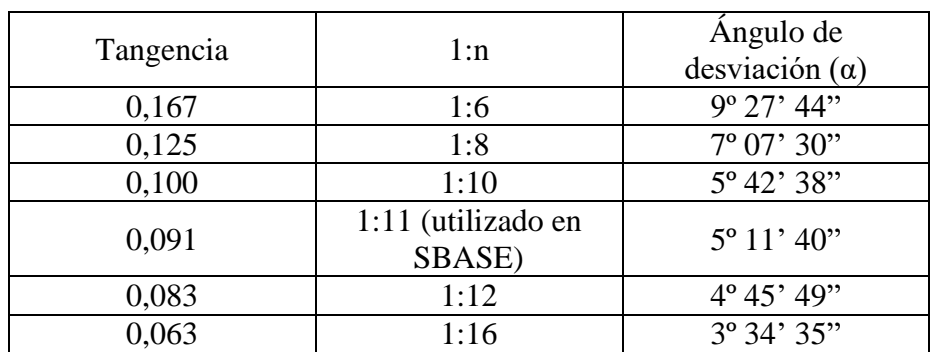

### **Tabla 40 - Tangencias comerciales de los desvíos**

**(Ing. Amor, 2021)**

Considerando los radios indicados en la [Tabla 39](#page-233-1), los valores de d $_{FD}$  vistos en [8.5.2](#page-233-2) y considerando que las tangencias comerciales utilizadas en Argentina indicadas en la, tenemos que:

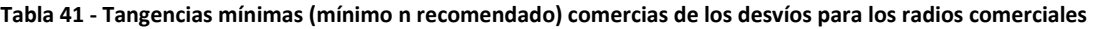

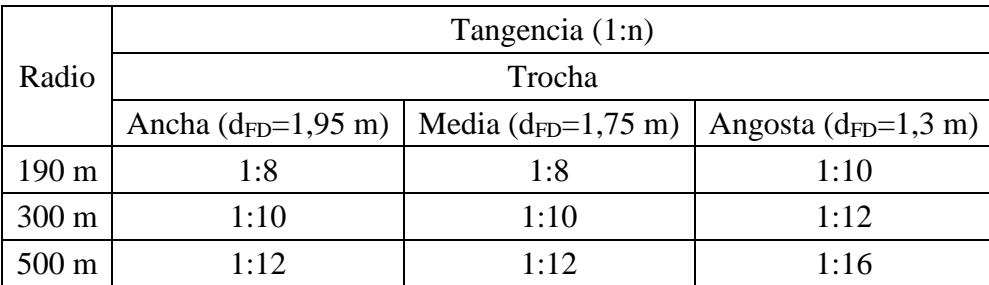

#### **(Ing. Amor, 2021)**

# <span id="page-235-0"></span>**8.5.3. Trazado geométrico de las agujas<sup>29</sup>**

En primer lugar, se definirán los puntos y cotas característicos de las agujas:

- Punta matemática de la aguja (PMA): es el punto teórico de la intersección de las líneas directrices de la vía desviada con la vía directa.
- Punta real de la aguja (PRA): es el extremo real de la aguja recta o curva.
- Ángulo de desviación de una aguja  $(\Theta_0)$ : es el ángulo que forman los ejes de la contraaguja y aguja en un punto característico de esta, determinado según el tipo de aguja (ver Tabla 38 - [Características de los diversos tipos de](#page-222-0)  [agujas](#page-222-0)). Cuanto menor sea éste, más suave será la rodadura; pero, a medida

1

<sup>&</sup>lt;sup>29</sup> Basado en el libro "Desvíos ferroviarios" - (García Díaz de Villegas & Rodríguez Bugarín, 1995).

que disminuye, precisa aumentar la longitud de las agujas, cuya maniobra se hace más difícil y su punta más delicada.

**Figura 89 - Aguja de trazado tangente**

**(García Díaz de Villegas & Rodríguez Bugarín, 1995)**

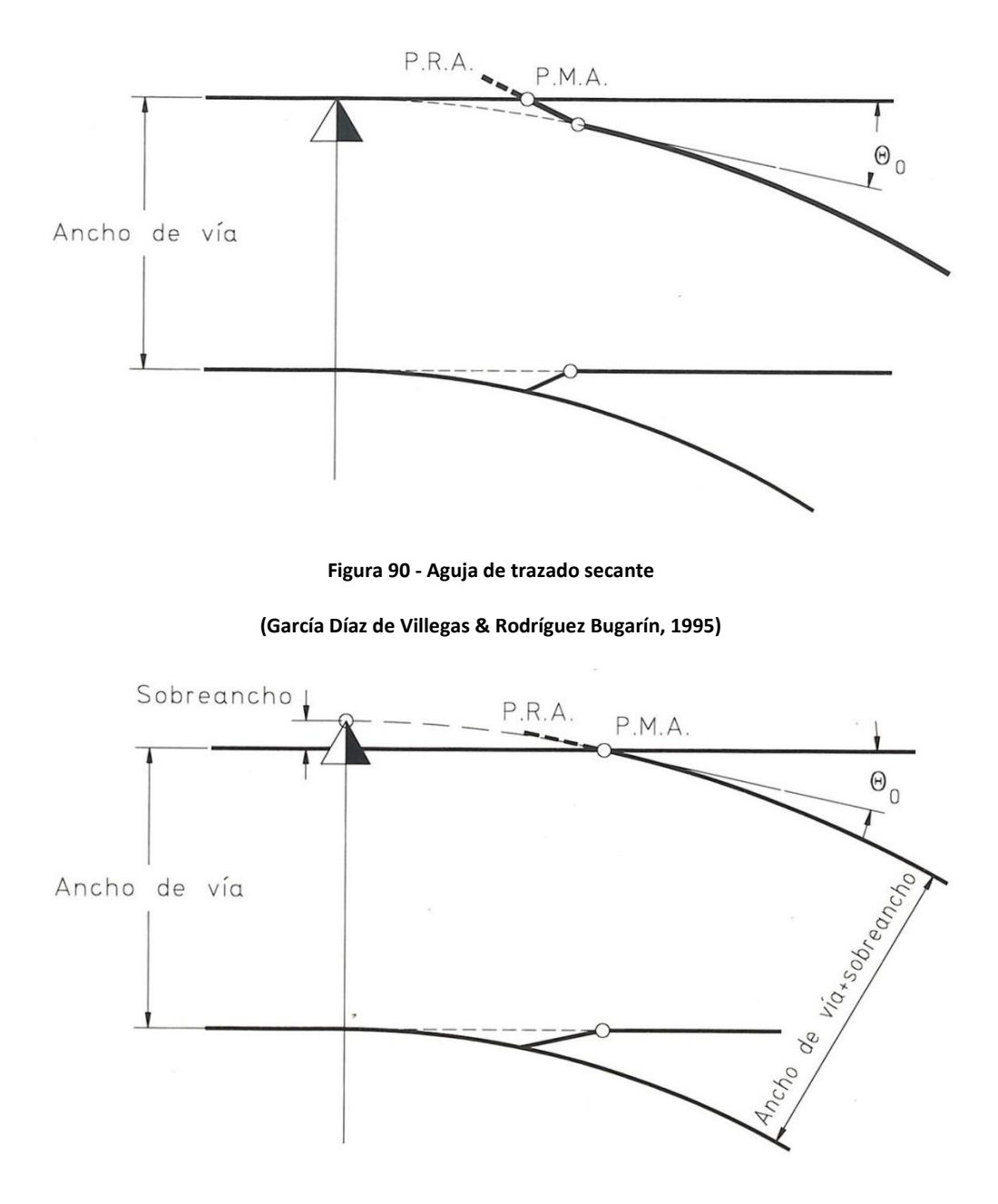

Garganta de libre paso  $(Z_d)$ : en un cambio, es la distancia mínima obtenida entre la aguja abierta y la contraaguja adyacente. Esta cota debe ser superior o igual al valor obtenido según la siguiente ecuación:

$$
a - Z_d = S - D
$$

**Fórmula 175**

O también:

$$
a - Z_d = A_R + D
$$

## **Fórmula 176**

En estas ecuaciones las medidas correspondientes al vehículo se miden sobre un plano situado a 10 mm bajo el plano de rodadura y las relativas a la vía sobre un plano situado a 14 mm bajo el borde superior del riel. En Argentina la garganta de libre paso está normada en 55 mm más el sobreancho de trocha en caso que corresponda.

Esto resulta en las siguientes cotas de protección de la aguja:

- Trocha ancha: 1621 mm.
- Trocha media: 1380 mm.
- Trocha angosta: 945 mm.
- Carrera de la aguja  $(Z_z)$ : amplitud del movimiento de una aguja en el punto de ataque de la barra de maniobra entre sus posiciones abierta y aplicada.
- Carrera en la punta de la aguja  $(Z_a)$ : amplitud del movimiento total de una aguja medido en su punta real, entre sus posiciones acoplada y separada de su respectiva contraaguja.

### **Figura 91 - Cotas de un cambio**

## **(García Díaz de Villegas & Rodríguez Bugarín, 1995)**

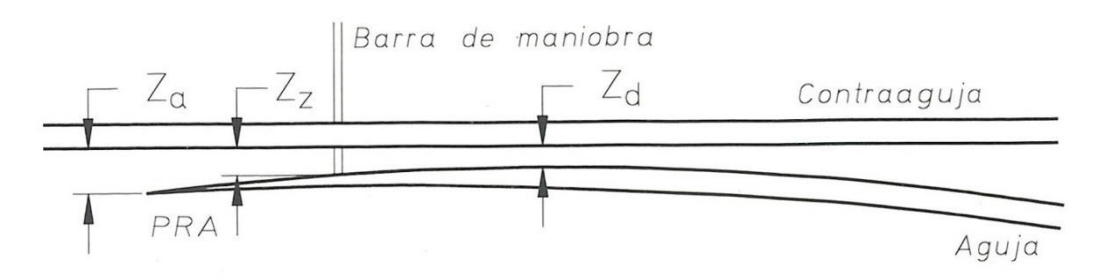

Se debe garantizar además un espesor mínimo de la aguja cuando comienza a cumplir su misión de guiado.

Considerando esto, para las agujas de perfil alto simétrico, perfiladas mediante el fresado de rieles, la punta matemática de la punta real se distancia en la siguiente longitud:

$$
l = \sqrt{e^2 + 2 * e * R}
$$

## **Fórmula 177**

Siendo:

- e: el espesor de la aguja (habitualmente entre 2 mm y 6 mm).
- R: el radio de la desviada.

Para los radios comerciales utilizados en Argentina, considerando un espesor de aguja de 4 mm, resultan las siguientes longitudes:

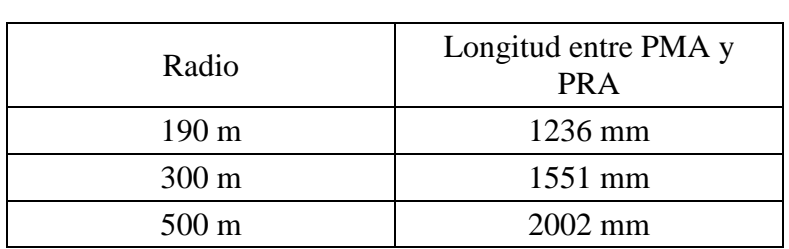

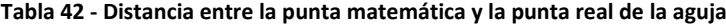

**(Ing. Amor, 2021)**

Para el caso de perfiles asimétricos, estas longitudes dependerán de las características adoptadas por cada fabricante.

# **8.5.4. Principales cotas de los cruzamientos<sup>30</sup>**

# **8.5.4.1. Desvío tangente con cruzamiento curvo**

En la [Figura](#page-239-0) 92 se representan las cotas principales a determinar. De dicha figura, mediante relaciones geométricas elementales, es inmediato deducir las siguientes expresiones:

$$
\tan \alpha = \frac{1}{n}
$$

**Fórmula 178**

$$
t = p = R_0 * \tan \frac{\alpha}{2}
$$

**Fórmula 179**

1

<sup>30</sup> Adaptación del libro "Desvíos ferroviarios" (García Díaz de Villegas & Rodríguez Bugarín, 1995)

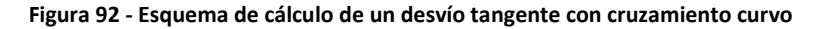

<span id="page-239-0"></span>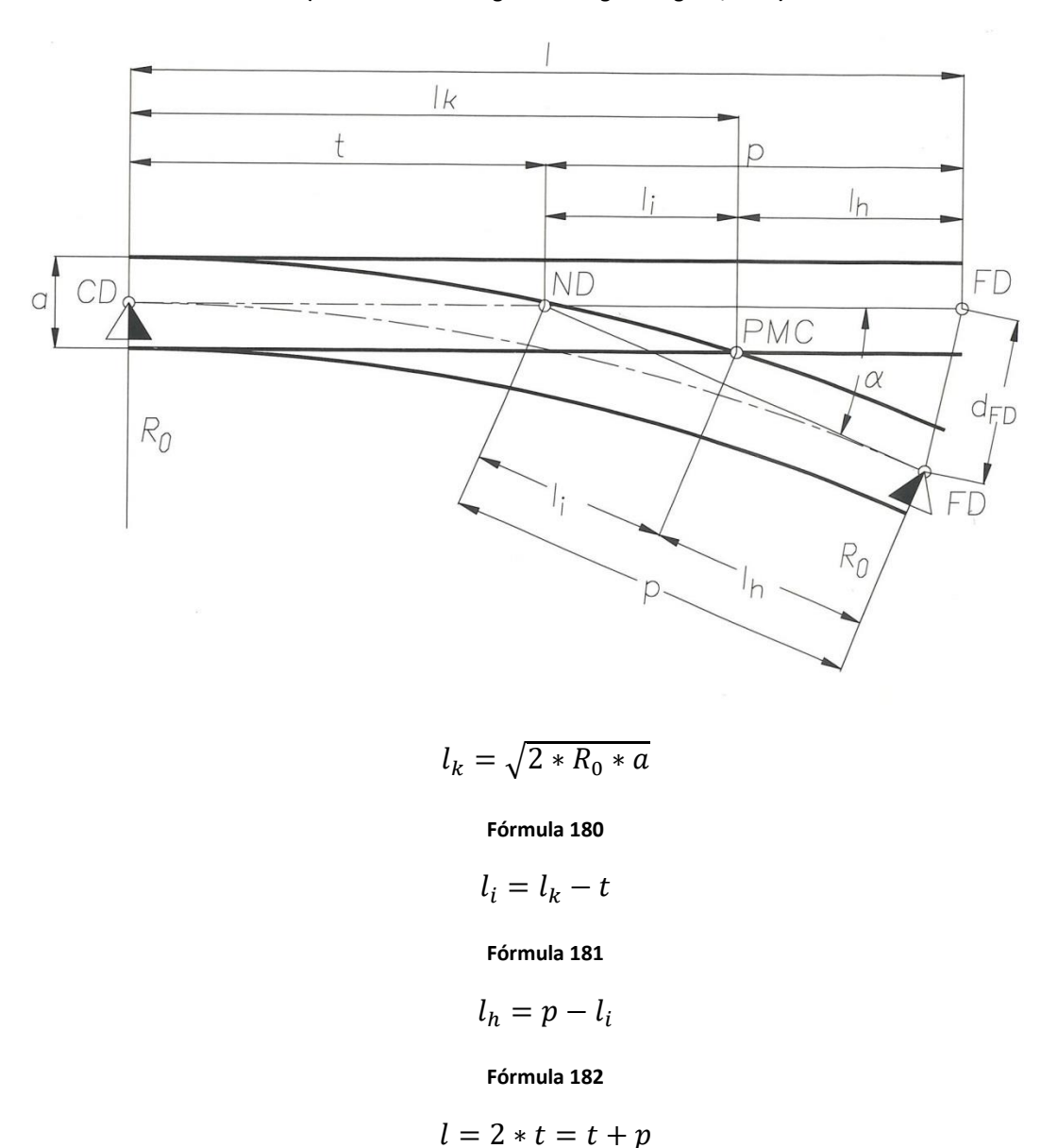

**(García Díaz de Villegas & Rodríguez Bugarín, 1995)**

**Fórmula 183**

$$
d_{FD} = 2 * p * \text{sen} \frac{\alpha}{2}
$$

**Fórmula 184**

# **8.5.4.2. Desvío tangente con cruzamiento recto**

Como puede apreciarse en la [Figura](#page-240-0) 93, la curva de la vía desviada no llega hasta la punta matemática del corazón, continuándose a partir del final de la misma con un tramo recto. Como ocurría en el caso anterior, de la figura citada, y mediante relaciones geométricas elementales, es inmediato deducir las siguientes expresiones:

**Figura 93 - Esquema de cálculo de un desvío tangente con cruzamiento recto**

**(García Díaz de Villegas & Rodríguez Bugarín, 1995)**

<span id="page-240-0"></span>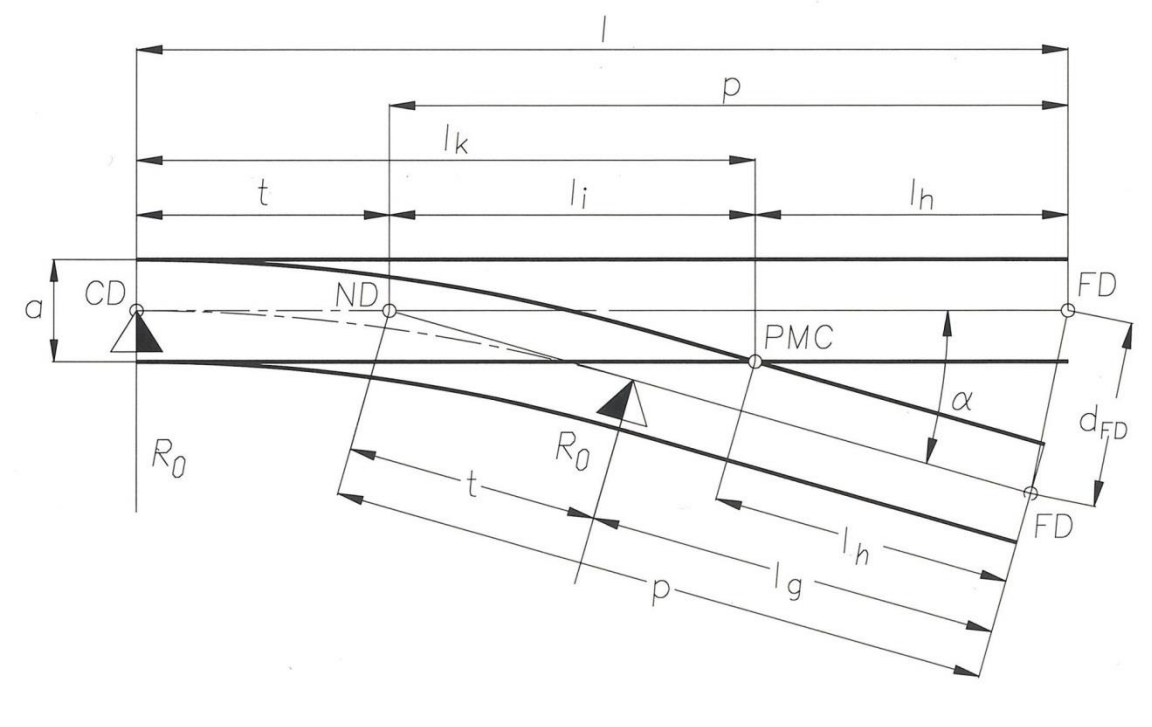

$$
\tan \alpha = \frac{1}{n}
$$

**Fórmula 185**

$$
t = R_0 * \tan \frac{\alpha}{2}
$$

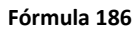

**Figura 94 - Detalle de la zona central de un cruzamiento recto**

<span id="page-241-0"></span>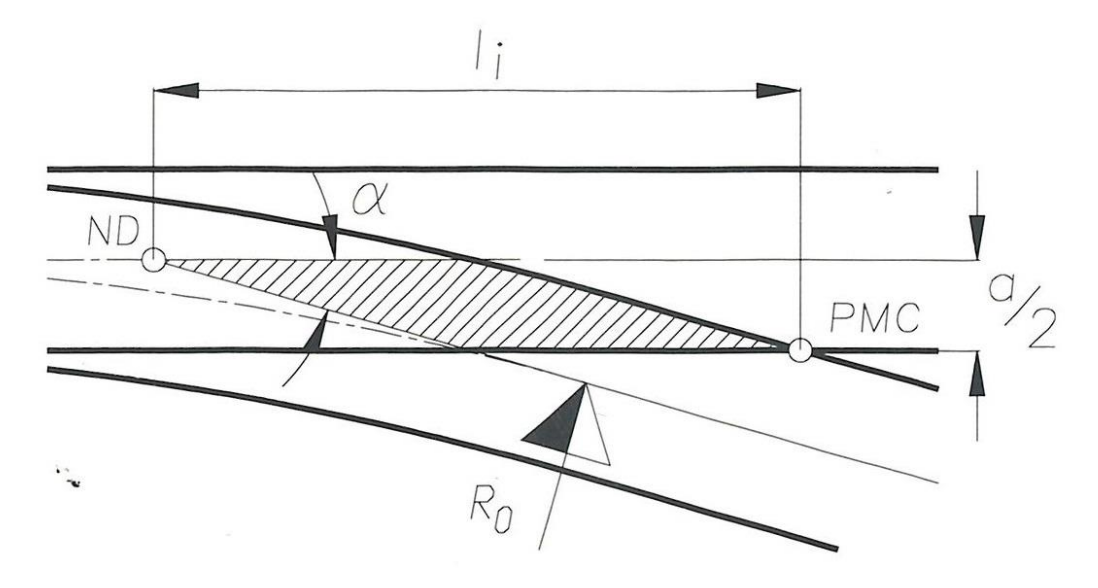

**(García Díaz de Villegas & Rodríguez Bugarín, 1995)**

Consideremos el esquema planteado en la [Figura](#page-241-0) 94, detalle de la zona central de la [Figura](#page-240-0) 93. De la figura se deduce:

$$
\tan \alpha = \frac{\frac{a}{2}}{l_i} \Rightarrow l_i = \frac{a}{2 \cdot \tan \frac{\alpha}{2}}
$$

**Fórmula 187**

 $l_k = l_i + t$ 

**Fórmula 188**

$$
p = \frac{d_{FD}}{2 * \sin \frac{\alpha}{2}}
$$

**Fórmula 189**

$$
l = t + p
$$

**Fórmula 190**

$$
l_h = p - l_i
$$

#### **Fórmula 191**

Como se desprende de la [Figura](#page-239-0) 92 y la [Figura](#page-240-0) 93, la condición para determinar si un desvío tangente es de cruzamiento recto o curvo es que l<sub>i</sub> sea mayor o menor que t, respectivamente. O lo que es lo mismo:

## $l_k > 2t$   $\Rightarrow$  Cruzamiento recto

### **Fórmula 192**

## $l_k \leq 2t \Rightarrow Cruzamiento curvo$

#### **Fórmula 193**

En la siguiente tabla se muestran las mínimos tangencias para que un cruzamiento sea recto.

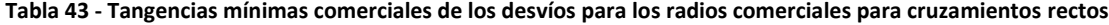

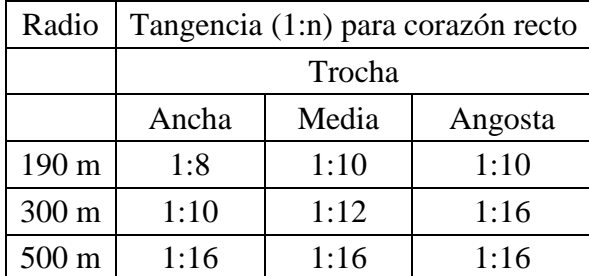

### **(Ing. Amor, 2021)**

# **8.5.5. Geometría del corazón<sup>31</sup>**

Con el fin de proteger la punta del corazón se debe brindar de un ancho mínimo a la misma.

La distancia entre la punta matemática del corazón y la punta real del corazón estará dada por:

$$
dist(PMPR) = \frac{e_{PR}}{2 * \operatorname{sen} \frac{\alpha}{2}}
$$

**Fórmula 194**

Siendo:

1

- $e_{PR}$ : espesor de la punta real del corazón (se adopta entre 15 mm y 40 mm según el fabricante y las características del cruzamiento).
- α: ángulo de cruzamiento.

La longitud total del corazón l<sub>t</sub> ([Figura](#page-243-0) 95) está condicionada por la abertura mínima d, que se necesita para hacer físicamente posible el eclisado (provisorio o definitivo) o la soldadura con los rieles colaterales.

<sup>31</sup> Basado en el libro "Desvíos ferroviarios" (García Díaz de Villegas & Rodríguez Bugarín, 1995)

**Figura 95 - Cotas en la zona del cruzamiento**

### **(García Díaz de Villegas & Rodríguez Bugarín, 1995)**

<span id="page-243-0"></span>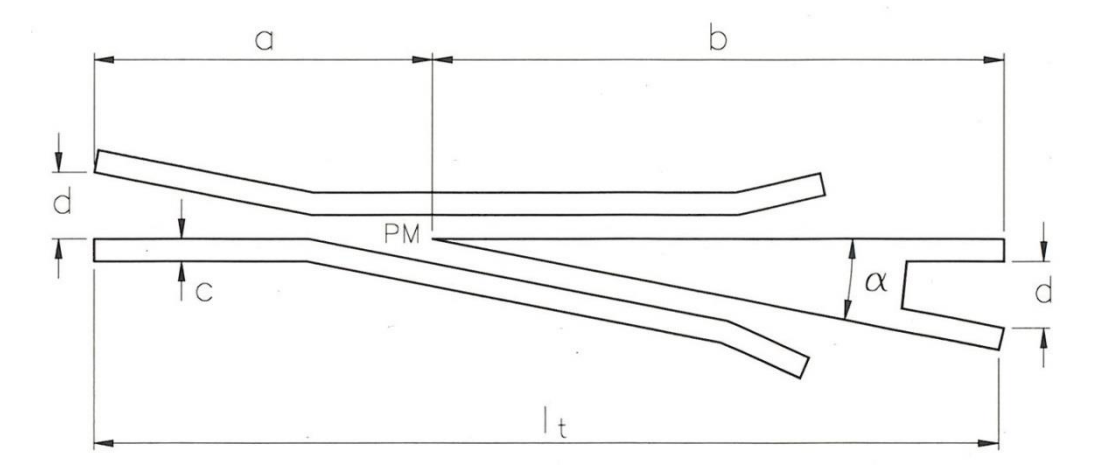

Según esto, y conocida dicha distancia, las longitudes a, b y  $l_t$  serán:

$$
a = \frac{d}{\tan \alpha}
$$

**Fórmula 195**

$$
b = \frac{d + 2 * c}{\tan \alpha}
$$

**Fórmula 196**

$$
l_t = \frac{2*(d+c)}{\tan \alpha}
$$

**Fórmula 197**

Siendo c el ancho de los hongos de los rieles.

# **8.5.6. Geometría de los contrarrieles<sup>32</sup>**

La entrecalle h se determina imponiendo el condicionante de que al hacer contacto la rueda contra el contrarriel se evite el contacto de la rueda opuesta con la punta de corazón, para evitar el deterioro de aquella (condición de la cota de protección, L). Así:

$$
h
$$

#### **Fórmula 198**

Siendo:

- a: la trocha.
- $A_R$ : la cota del calado.

1

<sup>32</sup> Basado en el libro "Desvíos ferroviarios" - (García Díaz de Villegas & Rodríguez Bugarín, 1995).

D: el espesor de la pestaña.

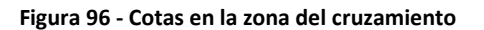

**(García Díaz de Villegas & Rodríguez Bugarín, 1995)**

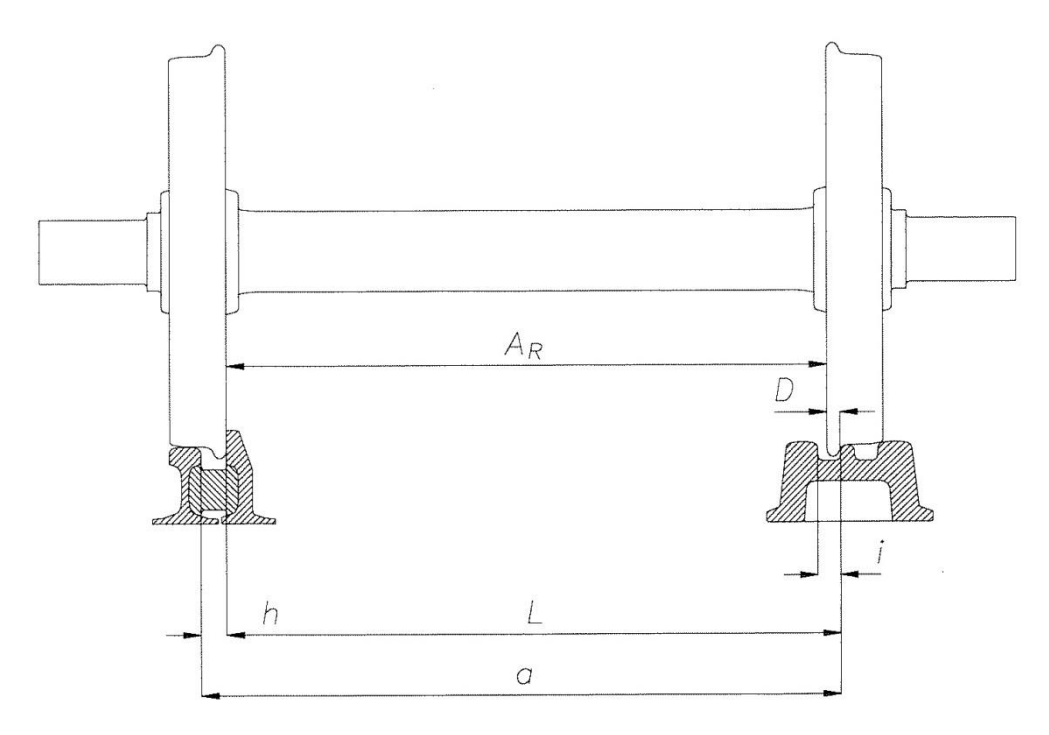

En la desigualdad anterior deben tomarse los valores de la cota del calado (AR) y del espesor de la pestaña (D), más desfavorables para su cumplimiento, es decir, los más altos dentro de las tolerancias admisibles.

Por lo que se refiere a la entrecalle corazón – pata de liebre, i, conviene reducirla lo máximo posible para aumentar el camino de rodadura ofrecido a la llanta en el paso de la pata de liebre a la punta del corazón, o viceversa. No obstante, su valor queda limitado por la desigualdad:

# $i > L - A_{\rm p}$

### **Fórmula 199**

Siendo esta la condición de encaje interior del par montado.

Es decir, la entrecalle pata de liebre – corazón (i) es independiente de la trocha, debiendo únicamente ser mayor que el espesor de la pestaña de la rueda (D). No obstante, en los corazones curvos, cuando el arco de la vía desviada afecta a todo el corazón, la entrecalle debe tener un sobreancho igual al que corresponde a la vía desviada, según su radio.

La normativa argentina establece los siguientes valores de la cota de protección del corazón y de cota de libre paso:

- Protección de punta (L) = Trocha nominal 39 mm, con tolerancias de  $+0/-3$  mm.
- Cota de libre paso = Trocha nominal 78 mm, con tolerancias de  $+0$ /-6 mm.

Resultando los siguientes valores para las trochas más usuales:

**Tabla 44 - Cota de protección de corazón de cruzamiento o cruces y cota de libre paso de los corazones de cruces según la NTVO Nº 17**

|                                                                   | <b>TROCHA</b> |      |      |      |      |      |      |      |      |
|-------------------------------------------------------------------|---------------|------|------|------|------|------|------|------|------|
| <b>DESIGNACION</b>                                                | 1676          |      |      | 1435 |      |      | 1000 |      |      |
|                                                                   | Máx.          | Nom. | Mín. | Máx. | Nom. | Mín. | Máx. | Nom. | Mín. |
| Cota de<br>protección de<br>corazón de<br>cruzamiento o<br>cruces | 1637          | 1637 | 1634 | 1396 | 1396 | 1393 | 961  | 961  | 958  |
| Cota de libre<br>paso de los<br>corazones de<br>cruce             | 1598          | 1598 | 1592 | 1357 | 1357 | 1351 | 922  | 922  | 916  |

La longitud de la laguna, l, tiene por valor aproximado:

$$
l = \frac{i + e_{PR}}{\operatorname{sen} \alpha}
$$

**Fórmula 200**

$$
l = \frac{i}{\operatorname{sen} \alpha} + dist(PMPR)
$$

**Fórmula 201**

Siendo:

- i: entrecalle punta de corazón pata de liebre.
- $e_{PR}$ : espesor de la punta real del corazón.
- α: ángulo de cruzamiento.

El contrarriel debe estar centrado con respecto al punto medio de la laguna del corazón. Por otra parte, se debe lograr la condición de cierta suavidad en la variación de la geometría del contrarriel. Ya que la manera de guiar el eje es por contacto de una de sus ruedas con el contrarriel, la velocidad lateral del eje dependerá de su velocidad de avance y de la relación de apertura del contrarriel (definida por el ángulo β), señalada en la [Figura](#page-246-0) 97. En general, para las velocidades menores a 140 km/h, la relación de apertura es de 1:100.

#### **Figura 97 - Cota de los contrarrieles**

**(García Díaz de Villegas & Rodríguez Bugarín, 1995)**

<span id="page-246-0"></span>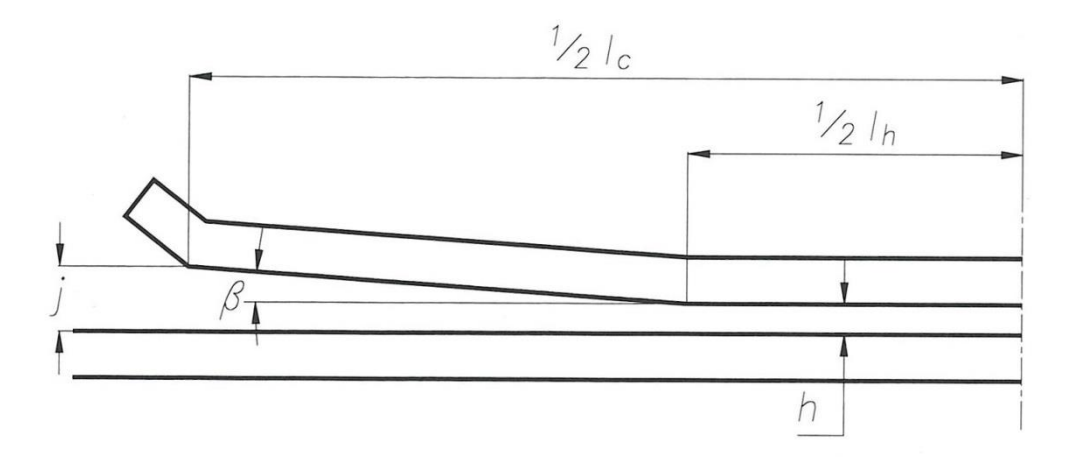

La longitud del contrarriel queda así determinada sin más que conocer la entrecalle a la entrada del contrarriel, j (un valor habitual es 60 mm). En la zona enfrentada a la laguna, la entrecalle ya la hemos calculado anteriormente (h), para proteger la punta del corazón y evitar el encajamiento del eje. Es usual mantener esta entrecalle constante, en una longitud (lh) comprendida entre los 700 y los 1500 mm. Así, la longitud total del contrarriel, l<sub>c</sub>, será:

$$
l_c = l_h + 2 * \frac{j - h}{\tan \beta}
$$

### **Fórmula 202**

Donde lh, j y h están en milímetros.

# **8.5.7. Desvíos con la vía principal en curva**

Si un aparato de vía está instalado en una vía con peralte se debe verificar que la insuficiencia o exceso de peralte en la rama desviada esté dentro de los valores permitidos, de acuerdo a lo mostrado en el punto [3.4.3.](#page-100-0) Si no se cumple se debe reducir el peralte en la vía directa, reducir la velocidad o instalar otro aparato de vía de distinto ángulo.

En caso que fuese necesario incluir una variación de peralte dentro del aparato de vía o en su entorno, se debe limitar la misma según lo visto en el punto [3.4.4.](#page-111-0)

El cálculo de los radios es el siguiente:

Convergente:

$$
R_2 = \frac{R_0 * R_1 + t^2}{R_1 - R_0} \approx \frac{R_0 * R_1}{R_1 - R_0}
$$

**Fórmula 203**

## Siendo:

- R<sub>0</sub>: el radio de la desviada original.
- R1: el radio del eje de vía donde se inscribió el aparato de vía.
- R2: el radio de la desviada luego del curvado.

## **Figura 98 - Esquema de desvío curvo convergente**

## **(ADIF, 2003)**

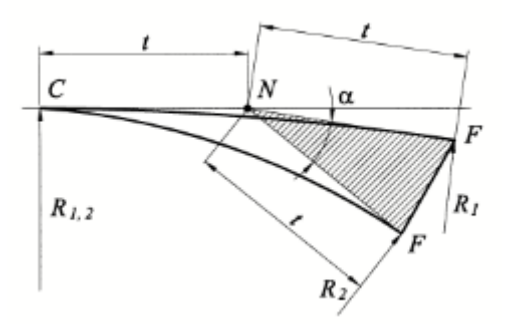

• Divergente:

$$
R_2 = \frac{R_0 * R_1 - t^2}{R_0 + R_1} \approx \frac{R_0 * R_1}{R_0 + R_1}
$$

### **Fórmula 204**

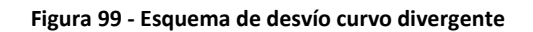

## **(ADIF, 2003)**

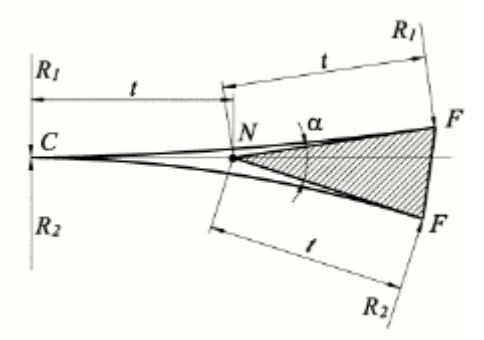

# **9. Estaciones y playas ferroviarias<sup>33</sup>**

La circulación de trenes por una vía produce la necesidad de contar, en determinados puntos de la red, con estaciones y desvíos de cruce. Según sea la distribución de sus instalaciones serán adecuadas para un determinado fin.

Así podemos clasificar las estaciones por las características de su circulación o por las cargas transferidas en las mismas.

Según sean la importancia y características de una estación se tienen: empalmes, estación de pasajeros intermedia o terminal, de clasificación, de formación, de carga específica, etc.

En general en las mismas las vías son paralelas y con los enlaces y desvíos en función de las operaciones a llevar a cabo: maniobras, depósito de materiales, formación o descomposición, recepción y expedición de trenes.

Como premisa fundamental se tiene que toda playa o estación donde se tendrán trenes detenidos el gradiente debe ser nulo o como máximo recomendado del 1‰.

Estos haces de vías se dotan de las necesarias comunicaciones para el paso de unas a otras de las vías del haz, el cruzamiento de todas o parte de estas y el alcance con otros haces próximos o con las vías de maniobra o la entrada y salida de la estación.

Para el diseño de una estación o de una playa se debe requerir en primer término cuales son las necesidades operativas que se tiene previsto desarrollar en la misma, como así también de las dimensiones del predio donde se la deba diseñar.

Para el caso de estaciones de pasajeros se debe saber, además, la longitud de andén tanto para el período inicial de operaciones como del futuro ya que se puede tener previsto un aumento de coches en la formación. También si trata de tener andenes elevados o bajos ya que difiere la distancia entre borde de andén y eje de vía, si debe haber vías de pasada, de depósito y de trasbordo, espacios para edificios e instalaciones complementarias, ancho de andenes en función del movimiento de pasajeros, etc.

La configuración más simple para estaciones y desvíos de cruce son aquellas instaladas en vía sencilla en la cual forzosamente se debe construir una vía segunda para el cruce de trenes, en el caso de estaciones con mayor intensidad de trenes se deberán agregar más vías.

Cuando para el cruce de dos trenes en una estación o desvío se debe detener a uno de ellos o a los dos, se está en el caso de un cruce pasivo. La longitud de la vía segunda debe ser tal que acepte un tren completo (el más largo), normalmente está entre los 600 y los 1800 m.

1

<sup>33</sup> Basado en los "Apuntes de clase" - (Agrim. Scaglia, 2013)

En el caso que ninguno de los dos trenes se deba detener se debe contar con un desvío dinámico. Esto implica tener una vía segunda con una longitud tal que, en función de las velocidades desarrolladas en el sector y del sistema de señalamiento, permita cruzar dos trenes con esas velocidades y con el máximo de seguridad.

En el caso de playas de carga además de las condiciones operativas, se deben conocer las características de las instalaciones a montar y que operen sobre los trenes, todas las cuales serán función de las cargas que se pretenden transferir en la misma (granos a granel, líquidos, minerales, contenedores, talleres de mantenimiento, depósito de material rodante, etc.).

Desde el punto de vista del trazado no es indiferente la forma en que las vías del haz derivan del tronco común ni la que adquiere el haz en su desarrollo. En primer lugar, debe atenderse a la obtención de un máximo aprovechamiento de la superficie disponible tanto en el número como en la longitud de las vías a instalar, teniendo en cuenta que en la mayoría de los casos dicha superficie se encuentra configurada por límites muy difíciles o imposibles de rebasar. Tanto en las vías de estaciones utilizadas para la recepción y apartado de trenes como en las que constituyen los haces de vías, es interesante determinar la longitud de vía útil o libre, medida entre los puntos de libranza de gálibo entre dos vías contiguas.

El punto de libranza queda determinado por el primer punto de intersección de los gálibos de obra fija de cada una de las ramas del aparato de vía. Este punto se señaliza mediante una estaca, llamada estaca de libranza.

La distancia del punto de libranza a la punta matemática de la aguja está dada por la siguiente expresión:

$$
P_L = R * \tan\frac{\alpha}{2} + \frac{Ancho\ gálibo}{2 * \sin\frac{\alpha}{2}}
$$

### **Fórmula 205**

Para los radios y tangencias más habituales la longitud entre la punta matemática de la aguja y el punto de libranza para cada trocha es la indicada en la [Tabla 45](#page-250-0).

| Trocha ancha y media | Tangencia |      |                               |  |  |
|----------------------|-----------|------|-------------------------------|--|--|
| Radio                | 1/8       | 1/10 | 1/12                          |  |  |
| $190 \text{ m}$      |           |      | $45,63$ m $51,63$ m $58,43$ m |  |  |
| $300 \text{ m}$      |           |      | $52,47$ m $57,12$ m $63,01$ m |  |  |
| $500 \text{ m}$      |           |      | 64,92 m 67,09 m 71,33 m       |  |  |

<span id="page-250-0"></span>**Tabla 45 - Distancia entre la punta matemática de la aguja y el punto de libranza**

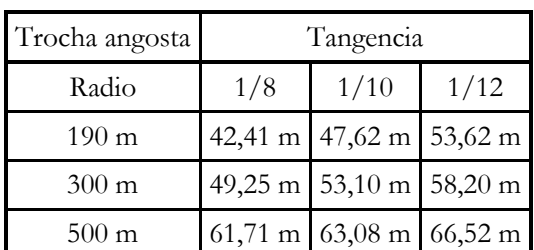

**(Ing. Amor, 2021)**

En segundo lugar, la forma del haz viene influenciada por el objeto a que se la destine, por ejemplo, no son admisibles haces curvos de gran longitud cuando la operación se realice por medio de semáforos, los cuales no será posible su visualización pues quedarán ocultos por otras formaciones.

Otra condición a tener en cuenta es que el material rodante que circule sobre el haz, para el paso de otra vía, lo haga en la menor longitud para emplear el menor tiempo y en consecuencia un menor costo de operación.

Para completar el estudio del proyecto de una estación y después de haber resuelto el problema de la posición de los haces de vías y de sus respectivos enlaces, precisa, por consiguiente, proceder al estudio de la disposición de los desvíos en los distintos haces.

Existen dos formas fundamentales de agrupar los aparatos de vía utilizando una transversal recta o una curva.

La primera de estas formas se subdivide en dos tipos según que los desvíos se hagan sobre una transversal recta ([Figura](#page-250-1) 100) o sobre la vía recta de circulación del haz ([Figura](#page-251-0) 101). En cuanto a la transversal curva se tiene una configuración como se grafica en la [Figura](#page-251-1) 102.

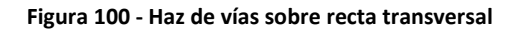

<span id="page-250-1"></span>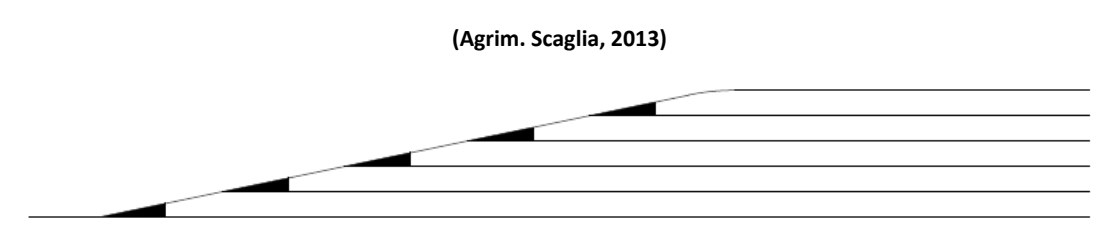

<span id="page-251-1"></span><span id="page-251-0"></span>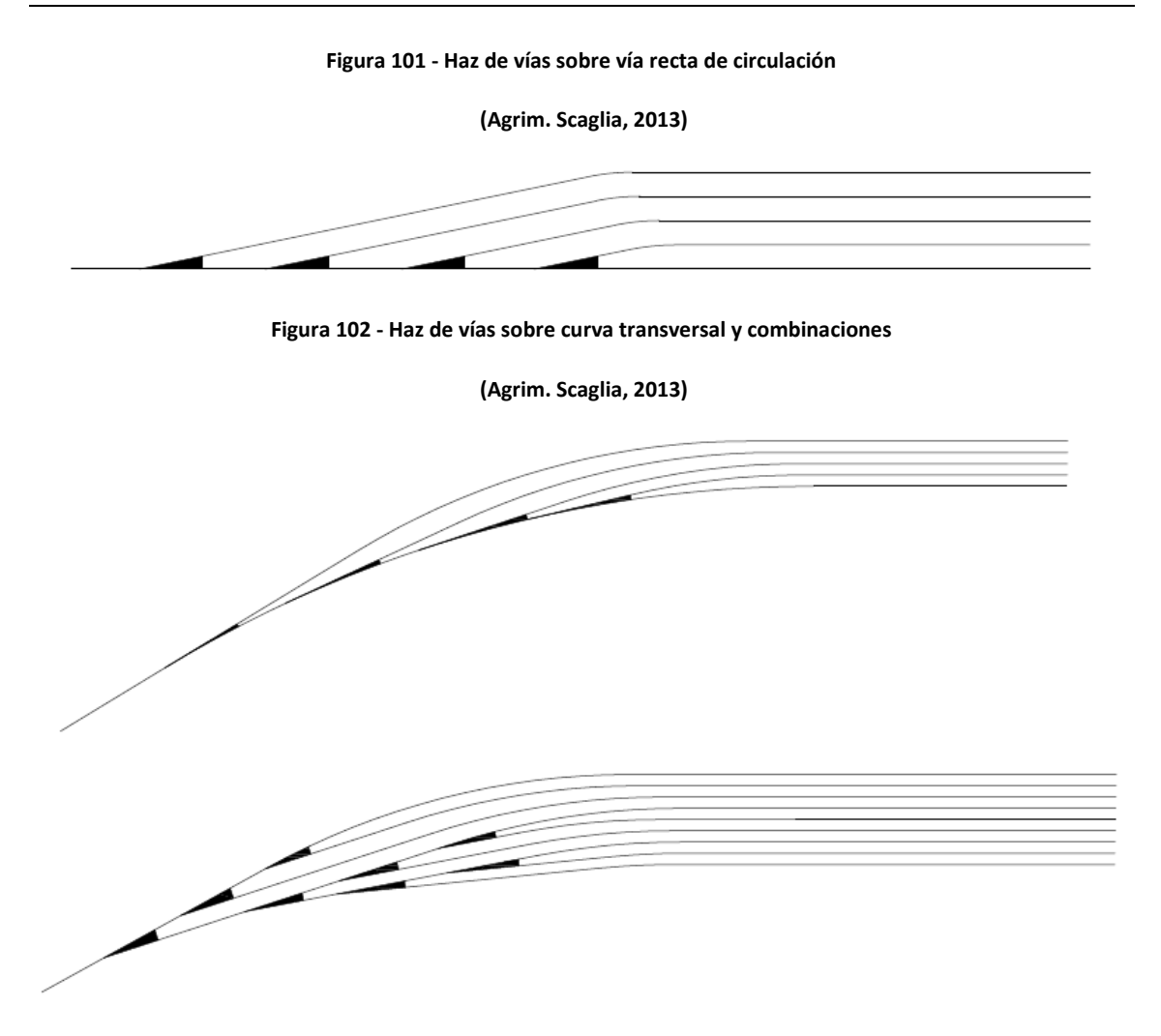

Se pueden obtener muy diversos tipos de configuración combinando las formas sencillas como se grafica en la [Figura](#page-251-1) 102.

Si en lugar de desviaciones sencillas se emplean aparatos dobles se tendrá una configuración como las de la [Figura](#page-252-0) 103, con estos se obtiene un acortamiento de la cabeza del haz y por lo tanto una mayor longitud de vía útil, pero este tipo de aparatos son más complejos y con un mayor grado de mantenimiento y elementos (agujas) más endebles.
#### **Figura 103 - Haz de vías con aparatos de vía dobles**

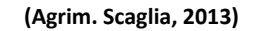

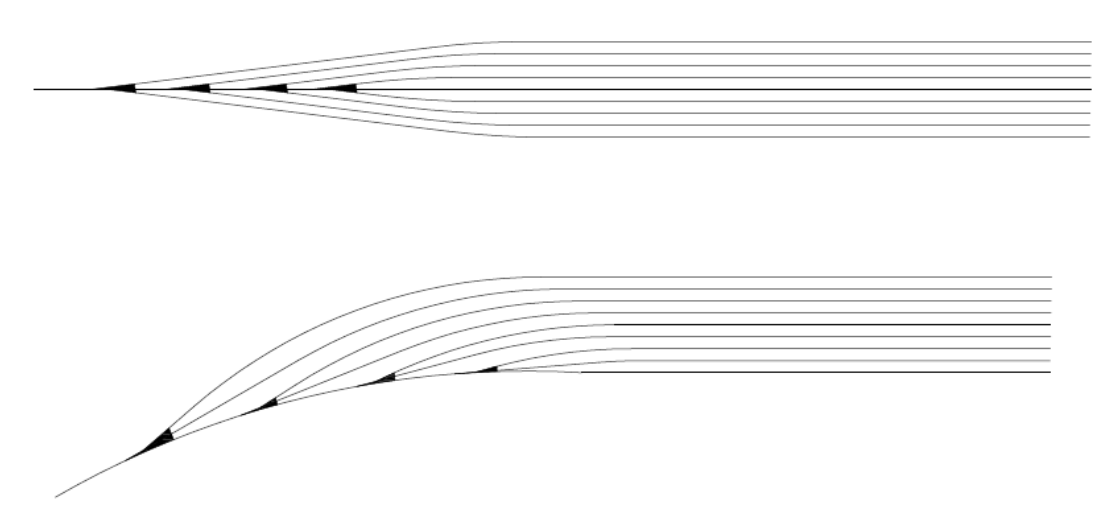

Las playas se pueden clasificar de diferentes maneras. Por ejemplo, por el tipo de cargas que mueven, por su ubicación dentro de la red o si son de pasajeros o carga.

Así tenemos playas: terminales, de trasbordo, mixtas, de carga general, de una carga específica como son las cerealeras y las de líquidos a granel, bitrocha, de clasificación, etc.

También se las puede clasificar en: horizontales (pendiente de las vías nula), de pendiente continua (pendiente homogenea) o de gravedad (pendiente determinada de forma tal que determinados movimientos del material puedan realizarse por gravedad).

# **10.Conclusiones<sup>34</sup>**

Como se mencionó en el primer capítulo, la falta que existe en el país de una normativa de diseño geométrico actualizada, que sea completa y abarque las necesidades que acarrean las actuales tecnologías constructivas y las condiciones de operación, genera la dificultad de aplicarlas en la realidad actual, ocasionando en muchos casos sobrecostos o ineficiencias en los proyectos de vía. Del mismo modo, da pie a conflictos entre los entes a cargo de la administración de las infraestructuras ferroviarias y las empresas del rubro.

En primer lugar, se observa que hay un vacío de normativa (y hasta de bibliografía especializada) en el país acerca de las pautas a respetar sobre el trazado, generando en muchos casos que se desarrollen proyectos nuevos sin demasiada consideración de los aspectos técnicos que deben tenerse en cuenta para llegar a lograr un diseño eficiente, tanto desde el punto de vista operativo como económico.

En cuanto al diseño particular de cada elemento del trazado, se observa en general una falta de definición sobre los estándares mínimos o máximos que deben cumplir. En otros casos, se definen valores que, al momento de aplicarlos en la realidad, a veces son contraproducentes o hasta inviables, generando luego el deber de adoptar parámetros fuera de la normativa o criterios ad-hoc.

En el presente trabajo se estudiaron cada uno de los elementos de diseño, se analizaron críticamente las normativas nacionales y extranjeras y se propusieron criterios para su mejora y adaptación para la aplicación local.

A continuación, repasaremos cada uno de dichos elementos de diseño:

- Radio de curvas horizontales (R[m]): la normativa no fija valores mínimos. Este punto es particularmente importante dado que radios muy chicos producirán mayores niveles de desgastes, la necesidad de soluciones especiales de trocha o hasta el uso de contrarrieles. En cuanto a vías con riel largo soldado, se fijan valores mínimos para durmientes de madera (aunque para tipos de rieles en desuso), aunque no hay definiciones para los de hormigón. Para enmendar este problema se propusieron radios mínimos de diseño para vías nuevas, a renovar y mejorar.
- Velocidad de diseño (V<sub>D</sub>[km/h]): la normativa indica que para el cálculo se debe tomar una velocidad para los trenes más rápidos correspondiente a los trenes de pasajeros, bajo la cual se calculará la insuficiencia de peralte, y una velocidad para los trenes más lentos (carga), de donde surgirá el exceso de peralte. Esta metodología de cálculo trae aparejado el inconveniente que no contempla las velocidades reales de operación y el volumen del tráfico para cada caso, pudiéndose generar valores de insuficiencias o excesos de peralte

1

<sup>34</sup> (Ing. Amor, 2021)

innecesarios, lo cual, como se mencionó, repercutirá en el costo de operación y mantenimiento, la vida útil de la vía y el confort de los pasajeros.

Como propuesta se determinó usar una velocidad de compromiso basada en un promedio ponderado de la velocidad esperada para cada tráfico ficticio (ver [Fórmula 64](#page-99-0)), calculado según lo dispuesto en la NTVO Nº 1.

 Peralte (p[mm]): para determinar el peralte a adoptar, la norma indica que se debe tomar un coeficiente de peralte, que se aplica sobre el peralte teórico de los trenes rápidos, el cual depende de la relación entre la velocidad de los trenes rápidos y lentos.

A menudo, resulta que se debe tomar un peralte que es menor al teórico de los trenes lentos o de carga, quedando valores de exceso de peralte negativos, o sea que en realidad se trata de una insuficiencia de peralte.

- o Peralte máximo ( $p_{max}[mm]$ ), insuficiencia de peralte (I[mm]) y exceso de peralte (E[mm]): luego de adoptar el peralte correspondiente se debe verificar que no se supere el peralte máximo, la insuficiencia de peralte y el exceso de peralte. Estos límites están relacionados con las aceleraciones sin compensar que se producen para cada una de las velocidades particulares (ver [Tabla 13](#page-109-0), [Tabla 14](#page-110-0) y [Tabla 15](#page-111-0)). En caso de no verificar, se debe readecuar el radio o la velocidad hasta que se logre cumplir con los límites impuestos.
- o Aparatos de vía: la norma local presenta un vacío en cuanto a los valores de peralte máximo e insuficiencia de peralte que se puede tolerar en aparatos de vía y, en consecuencia, que velocidad máxima para cada radio corresponde.

Como propuesta se indicó que para determinar el peralte a adoptar se debe calcular el teórico (según la [Fórmula 68](#page-109-1)) correspondiente a la velocidad de diseño según lo antes descripto, y luego realizar las verificaciones correspondientes (según [Fórmula 69](#page-109-2), [Fórmula 70](#page-110-1), [Fórmula 71](#page-110-2) y [Fórmula 72](#page-111-1)). En caso de no verificar, se debe ajustar el radio o la velocidad de diseño para llegar cumplir con los límites pautados.

• Longitud de las rectas, curvas circulares y curvas de transición  $(l_T[m])$ : la normativa argentina fija un límite mínimo para cada uno de estos elementos de 30 m (ver [Tabla 22](#page-119-0) y [Tabla 23](#page-120-0)), aunque cabe mencionar que el texto es confuso en este punto, dando pie a controversias. Adicionalmente, limita la longitud mínima de las curvas de transición a través de las variaciones de peralte en función de la distancia (ver [Tabla 24](#page-120-1)) y del tiempo ([Tabla 25](#page-121-0)), de la variación de la insuficiencia de peralte en función del tiempo ([Tabla 26](#page-121-1)) y de la variación de las flechas.

En el presente trabajo se propuso limitar estos elementos, teniendo en cuenta además la correlación entre la variación de la insuficiencia de peralte y el Jerk (ver [Fórmula 84](#page-122-0) y [Tabla 27](#page-122-1)), al cual se lo debe limitar.

 Gradiente (i[‰]): la normativa argentina muestra una deficiencia en este punto, pues no fija límites máximos para este parámetro.

Como propuesta, se indicaron límites de rampas máximas recomendables ([Fórmula 125,](#page-145-0) [Fórmula 128](#page-146-0) y [Fórmula 131\)](#page-146-1) y absolutas [\(Fórmula 126,](#page-145-1) [Fórmula 127,](#page-145-2) [Fórmula 129](#page-146-2) y [Fórmula 130\)](#page-146-3), teniendo en cuenta criterios operativos.

Longitud de gradientes constantes  $(L_v[m])$ : la normativa local no define ningún criterio para este parámetro. Por lo tanto, en el presente trabajo se propuso una longitud y tiempo de

permanencia mínimo dentro de un sector de gradiente constante, de 20 m y 1,8 s respectivamente.

• Radio de curvas verticales ( $R_V[m]$ ): la NTVO N° 3 indica que para variaciones de gradiente menores al 4‰, no es necesario la incorporación de curvas verticales. En caso de ser iguales o mayores a dicho valor, se deberá incorporar como transición una curva circular. Si la velocidad de diseño es mayor o igual a 100 km/h, el radio deberá ser de 10.000 m. En caso contario deberá ser de 5.000 m. En la [Tabla 31](#page-151-0) se mostraron las aceleraciones verticales máximas para diferentes velocidades y diferentes normativas.

En el presente trabajo se propuso que el radio mínimo se rija según la [Fórmula](#page-151-1)  [133](#page-151-1), con una aceleración máxima de  $0.2 \text{ m/s}^2$ , y una longitud mínima de la curva de 20 m.

- Perfil transversal de vía, sobreancho de trocha, gálibos: los mismos están definidos en las normas. Sin embargo, se considera recomendable que sean nucleados en una única norma de diseño geométrico.
- Encauzadores: no se prevén limitaciones en la normativa. Sin embargo, en caso de haber una formación descarrilada el contrarriel debe actuar antes que el material impacte con la estructura. Para ello se propuso verificar el gálibo de material rodante suponiendo un desplazamiento de la formación dadas por la [Fórmula 137](#page-170-0) y [Fórmula 139](#page-170-1).
- Sobreancho de gálibo: la norma no fija el valor del sobreancho de gálibo que se debe incorporar en las curvas, dejando un vacío normativo en este tema. Debido a ello, se propuso en el presente trabajo, una metodología para el cálculo del mismo (ver [Fórmula 142,](#page-173-0) [Fórmula 143](#page-173-1) y [Fórmula 144\)](#page-173-2). En cuanto al cálculo de la entrevía resulta de las expresiones dadas en la [Fórmula 148.](#page-176-0)
- Movimiento de suelos: no hay normativa existente en el país sobre qué criterios se deben usar o tener en cuenta para el cálculo y optimización del movimiento de suelos. Es por ello por lo que en el capítulo [6](#page-177-0) se expusieron los conceptos básicos para ello.
- Desagües y drenajes: del mismo modo, si bien el cálculo hidráulico es una disciplina en sí misma, su dimensionamiento tiene gran impacto en el diseño geométrico, siendo imprescindible tenerlo en cuenta al momento de realizar un proyecto de vía. Por dicha razón, se hizo un resumen de los conceptos y criterios básicos que se deben atender.
- Aparatos de vía: la normativa presenta un vacío normativo para el diseñó de estos elementos, los cuales son esenciales para la vía. Por ello se estudió el

cálculo de cada uno de sus elementos desde el punto de vista geométrico para un desvío recto tangente.

 Estaciones y playas ferroviarias: este punto tampoco está normado, quedando el diseño al completo criterio del proyectista. En el presente trabajo se incorporan conceptos básicos sobre este tema.

Como vimos hasta aquí, existen muchos puntos a salvar para lograr que en el país se puedan desarrollar proyectos de vía eficientes, que se encuentren normalizados y sean adecuados para su aplicación a la infraestructura ferroviaria nacional.

# **11.Bibliografía**

- ADIF. (2003). NAV 0-2.2.1 Geometría de la Vía. *Trazado de la Vía en Puntos Singulares*. Madrid, España.
- Agrim. Scaglia, J. (2013). Apuntes de Clase. *Diseño Geométrico de Vía*. Buenos Aires, Argentina: FIUBA.
- Chow, V., Maidment, D. R., & Mays, L. W. (1994). Hidrología Aplicada. Santafé de Bogotá, Colombia: McGraw-Hill Interamericana S. A.
- CNRT FA. (s.f.). Normativa Técnica Ferroviaria. Argentina. Obtenido de https://www.argentina.gob.ar/transporte/cnrt/normativa/transporte-ferroviario
- CNRT. (1999). Boletín Técnico VO-1-99. *Metodología para Determinar la Capacidad Portante de la Vía*. Buenos Aires, Argentina.
- DNV. (2010). Actualización de las Normas y Recomendaciones de Diseño Geométrico y Seguridad Vial. Buenos Aires, Argentina.
- García Díaz de Villegas, J. M., & Rodríguez Bugarín, M. (1995). *Desvíos Ferroviarios.* Santander, España: Ingeniería Cántabra S. A.
- Ing. Amor, P. A. (2021). *Análisis de Criterios de Diseño Geométrico de Vía y su Aplicación a la Infraestructura Ferroviaria Nacional.* Buenos Aires, Argentina.
- Ing. Castro Durán, M. (2014). Apuntes de Clase. *Dinámica de Trenes*. Buenos Aires, Argentina: FIUBA.
- Ing. Cortés, C. (2014). Apuntes de Clase. *Obras de Arte, Cruces Ferroviales y Servidumbres*. Buenos Aires, Argentina: FIUBA.
- Ing. González, R. F., Ing. Galmarini, A. A., & Ing. Pesce, H. E. (2010). Apuntes de Cátedra. *Diseño y Operación de Caminos*. Buenos Aires, Argentina: FIUBA.
- Ing. Guitelman, A. (Septiembre de 2007). Hidráulica de Puentes. *Construcciones Hidráulicas*. Buenos Aires, Argentina: FIUBA. Obtenido de https://www.academia.edu/9710255/HIDRAULICA\_DE\_PUENTES
- Ing. Guitelman, A. (s.f.). Cálculo Hidráulico de Alcantarillas. *Construcciones Hidráulicas*. Buenos Aires, Argentina: FIUBA. Obtenido de https://www.academia.edu/42692366/CALCULO\_HIDRAULICO\_DE\_ALCANTARILLAS
- Ing. Guitelman, A. (s.f.). Escurrimiento a Superficie Libre Canales. *Hidráulica General*. Buenos Aires, Argentina: FIUBA.
- Ing. Guitelman, A., & Ing. Leiva, A. (s.f.). Capítulo 3: Precipitaciones y Su Tratamiento Estadístico. *Hidráulica e Hidrología Vial*. Buenos Aires, Argentina: FIUBA. Obtenido de https://www.academia.edu/21836605/PRECIPITACIONES\_Y\_SU\_TRATAMIENTO\_ESTA D%C3%8DSTICO
- Ing. Guitelman, A., & Ing. Rigou, A. (Febrero de 2023). Erosión y Socavación. *Construcciones Hidráulicas*. Buenos Aires, Argentina: FIUBA.
- Ing. Guitelman, A., & Leiva, A. (s.f.). Capítulo I: Consideraciónes Hidráulicas para el Proyecto de Caminos. *Hidráulica e Hidrología Vial*. Buenos Aires, Argentina: FIUBA. Obtenido de https://www.academia.edu/10396425/CONSIDERACIONE\_HIDRAULICAS\_PARA\_EL\_DI SE%C3%91O\_DE\_CAMINOS
- Ing. Mendoza Fernández, J. J. (2005). *Cuaderno Técnico de la Vía - "Geometría de la Vía"* (Vol. 1). Madrid, España: Tecnorail Consulting S. L.
- Ing. Mendoza Fernández, J. J. (2005). *Cuaderno Técnico de la Vía - "Geometría de la Vía"* (Vol. 2). Madrid, España: Tecnorail Consulting S. L.
- Ing. Mendoza Fernández, J. J. (2005). *Cuaderno Técnico de la Vía - "Geometría de la Vía"* (Vol. 3). Madrid, España: Tecnorail Consulting S. L.
- Ing. Rosujovsky, A. (2011). Apuntes de Clase. *Ferrocarriles*. Buenos Aires, Argentina: FIUBA.
- Ministerio de Transportes de la Nación. (31 de Marzo de 1950). Mapa de los Ferrocarriles Argentinos en Explotación. (Archivo General Ferroviario, Recopilador) Buenos Aires, Argentina: Dirección Nacional de Planificación y Coordinación.
- UNE. (2018). UNE-EN 13803-2018. *Aplicaciones Ferroviarias - Vía - Parámetros de Proyecto de Trazado de Vía - Anchos de Vía de 1435 mm y mayores*. Madrid, España.

# **12.Glosarios**

# **12.1. Glosarios de simbología 12.1.1. Capítulos 1 al 5**

- $r_0$ : resistencia al avance en recta y horizontal (kg/ton).
- A: parámetro de la clotoide.
- $\bullet$  a<sub>d</sub>: ancho superior del durmiente.
- Ag1: ancho del gálibo de la vía externa.
- Ag2: ancho del gálibo de la vía interna.
- ap: aceleración transversal sin compensar en el pasajero.
- a<sub>sc</sub>: aceleración transversal sin compensar en el plano de rodadura.
- a<sub>v</sub>: aceleración vertical.
- C: coeficiente de peralte adoptado según NTVO Nº 3.
- c: cuerda.
- c: media cuerda según la NTVO Nº 3.
- CE: punto final de curva circular principio de curva espiral.
- CL: cuerda larga.
- $\bullet$  C<sub>m</sub>: curvatura vertical media.
- $\bullet$  C<sub>t</sub>: coeficiente de peralte teórico según NTVO N° 3.
- d: base rígida.
- D: es el diámetro (en m) mínimo de las ruedas de los vagones que más se repiten, que circulan sobre la Línea.
- dh: desplazamiento horizontal máximo del tren descarrilado apoyado sobre el encauzador.
- dV: desplazamiento vertical del tren descarrilado apoyado sobre los durmientes.
- e: espesor de la rueda sobre la línea de atrochamiento.
- E: exceso de peralte.
- $e_{1-2}$ : entrevía mínima necesaria.
- EC: punto final de curva espiral principio de curva circular.
- ET: punto final de curva espiral principio tangente.
- $\bullet$  E<sub>x</sub>: externa.
- f: flecha.
- FC: fin de curva circular.
- $\bullet$  F<sub>C</sub>: fuerza centrífuga.
- Fr: fuerza en la rueda, medida en kg.
- $\bullet$  F<sub>R</sub>: fuerza resultante.
- $\bullet$  F<sub>RY</sub>: fuerza resultante en el plano de la vía.
- FRZ: fuerza resultante en el plano normal a la vía.
- g: aceleración de la gravedad (9,81 m/s2).
- G: garganta, distancia entre la cara activa del riel de corrida y la cara activa del contrarriel.
- gMR: ancho del gálibo de material rodante donde se está verificando.
- H: altura desde donde se está verificando el peralte.
- $\bullet$  h<sub>h</sub>: hundimiento de la rueda descarrilada en el balasto.
- hp: altura de la pestaña de la rueda tomada desde el punto de rodadura.
- $\bullet$  h<sub>r</sub>: altura del riel.
- I: insuficiencia de peralte.
- i[‰]: gradiente de la rampa o pendiente en ‰.
- $\bullet$  i<sub>det</sub>: rampa determinante.
- $\bullet$  i<sub>lím</sub>: rampa límite.
- $\bullet$  i<sub>m</sub>: pendiente media.
- $\bullet$  I<sub>máx</sub>: máxima insuficiencia de peralte admisible.
- J: Jerk.
- *i*: juego de vía.
- J<sub>f</sub>: relación vagones/coches con freno y vagones/coches totales.
- k: coeficiente de frenado.
- K: distancia del punto TE a PC, medida sobre la tangente.
- L: desarrollo de la curva.
- Lb: distancia entre pares montados (empate).
- LC: distancia entre los puntos de apoyo de la caja del vehículo ferroviario, aproximadamente los centros de boguies.
- $\bullet$  L<sub>e</sub>: longitud curva espiral.
- Li: longitud mínima recorrida para que se amortigüen las oscilaciones producidas a la salida de una curva.
- L<sub>min</sub>: longitud mínima de la curva vertical.
- Ly: longitud de gradientes constantes.
- L<sub>v</sub>: longitud del vehículo ferroviario.
- m: masa del vehículo.
- n: número de ejes de la formación para el cálculo de la resistencia al avance.
- P: corrimiento hacia el centro de la curva circular provocado por la existencia de la curva de transición espiral.
- p: peralte.
- $\bullet$  p<sub>1</sub>: peralte de la vía externa.
- p2: peralte de la vía interna.
- P<sub>a</sub>: peso adherente, medido en kg.
- PC: principio de curva circular.
- Pe: es el peso máximo del eje equipado, con ruedas de diámetro D (en toneladas).
- $\bullet$  P<sub>L</sub>: peso total de las locomotoras.
- $\bullet$  p<sub>máx</sub>: peralte máximo.
- Pot: potencia del material rodante tractivo.
- $\bullet$  Pot<sub>Eq</sub>: la potencia consumida por los equipos.
- pR.máx: peralte máximo contemplando el radio de curvatura.
- $\bullet$  p<sub>t</sub>: peralte teórico.
- ptrenes lentos: peralte teórico para los trenes lentos.
- ptrenes rápidos: peralte teórico para los trenes rápidos.
- PV: parámetro de la curva vertical parabólica.
- $\bullet$  P<sub>v</sub>: peso del vehículo.
- Q: peso del material rodante remolcado, medido en ton.
- q: peso por eje tipo del vehículo que se trate.
- Qc: peso total de los coches.
- $\bullet$  Q<sub>V</sub>: peso total de los vagones.
- r: radio de la rueda.
- R: radio en un punto de la curva horizontal.
- $\bullet$  R<sub>0</sub>: resistencia al avance en recta y horizontal, medida en kg.
- r<sub>Ad</sub>: resistencias adicionales, medida en kg/ton.
- $\bullet$  R<sub>C</sub>: radio de la curva circular horizontal.
- $\bullet$  R<sub>c</sub>: resistencia en curva, medida en kg.
- $r<sub>C</sub>$ : resistencia en curva, medida en kg/ton.
- $\bullet$  r<sub>f</sub>: resistencia por frenado.
- $\bullet$  R<sub>g</sub>: resistencia de inercia, medida en kg.
- rg: resistencia de inercia, medida en kg/ton.
- $\bullet$  R<sub>i</sub>: resistencia por rampa/pendiente, medida en kg.
- ri: resistencia por rampa/pendiente, medida en kg/ton.
- $\bullet$  R<sub>mín</sub>: radio mínimo.
- $\bullet$  R<sub>v</sub>: radio de la curva vertical.
- S: sobreancho de trocha.
- s: superficie frontal.
- sep: separación entre durmientes.
- $\bullet$  S<sub>f</sub>: relación peso tara/peso bruto.
- t: tiempo.
- T: trocha.
- $\bullet$  T<sub>1</sub>: trocha de la vía externa.
- $\bullet$  T<sub>2</sub>: trocha de la vía interna.
- TC: tangente corta.
- TE: punto final de tangente principio de curva espiral.
- $\bullet$  T<sub>fi</sub>: tráfico ficticio para cada tren.
- Tg: tangente.
- ti: tiempo mínimo para que se amortigüen las oscilaciones producidas a la salida de una curva.
- TL: tangente larga.
- Tm: es la carga real o esperada del tráfico de cargas en toneladas brutas remolcadas diarias.
- Tv: es la carga real o esperada del tráfico de pasajeros en toneladas brutas remolcadas diarias.
- V: velocidad del vehículo.
- V<sub>cr</sub>: velocidad crítica.
- $\bullet$  V<sub>D</sub>: Velocidad de diseño.
- Vi: velocidad de operación esperada de cada tren.
- VL: velocidad de diseño de los trenes lentos o de carga.
- Vmáx: velocidad máxima admisible.
- $\bullet$  V<sub>R</sub>: velocidad de diseño de los trenes rápidos o de pasajeros.
- $\bullet$  X<sub>C</sub>: distancia entre TE y EC, medida sobre la tangente.
- $\bullet$  Y<sub>C</sub>: distancia entre TE y EC, medido en forma normal a la tangente.
- $\bullet$  z<sub>1</sub>: cota de la vía externa
- z2: cota de la vía interna.
- α: ángulo entre la horizontal y el plano de la vía.
- Δ: ángulo entre tangentes de un trazado.
- $\Delta_{\rm C}$ : ángulo entre tangentes de la curva circular.
- $\triangle$   $\Delta$ <sub>f</sub>: variación de las flechas.
- $\Delta_{\text{gl}}$ : sobreancho del gálibo de la vía externa.
- $\triangle$ <sub>2</sub>: sobreancho del gálibo de la vía interna.
- $\bullet$   $\Delta_{\rm ee}$  sobreancho de gálibo debido a ña curvatura hacia el exterior de la curva.
- $\bullet$   $\Delta_{gi}$ : sobreancho de gálibo debido a ña curvatura hacia el interior de la curva.
- $\Delta_{\text{gp}}$ : sobreancho de gálibo por causa del peralte.
- θ: ángulo que forman la recta tangente al comienzo de la curva espiral y la recta tangente en un punto determinado de la curva.
- $\theta_e$ : ángulo que forman las rectas tangentes al comienzo y final de la curva espiral.
- $\lambda$ : es el coeficiente de las masas rotantes.
- μ: coeficiente de deslizamiento zapata-llanta.
- $\bullet$   $\gamma$ : ángulo del riel en radianes.
- : coeficiente de rozamiento estático.
- $\bullet$   $\varphi_0$ : es el coeficiente de rozamiento estático a velocidad nula.
- $\bullet$   $\varphi$ <sub>100</sub>: es el coeficiente de rozamiento estático a 100 km/h.

# **12.1.2. Capítulo 6**

- CE: costo unitario de excavación.
- $\bullet$  CEX: costo de excavación.
- CT: costo unitario de transporte.
- CTE: costo unitario de construcción de terraplenes.
- CTER: costo de construcción de terraplenes.
- CTR: costo de transporte.
- DMT: distancia media de transporte.
- Ds: densidad del suelo natural una vez extraído.
- Dt: distancia de transporte.
- F<sub>C</sub>: factor de compactación.
- M: momento de transporte.
- VE: volumen de excavación total.
- $\bullet$  V<sub>máx</sub>: volumen de total de suelo a transportar entre dos secciones.
- VTE: volumen total de terraplén compactado.
- $\bullet$   $\delta_c$ : densidad del suelo compactada para terraplén según especificaciones.
- $\bullet$   $\delta_n$ : densidad del suelo en estado natural donde es excavado.

# **12.1.3. Capítulo 7**

- A: área de la sección transversal de la cuneta o alcantarilla.
- $\bullet$  B<sub>s</sub>: ancho superficial.
- C: coeficiente de Chézy
- Ct: coeficiente de la fórmula de Talbot.
- D: diámetro de la conducción.
- E ó C: coeficiente de escorrentía.
- h: tirante.
- i: pendiente del pelo de agua.
- k: perímetro mojado.
- $\bullet$  M ó A: área de la cuenca.
- n: coeficiente de Manning.
- O: caudal.
- R ó I: intensidad de la lluvia.
- R: radio medio hidráulico.
- $\bullet$  t<sub>c</sub>: tiempo de concentración.
- U: velocidad del escurrimiento.
- $\bullet$  V<sub>C</sub>: volumen de agua caída.
- V<sub>PP</sub>: volumen de agua que llega al punto de paso.

# **12.1.4. Capítulos 8 y 9**

- E: espesor de la aguja.
- $e_{PR}$ : espesor de la punta real del corazón.
- P<sub>L</sub>: punto de libranza.
- PMA: punta matemática de la aguja.
- PRA: punta real de la aguja.
- R: radio de la desviada.
- $\bullet$  R<sub>0</sub>: el radio de la desviada original.
- $\bullet$  R<sub>1</sub>: el radio del eje de vía donde se inscribió el aparato de vía.
- R2: el radio de la desviada luego del curvado.
- Z<sub>a</sub>: carrera en la punta de la aguja.
- $\bullet$   $Z_d$ : garganta de libre paso.
- $\bullet$   $\mathbb{Z}_Z$ : carrera de la aguja.
- α: ángulo del cruzamiento.
- $\Theta_0$ : ángulo de desviación de una aguja.

# **12.2. Glosario de siglas y abreviaturas**

- ADIF: Administrador de Infraestructuras Ferroviarias (España).
- ADIFSE: Administración de Infraestructuras Ferroviarias Sociedad del Estado (Trenes Argentinos Infraestructura).
- AdV: aparato de vía.
- AREMA: American Railway Engineering and Maintenance-of-Way Association.
- BCyLSA: Belgrano Cargas y Logística Sociedad Anónima (Trenes Argentinos Cargas).
- BR: British Rail (Ferrocarriles Británicos).
- CENADIF: Centro Nacional de Desarrollo e Innovación Ferroviaria.
- CENACAF: Centro Nacional de Capacitación Ferroviaria.
- CNRT: Comisión Nacional Reguladora del Transporte.
- DB: Deutsche Bahn AG (Ferrocarriles Alemanes).
- DeCaHF SAPEM: Desarrollo del Capital Humano Ferroviario Sociedad Anónima con Participación Estatal Mayoritaria (Trenes Argentinos Capital Humano).
- DGI: Dirección General de Inmuebles.
- DNV: Dirección Nacional de Vialidad.
- FASE: Ferrocarriles Argentinos Sociedad del Estado.
- FIUBA: Facultad de Ingeniería de la Universidad de Buenos Aires.
- FS: Ferrovie dello Stato Italiane (Ferrocarriles del Estado Italiano).
- LIDAR: Laser Imaging Detection and Ranging.
- NS: Nederlandse Spoorwegen (Ferrocarriles Holandeses).
- OdA: obra de arte.
- ORE: Office de Recherches et d'Essais (Oficina de Investigaciones y Ensayos).
- PBN: paso bajo nivel.
- PAIN: paso alto nivel.
- PaN: paso a nivel.
- RENFE: Red Nacional de los Ferrocarriles Españoles.
- RLS: riel largo soldado.
- SBB/CFF/FFS: Schweizerische Bundesbahnen / Chemins de Fer Fédéraux Suisses / Ferrovie Federali Svizzere (Ferrocarriles Federales Suizos).
- SNCF: Société Nationale des Chemins de Fer Français (Sociedad Nacional de Ferrocarriles Franceses).
- SOFRERAIL: Sociedad Francesa de Estudios y Realizaciones Ferroviarias.
- SOFSE: Sociedad Operadora Ferroviaria Sociedad del Estado (Trenes Argentinos Operaciones).
- UBA: Universidad de Buenos Aires.
- UIC: Union Internationale des Chemins de Fer (Unión Internacional de Ferrocarriles).

# **I. Anexo – Planos**

# **I.1.Perfil esquemático transversal de vía – Nomenclatura y medidas – Descripción de terraplén y desmonte – GVO 489**

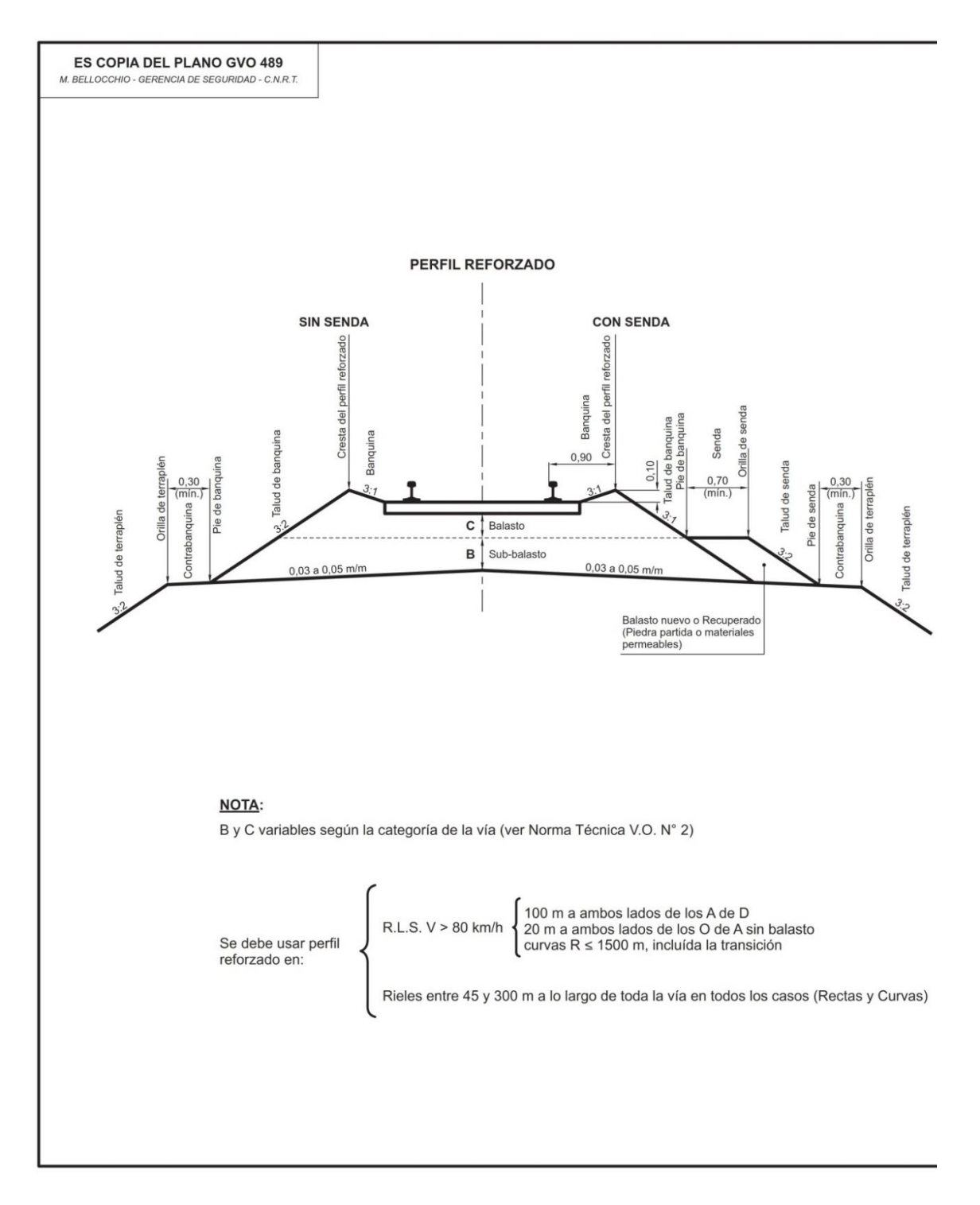

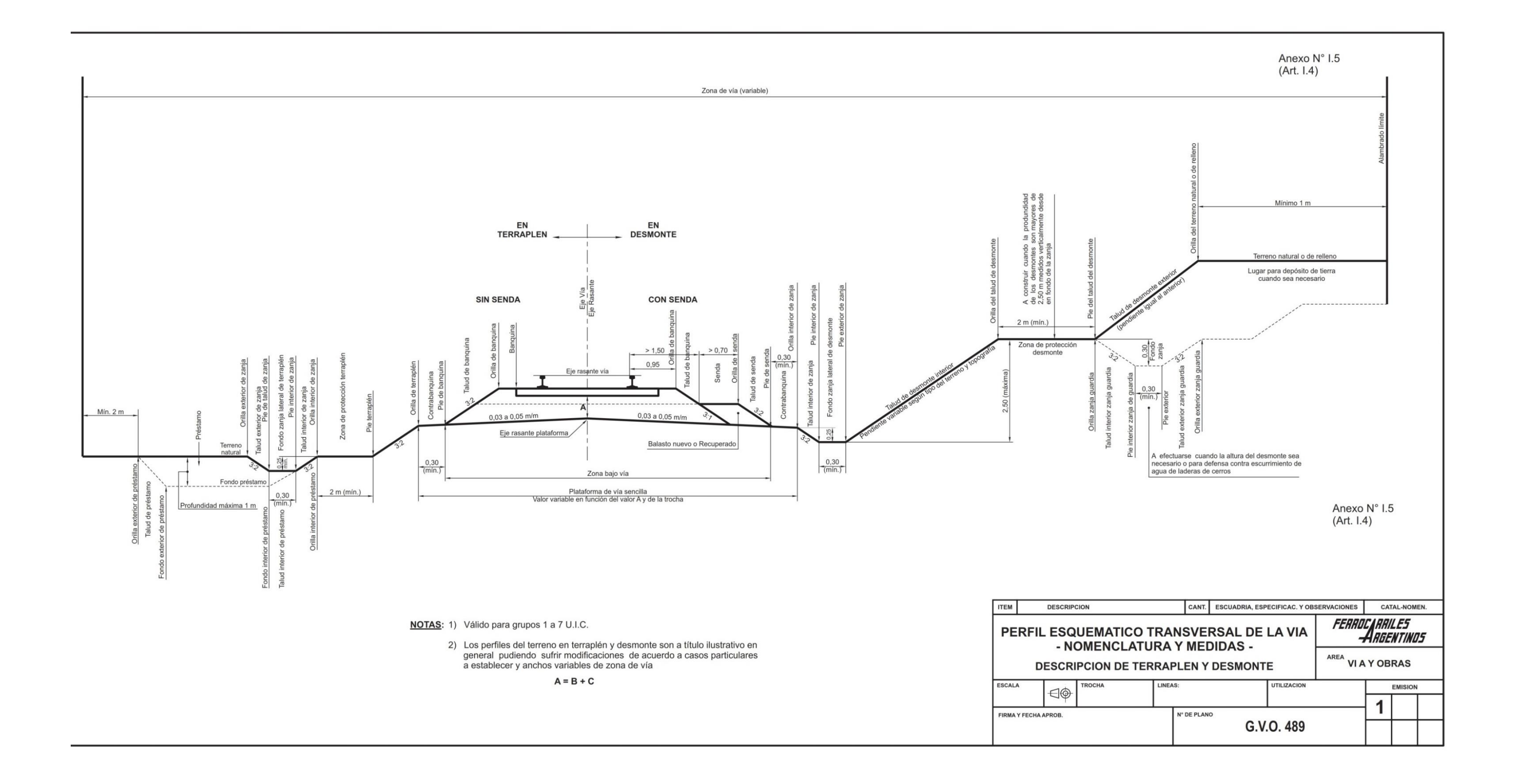

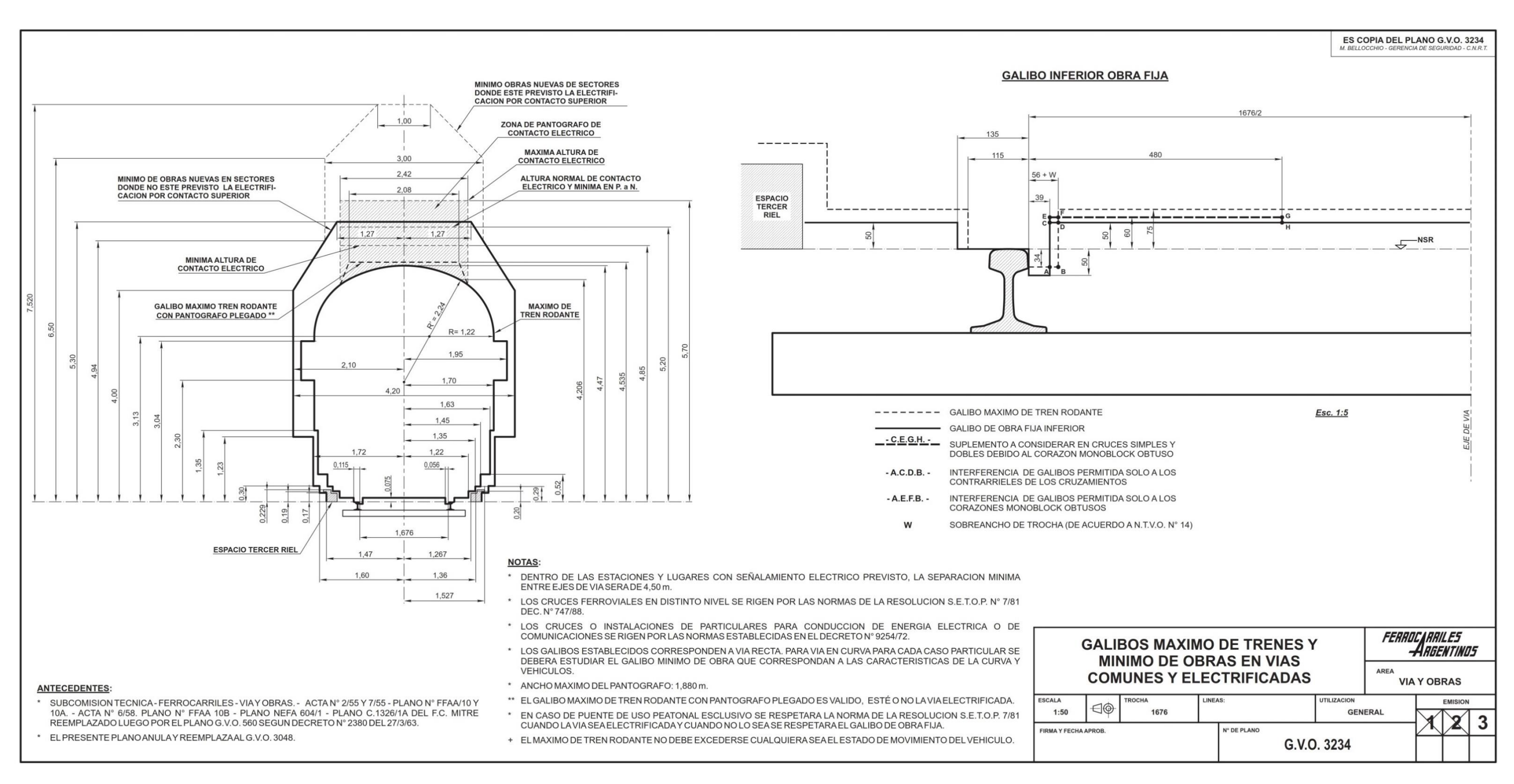

#### **I.2.Gálibos máximo de trenes y mínimo de obras en vías comunes y electrificadas - GVO 3234 (trocha ancha)**

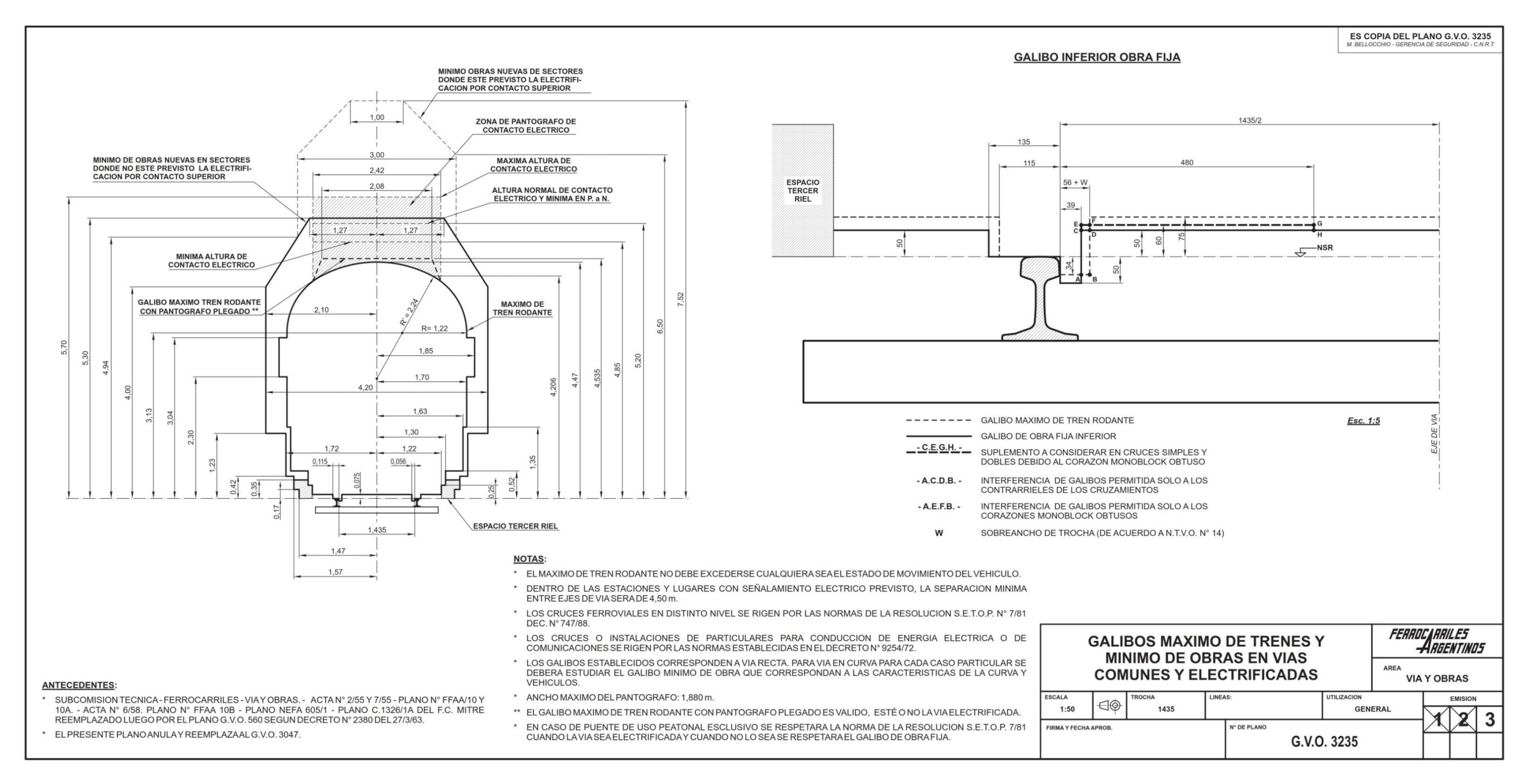

#### **I.3.Gálibos máximo de trenes y mínimo de obras en vías comunes y electrificadas - GVO 3235 (trocha media)**

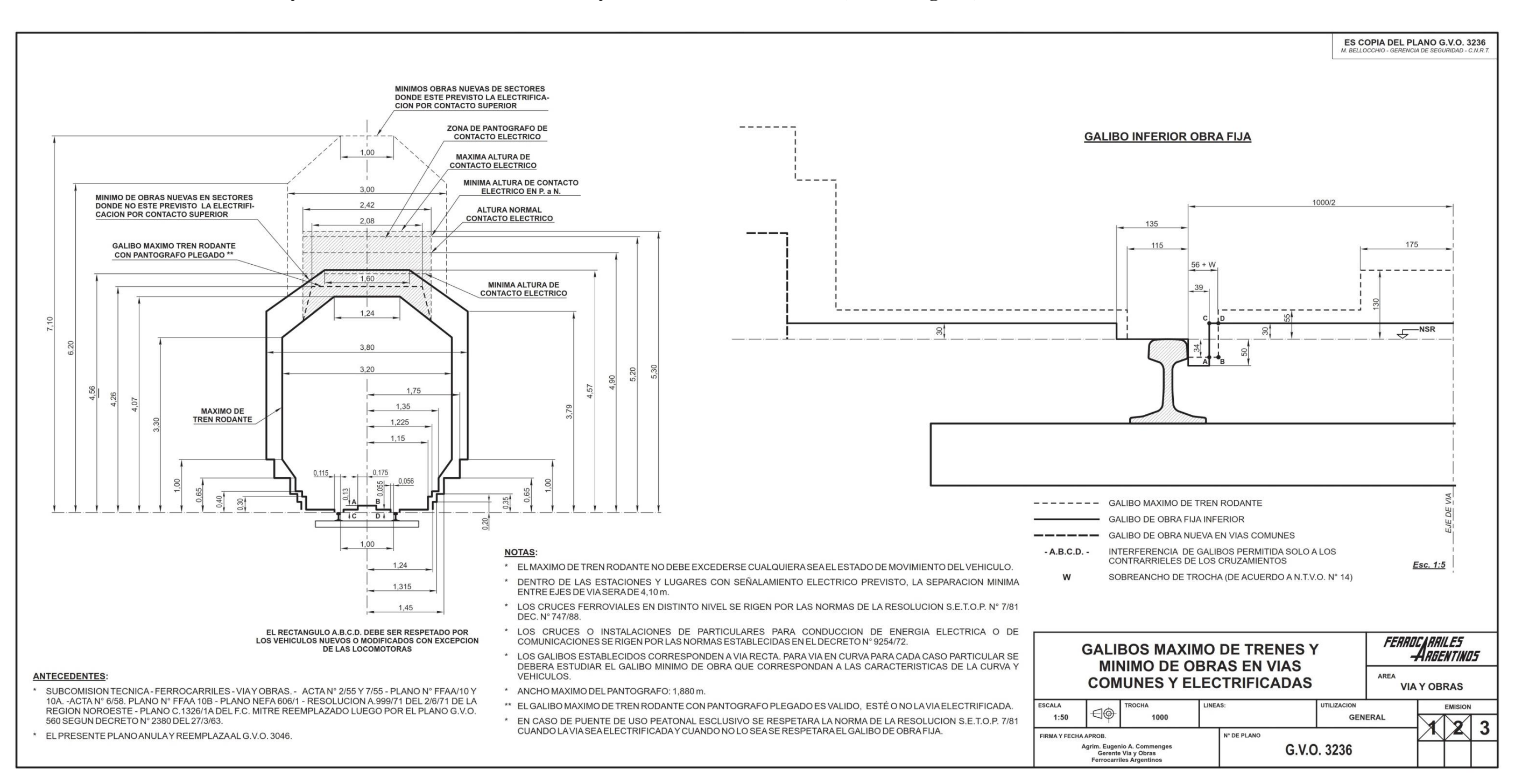

#### **I.4.Gálibos máximo de trenes y mínimo de obras en vías comunes y electrificadas - GVO 3236 (trocha angosta)**

# **I.5.Gálibos máximo de trenes y mínimo de obras en vías comunes y electrificadas – GST (VO) 015 (trocha 750 mm)**

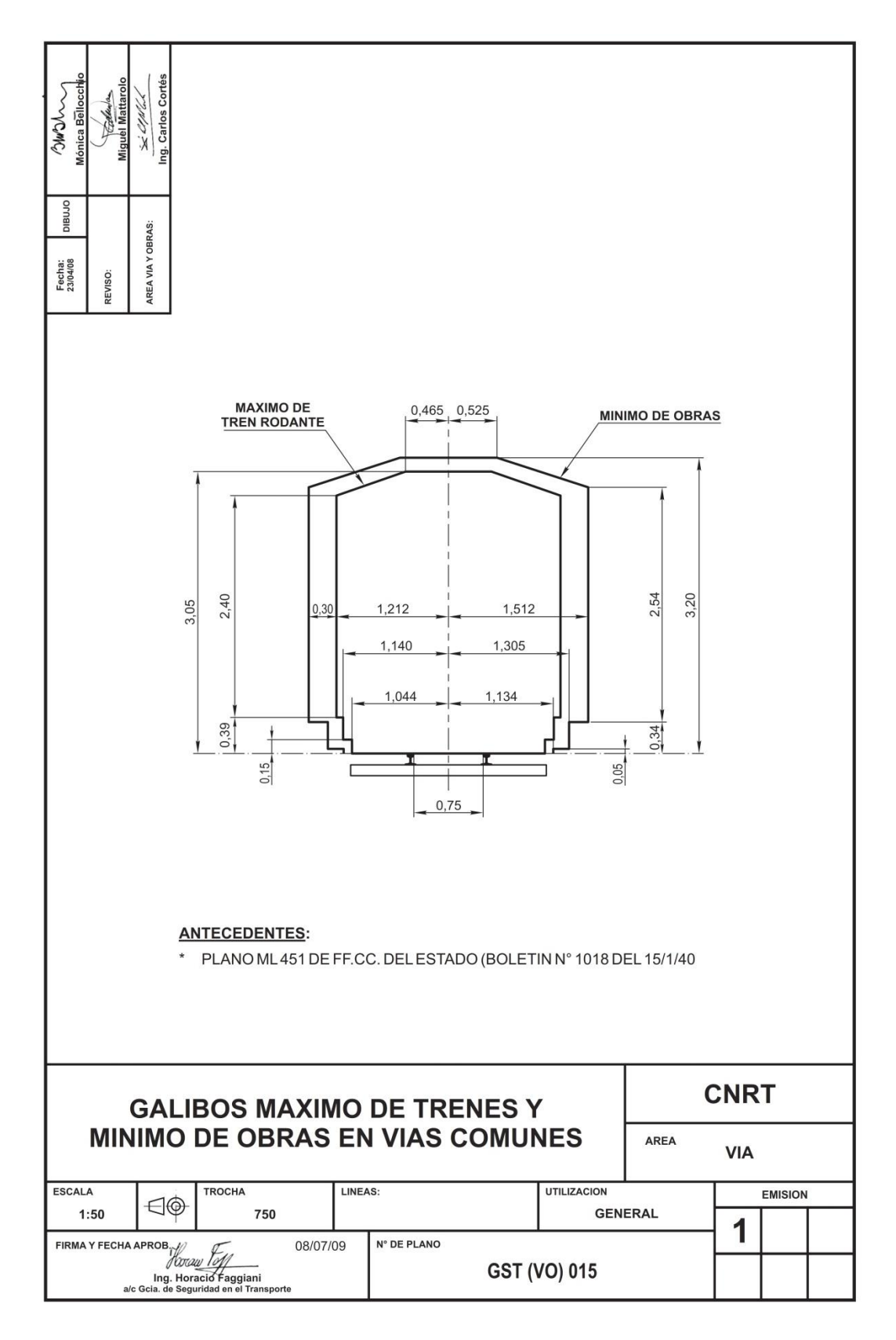

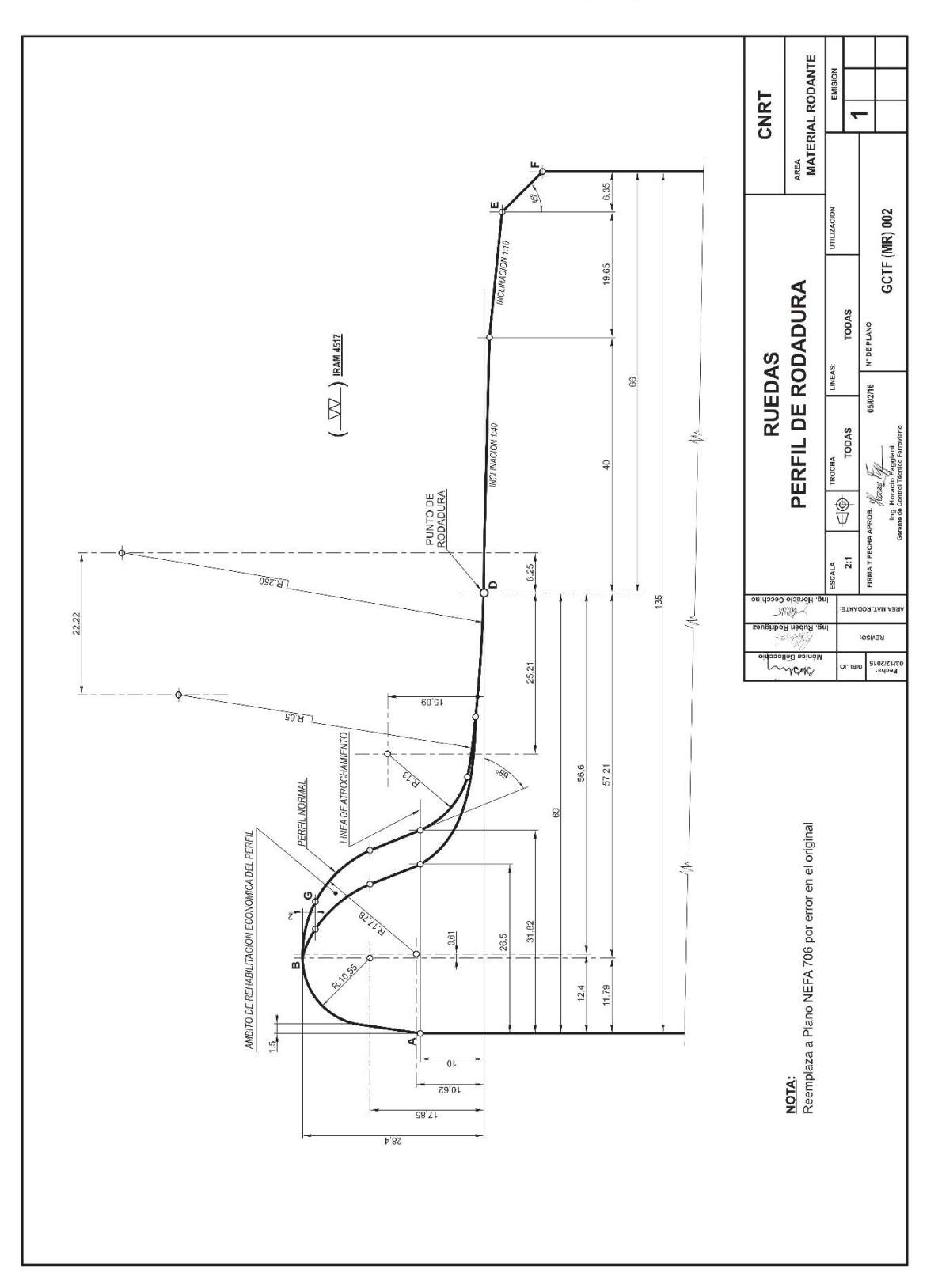

# **I.6. Ruedas – Perfil de rodadura – GCTF (MR) 002**

# **MANUAL DE DISEÑO<br>GEOMÉTRICO DE VÍA**

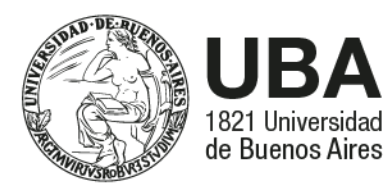

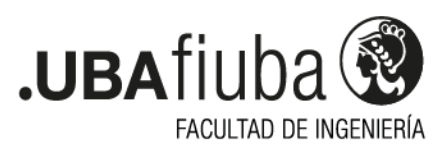

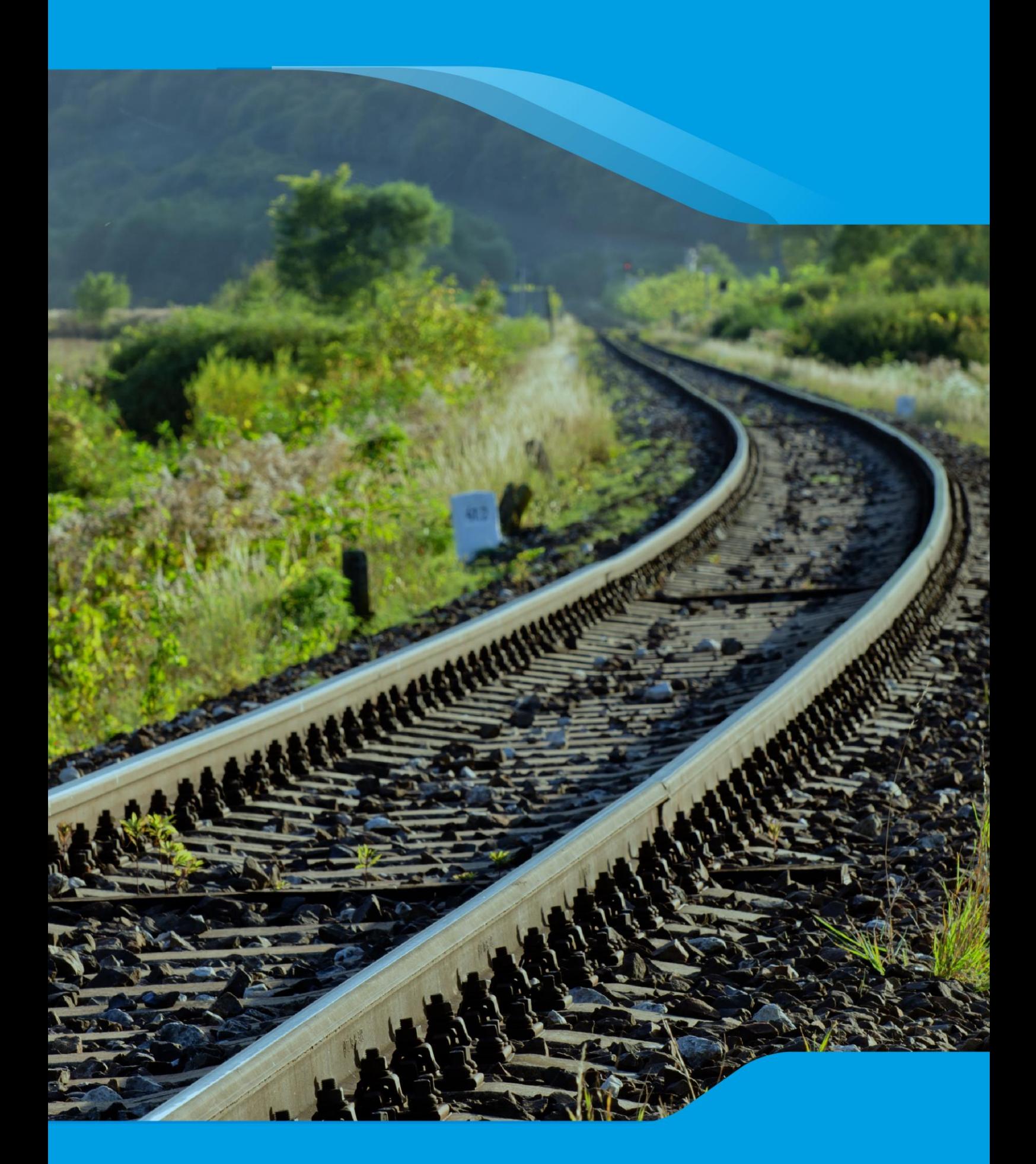

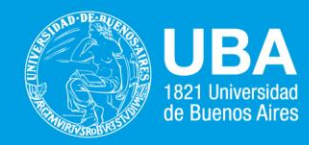

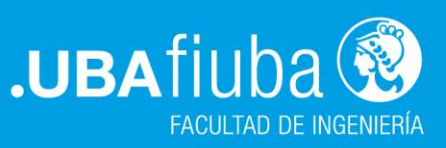